## UNIVERSIDAD POLITÉCNICA DE CATALUÑA

## Programa de Doctorado: AUTOMATIZACIÓN AVANZADA Y ROBÓTICA

Tesis Doctoral

## ANÁLISIS DE LA DINÁMICA DE CONVERTIDORES ELECTRÓNICOS DE POTENCIA USANDO PWM BASADO EN PROMEDIADO CERO DE LA DINÁMICA DEL ERROR (ZAD)

Fabiola Angulo García

Director: Dr. Enric Fossas i Colet

Instituto de Organización y Control de Sistemas Industriales IOC Mayo de 2004

A mis hijos David y Andrés, ellos han sido luz en mi camino y motor de mis movimientos. A mis padres Alfonso y Ana Isabel, por todo lo que me enseñaron de la vida.

# Agradecimientos

Han sido tantas las personas que de una u otra forma han influido en el desarrollo de esta tesis, que creo imposible nombrarlas; y no me refiero a aquellas que han estado cerca de mí durante este tiempo, si no a las que dejaron una profunda huella, tanto en mi vida personal como en mi formación profesional.

Ante todo quiero agradecer a mi familia. Mis largas estadías fuera de casa se hicieron menos difíciles gracias a la colaboración de mis padres, mi hermana, mi hermano, familiares y amigos. Pero de quien más quiero hacer público mi reconocimiento es de mi hijo David: él ha sido el hijo de mi madre, el padre de Andrés, mi amigo y confidente. Él es quien ha jugado el papel más importante de mi vida en todo este tiempo: Gracias hijo por haber estado conmigo!.

En el aspecto profesional, inicialmente me referiré al Dr. Hernando Díaz, profesor de la Universidad Nacional de Colombia-Sede Bogotá. Él ejerció una positiva influencia cuando fui su estudiante, me mostró la belleza de las matemáticas y creyó en mí.

Por supuesto, una vez vinculada con la Universidad Politécnica de Cataluña, el papel de quien imprime su propia huella pasó a manos de otras personas. El Dr. Enric Fossas se convirtió en un gran director de tesis, me permitió crecer académicamente, me proyectó con diferentes investigadores y mostró una gran confianza en mi labor. Estoy convencida que el trabajo planteado no hubiera llegado a rendir estos frutos si él no hubiera mostrado tal disposición en todo momento.

Quiero agradecer también al Dr. Gerard Olivar del Departamento de Matemática Aplicada IV, EUPCVG (UPC-Vilanova i la Geltrú), por su colaboración en el desarrollo de toda la tesis, sus discusiones me enriquecieron mucho y los resultados obtenidos en el capítulo 4 se los debo a él.

A la Dra. Tere-Seara M. del Departamento de Matemática Aplicada I-UPC quien corrigió una y otra vez, de manera desinteresada y con mucha disposición, los resultados del capítulo 6.

El desarrollo del capítulo 7 es obra del esfuerzo de dos personas: Rafael Ramos y Carlos Augusto Ocampo. El primero, con su experiencia y colaboración permitió que Carlos consiguiera en muy poco tiempo hacer el montaje. Carlos, dedicó gran parte de su tiempo a esta labor y demostró una gran calidad en el trabajo.

A los Drs. Carles Batlle y Domingo Biel de la EUPCVG por sus asesorías.

Al Dr. Jordi Riera por su preocupación por mi vida personal.

Al Dr. Mario di Bernardo de la Universidad de Nápoles (Italia) por haber dedicado parte de su tiempo a resolver mis inquietudes y por su colaboración cuando me encontré lejos de España.

Finalmente quiero manifestar mis agradecimientos a la Universidad Nacional de Colombia-Sede Manizales, al proyecto europeo SICONOS IST-2001-37172, al proyecto europeo GEOPLEX IST-2001-34166 y al proyecto español MOCOSHEV, DPI2002- 03279.

Fabiola

# Índice general

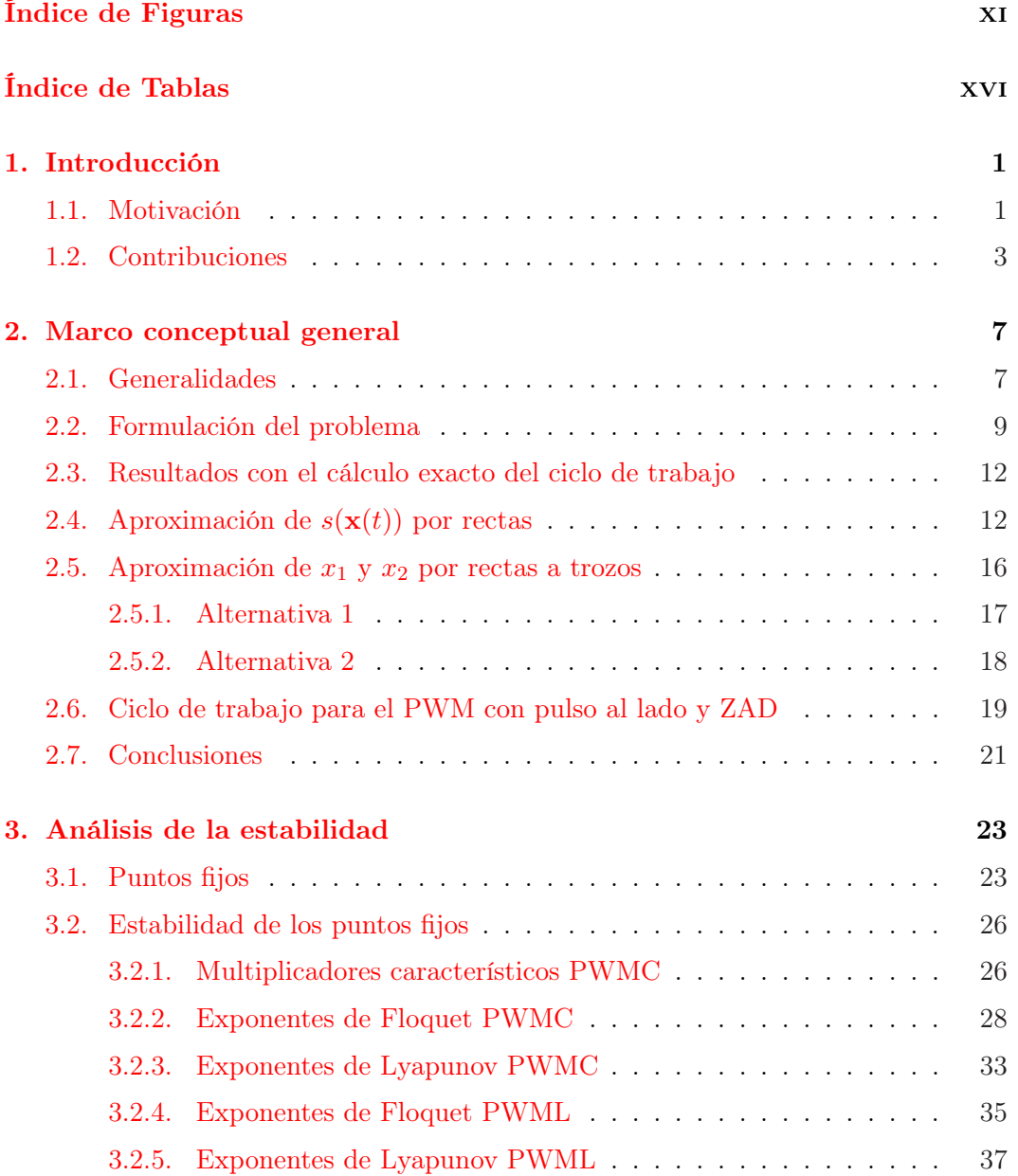

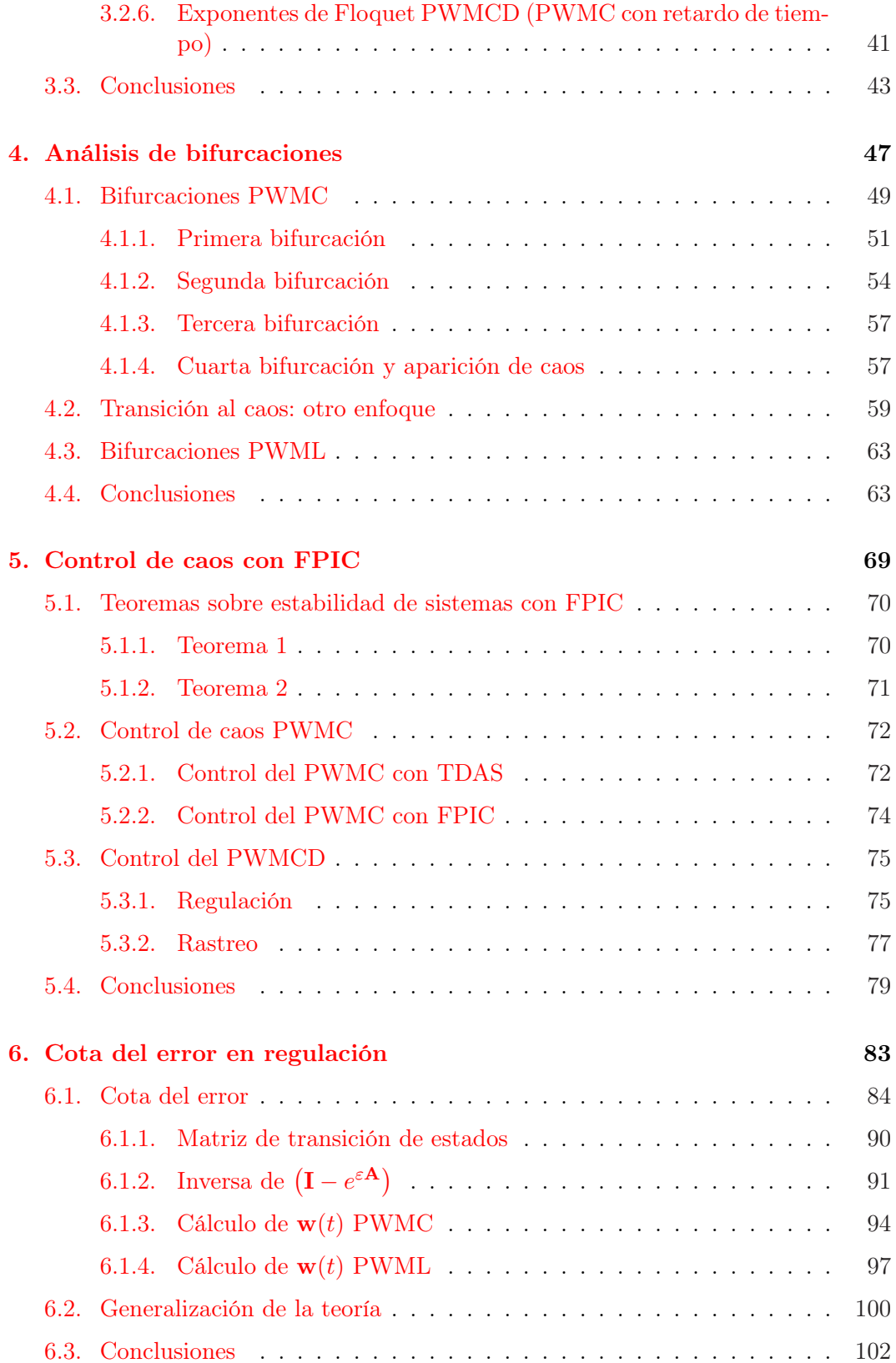

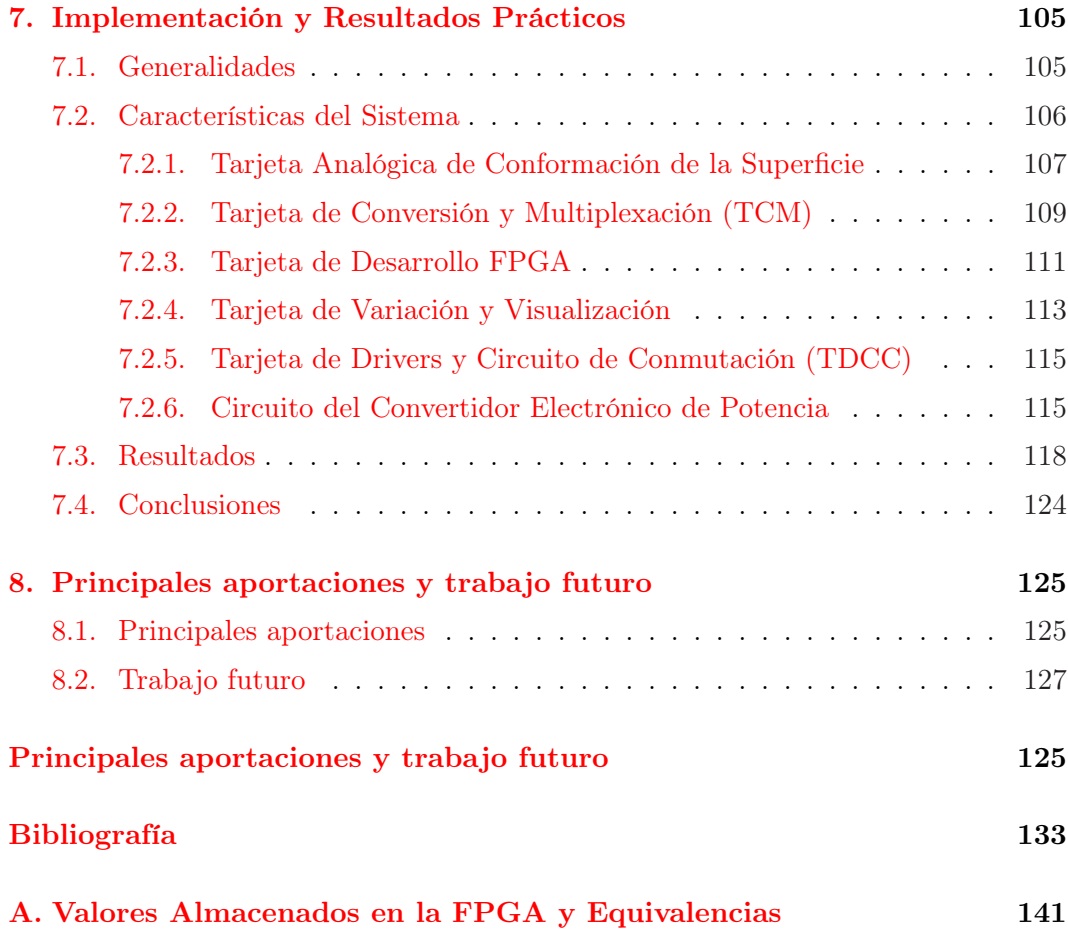

x ÍNDICE GENERAL

# Índice de figuras

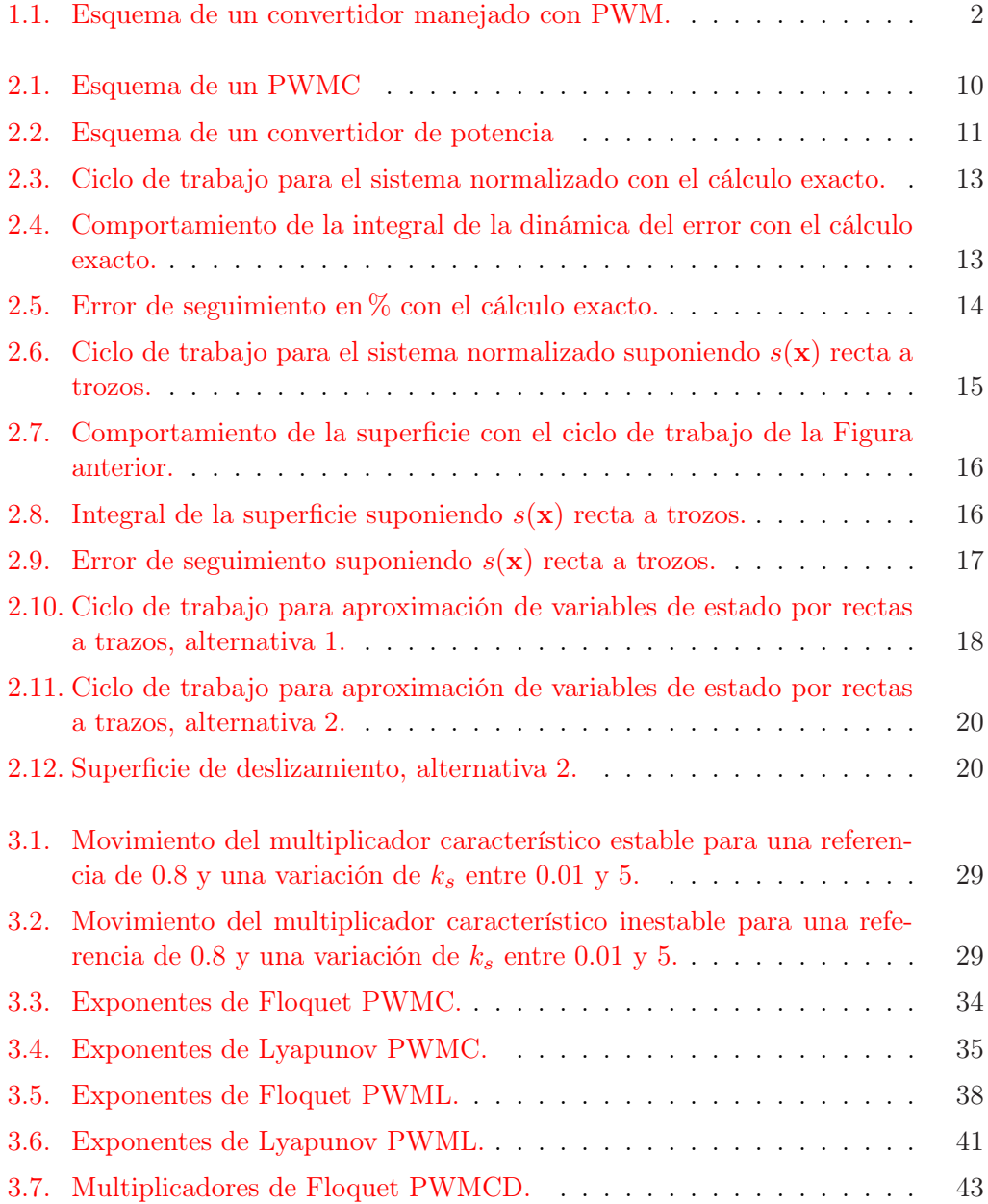

## $\it{NDICE}$  DE FIGURAS

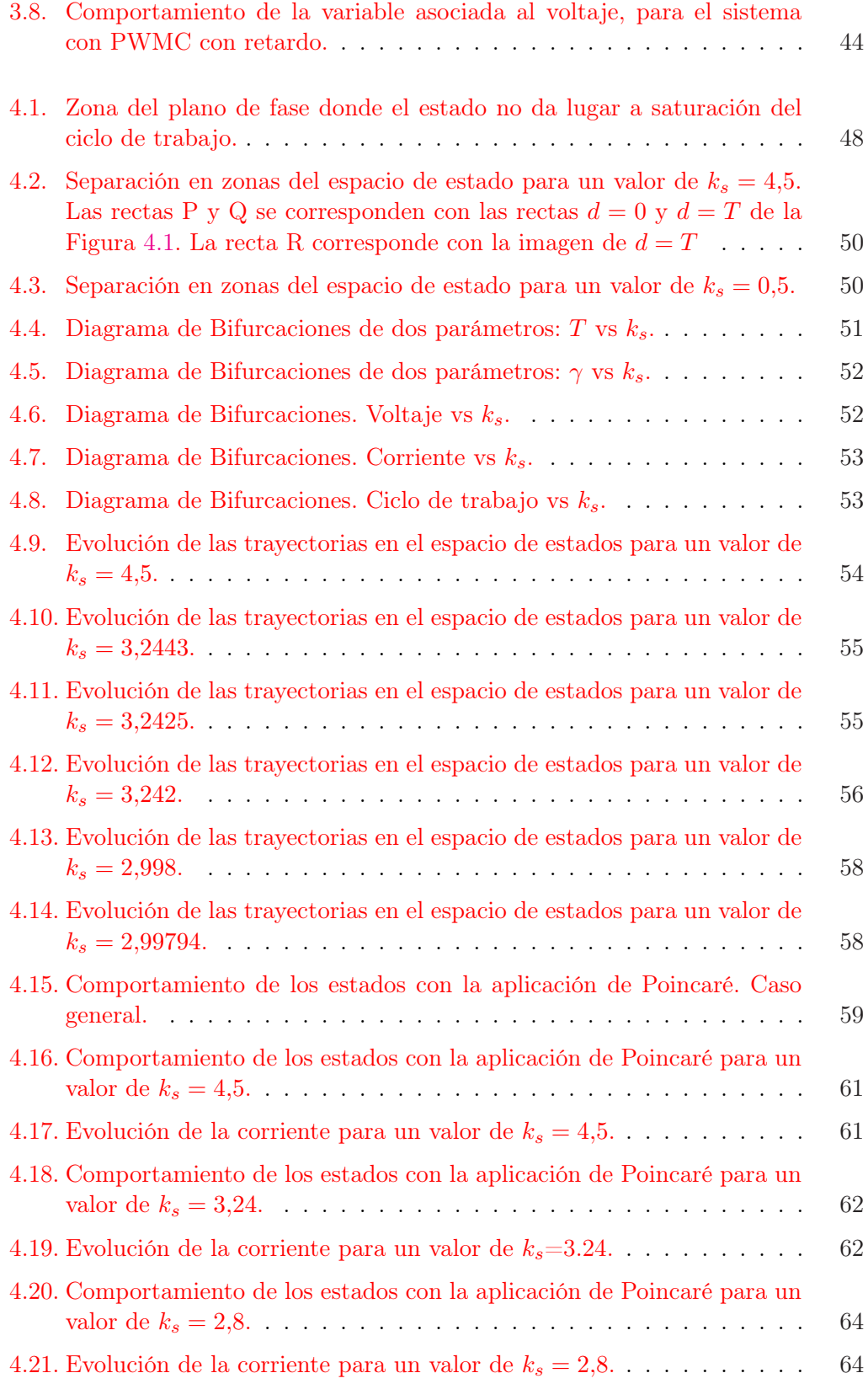

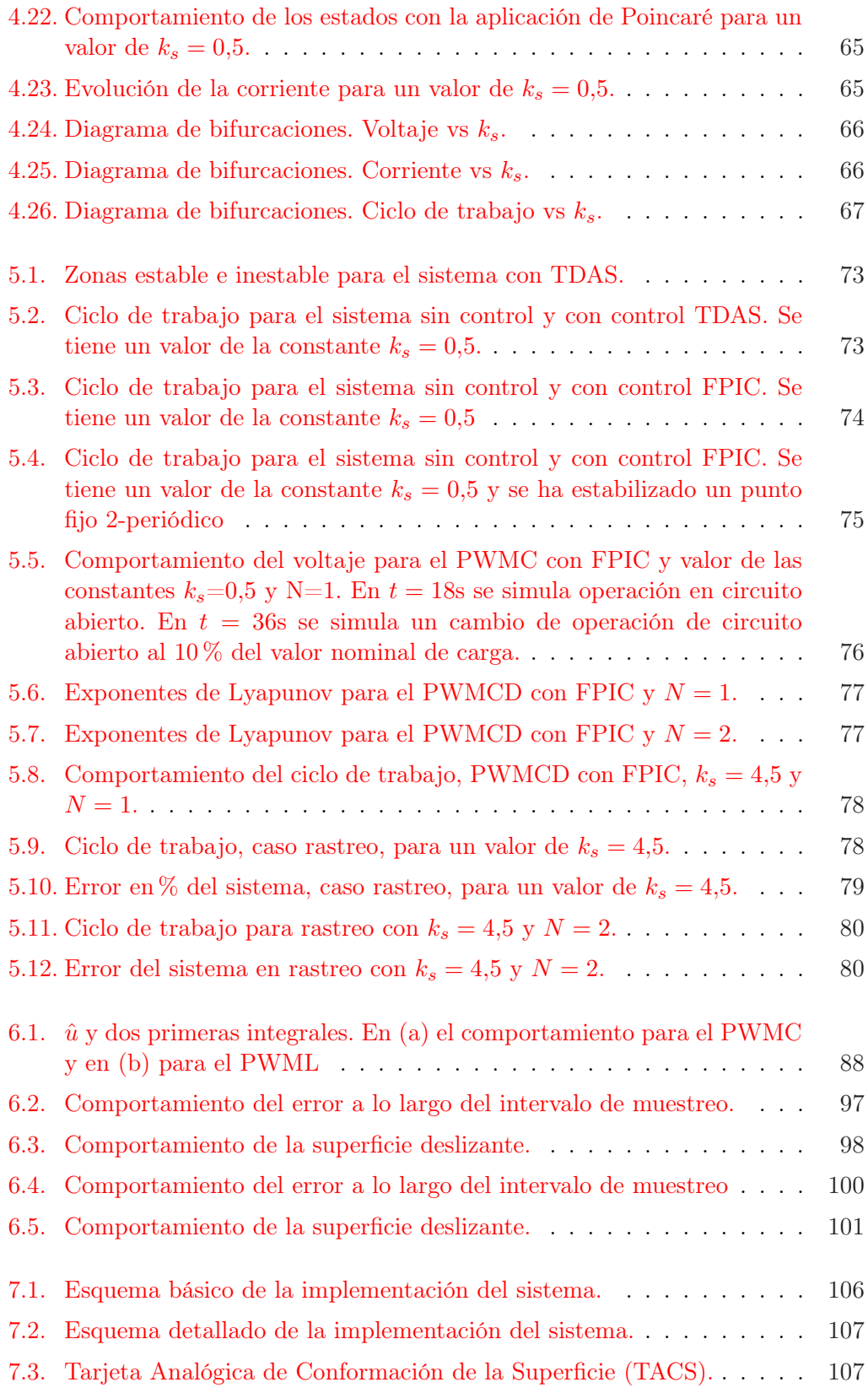

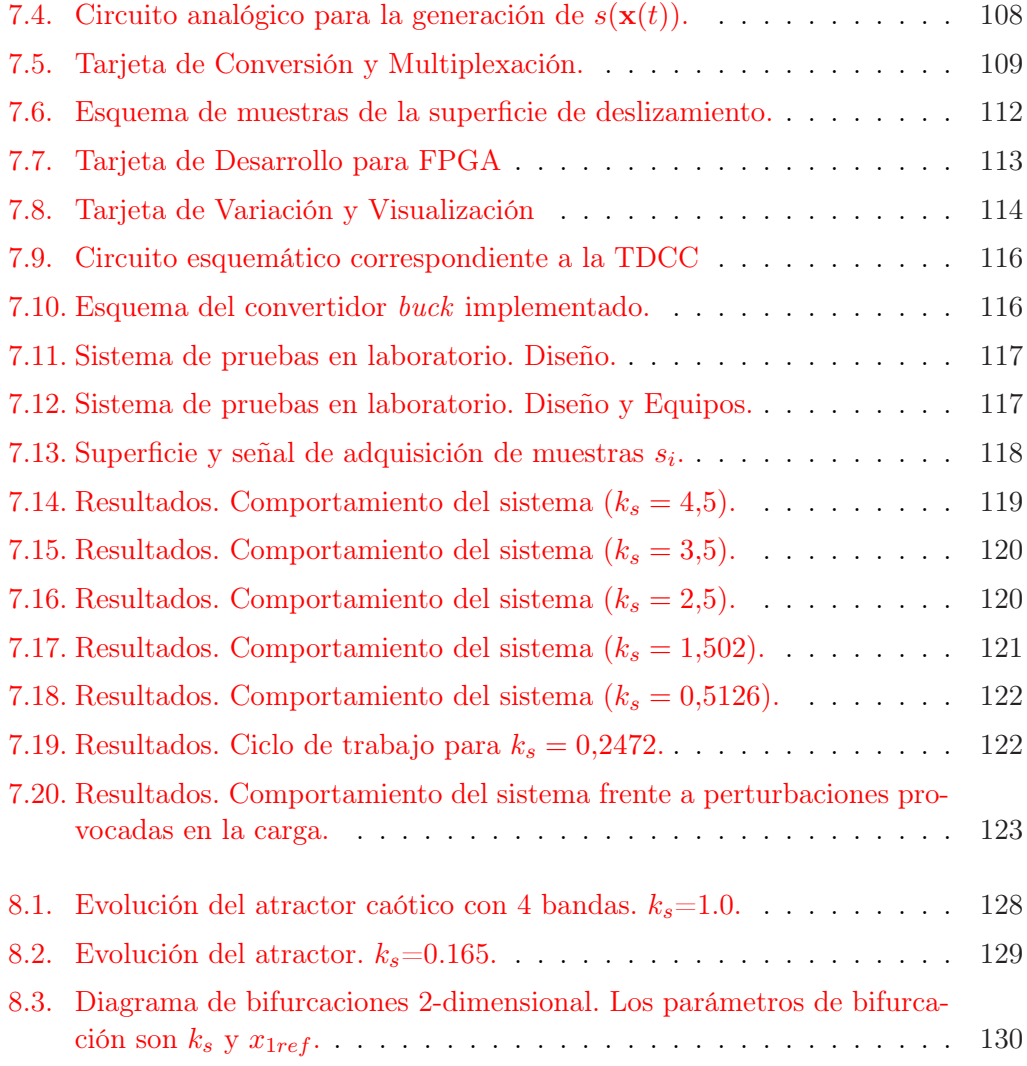

# <span id="page-14-0"></span>Índice de Tablas

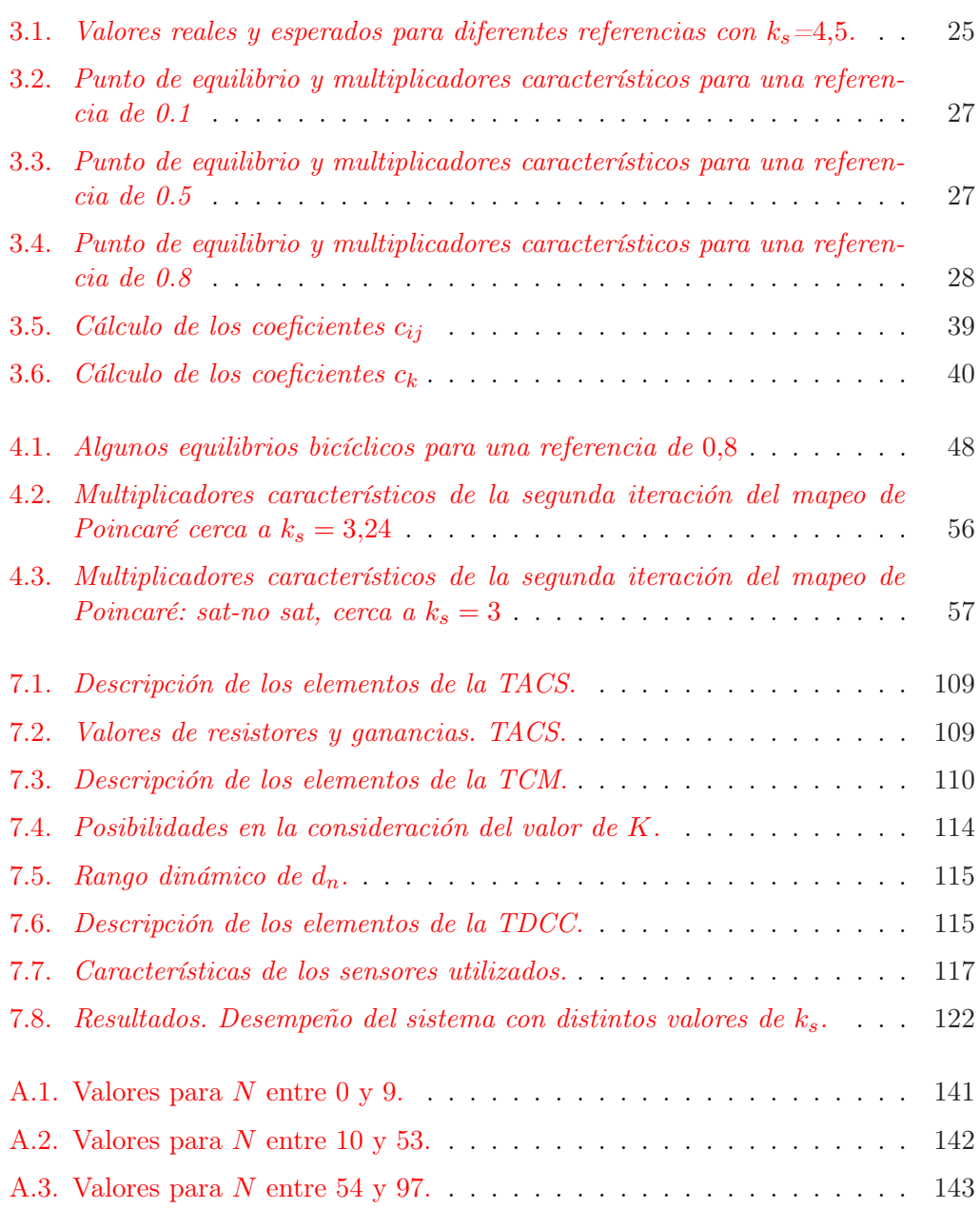

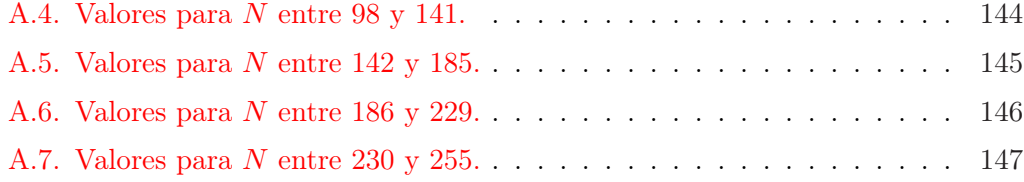

# <span id="page-16-0"></span>Capítulo 1

# Introducción

#### Resumen

En este capítulo se hace una introducción al tema de desarrollo de la tesis doctoral, presentando la motivación y las principales aportaciones.

### 1.1. Motivación

Los convertidores de potencia son dispositivos que tienen amplias aplicaciones debido a las necesidades crecientes de los sistemas eléctricos de potencia y de los equipos electrónicos, de disponer de fuentes de voltaje altamente confiables, por ello su estudio y control ocupan un lugar importante dentro de los sistemas dinámicos. Se estima que el 90 % de la energía eléctrica se procesa a través de convertidores de potencia antes de su uso final [\[Banerjee and Verghese, Eds., 2001\]](#page-148-0).

El esquema más simple de un regulador reductor de voltaje DC/DC o DC/AC consiste en un circuito RLC controlado mediante un modulador por anchura de pulso (PWM) tal como se muestra de manera esquemática en la Figura [1.1.](#page-17-0) Si la señal de referencia, suministrada a través de la conmutación del interruptor, es de tipo sinusoidal el sistema operará como un convertidor DC/AC. Si la señal de referencia es constante, el sistema se considerará como un convertidor DC/DC.

La presencia del PWM genera una señal de control de tipo todo-nada y permite modelar el sistema como un sistema de estructura variable al conmutar de una topología a otra en la medida que cambia la señal de control. Este hecho permite introducir un controlador basado en modo de deslizamiento [\[Bilalovic et al., 1983\]](#page-149-0), [\[Venkataraman](#page-154-0) [et al., 1985\]](#page-154-0) and [\[Carpita et al., 1988\]](#page-149-0).

Recientemente han sido reportadas en la literatura [\[Biel et al., 2002\]](#page-149-0), [\[Ramos et al.,](#page-152-0) [2003\]](#page-152-0) técnicas de control para convertidores de potencia basadas en un esquema de PWM, en las cuales se hace uso de una superficie de deslizamiento para lograr dos objetivos: calcular el ciclo de trabajo e introducir la señal de referencia. La superficie

<span id="page-17-0"></span>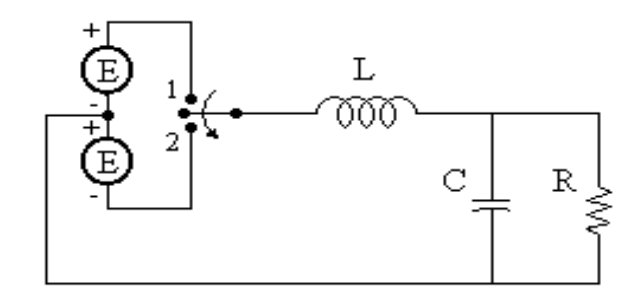

Figura 1.1: Esquema de un convertidor manejado con PWM.

de deslizamiento se define como una dinámica de primer orden en el error, a la cual se obliga a tener promedio cero en cada período de muestreo (Zero Average Dynamic-ZAD), de este modo el control empleado puede ser interpretado, en media, como un control PID. Con esta técnica de control se garantiza robustez y error de estado estacionario nulo.

Asimismo se garantiza frecuencia fija de conmutación, se obtiene un controlador robusto debido a la selección de la superficie de deslizamiento y un error muy bajo, como consecuencia del promedio cero. Resultados numéricos y experimentales han demostrado que la técnica es altamente eficiente pero no se ha demostrado analíticamente la bondad del método. De otro lado, implementaciones hechas en [\[Biel et](#page-149-0) [al., 2002\]](#page-149-0), [\[Ramos et al, 2002\(a\)\]](#page-153-0) y [\[Ramos et al., 2003\]](#page-152-0) demostraron que la técnica era eficiente. En este caso se usó un esquema de PWM con pulso al centro. Sin embargo al tratar de implementar la misma técnica considerando el pulso al centro no se obtuvo el comportamiento esperado.

Estos dos aspectos son básicamente los que motivaron el desarrollo de la presente Tesis Doctoral cuyos principales objetos de estudio son

- Determinar la validez de los resultados numéricos y experimentales de la técnica basada en promedio de dinámica zero (ZAD), tanto para pulso al centro como para pulso al lado. Para ello se limita el estudio a sistemas lineales bidimensionales y se utiliza la teoría de promedios con el objeto de determinar el comportamiento temporal de la salida definida por la superficie de deslizamiento, la cual gobierna de manera indirecta el error en el sistema.
- Determinar de manera analítica la presencia de fenómenos no lineales causantes de que el sistema operando con un esquema de pulso centrado no funcione adecuadamente con los mismos parámetros que el pulso al lado.
- Corroborar los resultados teóricos mediante montajes experimentales.

A lo largo del desarrollo del tema se ha tomado para los análisis respectivos un esquema simplificado de un convertidor de potencia tipo buck, el cual ha sido estudiado en tareas de regulación.

## <span id="page-18-0"></span>1.2. Contribuciones

El objetivo de esta sección es presentar de manera resumida las principales aportaciones que se han hecho en el desarrollo de la tesis.

En el capítulo [2](#page-22-0) se hace una breve revisión bibliográfica del tema y se formula el problema para el sistema normalizado. Una vez se define la manera como será evaluado el ciclo de trabajo se exploran algunas simplificaciones posibles. Estas simplificaciones consideran las variables del sistema (estados  $x_1 \, y \, x_2$ ) como rectas a tramos, o la superficie de deslizamiento  $(s(\mathbf{x}))$  como una recta a tramos. El objetivo de este capítulo es demostrar la validez de la técnica ZAD ya que se debe garantizar regulación con un bajo error (en este caso fue inferior al  $1\%$ ) y frecuencia fija de conmutación.

Debido a que existe una superficie deslizante, la cual induce una dinámica de primer orden sobre el error, ésta tiene asociada una constante encargada de determinar la velocidad de convergencia del error a cero. Los estudios preliminares mostraron una dependencia de la estabilidad del punto de regulación en la medida que se variaba la constante de la superficie  $(k_s)$ . El objetivo del capítulo [3](#page-38-0) es hacer un estudio de la estabilidad del convertidor buck manejado con PWM de las siguientes características: pulso al centro (PWMC), pulso al lado (PWML) y pulso al centro con un período de atraso (PWMCD). En todos los casos el ciclo de trabajo ha sido calculado con la técnica ZAD.

Para determinar la estabilidad se hizo uso de varias estrategias. Primero se linealizó el sistema para el PWMC, esto fue posible debido a que no existe discontinuidad de campo en el momento del muestreo y se obtuvo el valor límite que garantiza estabilidad. Después se hizo uso de la técnica de exponentes de Lyapunov (obtenidos numéricamente para el PWMC y PWMCD y por descomposición QR del mapa tangente para el PWML) los cuales evalúan la razón de divergencia o convergencia de dos trayectorias cercanas. Posteriormente se determinaron de manera analítica los exponentes de Floquet, encargados de definir la estabilidad de la órbita periódica (para este caso en particular la órbita 1T-periódica). El principal aporte de este capítulo es demostrar de manera analítica el límite de estabilidad y la presencia de caos en el sistema.

Gran parte de los resultados de los capítulos [2](#page-22-0) y [3](#page-38-0) han sido resumidos en el artículo Rich dynamics, chaos and control of chaos in a zero average dynamics linear converter el cual se encuentra en proceso de finalización por parte de los autores.

Una vez se ha confirmado caos en el sistema PWMC, en el capítulo [4](#page-62-0) se hace un estudio de las bifurcaciones y la transición al caos. Se ha determinado de manera analítica que la primera bifurcación es de tipo flip al pasar un valor propio del jacobiano del sistema por −1, la segunda bifurcación se sucede por colisión de borde ya que se presenta una discontinuidad en el jacobiano y la tercera bifurcación es nuevamente de tipo flip. De ahí en adelante se inicia un proceso de generación de bandas caóticas 4T, 8T, etc. hasta llegar al caos para valores bajos de  $k_s$ . También haciendo uso del hecho de que el sistema en ningún momento pierde su capacidad de regulación, se hace un estudio detallado del mapa unidimensional asociado a la corriente, con el cual se observa que el sistema llega al caos por degeneración del mapa de corriente, el cual evoluciona lentamente a un mapa estilo Tienda de Campaña.

Por el contrario para el PWML una vez se pierde la estabilidad, el sistema entra a zona de caos inmediatamente tal como se puede observar en los diagramas de bifurcaciones generados.

Los principales resultados de este capítulo se encuentran en el artículo Transition from periodicity to chaos in a PWM-controlled buck converter with ZAD strategy el cual ha sido enviado al International Journal of Bifurcation and Chaos y se encuentra actualmente en evaluación.

Uno de los principales aportes de esta tesis radica en el desarrollo de un nuevo controlador que permite estabilizar equilibrios inestables, o controlar sistemas caóticos, al cual hemos llamado control por inducción al punto de equilibrio. En el Capítulo [5](#page-84-0) se diseña y demuestra la utilidad de esta nueva estrategia para controlar el caos. En particular se usa para controlar el PWMC con ZAD y se compara con la técnica TDAS, presentando mayor velocidad de convergencia. De otro lado tiene la ventaja que no requiere medición del estado. Esta técnica también es probada en el PWMCD en tareas de regulación y rastreo y se demuestra su versatilidad vía los exponentes de Lyapunov ya que permite variar un parámetro para ampliar el rango de estabilidad en un sistema dado.

Los resultados de este capítulo se han presentado en el artículo Chaos Control with Fixed Point Induced Control (FPIC): Application to Converters el cual ha sido enviado a Conference on Decision and Control y se encuentra en proceso de evaluación.

Uno de los principales problemas que nos propusimos resolver cuando planteamos el desarrollo de la presente tesis doctoral consistió en dar respuesta al siguiente interrogante: ¿es posible, dado que el sistema trabaja con una técnica de promedio cero, hacer uso de la teoría de promedios para poder encontrar una cota del error para todo t?, esta inquietud surge de la necesidad de acotar el error en estado estacionario.

Debido a la posibilidad de encontrar la solución de las ecuaciones de estado, tener información del error en los instantes de muestreo es fácil, pero garantizar una cota en todo el tiempo es un trabajo más complejo.

En el capítulo [6](#page-98-0) se hace uso de la teoría de promedios para obtener un valor para la cota para el error cuando el sistema opera en zona de estabilidad y entra en estado estacionario. Esta técnica de promedios se aplicó al PWMC y al PWML. Posteriormente se generalizó la teoría para garantizar su aplicabilidad a cualquier sistema de segundo orden y grado relativo dos controlado con ZAD.

Los resultados de este capítulo y uno de los principales aportes de esta tesis se encuentran en el artículo Applied Perturbation Theory: Power Converters Regulation el cual se encuentra en revisión por parte de los autores.

Finalmente, con el objeto de dar confirmación experimental a los resultados teóricos que se obtuvieron se procedió a hacer el montaje (realizado por un estudiante de maestría de la Universidad Nacional de Colombia, bajo mi dirección). El capítulo [7](#page-120-0) está dedicado a la explicación del montaje y a los resultados prácticos que se

#### 1.2. CONTRIBUCIONES 5

obtuvieron. El hecho que más ha provocado diferencias entre los resultados teóricos y prácticos es el fenómeno de cuantización.

Los principales resultados de este capítulo han sido resumidos en el artículo Implementation of quasi-sliding control algorithm based on ZAD in a PWMC driving buck converter que se encuentra en revisión por parte de los autores.

En el último capítulo se hace un resumen de los principales aportes que se hicieron en el desarrollo de la tesis y se exploran nuevas líneas de investigación. Por ejemplo, se plantea la posibilidad de hacer un estudio profundo de la bifurcación de codimensión-2 encontrada en el sistema y estudiar el comportamiento de las órbitas 1-periódica y 2-periódica saturada que conviven en una pequeña región del espacio de parámetros y son estables. Un reporte acerca de este fenómeno detectado ha sido enviado a Transactions on Circuits and systems, Part II titulado On codimension-2 non-smooth bifurcations in power converters.

CAPÍTULO 1. INTRODUCCIÓN

# <span id="page-22-0"></span>Capítulo 2

# Marco conceptual general

#### Resumen

En este capítulo se hace una breve revisión bibliográfica del tema, se presenta el desarrollo de la técnica sobre la cual se basa el manejo del PWM a frecuencia fija y se discuten diversas formas de evaluar el ciclo de trabajo de manera aproximada para facilitar su cálculo al momento de una implementación en línea.

### 2.1. Generalidades

Una rama importante de los sistemas de potencia se dedica actualmente al estudio de los convertidores electrónicos de potencia en sus diferentes clases: DC/DC, DC/AC, AC/DC y AC/AC y sus configuraciones: buck, boost, buck-boost, etc. Ésto se debe a la importancia de disponer de fuentes de voltaje altamente confiables; por ello su estudio y control ocupan un lugar importante dentro de los sistemas dinámicos. Una fuente de voltaje es confiable si entrega el voltaje requerido por la carga sin importar las variaciones en ésta. En los últimos años el diseño de estos dispositivos se ha orientado hacia las fuentes conmutadas, las cuales usan fuentes DC y un modulador de ancho de pulso (PWM) para obtener el valor del voltaje deseado a la salida. La operación en lazo abierto del sistema no es confiable por el ruido inherente a los sistemas, motivo por el cual el ancho del pulso se ajusta de acuerdo con una ley de control. Debido a la presencia de la realimentación y a la continua conmutación de la fuente, el sistema en conjunto presenta, para ciertos valores de los parámetros, comportamientos propios de sistemas no lineales. A principios de la década del 80 se determinó la presencia de caos en circuitos de potencia [\[Baillieul et al., 1980\]](#page-148-0). En [\[Chua, 1987\]](#page-149-0) se hizo un estudio del fenómeno de caos en sistemas electrónicos, el cual fue posteriormente confirmado de manera experimental por Deane en un convertidor tipo buck [\[Deane and Hamill, 1990\]](#page-150-0). [\[Krein and Bass, 1989\]](#page-151-0) demostraron analítica y experimentalmente la presencia de múltiples ciclos límite, mientras Ott

[\[Ott et al., 1990\]](#page-152-0) y Pyragas [\[Pyragas, 1992\]](#page-152-0) diseñaron técnicas para controlar el caos. En [\[Ott et al., 1990\]](#page-152-0) se utilizaron pequeñas perturbaciones de la órbita inestable a controlar que convive con el caos para estabilizarla, y es actualmente conocida como la técnica OGY. En [\[Pyragas, 1992\]](#page-152-0) se tomó como base de la realimentación el estado retardado el período de la órbita inestable a controlar y se controló el caos. Esta técnica se conoce como TDAS (Time Delayed Auto-Sinchronization).

Tras la confirmación experimental de caos, múltiples ciclos límite y otros fenómenos no lineales presentes en los convertidores de potencia y las posibles formas de controlarlos, se inició un intenso proceso de estudio de estos sistemas. Se publicaron en eventos y revistas resultados analíticos, experimentales y numéricos de los diversos fenómenos: comportamiento cuasi-periódico [\[di Bernardo et al., 1996\]](#page-150-0), subarmónicos [\[Deane and Hamill, 1990\]](#page-150-0), bifurcaciones [\[Chakrabarty et al., 1996\]](#page-149-0), caos, [\[Banerjee et](#page-148-0) [al., 1997, 1999\]](#page-148-0), [\[Tse and di Bernardo, 2002\]](#page-153-0), [\[Yuan et al., 1998\]](#page-154-0), etc. En particular se reportaron casos de caos un instante después de pérdida de estabilidad del ciclo límite [\[Ohnishi and Inaba, 1994\]](#page-152-0), la presencia de atractores extraños en el convertidor tipo buck [\[Fossas and Olivar, 1996\]](#page-151-0), se caracterizaron diversas maneras de llegar al caos [\[Chen et al., 2000\]](#page-149-0), [\[Chan and Tse, 1997\]](#page-149-0), y los diferentes tipos de bifurcaciones [\[Hamill et al., 1992\]](#page-151-0), [\[Yuan et al., 1998\]](#page-154-0).

Di Bernardo y sus colaboradores en [\[di Bernardo et al., 1996, 2002\]](#page-150-0), han estudiado ampliamente las órbitas biperiódicas, los fenómenos de bifurcaciones [\[Maggio et al.,](#page-151-0) [2000\]](#page-151-0), grazzing, fingers [\[di Bernardo et al., 1998, 1999a, 1999b\]](#page-150-0) y rutas al caos haciendo uso de diversas herramientas matemáticas tales como mapeos estroboscópicos, de impacto, síncronos y asíncronos [\[di Bernardo et al., 1997\]](#page-150-0), [\[di Bernardo and Vasca,](#page-150-0) [2000\]](#page-150-0).

Paralelamente y debido a la presencia inherente del caos en estos sistemas, el cual puede generarse a partir de una variación en el valor de la referencia, de los parámetros del sistema o del ciclo de trabajo, diferentes autores han explotado la potencia de las técnicas OGY y TDAS para controlar el caos, o introducir variaciones en ellas y generar nuevas estrategias de control. Por ejemplo Poddar [\[Poddar et al., 1995a,](#page-152-0) [1995b, 1998\]](#page-152-0), define dos maneras de controlar el caos: por perturbación de los parámetros y por cambio en el instante de conmutación. Otros investigadores por el contrario [\[Batlle et al., 1997, 1999, 2000\]](#page-148-0), [\[Baranovski et al., 2000\]](#page-148-0) y [\[Rodríguez et](#page-153-0) [al., 1999\]](#page-153-0), utilizaron y demostraron la validez de las técnicas OGY, TDAS y algunas variantes sobre ellas confirmando de manera analítica y experimental su utilidad [\[Santos and Rodríguez, 1998, 2000\]](#page-153-0).

Los convertidores de potencia manejados con PWM pueden ser tratados como sistemas de estructura variable [\[Utkin, 1977, 1978\]](#page-153-0). De otro lado, un controlador basado en modos deslizantes [\[Utkin, 1992\]](#page-154-0) tiene como principal característica que es altamente robusto, lo que ha permitido orientar su diseño al área de los convertidores de potencia.

Particularmente útiles para la investigación propuesta son los artículos publicados por Sira-Ramírez [1989] y Carpita [\[Carpita et al., 1988\]](#page-149-0). Sira-Ramírez [1989] demostró con técnicas analíticas la relación entre el control por realimentación en sistemas <span id="page-24-0"></span>de estructura variable operando en régimen de deslizamiento y la respuesta del sistema manejado con el PWM. Nuestros resultados han confirmado sus resultados y en particular hemos corroborado el lema 3.2 del citado artículo (ver sección [5.4\)](#page-94-0). [\[Carpita et al., 1988\]](#page-149-0) haciendo uso de la teoría de estructura variable, calcula un controlador en modo de deslizamiento con modelo de referencia, en el cual la superficie de deslizamiento se genera como una combinación lineal del error de las variables de estado. Los resultados mostraron un controlador robusto, estable y eficiente, sin embargo debido a la acción discontinua del controlador se genera chattering en el sistema lo que ocasiona poca homogeneidad en la conmutación de la fuente aumentando el rizado y la distorsión a la salida.

Con el objeto de disminuir el chattering diversos autores han trabajado un esquema de control donde se garantice frecuencia fija de conmutación. Es así como Ruiz [\[Ruiz et al., 1990\]](#page-153-0) planteó la posibilidad de generar un control con una frecuencia de conmutación constante a través de un control deslizante con una banda de histéresis adaptativa. Phineiro [\[Pinheiro et al., 1994\]](#page-152-0) propuso un controlador basado en modos deslizantes el cual puede operar a frecuencia fija. Para ello sugiere dos técnicas. La primera consiste en agregar al sistema una histéresis con banda variable, tal como propusieron Ruiz [\[Ruiz et al., 1990\]](#page-153-0) y Yao y Holmes [\[Yao and Holmes, 1993\]](#page-154-0). La segunda se corresponde con el método de las perturbaciones, en ella una señal de frecuencia adecuada es superpuesta a la superficie de deslizamiento, semejante a la técnica propuesta por Silva y Paulo [\[Silva and Paulo, 1993\]](#page-153-0), por Malesani [\[Malesani](#page-152-0) [et al., 1993\]](#page-152-0) y posteriormente por Nicolas [\[Nicolas et al., 1996\]](#page-152-0).

En el año 1995 Borle [\[Borle and Nayar, 1995\]](#page-149-0) sugirió usar una técnica de control basado en un promedio cero del error de corriente en cada iteración, al cual llamó ZACE. En su artículo reportó múltiples ventajas entre las cuales cabe destacar: armónicos de corriente de bajo orden independientemente de la presencia de armónicos en la línea de voltaje, alta velocidad de respuesta, control independiente de los flujos de potencia activa y reactiva y frecuencia fija de conmutación.

Recientemente Fossas y sus colaboradores [\[Fossas et al., 2001a, 2001b\]](#page-151-0) han propuesto una nueva técnica de control para convertidores de potencia. Con esta técnica se hace uso de una superficie de deslizamiento, definida como una combinación lineal del error y su derivada, y se obliga a ésta a que tenga promedio cero en cada iteración (ZAD). El ciclo de trabajo se calcula de resolver la ecuación de promedio cero. Así es posible obtener una técnica de control para convertidores conmutados con las siguientes ventajas: frecuencia fija de conmutación, robustez y con bajo error. Resultados numéricos y experimentales han demostrado que la técnica de ZAD con pulso al lado presenta un excelente desempeño [\[Biel et al., 2002\]](#page-149-0) y [\[Ramos et al.,](#page-152-0) [2003\]](#page-152-0).

### 2.2. Formulación del problema

Un modulador por ancho de pulso (PWM) consiste en un circuito compuesto de interruptores y una fuente de alimentación DC, el cual en conjunto debe entregar un

<span id="page-25-0"></span>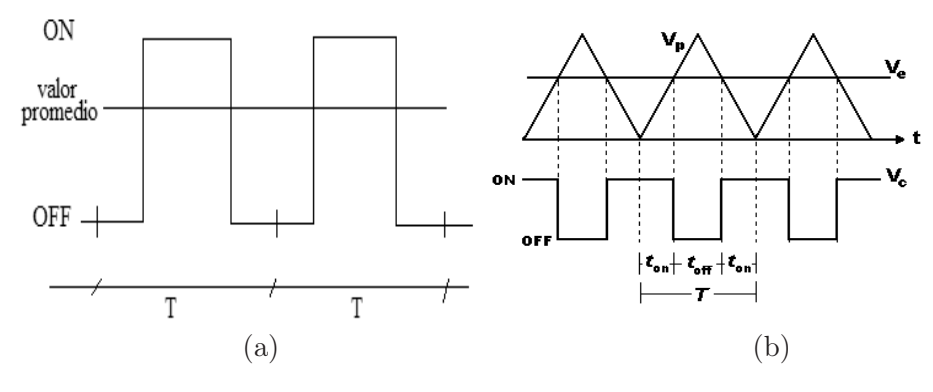

Figura 2.1: Esquema de un PWMC

valor promedio a la salida durante un período de conmutación. Para este efecto el PWM conmuta entre la posición ON (conducción) y la posición OFF (no conducción). Al tiempo que permanece la fuente alimentando al sistema se le conoce como ciclo de trabajo. En la Figura 2.1(a) se muestra un diagrama de operación del PWM.

Existen diferentes maneras de calcular el ciclo de trabajo, la más usada consiste en comparar una rampa de referencia con la señal de error del sistema, tal como muestra la Figura 2.1(b). Tradicionalmente este esquema ha sido el utilizado para controlar el convertidor tipo buck [\[Deane and Hamill, 1990\]](#page-150-0), [\[Fossas and Olivar, 1996\]](#page-151-0), [\[di](#page-150-0) [Bernardo et al., 1996\]](#page-150-0), [\[di Bernardo et al., 1997\]](#page-150-0).

En el problema que nos planteamos resolver el ciclo de trabajo se calcula induciendo a la dinámica del error a ser cero en cada iteración. En la Figura [2.2](#page-26-0) se muestra un esquema simplificado de un convertidor de potencia. Si la señal de referencia, correspondiente al voltaje requerido por la carga y notada como  $x_{1ref}$  en el circuito, es constante, el sistema actuará como un convertidor DC-DC, si por el contrario  $x_{1ref}$  es de tipo sinusoidal trabajará como un convertidor DC-AC. En cualquier caso siempre será reductor, con lo cual el voltaje entregado a la carga no podrá ser superior del voltaje de fuente DC. Este sistema tiene un modelo lineal dado por

$$
\begin{pmatrix}\n\dot{v} \\
\dot{i}\n\end{pmatrix} = \begin{pmatrix}\n-\frac{1}{RC} & \frac{1}{C} \\
-\frac{1}{L} & 0\n\end{pmatrix} \begin{pmatrix}\nv \\
i\n\end{pmatrix} + \begin{pmatrix}\n0 \\
\frac{E}{L}\n\end{pmatrix} u
$$
\n(2.1)

Como variables de estado se consideran el voltaje en el condensador  $v$  y la corriente en la inductancia i. La variable de control u toma valores discretos en el conjunto {−1, 1} haciendo referencia a la posición de los interruptores 1 y 2 en la Figura [2.2,](#page-26-0) los cuales permiten alimentación +E o −E. Con el objeto de adimensionalizar la dinámica [\[Fossas and Zinober, 2001\]](#page-151-0) se efectúa el siguiente cambio de variables  $x_1 = v/E, x_{1ref} = X_{1ref}/E, x_2 = \frac{1}{E}$ E L  $\frac{L}{C}i$  y  $t = \tau/\sqrt{LC}$ , donde t es la nueva variable respecto de la cual se van a obtener las derivadas. Con estos cambios  $\gamma = \frac{1}{R}$  $_{\overline{R}}$  $\frac{a}{a}$ L  $\frac{L}{C}$ , el período de muestreo  $T = T_c / \sqrt{LC}$  y las ecuaciones pueden ser reescritas como: √

$$
\begin{pmatrix} \dot{x}_1 \\ \dot{x}_2 \end{pmatrix} = \begin{pmatrix} -\gamma & 1 \\ -1 & 0 \end{pmatrix} \begin{pmatrix} x_1 \\ x_2 \end{pmatrix} + \begin{pmatrix} 0 \\ 1 \end{pmatrix} u \tag{2.2}
$$

<span id="page-26-0"></span>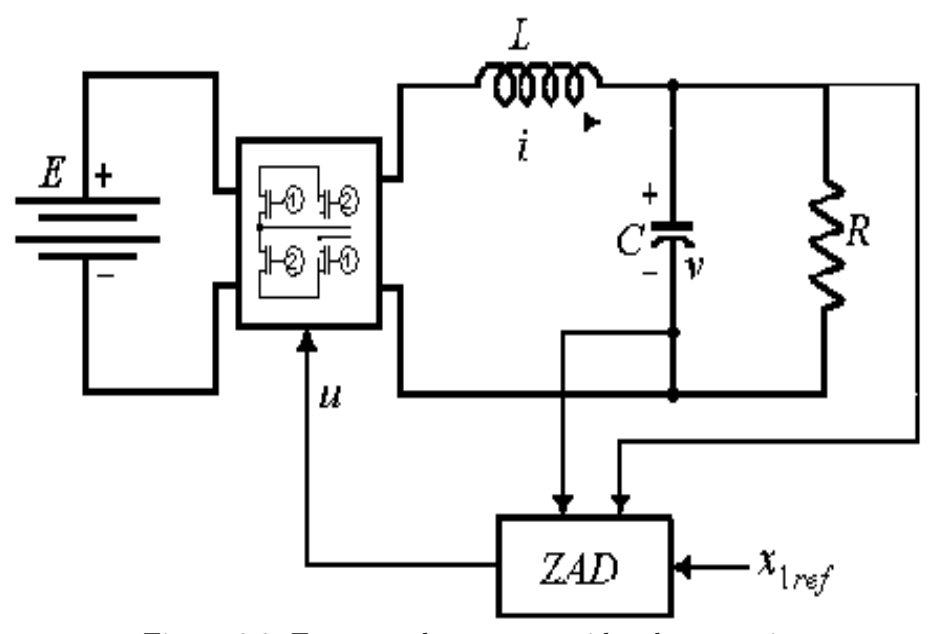

Figura 2.2: Esquema de un convertidor de potencia

y de forma compacta como  $\dot{\mathbf{x}} = \mathbf{A}\mathbf{x} + \mathbf{b}u$ . Este sistema va a ser controlado mediante un PWM a fin de que el promedio de la función  $y = s(\mathbf{x})$ , en cada período de conmutación sea cero, lo cual a su vez garantiza que la salida  $x_1$  siga la referencia  $x_{1ref}$ . Dado que la salida del sistema está asociada a la primera variable, su grado relativo es dos. Carpita [1988] definió  $s(\mathbf{x})$  como:

$$
s(\mathbf{x}) = (x_1 - x_{1ref}) + k_s(\dot{x}_1 - \dot{x}_{1ref})
$$
\n(2.3)

donde  $x_1$  es la variable a controlar,  $x_{1ref}$  es la señal de referencia y  $k_s$  es la constante de tiempo asociada a la dinámica de primer orden dada por la superficie y que corresponde a la dinámica que se quiere siga el error. La señal de control suministrada al sistema se puede definir según la ecuación (2.4) cuando el sistema trabaja con PWM centrado (PWMC)

$$
u = \begin{cases} 1 & \text{si } kT \le t \le kT + d/2 \\ -1 & \text{si } kT + d/2 < t < kT + (T - d/2) \\ 1 & \text{si } kT + (T - d/2) \le t \le kT + T \end{cases}
$$
(2.4)

Se supone por simplicidad que entre  $kT$  y  $kT + \frac{d}{2}$  $\frac{d}{2}$  el signo del pulso es positivo y que entre  $kT + \frac{d}{2}$  $\frac{d}{2} y (k+1)T - \frac{d}{2}$  $\frac{d}{2}$  el pulso cambia a −1, para finalmente en el último tramo tornar a 1. Esto implica que d hace alusión al tiempo que permanece la fuente en +1 y será el ciclo de trabajo. Cambiar el orden de los pulsos no conlleva ninguna diferencia. Por tratarse de un sistema lineal e invariante en el tiempo sometido a pulsos unitarios, la solución general se puede obtener como

$$
\mathbf{x}((k+1)T) = e^{\mathbf{A}T}\mathbf{x}(kT) + \left(e^{\mathbf{A}(T-d_k/2)} + \mathbf{I}\right)\mathbf{A}^{-1}\left(e^{\mathbf{A}d_k/2} - \mathbf{I}\right)\mathbf{b}
$$

$$
-e^{\mathbf{A}d_k/2}\mathbf{A}^{-1}\left(e^{\mathbf{A}(T-d_k)} - \mathbf{I}\right)\mathbf{b} \tag{2.5}
$$

<span id="page-27-0"></span>El ciclo de trabajo  $d_k$  se calcula de la siguiente ecuación

$$
\int_{kT}^{(k+1)T} s(\mathbf{x}(t))dt = 0
$$
\n(2.6)

con ella se busca tener un promedio de cero en la salida, en cada período de muestreo. El cálculo del ciclo de trabajo de manera exacta implica, en cada iteración, la resolución de una ecuación trascendente lo que puede ser un inconveniente en caso de una implementación en línea. Por este motivo se buscan nuevas alternativas para evaluar d de manera más simple.

#### 2.3. Resultados con el cálculo exacto del ciclo de trabajo

Inicialmente se evalúa el sistema con el cálculo exacto de  $d_k$  (en adelante  $d$ ), el cual será posteriormente comparado con las aproximaciones hechas. Los resultados presentados a continuación consideran una señal de referencia sinusoidal. Los valores de los parámetros son  $R = 20\Omega$ ,  $C = 40\mu$ F,  $L=2m$ H y  $E=40V$ ; el período de muestreo es de  $T_c = 50 \mu s$ . llevando a un perído normalizado  $T = 0,1767$ . La señal de referencia está dada por:  $0,8sin(\omega t)$  donde  $\omega$  es la frecuencia del sistema normalizado  $(100\pi\sqrt{LC})$ : 0,0889.

Los cálculos exactos muestran un ciclo de trabajo que satura al principio, debido a que se parte de condiciones iniciales en cero (Figura [2.3\)](#page-28-0); un valor de integral de la dinámica del error en régimen permanente del orden de 10−<sup>6</sup> (Figura [2.4\)](#page-28-0) y un error de seguimiento muy bajo (Figura [2.5\)](#page-29-0), lo que muestra que la técnica funciona haciendo un buen seguimiento. Probablemente problemas de precisión en la solución de la ecuación trascendente, así como los de la integración numérica sean los causantes de que no se obtenga integral de  $s(\mathbf{x})$  con valor cero en cada iteración. En la Figura [2.4,](#page-28-0) se muestran los resultados. En las presentes gráficas y todas las siguientes a lo largo del desarrollo del trabajo, la notación tiempo en seg. hace alusión en realidad a la unidad de tiempo adimensional, y se debe tener en cuenta que cada 0,1767 unidades de tiempo adimensional están asociadas a 50  $\mu$ s. en unidades de tiempo real. Con base en estos resultados se procede a determinar y validar alguna aproximación que permita evaluar el ciclo de trabajo más fácilmente. En este sentido se exploran dos posibilidades. En la primera se supone que  $s(\mathbf{x})$  se comporta como una recta a tramos. En la segunda se supone que los estados  $x_1$  y  $x_2$  se comportan como rectas a tramos.

# 2.4. Aproximación de  $s(\mathbf{x}(t))$  por rectas

En esta aproximación se hacen las siguientes consideraciones:

1. La dinámica del error o superficie de deslizamiento se comporta como una recta a tramos.

<span id="page-28-0"></span>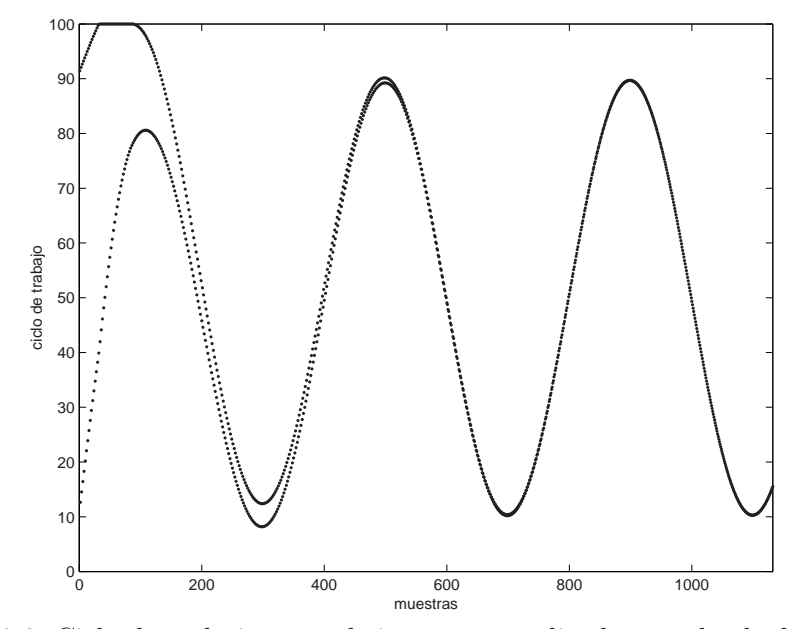

Figura 2.3: Ciclo de trabajo para el sistema normalizado con el cálculo exacto.

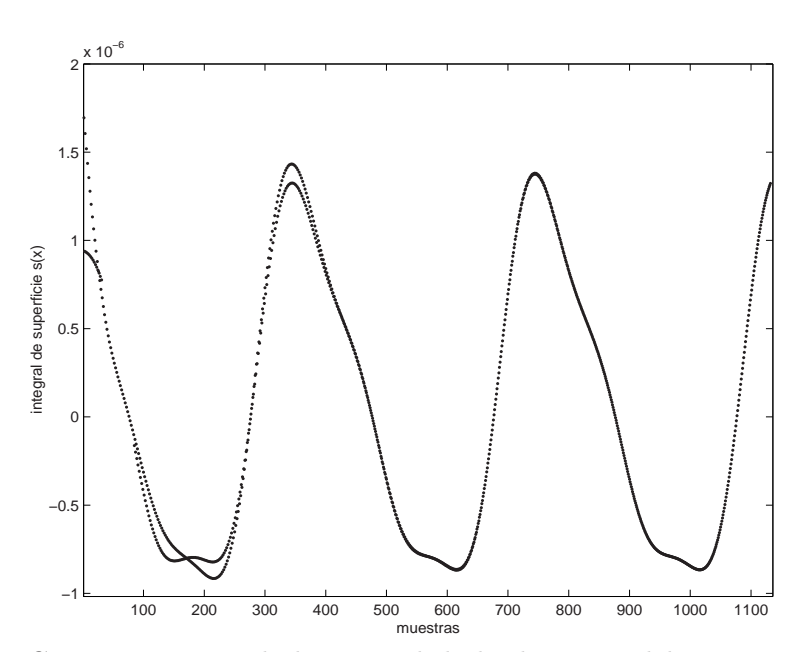

Figura 2.4: Comportamiento de la integral de la dinámica del error con el cálculo exacto.

2. Las pendientes de la dinámica del error en cada tramo están determinadas por las pendientes calculadas al momento de la conmutación. Esto incluye suponer que la pendiente al inicio del período, notada como  $\dot{s}_1$ , es la misma que al final. Para obtener un valor aproximado de la pendiente  $\dot{s}_2$ , correspondiente

<span id="page-29-0"></span>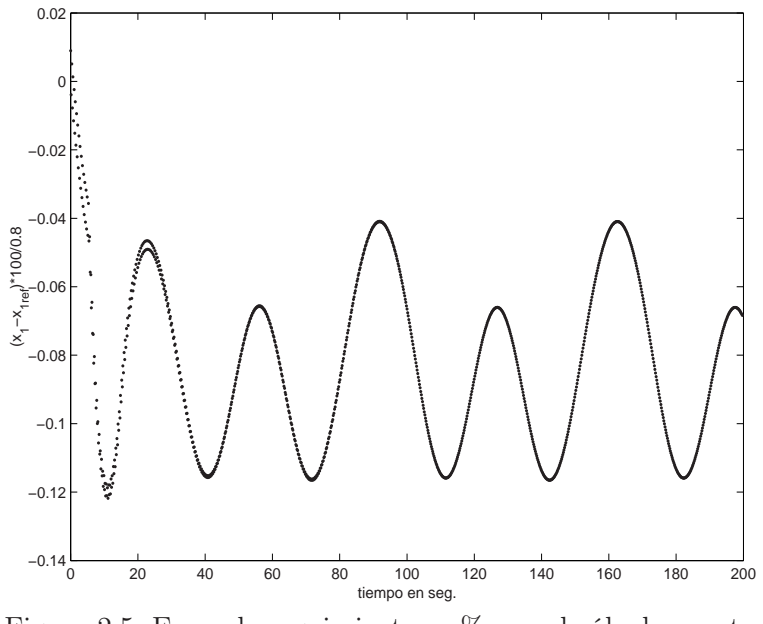

Figura 2.5: Error de seguimiento en % con el cálculo exacto.

al tramo intermedio, se toman los mismos datos que se han usado para calcular  $\dot{s}_1$  ( $\mathbf{x}(k)$ ) y se invierte el signo de la señal de control.

Con estas aproximaciones se puede tener la expresión general para la integral de superficie en cada período de muestreo como

$$
\int_{kT}^{(k+1)T} s(\mathbf{x}(t))dt \approx \int_{kT}^{kT+\frac{d}{2}} (s(\mathbf{x}(kT)) + t\dot{s}_{1}(\mathbf{x}(kT))) dt \n+ \int_{kT+\frac{d}{2}}^{(k+1)T-\frac{d}{2}} \left( s(\mathbf{x}(kT)) + \frac{d}{2}\dot{s}_{1}(\mathbf{x}(kT)) + \left( t - \frac{d}{2} \right) \dot{s}_{2}(\mathbf{x}(kT)) \right) dt \n+ \int_{(k+1)T-\frac{d}{2}}^{(k+1)T} \left( s(\mathbf{x}(kT)) + \frac{d}{2}\dot{s}_{1}(\mathbf{x}(kT)) + \left( T - \frac{d}{2} \right) \dot{s}_{2}(\mathbf{x}(kT)) \n+ (t - T + \frac{d}{2}) \dot{s}_{1}(\mathbf{x}(kT)) \right) dt
$$

donde  $s((\mathbf{x}(kT)))$  es el valor que toma la superficie al momento de muestrear,  $\dot{s}_1(\mathbf{x}(kT))$ corresponde con la pendiente en el mismo instante y  $\dot{s}_2(\mathbf{x}(kT))$  es la pendiente que tendría si el interruptor estuviera en la posición contraria (consideración 2). Si se resuelve esta ecuación para la incógnita d, la cual en el cálculo inicial será notada como  $d_c$ , se tiene que

$$
d_c = \frac{2s(\mathbf{x}(k) + T\dot{s}_2(\mathbf{x}(k)))}{\dot{s}_2(\mathbf{x}(k)) - \dot{s}_1(\mathbf{x}(k)))}
$$
(2.7)

<span id="page-30-0"></span>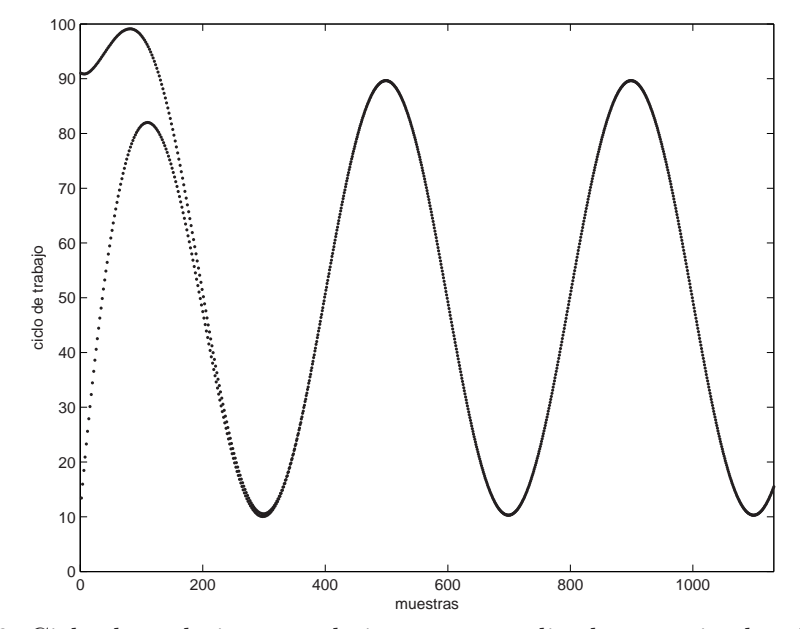

Figura 2.6: Ciclo de trabajo para el sistema normalizado suponiendo s(x) recta a trozos.

Así teniendo en cuenta que el ciclo de trabajo debe ser mayor que cero y menor que 1, d puede ser expresado como:

$$
d = \begin{cases} d_c/T & \text{si} \quad 0 < d_c < T \\ 1 & \text{si} \quad s(\mathbf{x}(k) > 0 \\ 0 & \text{si} \quad s(\mathbf{x}(k) > 0 \\ 1 & \text{si} \quad T \le d_c \\ 0 & \text{si} \quad d_c \le 0 \end{cases} \quad \text{y} \quad s(\mathbf{x}(k) + \frac{T}{2}\dot{s}_1(\mathbf{x}(k)) \le 0 \quad (2.8)
$$

En la ecuación (2.8) la segunda y tercera alternativa sólo se tienen en cuenta cuando hay cambios bruscos de carga y garantizan que el sistema converja al valor de equilibrio. En las Figuras 2.6, [2.7,](#page-31-0) [2.8](#page-31-0) y [2.9](#page-32-0) se presentan los resultados de implementar este controlador, calculando el ciclo de trabajo de acuerdo con la ecuación (2.8) y asignando a la constante  $k_s$  el valor de 4,5. En las Figuras 2.6 y [2.7](#page-31-0) se observa un transitorio debido a que las condiciones iniciales se han supuesto cero. La Figura [2.8](#page-31-0) muestra el valor de la integral de la superficie y la Figura [2.9](#page-32-0) el error relativo, tomando como base la amplitud de la señal de referencia.

De estas gráficas se concluye que la aproximación hecha es buena. La integral de la superficie en el caso exacto fue del orden de 2e − 6 y en el aproximado del orden de 4e − 4. El error de salida obtenido con el cálculo exacto tuvo un máximo de 0,12 % y el aproximado un error de 0,44 %, garantizando frecuencia fija de conmutación.

A continuación se estudiarán otras aproximaciones.

<span id="page-31-0"></span>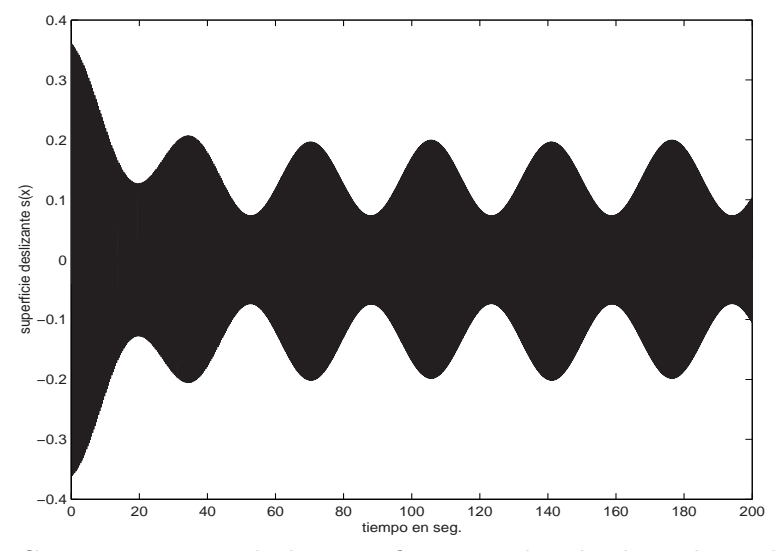

Figura 2.7: Comportamiento de la superficie con el ciclo de trabajo de la Figura anterior.

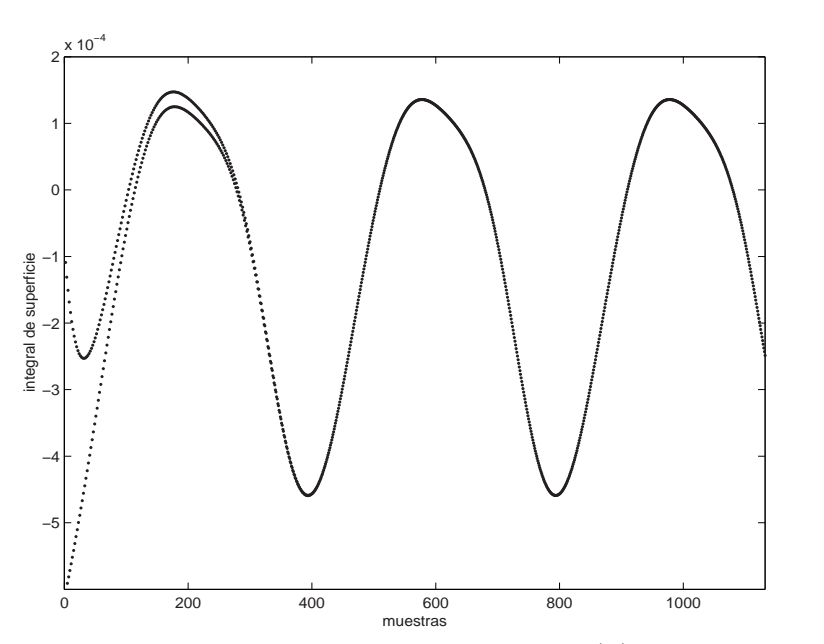

Figura 2.8: Integral de la superficie suponiendo  $s(\mathbf{x})$  recta a trozos.

# 2.5. Aproximación de  $x_1$  y  $x_2$  por rectas a trozos

En esta sección se van a obtener otras dos aproximaciones al ciclo de trabajo. Inicialmente se integra de la ecuación [\(2.6\)](#page-27-0) una parte exacta (todo lo relacionado con la referencia) y la otra parte que depende de las variables de estado, se aproxima por funciones lineales a trozos, considerando cada estado como una función lineal

<span id="page-32-0"></span>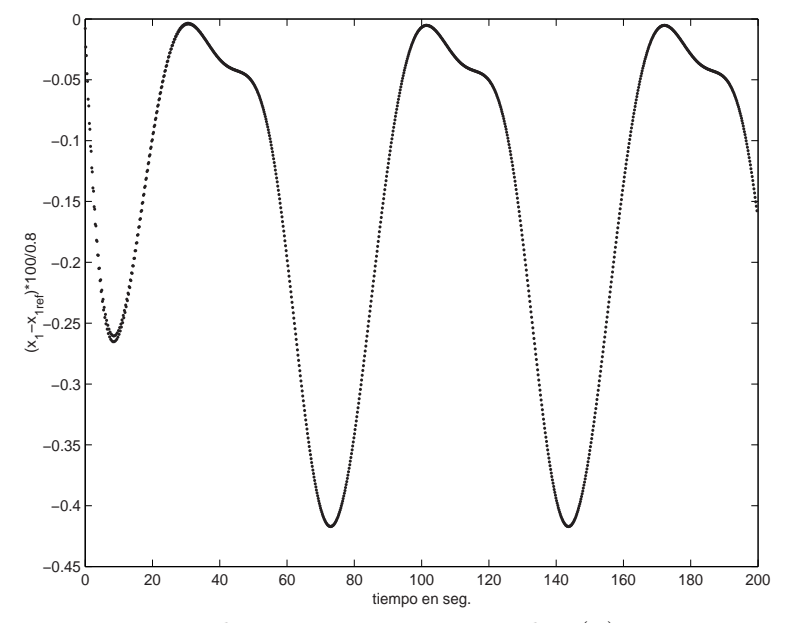

Figura 2.9: Error de seguimiento suponiendo  $s(\mathbf{x})$  recta a trozos.

en el intervalo correspondiente, es decir mientras la señal de control no cambie. La parte correspondiente a la referencia se calcula de manera exacta, debido a que se dispone de las expresiones matemáticas y son fáciles de evaluar. Así la integral de la superficie viene dada por

$$
\int_{kT}^{(k+1)T} s(\mathbf{x}(t))dt \cong \int_{kT}^{(k+1)T} x_1(t)dt + k_s \int_{kT}^{(k+1)T} \dot{x}_1(t)dt \n- \int_{kT}^{(k+1)T} x_{1ref}(t)dt - k_s \int_{kT}^{(k+1)T} \dot{x}_{1ref}(t)dt
$$
\n(2.9)

Una vez se separa lo relacionado con la excitación, para el resto de la ecuación se hacen dos aproximaciones independientes.

#### 2.5.1. Alternativa 1

En este caso se integra directamente  $\dot{x}_1(t)$ , y se supone que  $x_1(t)$  es recta a tramos. La expresión resultante para d es un polinomio de cuarto grado. Los resultados obtenidos con esta ecuación no son buenos, como se puede ver en la Figura [2.10,](#page-33-0) en la cual se presenta el ciclo de trabajo. En particular y para mostrar el pobre desempeño de esta aproximación se ha tomado un valor de referencia de 0,8, se ha asignado el valor de la constante  $k_s$  igual que antes: 4,5 y  $\gamma$  recuérdese que es 0,35, con estos valores y suponiendo que el sistema se encuentra muy cerca del equilibrio, se obtuvo la ecuación para d como:

$$
-0.003687d^4 + 0.168569d^3 + 3.613354d^2 - 0.593246d - 0.755302
$$
 (2.10)

<span id="page-33-0"></span>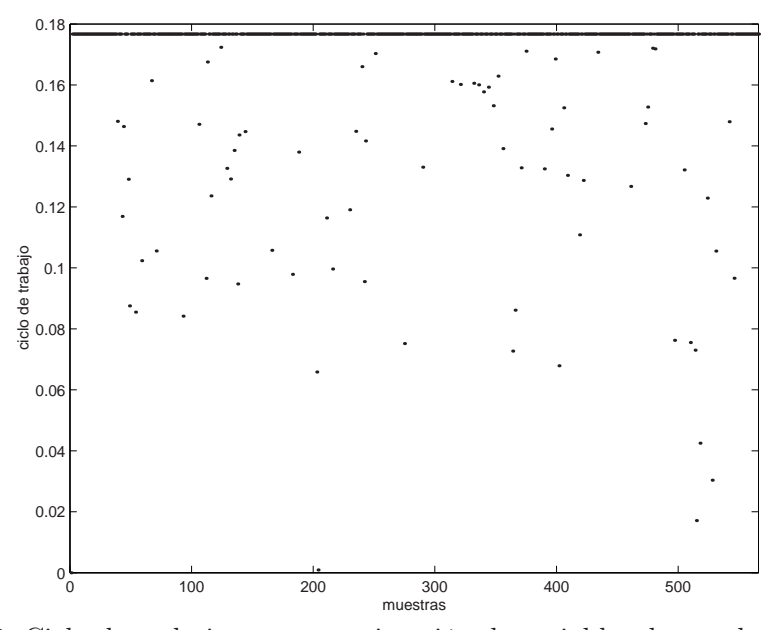

Figura 2.10: Ciclo de trabajo para aproximación de variables de estado por rectas a trazos, alternativa 1.

cuyas soluciones, son −16,022499, −0,385306, 0,538774, 61,588555 de las cuales ninguna corresponde con un valor dentro del rango permitido ( $0 \leq d \leq 0.1767$ ). Esto permite concluir que la aproximación no es buena, debido a que no lleva el sistema al equilibrio, aún estando muy cerca de él. En la Figura 2.10 se ilustra el comportamiento del ciclo de trabajo para un intervalo de tiempo correspondiente a 100s. En este caso se ve que el sistema satura constantemente lo que no garantiza frecuencia fija de conmutación.

#### 2.5.2. Alternativa 2

En este otro caso se reemplaza  $\dot{x}_1$  de acuerdo con la ecuación [\(2.2\)](#page-25-0). Manteniendo los valores de  $\gamma$  y  $k_s$  igual que antes se obtiene la expresión para la integral en cada período de muestreo como,

$$
\int_{kT}^{(k+1)T} s(x(t))dt \cong -0.575 \int_{kT}^{(k+1)T} x_1(t)dt + 4.5 \int_{kT}^{(k+1)T} x_2(t)dt \n- \int_{kT}^{(k+1)T} x_{1ref}(t)dt - 4.5 \int_{kT}^{(k+1)T} \dot{x}_{1ref}(t)dt
$$
\n(2.11)

Por simplicidad en la notación se asume  $k = 0$  y se reemplazan los valores numéricos por  $\alpha = -0.575$  y  $\beta = 4.5$ . Como las variables de estado se aproximan por funciones <span id="page-34-0"></span>lineales a tramos, se tiene que:

$$
\int_{0}^{T} s(x(t))dt \cong \alpha \int_{0}^{\frac{d}{2}} (x_{1}(0) + \dot{x}_{1p}t) dt + \alpha \int_{\frac{d}{2}}^{T-\frac{d}{2}} \left( x_{1}(0) + \frac{d}{2}\dot{x}_{1p} + \left( t - \frac{d}{2} \right) \dot{x}_{1s} \right) dt \n+ \alpha \int_{T-\frac{d}{2}}^{T} \left( x_{1}(0) + \frac{d}{2}\dot{x}_{1p} + (T-\frac{d}{2})\dot{x}_{1s} + \left( t - T + \frac{d}{2} \right) \dot{x}_{1p} \right) dt \n+ \beta \int_{0}^{\frac{d}{2}} (x_{2}(0) + \dot{x}_{2p}t) dt + \beta \int_{\frac{d}{2}}^{T-\frac{d}{2}} \left( x_{2}(0) + \frac{d}{2}\dot{x}_{2p} + \left( t - \frac{d}{2} \right) \dot{x}_{2s} \right) dt \n+ \beta \int_{T-\frac{d}{2}}^{T} \left( x_{2}(0) + \frac{d}{2}\dot{x}_{2p} + \left( T - \frac{d}{2} \right) \dot{x}_{2s} + \left( t - T + \frac{d}{2} \right) \dot{x}_{2p} \right) dt \n- \int_{0}^{T} x_{1ref}(kT+t)dt - \beta \int_{0}^{T} \dot{x}_{1ref}(kT+t)dt
$$

Los términos  $\dot{x}_{1p}, \dot{x}_{1s}, \dot{x}_{2p}$  y  $\dot{x}_{2s}$  se reemplazan de la ecuación [\(2.2\)](#page-25-0), quedando las expresiones en función de las variables de estado. El subíndice p indica reemplazar la ecuación con la excitación que trae y el subíndice s indica reemplazar la ecuación con la excitación con signo contrario. Para las condiciones iniciales se toman los valores al instante de muestrear. Igual que en el caso anterior se va a suponer la excitación constante de valor 0,8 y los estados iniciales muy cerca al punto de equilibrio, esto lleva a la ecuación (2.12) con soluciones −1,929888 y 1,343565 que no corresponden con los resultados esperados.

$$
0,072840d^4 + 0,188928d^3 + 0,013983d^2 + 0,799184d - 0,878140 \tag{2.12}
$$

En las Figuras [2.11](#page-35-0) y [2.12](#page-35-0) se presentan los resultados. Después de un transitorio en el cual el ciclo de trabajo satura consecutivamente el sistema entra en un estado que bien podría parecer funcional, sin embargo al analizarse la Figura [2.12](#page-35-0) se detecta que el sistema no tiene promedio cero en cada iteración, como como cabía esperar. Para la frecuencia de muestreo seleccionada esta aproximación genera muchas iteraciones seguidas con promedio mayor que cero o menor que cero.

Las simulaciones con el sistema normalizado ayudan a determinar qué tipo de aproximación se debe usar en el momento de entrar a una fase de implementación en el sistema físico. De acuerdo con los análisis, las dos alternativas de la segunda aproximación no cumplen con el objetivo de promedio cero en cada período. Por estos motivos el cálculo de d de esta manera no es viable. Por el contrario la primera aproximación opera adecuadamente y será la aproximación que se use para calcular d para el PWMC.

# 2.6. Ciclo de trabajo para el PWM con pulso al lado y ZAD

Experimentalmente ya se demostró que la técnica de ZAD es operativa en este caso y su estudio [\[Fossas et al., 2001\]](#page-151-0) ha permitido concluir que el ciclo de trabajo d,

<span id="page-35-0"></span>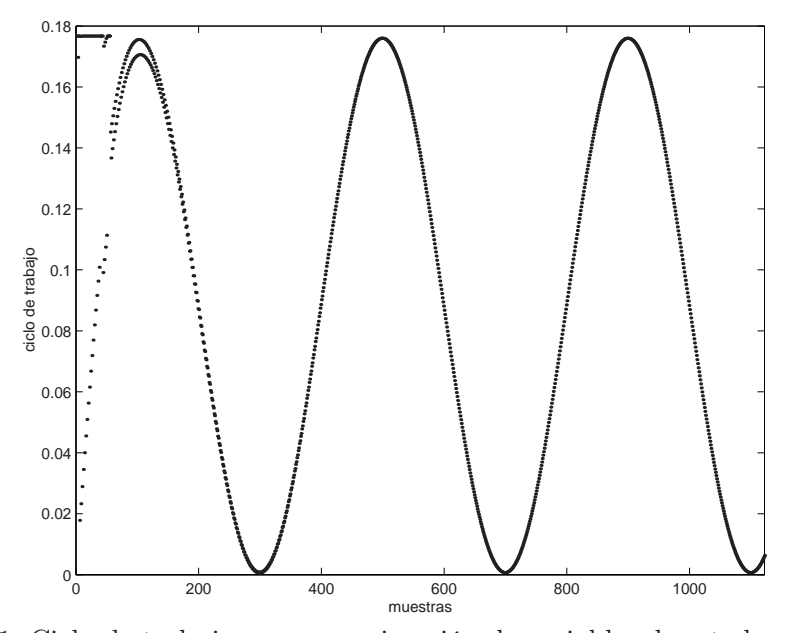

Figura 2.11: Ciclo de trabajo para aproximación de variables de estado por rectas a trazos, alternativa 2.

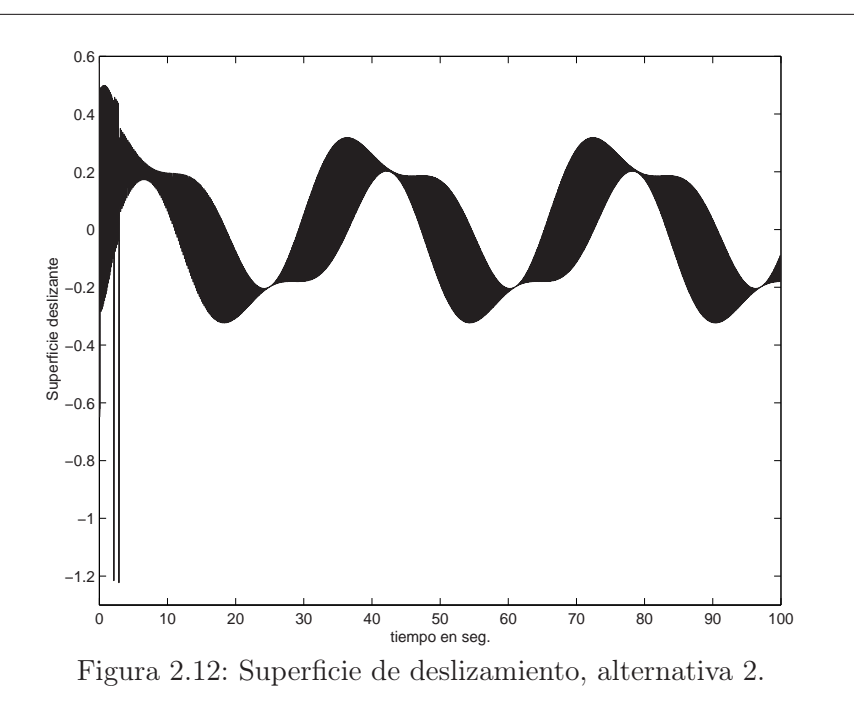

cuando el sistema trabaja con pulso al lado está definido por:

$$
d = \begin{cases} 1 & \text{si } s(\mathbf{x}(k) \geq 0 \text{ y } s(\mathbf{x}(k)) + T\dot{s} = 0 \\ 1 & \text{si } s(\mathbf{x}(k)) > 0 \text{ y } s(\mathbf{x}(k)) + T\dot{s} = 0 \\ d_1 & \text{si } s(\mathbf{x}(k)) > 0 \text{ y } s(\mathbf{x}(k)) + T\dot{s} = 0 \text{ y } s(\mathbf{x}(k)) / |\dot{s} = 0 \text{ y} \end{cases}
$$

$$
d = \begin{cases} 1 & \text{si } s(\mathbf{x}(k)) > 0 \text{ y } s(\mathbf{x}(k)) + T\dot{s} = 0 \\ 0 & \text{si } s(\mathbf{x}(k)) > 0 \text{ y } s(\mathbf{x}(k)) + T\dot{s} = 0 \\ 0 & \text{si } s(\mathbf{x}(k)) \leq 0 \text{ y } s(\mathbf{x}(k)) + T\dot{s} = 0 \\ d_2 & \text{si } s(\mathbf{x}(k)) \leq 0 \text{ y } s(\mathbf{x}(k)) + T\dot{s} = 0 \text{ y } |s(\mathbf{x}(k))| / |\dot{s} = 0 \text{ y} \end{cases}
$$

$$
d = \begin{cases} 1 & \text{si } s(\mathbf{x}(k)) > 0 \text{ y } s(\mathbf{x}(k)) + T\dot{s} = 0 \\ d_2 & \text{si } s(\mathbf{x}(k)) > 0 \text{ y } s(\mathbf{x}(k)) + T\dot{s} = 0 \\ d_2 & \text{si } s(\mathbf{x}(k)) > 0 \text{ y } s(\mathbf{x}(k)) + T\dot{s} = 0 \text{ y } |s(\mathbf{x}(k))| / |\dot{s} = 0 \text{ y} \end{cases}
$$

$$
d = \begin{cases} 1 & \text{si } s(\mathbf{x}(k)) > 0 \text{ y } s(\mathbf{x}(k)) + T\dot{s} = 0 \\ 0 & \text{si } s(\mathbf{x}(k)) > 0 \text{ y } s(\mathbf{x}(k)) + T\dot{s} = 0 \\ d_2 & \text{si } s(\mathbf{x}(k)) > 0 \text{ y } s(\mathbf{x}(k)) + T\dot{s} = 0 \text{ y } s(\mathbf{x}(k)) \text{ y} \end{cases}
$$

$$
d = \begin{cases} 1 & \text{si } s(\mathbf{x}(k)) > 0 \text{ y
$$
<span id="page-36-0"></span>donde,  $\dot{s}_{+} = \dot{s}(\mathbf{x}(kT))|_{u=1}$  y  $\dot{s}_{-} = \dot{s}(\mathbf{x}(kT))|_{u=-1}$  y  $d_1 = 1$ s  $|\dot s_-|-2\left|s(0)\right|/T$  $|\dot{s}$ <sup>−</sup>| +  $|\dot{s}_+|$ (2.14)

$$
d_2 = 1 - \sqrt{\frac{|\dot{s}_+| - 2|s(0)|/T}{|\dot{s}_-| + |\dot{s}_+|}}\tag{2.15}
$$

En este caso  $\dot{s}_-(\mathbf{x}(kT))$  se debe interpretar como la derivada de la superficie deslizante s cuando  $u = -1$ , análogamente  $\dot{s}_+({\bf x}(kT))$  es la derivada de la superficie deslizante s cuando  $u = 1$ .

## 2.7. Conclusiones

- La diferencia entre los resultados con el cálculo exacto del ciclo de trabajo y el cálculo aproximado, son importantes desde el punto de vista numérico. El cálculo aproximado da un error máximo del 0.44 % siguiendo una señal sinusoidal de amplitud el 80 % de la señal de referencia. Esto, sin embargo, no es importante desde el punto de vista práctico, ya que al hacer la construcción del sistema físico se tendrán errores de redondeo y truncación que impedirán obtener errores tan bajos en el laboratorio. Así pues vale la pena la simplificación del cálculo de d ya que economiza tiempo de procesado y facilita el análisis del sistema.
- Una interpretación cualitativa del motivo por el cual el cálculo del ciclo de trabajo no opera adecuadamente cuando  $x_1$  y  $x_2$  son aproximados por rectas a tramos, es que la variable  $x_1$  no responde inmediatamente al signo de la señal de control, así cuando la señal cambia de positivo a negativo, la variable  $x_1$ continúa aumentando y después disminuye, e igual sucede en caso contrario: cuando conmuta de −1 a +1, primero sigue disminuyendo y después empieza a aumentar. Esto es debido a que el sistema se comporta como un sistema de segundo orden subamortiguado. Por el contrario la superficie tiene respuesta inmediata al cambio de signo en la señal de control.
- De acuerdo con simulaciones hechas, se ha podido establecer que existe un límite de estabilidad definido por la constante  $k_s$ , asociada a la superficie de deslizamiento (la cual define el comportamiento del error a lo largo del tiempo), a partir del cual para valores menores se pierde el promedio cero y la frecuencia fija de conmutación, llevando a que en el sistema se presenten fenómenos de bifurcaciones y caos [\[Angulo y Fossas, 2003\]](#page-148-0), [\[Angulo et al, 2003a\]](#page-148-0). Este es el principal motivo por el cual el sistema con pulso al centro no tiene el mismo comportamiento que el sistema con pulso al lado, pues el rango de la constante para el cual cada uno de ellos es estable, es muy diferente.
- Como se ha mostrado que para un cierto rango de la constante  $k_s$  la técnica de PWM con ZAD opera adecuadamente para pulso al centro, y los resultados

experimentales han demostrado su validez para el sistema manejado con PWM y pulso al lado, el siguiente paso es garantizar que haya buena regulación, acotar el error, estudiar la posibilidad de aplicar ambos esquemas a cualquier circuito, determinar su estabilidad y diseñar una ley de control cuando el sistema entre en régimen caótico. Estos y otros tópicos serán analizados y resueltos a lo largo del trabajo. En particular el análisis de la estabilidad será el objeto de estudio del siguiente capítulo.

# <span id="page-38-0"></span>Capítulo 3

# Análisis de la estabilidad

#### Resumen

En este capítulo se hace un estudio de la estabilidad del sistema cuando es controlado con la técnica ZAD y el PWM es de tipo centrado (PWMC), lateral (PWML) y centrado con un período de atraso (PWMCD). Inicialmente se calcula el punto de equilibrio del sistema, basado en la aplicación de Poincaré. El análisis de estabilidad se hace via linealización (multiplicadores de Floquet) y cálculo de los exponentes de Floquet y Lyapunov para el PWMC, y exponentes de Floquet y Lyapunov para el PWML. También se ha determinado la estabilidad del PWMC con retardo (PWMCD), a través de los exponentes de Floquet, debido a la importancia que reviste considerar un retardo de un período de muestreo. Al final se ha concluido que el sistema con los diferentes esquemas puede llegar a presentar comportamiento caótico, dependiendo del valor del parámetro asociado a la superficie de deslizamiento  $k_s$ .

## 3.1. Puntos fijos

Dada la característica de las ecuaciones, calcular los puntos de equilibrio implica su solución numérica. Sin embargo con algunas aproximaciones, que han permitido simplificar los cálculos sin aumentar el error, se puede tener información acerca del ciclo de trabajo en estado estacionario. Como se va a trabajar en estado estacionario se supone que el sistema no satura, con lo cual no es necesario diferenciar entre d y  $d_c$ , así pues con un leve abuso de notación se tiene que la expresión de  $d$  viene dada por:

$$
d = \frac{2s(0) + T\dot{s}_2}{\dot{s}_2 - \dot{s}_1} \tag{3.1}
$$

donde  $s(0) = s(\mathbf{x}(k))$ ,  $\dot{s}_1 = \dot{s}_2(\mathbf{x}(k))|_{u=1}$  y  $\dot{s}_2 = \dot{s}_2(\mathbf{x}(k))|_{u=-1}$ . Como se explicó en el anterior capítulo se considera que la superficie de deslizamiento se comporta lineal a tramos y la generación del pulso obedece a la secuencia {+1, −1, +1}. A continuación se harán algunas simplificaciones para evitar exceso de notación. En adelante se eliminará la dependencia explícita del instante de muestreo para las derivadas, así  $\dot{s}_1$  es la pendiente de la dinámica del error en  $t = kT$  y  $\dot{s}_2$  la pendiente evaluada en  $t = kT$  y u con signo cambiado respecto a  $\dot{s}_1$  (u = -1). La superficie al momento de muestrear se notará como  $s(\mathbf{x}(k) = s(0))$ .

El término correspondiente al denominador  $\dot{s}_2 - \dot{s}_1$  se puede escribir como

$$
\frac{\partial s_2}{\partial \mathbf{x}} \dot{\mathbf{x}} - \frac{\partial s_1}{\partial \mathbf{x}} \dot{\mathbf{x}} = \frac{\partial s}{\partial \mathbf{x}} \left( \mathbf{A} \mathbf{x} + \mathbf{b} u_- \right) - \frac{\partial s}{\partial \mathbf{x}} \left( \mathbf{A} \mathbf{x} + \mathbf{b} u_+ \right) = -2k_s u_+ = -2k_s
$$

Se asume que  $u_{+}=1$  y corresponde al pulso al inicio del ciclo. Ahora se tiene

$$
d = \frac{2s(0) + T\dot{s}_2}{-2k_s} \tag{3.2}
$$

De la ecuación de la superficie deslizante

$$
\dot{s} = (1 - k_s \gamma)\dot{x}_1 + k_s \dot{x}_2 - \dot{x}_{1ref} - k_s \ddot{x}_{1ref} \tag{3.3}
$$

Reemplazando  $\dot{x}_1$  y  $\dot{x}_2$  de las ecuaciones de estado se obtiene

$$
\dot{s}_2 = (k_s \gamma^2 - \gamma - k_s)x_1 + (1 - k_s \gamma)x_2 - k_s - \dot{x}_{1ref} - k_s \ddot{x}_{1ref} \tag{3.4}
$$

Si el sistema se encuentra en estado estacionrio, se puede suponer que  $x_1 = x_{1ref}$ con lo cual  $s(0) = 0$  y de la primera ecuación del sistema  $\dot{x}_1 = -\gamma x_1 + x_2$ , se tiene  $x_2 = \dot{x}_{1ref} + \gamma x_{1ref}$ . Por lo tanto el estado estacionario del sistema, cuando hay seguimiento es:  $x_1^* = x_{1ref}$  y  $x_2^* = \dot{x}_{1ref} + \gamma x_{1ref}$ . Reemplazando en la ecuación (3.4)

$$
\dot{s}_2 = -k_s x_{1ref} - k_s \gamma \dot{x}_{1ref} - k_s \ddot{x}_{1ref} - k_s \tag{3.5}
$$

Tomando estos valores y llevándolos a (3.2), se encuentra:

$$
d^* = T \frac{-k_s x_{1ref} - k_s \gamma \dot{x}_{1ref} - k_s \ddot{x}_{1ref} - k_s}{-2k_s}
$$
(3.6)

donde <sup>∗</sup> significa valor de estado estacionario. Esta ecuación del ciclo de trabajo en estado estacionario, para el caso de rastreo será corroborada en el capítulo [5](#page-84-0) dedicado al control del caos. Para el caso de regulación, todas las derivadas de la referencia son cero, y por lo tanto el ciclo de trabajo de estado estacionario está dado por :

$$
d^* = T \frac{1 + x_{1ref}}{2} \tag{3.7}
$$

Si se considera que el ciclo inicia con  $-1$ , al hacer los cálculos correspondientes  $d^*$ vale  $\frac{T}{2}(1-x_{1ref})$  en estado estacionario para el caso de regulación. Así se concluye que la principal diferencia entre iniciar el pulso con 1 o con −1, radica en el punto de equilibrio del ciclo trabajo, aunque vale la pena indicar que también tiene una

| $x_{1ref}$ | $x_1^*$ | $x_2^*$ | $x^*_{2esp}$ | $\dot{s}_2^*$ | $\dot{s}_{2esp}^*$ | $10^4 s(0)$ | $d^*$  | $d_{esp}^*$ |
|------------|---------|---------|--------------|---------------|--------------------|-------------|--------|-------------|
| 0,1        | 0,0981  | 0,0346  | 0,0350       | $-4,9420$     | $-4,9500$          | $-3,5506$   | 0,0971 | 0,0972      |
| 0,15       | 0,1482  | 0,0521  | 0,0525       | $-5,1672$     | $-5,1750$          | $-3,4456$   | 0,1015 | 0,1016      |
| 0,2        | 0,1982  | 0,0697  | 0,0700       | $-5,3925$     | $-5,4000$          | $-3,3248$   | 0,1059 | 0,1060      |
| 0,25       | 0,2483  | 0,0872  | 0,0875       | $-5,6178$     | $-5,6250$          | $-3,1892$   | 0,1104 | 0,1104      |
| 0,3        | 0,2984  | 0,1047  | 0,1050       | $-5,8431$     | $-5,8500$          | $-3,0395$   | 0,1148 | 0,1149      |
| 0,35       | 0,3485  | 0,1222  | 0,1225       | $-6,0685$     | $-6,0750$          | $-2,8769$   | 0,1192 | 0,1193      |
| 0,4        | 0,3986  | 0,1397  | 0,1400       | $-6,2939$     | $-6,3000$          | $-2,7022$   | 0,1236 | 0,1237      |
| 0,45       | 0,4487  | 0,1572  | 0,1575       | $-6,5193$     | $-6,5250$          | $-2,5163$   | 0,1281 | 0,1281      |
| 0,5        | 0,4988  | 0,1747  | 0,1750       | $-6,7447$     | $-6,7500$          | $-2,3201$   | 0,1325 | 0,1325      |
| 0,55       | 0,5489  | 0,1923  | 0,1925       | $-6,9702$     | $-6,9750$          | $-2,1147$   | 0,1369 | 0,1369      |
| 0,6        | 0,5990  | 0,2098  | 0,2100       | $-7,1957$     | $-7,2000$          | $-1,9008$   | 0,1413 | 0,1414      |
| 0,65       | 0,6491  | 0,2273  | 0,2275       | $-7,4212$     | $-7,4250$          | $-1,6795$   | 0,1457 | 0,1458      |
| 0,7        | 0,6992  | 0,2448  | 0,2450       | $-7,6467$     | $-7,6500$          | $-1,4517$   | 0,1502 | 0,1502      |
| 0,75       | 0,7494  | 0,2623  | 0,2625       | $-7,8722$     | $-7,8750$          | $-1,2183$   | 0,1546 | 0,1546      |
| 0,8        | 0,7996  | 0,2799  | 0,2800       | $-8,0978$     | $-8,1000$          | $-0,9802$   | 0,1590 | 0,1590      |
| 0,85       | 0,8496  | 0,2974  | 0,2975       | $-8,3233$     | $-8,3250$          | $-0,7384$   | 0,1634 | 0,1634      |
| 0,9        | 0,8997  | 0,3149  | 0,3150       | $-8,5489$     | $-8,5500$          | $-0,4384$   | 0,1679 | 0,1679      |

Tabla 3.1: Valores reales y esperados para diferentes referencias con  $k_s = 4.5$ .

leve incidencia sobre el valor crítico de la constante  $k_s$ . La mayoría de los análisis en este documento se han obtenido iniciando con +1. En caso contrario se dirá explícitamente con qué signo se inicia la secuencia.

Esta aproximación al ciclo de trabajo, para el caso de regulación, ha sido probada numéricamente para diversos valores de referencia y se muestran en la Tabla (3.1). Ésta incluye los estados de equilibrio encontrados con el mapeo de Poincaré (ecuación [\(2.5\)](#page-26-0)), los estados obtenidos de acuerdo con las consideraciones y simplificaciones que se han hecho y los ciclos de trabajo real y esperado, de acuerdo con los puntos de equilibrio. También se ha incluido en la tabla los valores de  $\dot{s}_2$  real y esperada y  $s(0)$ real. Por el contrario no se incluyen los valores de  $x^*_{1esp}$  ya que se consideran igual a la referencia, ni  $s(0)_{\text{esp}}$  ya que se asume igual a 0. Todos los datos numéricos han sido truncados al cuarto decimal.

Nótese que al aumentar el valor de la referencia el error disminuye: para la referencia de 0.1 se obtiene un error del 1.9 % en regulación y para la referencia de 0.9 baja a 0.033 %. Esto implica que la consideración hecha conlleva poco error y simplifica la solución de otros aspectos relacionados con la estabilidad del sistema. De la misma manera los análisis han mostrado que este valor del ciclo de trabajo en estado estacionario es el mismo para el PWML con ZAD.

# 3.2. Estabilidad de los puntos fijos

En las simulaciones iniciales para el PWMC con ZAD, en las cuales se asignó arbitrariamente el valor de 4,5 al parámetro  $k_s$ , el sistema rápidamente convergió al punto de equilibrio. Posteriormente se observó que en la medida en que el parámetro  $k<sub>s</sub>$  variaba, el comportamiento del sistema también lo hacía, llegando a presentarse el caso de inestabilidades y posteriormente un fenómeno de caos. A continuación se determina la estabilidad de la órbita 1T periódica (caso regulación), para valores de la referencia entre 0.1 y 0.8, correspondientes al 10 % y el 80 % del valor de la fuente de voltaje. Se hace uso de varias técnicas:

- Multiplicadores característicos. Esta técnica fue aplicada al PWMC. Se evaluó el Jacobiano de la aplicación de Poincaré en el punto de equilibrio y se calcularon los valores propios.
- Exponentes de Floquet. Para evaluar los Exponentes de Floquet se ha resuelto de manera analítica la ecuación variacional asociada al sistema perturbado, para determinar el valor límite del parámetro  $k_s$ , a partir del cual la órbita de período 1T pierde su estabilidad. Esta técnica ha sido aplicada al PWMC, PWML y PWMCD.
- Exponentes de Lyapunov. Con ellos se determina la velocidad de convergencia o divergencia de dos órbitas con condiciones iniciales muy próximas. Se ha aplicado al PWMC (técnica numérica que usa la definición de exponente de Lyapunov) y al PWML por descomposición QR del mapa tangente [\[Batlle et](#page-149-0) [al., 2003\]](#page-149-0).

#### 3.2.1. Multiplicadores característicos PWMC

En esta sección se va a determinar la estabilidad del punto de equilibrio por linealización. Calcular los valores propios de la solución del sistema, evaluada cada T seg. equivale a calcular los multiplicadores característicos del sistema y permite deducir conclusiones acerca de la estabilidad de la órbita 1T periódica [\[Parker and Chua,](#page-152-0) [1989\]](#page-152-0).

El Jacobiano del sistema se calcula en función de  $k<sub>s</sub>$  y de la referencia, de éste se evalúan los valores propios, variando inicialmente la constante  $k_s$  y después la referencia. Como el sistema debe estar en un punto de equilibrio, se debe satisfacer la ecuación [\(3.1\)](#page-38-0) y los estados se calculan resolviendo la ecuación [\(2.5\)](#page-26-0) o, como se ha comentado anteriormente, tomando:  $x_1 = x_{1ref}$  y  $x_2 = \gamma x_{1ref}$ . La segunda opción es menos exacta pero no requiere resolver ecuación alguna y permite tener una idea cualitativa de la estabilidad de la órbita.

La linealización es posible porque no existe discontinuidad de campo vectorial en el momento de muestrear [\[Lim and Hamill, 1999\]](#page-151-0). Esta técnica no se puede utilizar para determinar el límite de la estabilidad para el sistema con PWML y ZAD, ya

| $k_s$ | $x_1^*$ | $x_2^*$ | m <sub>1</sub> | m <sub>2</sub> |
|-------|---------|---------|----------------|----------------|
| 0,1   | 0,0999  | 0,0353  | 0,2638         | $-3,6455$      |
| 0,6   | 0,0997  | 0,0352  | 0,7485         | $-1,2666$      |
| 1,1   | 0,0995  | 0,0351  | 0,8527         | $-1,1100$      |
| 1,6   | 0,0993  | 0,0350  | 0,8960         | $-1,0562$      |
| 2,1   | 0,0991  | 0,0350  | 0,9197         | $-1,0287$      |
| 2,6   | 0,0989  | 0,0349  | 0,9346         | $-1,0121$      |
| 3,1   | 0,0987  | 0,0348  | 0,9449         | $-1,0011$      |
| 3,15  | 0,0987  | 0,0348  | 0,9457         | $-1,0002$      |
| 3,2   | 0,0986  | 0,0348  | 0,9465         | $-0,9993$      |
| 3,7   | 0,0984  | 0,0347  | 0,9536         | $-0,9918$      |
| 4,2   | 0,0982  | 0,0347  | 0,9590         | $-0,9862$      |
| 4,7   | 0,9809  | 0,0346  | 0,9633         | $-0,9817$      |

<span id="page-42-0"></span>Tabla 3.2: Punto de equilibrio y multiplicadores característicos para una referencia de 0.1

Tabla 3.3: Punto de equilibrio y multiplicadores característicos para una referencia de 0.5

| $k_s$ | $x_1^*$ | $x_2^*$ | m <sub>1</sub> | m <sub>2</sub> |
|-------|---------|---------|----------------|----------------|
| 0,1   | 0,4999  | 0,1751  | 0,2646         | $-3,6525$      |
| 0,6   | 0,4998  | 0,1751  | 0,7486         | $-1,2684$      |
| 1,1   | 0,4996  | 0,1751  | 0,8527         | $-1,1118$      |
| 1,6   | 0,4995  | 0,1750  | 0,8961         | $-1,0574$      |
| 2,1   | 0,4994  | 0,1750  | 0,9198         | $-1,0298$      |
| 2,6   | 0,4993  | 0,1749  | 0,9347         | $-1,0132$      |
| 3,1   | 0,4991  | 0,1749  | 0,9449         | $-1,0020$      |
| 3,2   | 0,4991  | 0,1749  | 0,9466         | $-1,0003$      |
| 3,25  | 0,4991  | 0,1749  | 0,9474         | $-0,9995$      |
| 3,7   | 0,4990  | 0,1748  | 0,9536         | $-0,9928$      |
| 4,2   | 0,4988  | 0,1748  | 0,9590         | $-0,9872$      |
| 4,7   | 0,4987  | 0,1747  | 0,9633         | $-0,9827$      |

que el momento del muestreo coincide con el momento de la conmutación, provocando discontinuidad de campo. Los resultados aplicando linealización al PWMC se muestran en las Tablas 3.2, 3.3 y [3.4.](#page-43-0) El valor se ha truncado al cuarto decimal. En todos los casos al disminuir el valor de  $k_s$ , un multiplicador característico va creciendo negativamente mientras el otro permanece en el disco unidad, tomando valores

| $k_s$ | $x_1^*$ | $x_2^*$ | m <sub>1</sub> | m <sub>2</sub> |
|-------|---------|---------|----------------|----------------|
| 0,1   | 0,7999  | 0,2800  | 0,2648         | $-3,6551$      |
| 0,6   | 0,7999  | 0,2800  | 0,7487         | $-1,2691$      |
| 1,1   | 0,7998  | 0,2800  | 0,8528         | $-1,1123$      |
| 1,6   | 0,7998  | 0,2800  | 0,8961         | $-1,0578$      |
| 2,1   | 0,7997  | 0,2800  | 0,9198         | $-1,0303$      |
| 2,6   | 0,7997  | 0,2799  | 0,9347         | $-1,0136$      |
| 3,2   | 0,7996  | 0,2799  | 0,9466         | $-1,0007$      |
| 3,24  | 0,7996  | 0,2799  | 0,9472         | $-1,0000$      |
| 3,25  | 0,7996  | 0,2799  | 0,9474         | $-0,9998$      |
| 3,7   | 0,7995  | 0,2799  | 0,9536         | $-0,9932$      |
| 4,2   | 0,7995  | 0,2799  | 0,9590         | $-0,9875$      |
| 4,7   | 0,7994  | 0,2799  | 0,9633         | $-0,9831$      |

<span id="page-43-0"></span>Tabla 3.4: Punto de equilibrio y multiplicadores característicos para una referencia de 0.8

entre 0 y 1. Al contrario, en caso de aumentar  $k_s$ , ambos multiplicadores pertencen al disco unitario. Para valores muy grandes (por encima de 50), aunque el sistema sigue siendo estable, se pierde la capacidad de regulación. Por ello valores extremos del parámetro  $k_s$  no son tenidos en cuenta en este trabajo. En las Figuras [3.1](#page-44-0) y [3.2](#page-44-0) se presentan los resultados de graficar los multiplicadores característicos del sistema contra la constante de la dinámica del error. Al variar la referencia entre 0.1 y 0.8, sólo se observa un leve corrimiento en el valor de los multiplicadores, con lo cual la referencia no es relevante en la dinámica del sistema.

#### 3.2.2. Exponentes de Floquet PWMC

En esta sección se van a calcular los exponentes de Floquet del sistema resolviendo la ecuación variacional asociada. El objetivo de esta técnica es determinar la estabilidad de una órbita periódica en general. En este caso particular se analizará la estabilidad de la órbita 1T periódica. El procedimiento utilizado consiste en tomar una solución periódica del sistema  $(x^*)$  y perturbarla con una función temporal exponencial  $(e^{\mu t})$ , de tal manera que si la solución periódica es inestable la perturbación crecerá y por lo tanto la parte real de su exponente  $\mu$  será positivo. Por el contrario si la solución periódica es estable, la perturbación decrecerá obteniéndose en la solución de la ecuación exponentes  $\mu$  con parte real negativa.

Con el objeto de encontrar la ecuación variacional se consideran las ecuaciones diná-

<span id="page-44-0"></span>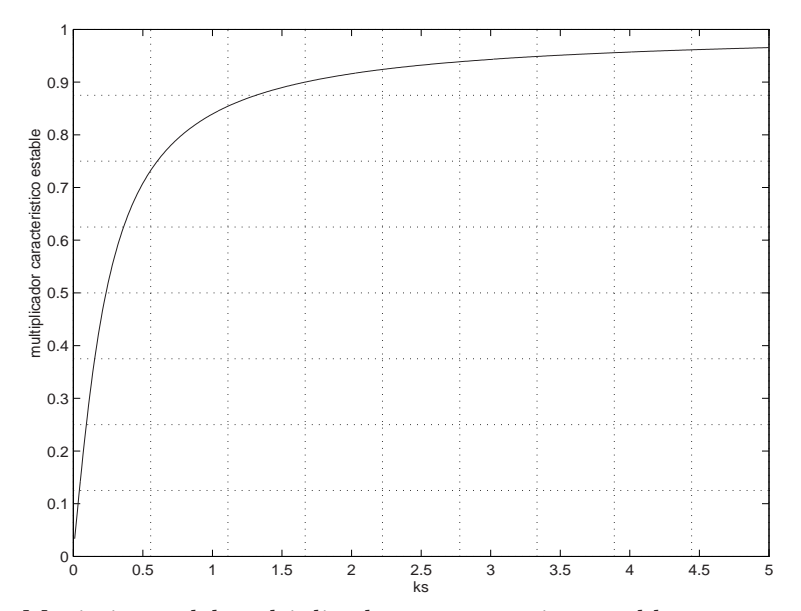

Figura 3.1: Movimiento del multiplicador característico estable para una referencia de 0.8 y una variación de $k_s$ entre 0.01 y 5.

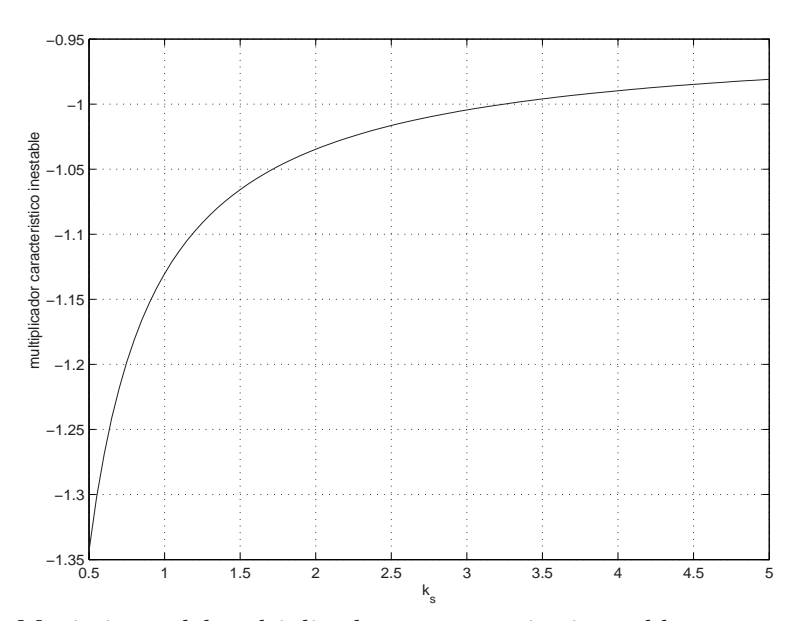

Figura 3.2: Movimiento del multiplicador característico inestable para una referencia de 0.8 y una variación de $k_s$ entre 0.01 y 5.

micas del sistema

$$
\begin{pmatrix} \dot{x}_1 \\ \dot{x}_2 \end{pmatrix} = \begin{pmatrix} -\gamma & 1 \\ -1 & 0 \end{pmatrix} \begin{pmatrix} x_1 \\ x_2 \end{pmatrix} + \begin{pmatrix} 0 \\ 1 \end{pmatrix} - 2\theta \left( t - \frac{d}{2} \right) \begin{pmatrix} 0 \\ 1 \end{pmatrix}
$$
  
+2\theta \left( t - \left( T - \frac{d}{2} \right) \right) \begin{pmatrix} 0 \\ 1 \end{pmatrix} (3.8)

<span id="page-45-0"></span>donde  $\theta(t-\tau)$  corresponde al escalón unitario aplicado en  $t = \tau y d$  al ciclo de trabajo calculado de  $d = \frac{2s(0) + T\dot{s}_2}{-2k}$  $\frac{(0)+T\dot{s}_2}{-2k_s}$ . Así  $\frac{d}{2}$  puede ser escrito en función del estado al inicio de cada período de muestreo como:

$$
\frac{d}{2} = \frac{2 - 2k_s \gamma + Tk_s \gamma^2 - \gamma T - Tk_s}{-4k_s} x_1(0) + \frac{2k_s + T - k_s \gamma T}{-4k_s} x_2(0)
$$
\n
$$
-\frac{2x_{1ref}}{-4k_s} - \frac{Tk_s}{-4k_s} \tag{3.9}
$$

y de forma simplificada como  $\frac{d}{2} = c_1x_1(0) + c_2x_2(0) + c_3$ . Ahora considérese una solución perturbada de la órbita periódica dada por  $x_1 = x_1^* + e^{\mu t}a$  y  $x_2 = x_2^* + e^{\mu t}b$ donde <sup>∗</sup> está asociado a la solución del sistema, la exponencial a la perturbación y a y b son funciones del tiempo. Una vez se aplica esta perturbación a las ecuaciones del sistema se tiene:

$$
\dot{x}_1^* + \mu e^{\mu t} a + e^{\mu t} \dot{a} = -\gamma x_1^* - \gamma e^{\mu t} a + x_2^* + e^{\mu t} b
$$

$$
\dot{x}_2^* + \mu e^{\mu t} b + e^{\mu t} \dot{b} = -x_1^* - e^{\mu t} a + 1 - 2\theta \left( t - \frac{d}{2} \right) + 2\theta \left( t - \left( T - \frac{d}{2} \right) \right)
$$

Teniendo en cuenta que

$$
\theta \left( t - \frac{d^*}{2} \right) = \theta \left( t - (c_1 x_1^*(0) + c_2 x_2^*(0) + c_3) \right)
$$

el escalón en  $t = d/2$  puede ser expresado en función de la solución perturbada como:

$$
\theta\left(t - \frac{d}{2}\right) = \theta\left(t - (c_1(x_1^*(0) + a(0)) + c_2(x_2^*(0) + b(0)) + c_3)\right)
$$

y haciendo una aproximación por expansión en series de Taylor a primer orden, se obtiene  $\overline{a}$  $\mathbf{r}$  $\overline{a}$  $\mathbf{r}$  $\overline{a}$  $\mathbf{r}$ 

$$
\theta\left(t - \frac{d}{2}\right) = \theta\left(t - \frac{d^*}{2}\right) + \delta\left(t - \frac{d^*}{2}\right)\left(-c_1a(0) - c_2b(0)\right)
$$

donde  $\delta(t)$  es la función delta de Dirac y se obtiene de  $\delta(t) = \frac{d\theta(t)}{dt}$ . Con un procedimiento semejante para el escalón aplicado en  $t = (T - d/2)$ , se llega a

$$
\dot{x}_{1}^{*} + \mu e^{\mu t} a + e^{\mu t} \dot{a} = -\gamma x_{1}^{*} - \gamma e^{\mu t} a + x_{2}^{*} + e^{\mu t} b
$$
\n
$$
\dot{x}_{2}^{*} + \mu e^{\mu t} b + e^{\mu t} \dot{b} = -x_{1}^{*} - e^{\mu t} a + 1 - 2\theta \left( t - \frac{d^{*}}{2} \right) + 2\theta \left( t - \left( T - \frac{d^{*}}{2} \right) \right)
$$
\n
$$
+ 2\delta \left( t - \frac{d^{*}}{2} \right) (c_{1}a(0) + c_{2}b(0))
$$
\n
$$
+ 2\delta \left( t - \left( T - \frac{d^{*}}{2} \right) \right) (c_{1}a(0) + c_{2}b(0))
$$

anulando la solución <sup>∗</sup> las ecuaciones se pueden expresar como

$$
\mu e^{\mu t} a + e^{\mu t} \dot{a} = -\gamma e^{\mu t} a + e^{\mu t} b \n\mu e^{\mu t} b + e^{\mu t} \dot{b} = -e^{\mu t} a + 2\delta \left( t - \frac{d^*}{2} \right) (c_1 a(0) + c_2 b(0)) \n+2\delta \left( t - \left( T - \frac{d^*}{2} \right) \right) (c_1 a(0) + c_2 b(0))
$$

<span id="page-46-0"></span>multiplicando por  $e^{-\mu t}$ 

$$
\dot{a} = -\mu a - \gamma a + b
$$
  
\n
$$
\dot{b} = -a - \mu b + 2e^{-\mu t} \delta \left( t - \frac{d^*}{2} \right) (c_1 a(0) + c_2 b(0))
$$
  
\n
$$
+ 2e^{-\mu t} \delta \left( t - \left( T - \frac{d^*}{2} \right) \right) (c_1 a(0) + c_2 b(0))
$$

expresando las ecuaciones en forma matricial, simplificando la notación haciendo  $d^* = d$  y teniendo en cuenta que debido a la función delta de Dirac,  $\delta(t - \tau)$ , el término  $e^{-\mu t}$  sólo tiene sentido en  $t = \tau$ , se tiene la ecuación que rige la evolución de la perturbación como

$$
\begin{pmatrix}\n\dot{a} \\
\dot{b}\n\end{pmatrix} = \begin{pmatrix}\n-\gamma - \mu & 1 \\
-1 & -\mu\n\end{pmatrix} \begin{pmatrix}\na \\
b\n\end{pmatrix}
$$
\n
$$
+e^{-\mu\frac{d}{2}}\delta(t - \frac{d}{2}) \begin{pmatrix}\n0 & 0 \\
2c_1 & 2c_2\n\end{pmatrix} \begin{pmatrix}\na(0) \\
b(0)\n\end{pmatrix}
$$
\n
$$
+e^{-\mu(T - \frac{d}{2})}\delta(t - (T - \frac{d}{2})) \begin{pmatrix}\n0 & 0 \\
2c_1 & 2c_2\n\end{pmatrix} \begin{pmatrix}\na(0) \\
b(0)\n\end{pmatrix}
$$
\n(3.10)

El siguiente paso es resolver la ecuación variacional (3.10). Con este fin se halla la matriz de transición de estados. Por simplicidad para las posteriores manipulaciones matemáticas, la matriz de transición de estados se calcula como el producto de las exponenciales de las matrices  $\mathbf{A}_1$  y  $\mathbf{A}_2$ , las cuales cumplen las siguientes propiedades 1.  $\mathbf{A}_1$  y  $\mathbf{A}_2$  conmutan y 2.  $\mathbf{A} = \mathbf{A}_1 + \mathbf{A}_2$ , así se tiene que  $e^{\mathbf{A}t} = e^{\mathbf{A}_1 t} e^{\mathbf{A}_2 t}$ . Con la selección particular de

$$
\mathbf{A}_1 = \begin{pmatrix} -\frac{\gamma}{2} - \mu & 0\\ 0 & -\frac{\gamma}{2} - \mu \end{pmatrix} \quad \text{y} \quad \mathbf{A}_2 = \begin{pmatrix} -\frac{\gamma}{2} & 1\\ -1 & \frac{\gamma}{2} \end{pmatrix}
$$

se tiene la ventaja que los exponentes  $\mu$  quedan relacionados con una matriz diagonal permitiendo una fácil manipulación debido a su posible factorización antes de la matriz. Así:

$$
e^{\mathbf{A}_1 t} = e^{-\left(\frac{\gamma}{2} + \mu\right)t} \mathbf{I}
$$

y

$$
e^{\mathbf{A}_2 t} = \begin{pmatrix} -\frac{\gamma}{2\sqrt{\alpha}}\text{sen}\left(\sqrt{\alpha}t\right) + \cos\left(\sqrt{\alpha}t\right) & \frac{1}{\sqrt{\alpha}}\text{sen}\left(\sqrt{\alpha}t\right) \\ -\frac{1}{\sqrt{\alpha}}\text{sen}\left(\sqrt{\alpha}t\right) & \frac{\gamma}{2\sqrt{\alpha}}\text{sen}\left(\sqrt{\alpha}t\right) + \cos\left(\sqrt{\alpha}t\right) \end{pmatrix}
$$

donde  $\alpha = 1 - \gamma^2/4$ . La integral de las ecuaciones de la perturbación se debe hacer a tramos, y debido a la presencia de la función delta de Dirac se requiere también hacer la integración sobre las discontinuidades. Inicialmente se calcula la solución entre  $t = 0$  y  $t = d/2$  para calcular  $a(d/2)$ <sub>−</sub> y  $b(d/2)$ <sub>−</sub> de

$$
\left(\begin{array}{c} a\left(d/2\right)_{-} \\ b\left(d/2\right)_{-} \end{array}\right) = e^{-\left(\frac{\gamma}{2} + \mu\right)\frac{d}{2}} e^{\mathbf{A}_2 \frac{d}{2}} \left(\begin{array}{c} a\left(0\right) \\ b\left(0\right) \end{array}\right)
$$

con este valor se halla  $a(d/2)_+$  y  $b(d/2)_+$  al integrar sobre la discontinuidad de la siguiente manera:

$$
\left(\begin{array}{c} a\left(d/2\right)_+ \\ b\left(d/2\right)_+ \end{array}\right) = \left(\begin{array}{c} a\left(d/2\right)_- \\ b\left(d/2\right)_- \end{array}\right) + e^{-\mu\left(d/2\right)} \left(\begin{array}{cc} 0 & 0 \\ 2c_1 & 2c_2 \end{array}\right) \left(\begin{array}{c} a\left(0\right) \\ b\left(0\right) \end{array}\right)
$$

tomando

$$
\mathbf{H} = \left( \begin{array}{cc} 0 & 0 \\ 2c_1 & 2c_2 \end{array} \right)
$$

se tiene

$$
\begin{pmatrix} a(d/2)_+ \\ b(d/2)_+ \end{pmatrix} = \left( e^{-\left(\frac{\gamma}{2} + \mu\right)\frac{d}{2}} e^{\mathbf{A}_2 \frac{d}{2}} + e^{-\mu \frac{d}{2}} \mathbf{H} \right) \begin{pmatrix} a(0) \\ b(0) \end{pmatrix}
$$

Ahora se integra entre  $t = d/2$  y  $t = T - d/2$  con esta nueva condición inicial para obtener

$$
\begin{pmatrix} a(T-d/2)_- \\ b(T-d/2)_- \end{pmatrix} = \left(e^{-\left(\frac{\gamma}{2}+\mu\right)(T-\frac{d}{2})}e^{\mathbf{A}_2\left(T-\frac{d}{2}\right)}\right) \begin{pmatrix} a(d/2)_+ \\ b(d/2)_+ \end{pmatrix}
$$

reemplazando el valor de  $a(d/2)_+$  y  $b(d/2)_+$ 

$$
\begin{pmatrix} a(T - d/2)_{-} \ b(T - d/2)_{-} \end{pmatrix} = \left( e^{-\left(\frac{\gamma}{2} + \mu\right)(T - \frac{d}{2})} e^{\mathbf{A}_2(T - \frac{d}{2})} e^{-\left(\frac{\gamma}{2} + \mu\right)\frac{d}{2}} e^{\mathbf{A}_2 \frac{d}{2}} \right) \begin{pmatrix} a(0) \\ b(0) \end{pmatrix} + \left( e^{-\left(\frac{\gamma}{2} + \mu\right)(T - \frac{d}{2})} e^{\mathbf{A}_2(T - \frac{d}{2})} e^{-\mu \frac{d}{2}} \mathbf{H} \right) \begin{pmatrix} a(0) \\ b(0) \end{pmatrix}
$$

A continuación se integra sobre la segunda discontinuidad para calcular el valor de los estados en  $t = (T - d/2)_+$  de

$$
\begin{pmatrix} a(T - d/2)_+ \\ b(T - d/2)_+ \end{pmatrix} = \left( e^{-(\frac{\gamma}{2} + \mu)(T - \frac{d}{2})} e^{\mathbf{A}_2 (T - \frac{d}{2})} e^{-(\frac{\gamma}{2} + \mu) \frac{d}{2}} e^{\mathbf{A}_2 \frac{d}{2}} \right) \begin{pmatrix} a(0) \\ b(0) \end{pmatrix} + \left( e^{-(\frac{\gamma}{2} + \mu)(T - \frac{d}{2})} e^{\mathbf{A}_2 (T - \frac{d}{2})} e^{-\mu \frac{d}{2}} \mathbf{H} + e^{-\mu (T - \frac{d}{2})} \mathbf{H} \right) \begin{pmatrix} a(0) \\ b(0) \end{pmatrix}
$$

Con este valor se puede calcular  $a(T)$  y  $b(T)$  integrando en el último tramo, así:

$$
\left(\begin{array}{c} a(T) \\ b(T) \end{array}\right) = \left(e^{-\left(\frac{\gamma}{2}+\mu\right)\frac{d}{2}}e^{\mathbf{A}_2\frac{d}{2}}\right) \left(\begin{array}{c} a\left(T-d/2\right)_+ \\ b\left(T-d/2\right)_+ \end{array}\right)
$$

Reemplazando  $a (T - d/2)_+$  y  $b (T - d/2)_+$  se tiene la expresión en función de la condición inicial como

$$
\begin{pmatrix}\na(T) \\
b(T)\n\end{pmatrix} = \left(e^{-\left(\frac{\gamma}{2}+\mu\right)\frac{d}{2}}e^{\mathbf{A}_2\frac{d}{2}}e^{-\left(\frac{\gamma}{2}+\mu\right)(T-\frac{d}{2})}e^{\mathbf{A}_2(T-\frac{d}{2})}e^{-\left(\frac{\gamma}{2}+\mu\right)\frac{d}{2}}e^{\mathbf{A}_2\frac{d}{2}}\right)\begin{pmatrix}\na(0) \\
b(0)\n\end{pmatrix} + \left(e^{-\left(\frac{\gamma}{2}+\mu\right)\frac{d}{2}}e^{\mathbf{A}_2\frac{d}{2}}e^{-\left(\frac{\gamma}{2}+\mu\right)(T-\frac{d}{2})}e^{\mathbf{A}_2(T-\frac{d}{2})}e^{-\mu\frac{d}{2}}\mathbf{H}\right)\begin{pmatrix}\na(0) \\
b(0)\n\end{pmatrix} + \left(e^{-\left(\frac{\gamma}{2}+\mu\right)\frac{d}{2}}e^{\mathbf{A}_2\frac{d}{2}}e^{-\mu(T-\frac{d}{2})}\mathbf{H}\right)\begin{pmatrix}\na(0) \\
b(0)\n\end{pmatrix}
$$

#### <span id="page-48-0"></span>3.2. ESTABILIDAD DE LOS PUNTOS FIJOS 33

Por propiedades de la matriz de transición de estados se simplifican algunas expresiones y haciendo  $z = e^{-\mu T}$  se obtiene que la solución a la perturbación está dada por:

$$
\begin{pmatrix} a(T) \\ b(T) \end{pmatrix} = \left( z e^{-\frac{\gamma}{2}T} e^{\mathbf{A}_2 T} + z e^{-\frac{\gamma}{2}(T - d/2)} e^{\mathbf{A}_2 (T - d/2)} \mathbf{H} + z e^{-\frac{\gamma}{2}d/2} e^{\mathbf{A}_2 d/2} \mathbf{H} \right) \begin{pmatrix} a(0) \\ b(0) \end{pmatrix}
$$

Por simplicidad nótese la ecuación anterior como

$$
\left(\begin{array}{c} a(T) \\ b(T) \end{array}\right) = \mathbf{A}_p \left(\begin{array}{c} a(0) \\ b(0) \end{array}\right)
$$

Para que la solución sea periódica se requiere que  $a(T) = a(0)$  y  $b(T) = b(0)$ , así se tiene que  $\overline{a}$  $\overline{a}$  $\mathbf{r}$ 

$$
(\mathbf{A}_p - \mathbf{I})\left(\begin{array}{c} a(0) \\ b(0) \end{array}\right) = \left(\begin{array}{c} 0 \\ 0 \end{array}\right)
$$

Esta solución es estable, como ya se dijo anteriormente, si se garantiza que la parte real de los exponentes de Floquet  $\mu$ , obtenidos de la solución de la ecuación variacional sea negativa. Esto se cumple si  $\det(\mathbf{A}_p - \mathbf{I})=0$  implica  $\mu$  negativo. En este caso específico se consideran como valores de los parámteros  $\gamma=0.35$ ,  $x_{1ref} = 0.8$  y la ecuación del determinante en función de  $k_s$  queda expresada por:

$$
\left(\frac{1e-10}{k_s^2} - \frac{0,00215387528}{k_s} - 0,9466771707\right)z^2 +
$$
  

$$
\left(\frac{0,3443753409}{k_s} - 0.0535075117\right)z + 1 = 0
$$

Esta ecuación rige la evolución de los exponentes de Floquet en la medida en que el parámetro  $k<sub>s</sub>$  varía, tal como ilustra la Figura [3.3.](#page-49-0) Así se tiene que el límite inferior que garantiza estabilidad de la órbita de período 1 está aproximadamente en  $k_s=3.24$ .

La relación entre los exponentes de Floquet así encontrados (Figura [3.3\)](#page-49-0) y los multiplicadores característicos (Figuras [3.1](#page-44-0) y [3.2\)](#page-44-0) viene dada de acuerdo con el teorema del mapeo espectral [\[Desoer, 1970\]](#page-150-0), por la ecuación

$$
|m_i| = e^{\mu T} \tag{3.11}
$$

#### 3.2.3. Exponentes de Lyapunov PWMC

Los exponentes de Lyapunov (E.L.) son una herramienta muy potente que ayuda a determinar la velocidad de convergencia o divergencia de dos órbitas de una ecuación diferencial, cuyas condiciones iniciales difieren infinitesimalmente una de la otra.

Debido a que se requiere el conocimiento de las órbitas, su cálculo analítico se hace muy complejo, por lo que generalmente se recurre a un procedimiento numérico para hallarlos. Si las trayectorias que inician muy cerca convergen una a la otra, los E.L. asociados serán negativos. Si las trayectorias divergen existirá al menos un E.L. positivo.

<span id="page-49-0"></span>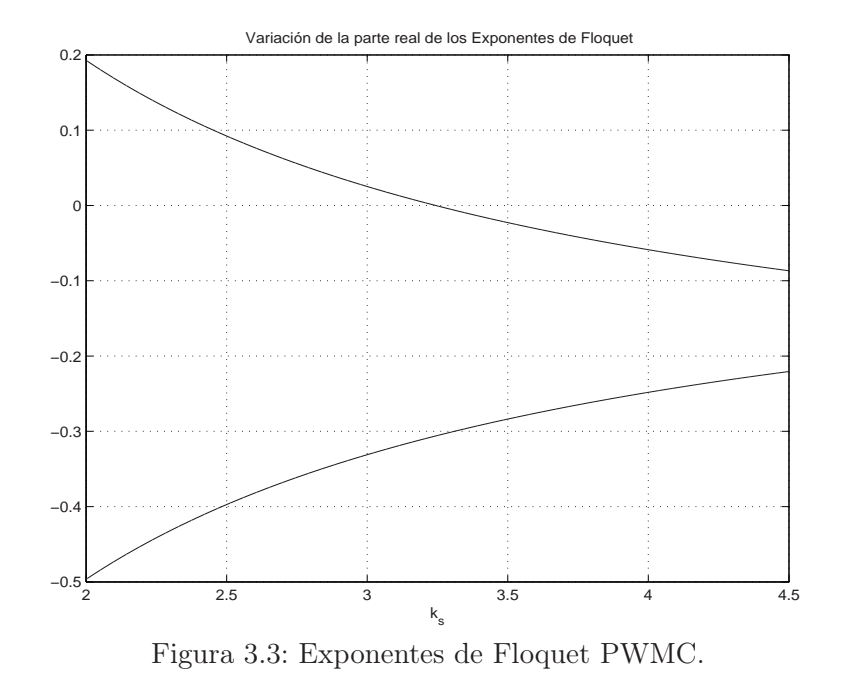

La presencia de un E.L positivo en un sistema cuyas trayectorias evolucionan dentro de una zona finita del espacio de estado garantiza comportamiento caótico [\[Banerjee](#page-148-0) [and Verghese, Eds., 2001\]](#page-148-0). Sin embargo la suma de todos los exponentes de Lyapunov en un atractor caótico debe ser negativa [\[Parker and Chua, 1989\]](#page-152-0).

En esta sección [3.2.3](#page-48-0) los E.L. han sido calculados directamente de la aplicación de Poincaré de las ecuaciones dinámicas. Ello no conlleva ningún inconveniente debido a la continuidad del campo al momento de muestrear. Cuando existe discontinuidad se pueden usar otros métodos numéricos [\[Lim and Hamill, 1999\]](#page-151-0) y/o analíticos [\[Janaki](#page-151-0) [et al., 1999\]](#page-151-0), [\[Batlle et al., 2003\]](#page-149-0), como el usado en la sección [3.2.5.](#page-52-0)

La solución de las ecuaciones de estado, tal como se había escrito anteriormente, que por simplicidad se repite acá, es:

$$
\mathbf{x}((k+1)T) = e^{\mathbf{A}T}\mathbf{x}(kT) + (e^{\mathbf{A}(T-d/2)} + \mathbf{I})\mathbf{A}^{-1}(e^{\mathbf{A}d/2} - \mathbf{I})\mathbf{b}
$$
  
-e^{\mathbf{A}d/2}\mathbf{A}^{-1}(e^{\mathbf{A}(T-d)} - \mathbf{I})\mathbf{b} \t(3.12)

con  $d = \frac{2s(0) + Ts_2}{2k}$  $\frac{0+1}{2k_s}$ . De manera compacta esta ecuación se puede reescribir como

$$
\mathbf{x}(k+1) = \mathbf{F}\left(\mathbf{x}(k)\right)
$$

Considérese DF (x) la matriz jacobiana de F y sea  $q_i$  (DF (x)) el *i*-ésimo valor propio de DF (x). El exponente de Lyapunov  $\lambda_i$  para cada valor propio está dado por:

$$
\lambda_i = \lim_{n \to \infty} \left\{ \frac{1}{n} \sum_{k=0}^n \log |q_i(\mathbf{DF}(\mathbf{x}(k)))| \right\}
$$
\n(3.13)

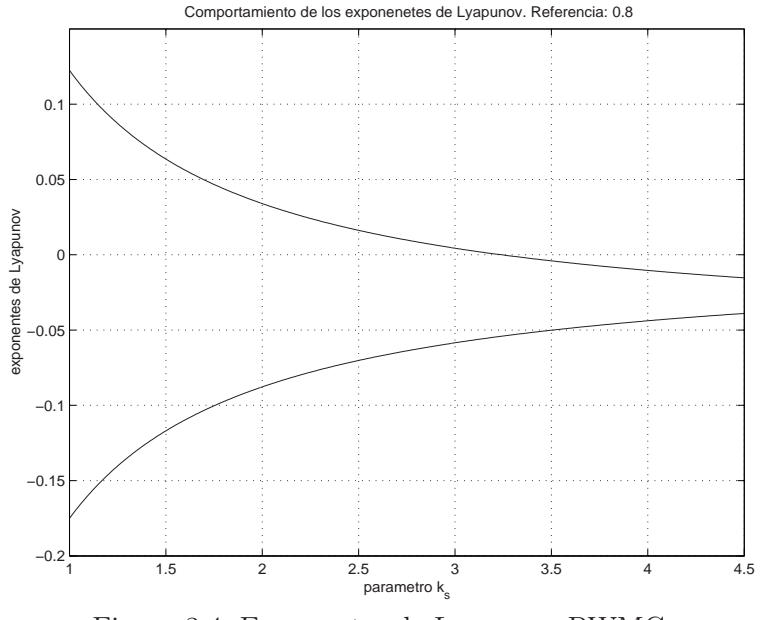

Figura 3.4: Exponentes de Lyapunov PWMC.

La manera de calcular los E.L consiste en resolver para cada período de muestreo entre  $[kT, (k+1)T]$  la ecuación  $(3.12)$  y con el valor final obtener la condición inicial para la siguiente iteración. De otro lado cada condición inicial usada para resolver la ecuación [\(3.12\)](#page-49-0) será tomado como el valor alrededor del cual se linealiza el sistema para calcular los valores propios en la iteración correspondiente.

La evolución de los exponentes de Lyapunov se muestra en la Figura 3.4. Nótese que el punto donde los multiplicadores de Floquet y los exponentes de Lyapunov cambian de negativo a positivo coincide en ambas gráficas y es el valor crítico del sistema o valor de bifurcación, corroborando los resultados ya obtenidos (Figura [3.2\)](#page-44-0).

Debido a que se ha encontrado el límite de estabilidad y dado que el sistema evoluciona en una zona finita del espacio de estado, el fenómeno de caos se hará presente. En el próximo capítulo se estudiarán las bifurcaciones y la transición al caos para el PWMC.

#### 3.2.4. Exponentes de Floquet PWML

En este caso se va a suponer que la secuencia de generación del pulso es −1 +1. Así las ecuaciones que rigen el comportamiento del sistema son

$$
\begin{pmatrix} \dot{x}_1 \\ \dot{x}_2 \end{pmatrix} = \begin{pmatrix} -\gamma & 1 \\ -1 & 0 \end{pmatrix} \begin{pmatrix} x_1 \\ x_2 \end{pmatrix} - \begin{pmatrix} 0 \\ 1 \end{pmatrix} + 2\theta(t - d) \begin{pmatrix} 0 \\ 1 \end{pmatrix}
$$

donde  $\theta$  (t −  $\tau$ ) corresponde al escalón unitario aplicado en t =  $\tau$  y d al tiempo que permanece la fuente en −1. Debido a que se quiere estudiar la estabilidad de la órbita

1T-periódica y la posible presencia de caos en el sistema, basta con analizar el estado estacionario. Basado en un análisis numérico se tiene que bajo la generación de pulso  $-1$  +1, d se estabiliza en

$$
d=T\left(1-\sqrt{\frac{|\dot{s}_-|-2\frac{|s_0|}{T}}{|\dot{s}_-|+|\dot{s}_+|}}\right)
$$

donde  $\dot{s}_-$  se refiere a la derivada de s valorada cuando  $u = -1$ . Análogamente  $\dot{s}_+$ corresponde a la derivada de s valorada cuando u es positiva. Dado que se conocen las características de s y s, los valores absolutos se pueden reemplazar y d queda expresado en función de las condiciones iniciales como

$$
d = T\left(1 - \frac{1}{2}\sqrt{c_1x_1(0) + c_2x_2(0) + c_3}\right)
$$

con  $c_1 = 2 - 2\gamma^2 + \frac{2\gamma}{k_s}$  $\frac{2\gamma}{k_s}-\frac{4}{k_sT}+\frac{4\gamma}{T}$  $\frac{4\gamma}{T},\ \ c_2=2\gamma-\frac{2}{k_s}$  $\frac{2}{k_s}-\frac{4}{T}$  $\frac{4}{T}$  y  $c_3 = 2 + \frac{4x_{1ref}}{k_sT}$ . Procediendo igual que en el caso anterior para calcular los exponentes de Floquet del sistema, se supone una órbita periódica perturbada dada por  $x_1 = x_1^* + e^{\mu t}a$  y  $x_2 = x_2^* + e^{\mu t}b$ donde <sup>∗</sup> está asociado a la solución periódica, la exponencial a la perturbación y a y b son funciones del tiempo. Si se aplica esta solución a las ecuaciones diferenciales se tiene

$$
\dot{x}_1^* + \mu e^{\mu t} a + e^{\mu t} \dot{a} = -\gamma x_1^* - \gamma e^{\mu t} a + x_2^* + e^{\mu t} b
$$
  

$$
\dot{x}_2^* + \mu e^{\mu t} b + e^{\mu t} \dot{b} = -x_1^* - e^{\mu t} a - 1 + 2\theta (t - d)
$$

Teniendo en cuenta que

$$
\theta(t - d^*) = \theta\left(t - T\left(1 - \frac{1}{2}\sqrt{c_1x_1(0) + c_2x_2(0) + c_3}\right)\right)
$$

El escalón en  $t = d$  puede ser expresado en función de la solución perturbada como:

$$
\theta(t-d) = \theta\Big(t - T + \frac{T}{2}\sqrt{c_1(x_1^*(0) + a(0)) + c_2(x_2^*(0) + b(0)) + c_3}\Big)
$$

Haciendo una aproximación por expansión en series de Taylor a primer orden, se tiene  $\overline{a}$ ´

$$
\theta(t-d) = \theta\left(t - d^*\right) + \delta\left(t - d^*\right) \frac{T}{4} \frac{\left(c_1 a(0) + c_2 b(0)\right)}{\sqrt{c_1 x_1^*(0) + c_2 x_2^*(0) + c_3}}
$$

Ahora si se anula la solución \* y se multiplica por  $e^{-\mu t}$ , se tiene la ecuación que rige la evolución de la perturbación como

$$
\begin{pmatrix}\n\dot{a} \\
\dot{b}\n\end{pmatrix} = \begin{pmatrix}\n-\gamma - \mu & 1 \\
-1 & -\mu\n\end{pmatrix} \begin{pmatrix}\na \\
b\n\end{pmatrix} + 2Ke^{-\mu d^*}\delta(t - d^*) \begin{pmatrix}\n0 & 0 \\
c_1 & c_2\n\end{pmatrix} \begin{pmatrix}\na(0) \\
b(0)\n\end{pmatrix}
$$

donde  $K=\frac{T}{4}$ 4  $\overline{p}$  $c_1x_1^*(0) + c_2x_2^*(0) + c_3$  $\sqrt{-1}$ . Dado que la matriz A es la misma para este caso y para el anterior, la matriz exponencial no cambia. Para simplificar la

<span id="page-52-0"></span>notación se hace  $d = d^*$  y resolviendo las ecuaciones entre  $t = 0$  y  $t = d$  para hallar  $a(d)$ <sub>−</sub> y  $b(d)$ <sub>−</sub>, se tiene:

$$
\left(\begin{array}{c} a\,(d)_{-} \\ b\,(d)_{-} \end{array}\right) = e^{\mathbf{A}d} \left(\begin{array}{c} a\,(0) \\ b\,(0) \end{array}\right)
$$

Con estos valores se calcula

$$
\left(\begin{array}{c}a\left(d\right)_{+}\\b\left(d\right)_{+}\end{array}\right)=\left(\begin{array}{c}a\left(d\right)_{-}\\b\left(d\right)_{-}\end{array}\right)+e^{-\mu d}\left(\begin{array}{cc}0&0\\2Kc_{1}&2Kc_{2}\end{array}\right)\left(\begin{array}{c}a\left(0\right)\\b\left(0\right)\end{array}\right)
$$

y finalmente se integra el último tramo, lo que corresponde a

$$
\left(\begin{array}{c} a(T) \\ b(T) \end{array}\right) = e^{\mathbf{A}(T-d)} \left(\begin{array}{c} a(d)_+ \\ b(d)_+ \end{array}\right)
$$

para obtener

$$
\left(\begin{array}{c} a(T) \\ b(T) \end{array}\right) = \left(e^{\mathbf{A}T} + e^{\mathbf{A}(T-d)}e^{-\mu d}\mathbf{H}\right) \left(\begin{array}{c} a(0) \\ b(0) \end{array}\right)
$$

donde

$$
\mathbf{H} = 2K \left( \begin{array}{cc} 0 & 0 \\ c_1 & c_2 \end{array} \right)
$$

Haciendo  $z = e^{-\mu T}$  y simplificando se tiene la siguiente expresión

$$
\begin{pmatrix} a(T) \\ b(T) \end{pmatrix} = \left( z e^{-\frac{\gamma}{2}T} e^{\mathbf{A}_2 T} + z e^{-\frac{\gamma}{2}(T-d)} e^{\mathbf{A}_2 (T-d)} \mathbf{H} \right) \begin{pmatrix} a(0) \\ b(0) \end{pmatrix}
$$

Finalmente reemplazando  $a(T) = a(0)$  y  $b(T) = b(0)$ , tomando los valores en los parámetros como  $\gamma=0.35$  y  $x_{1ref}=0.8$ , la ecuación del determinante en función de  $k<sub>s</sub>$  queda expresada por:

$$
\left(-\frac{1335527457}{k_s\sqrt{325019-\frac{0.01055}{k_s}}} - \frac{1,834274168}{\sqrt{325019-\frac{0.01055}{k_s}}} + \frac{0,9394e-8}{k_s\left(325019-\frac{0.01055}{k_s}\right)}\right)z^2 + \left(\frac{0,47286}{k_s\sqrt{325019-\frac{0.01055}{k_s}}} + \frac{1,78085}{\sqrt{325019-\frac{0.01055}{k_s}}} - 1,9092\right)z + 1 = 0
$$

Con esta ecuación se puede calcular la parte real de  $\mu$  a medida que el parámetro de la superficie de deslizamiento varía, como se muestra en la Figura [3.5.](#page-53-0) El valor de k<sup>s</sup> para el cual el sistema deja de ser estable es 0.18, aproximadamente. Para valores muy altos de  $k_s$  el sistema sigue siendo estable, pero se pierde la capacidad de regulación, como ya se ha comentado anteriormente.

#### 3.2.5. Exponentes de Lyapunov PWML

En esta sección se calculan los exponentes de Lyapunov para el esquema del convertidor de potencia con ancho de pulso al lado. La linealización no es posible debido a la discontinuidad de campo al momento del muestrear. Por este motivo se recurre

<span id="page-53-0"></span>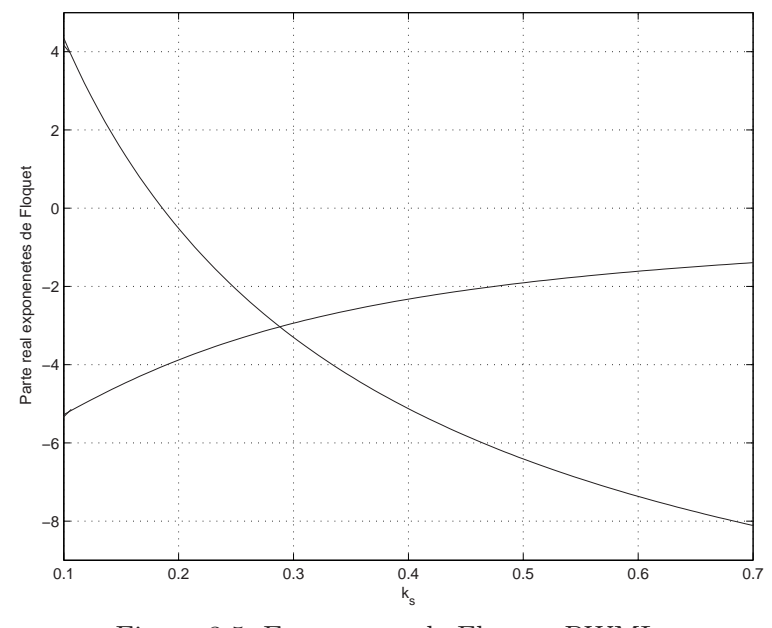

Figura 3.5: Exponentes de Floquet PWML.

a la técnica de descomposición QR de la aplicación tangente [\[Batlle et al., 2003\]](#page-149-0). En este caso se puede asumir sin pérdida de generalidad que el sistema puede ser descrito como

$$
\dot{\mathbf{x}} = \mathbf{A}\mathbf{x} - \mathbf{b} + 2\mathbf{b}\theta(t - d) \tag{3.14}
$$

si el esquema de generación del pulso es −1,1 ó como

$$
\dot{\mathbf{x}} = \mathbf{A}\mathbf{x} + \mathbf{b} - 2\mathbf{b}\theta(t - d) \tag{3.15}
$$

si la secuencia del pulso se corresponde con 1,−1. En cualquier caso d o el instante de conmutación está dado en función del estado inicial, como se observa en las ecuaciones  $(2.13)$ ,  $(2.14)$  y  $(2.15)$  de la sección [2.6,](#page-34-0) página [21.](#page-36-0) Así, si el ciclo de trabajo satura, el Jacobiano del sistema será la matriz A, por el contrario si el ciclo de trabajo d cumple con 0 < d < T, teniendo en cuenta las restricciones asociadas a cada uno de los términos con valor absoluto, se tiene que el Jacobiano del sistema está dado por

$$
\mathbf{J} = \mathbf{A} \pm 2\mathbf{b} \frac{d\theta(t-d)}{d\mathbf{x}} = \mathbf{A} \pm 2\mathbf{b}\delta(t-d) \frac{d(t-d)}{d\mathbf{x}(d)}
$$
(3.16)

con

$$
d = T\left(1 - \sqrt{\frac{c_1 x_1(0) + c_2 x_2(0) + c_3}{c_4 x_1(0) + c_5 x_2(0) + c_6}}\right) = T\left(1 - \sqrt{\frac{\mathbf{C}\mathbf{x}(0) + c_3}{\mathbf{\hat{C}}\mathbf{x}(0) + c_6}}\right)
$$
(3.17)

con  $C = (c_1 \ c_2)$  y  $\hat{C} = (c_4 \ c_5)$ . Los coeficientes  $c_i$  se calculan de acuerdo con la descomposición de los valores absolutos de la siguiente manera. En el numerador se

#### 3.2. ESTABILIDAD DE LOS PUNTOS FIJOS 39

|                                                                 | $s(0) \geq 0$                             | $s(0) \leq 0$                                            |
|-----------------------------------------------------------------|-------------------------------------------|----------------------------------------------------------|
|                                                                 | $s(0) + T\dot{s} - < 0$                   | $s(0) + T\dot{s}_{+} > 0$                                |
|                                                                 | $\frac{s(0)}{ s_- } < \frac{T}{2}$        | $\frac{ s(0) }{\vert \dot{s}_\perp \vert} < \frac{T}{2}$ |
|                                                                 |                                           | $ \overline{\dot{s}_+} $                                 |
| $ \dot{s}_{-}  = (k_s \gamma^2 - k_s - \gamma)x_1(0)$           | $c_{11} = k_s \gamma^2 - k_s - \gamma$    |                                                          |
| $+(1-k_s\gamma)x_2(0) - k_s$                                    | $c_{12} = 1 - k_s \gamma$                 |                                                          |
|                                                                 | $c_{13} = -k_s$                           |                                                          |
| $ \dot{s}_{-}  \neq (k_{s}\gamma^{2} - k_{s} - \gamma)x_{1}(0)$ | $c_{11} = -(k_s \gamma^2 - k_s - \gamma)$ |                                                          |
| $+(1-k_s\gamma)x_2(0)-k_s$                                      | $c_{12}=-(1-k_s\gamma)$                   |                                                          |
|                                                                 | $c_{13} = k_s$                            |                                                          |
| $ \dot{s}_+  = (k_s \gamma^2 - k_s - \gamma)x_1(0)$             |                                           | $c_{11} = k_s \gamma^2 - k_s - \gamma$                   |
| $+(1-k_s\gamma)x_2(0)+k_s$                                      |                                           | $c_{12} = 1 - k_s \gamma$                                |
|                                                                 |                                           | $c_{13} = k_s$                                           |
| $ \dot{s}_+  \neq (k_s \gamma^2 - k_s - \gamma) x_1(0)$         |                                           | $c_{11} = -(k_s \gamma^2 - k_s - \gamma)$                |
| $+(1-k_s\gamma)x_2(0)+k_s$                                      |                                           | $c_{12} = -(1 - k_s \gamma)$                             |
|                                                                 |                                           | $c_{13} = -k_s$                                          |
| $ s(0)  = (1 - k_s \gamma) x_1(0)$                              | $c_{21} = \frac{2}{T}(1 - k_s \gamma)$    | $c_{21} = \frac{2}{T}(1 - k_s \gamma)$                   |
| $+k_s x_2(0) - x_{1ref}$                                        | $c_{22} = \frac{2}{T} k_s$                | $c_{22} = \frac{2}{T} k_s$                               |
|                                                                 | $c_{23} = -\frac{2}{T}x_{1ref}$           | $c_{23} = -\frac{2}{T}x_{1ref}$                          |
| $ s(0)  \neq (1 - k_s \gamma) x_1(0)$                           | $c_{21} = -\frac{2}{T}(1 - k_s \gamma)$   | $c_{21} = -\frac{2}{T}(1 - k_s \gamma)$                  |
| $+k_s x_2(0) - x_{1ref}$                                        | $c_{22} = -\frac{2}{T}k_s$                | $c_{22} = -\frac{2}{T}k_s$                               |
|                                                                 | $c_{23} = \frac{2}{T} x_{1ref}$           | $c_{23} = \frac{2}{T} x_{1ref}$                          |
|                                                                 |                                           |                                                          |

Tabla 3.5: Cálculo de los coeficientes cij

deben considerar las expresiones  $|\dot{s}_\pm| - 2|s(0)|/T$ . De acuerdo con esto los coeficientes  $c_1, c_2$  y  $c_3$  se pueden encontrar como

$$
c_1 = c_{11} - c_{21}
$$
  
\n
$$
c_2 = c_{12} - c_{22}
$$
  
\n
$$
c_3 = c_{13} - c_{23}
$$
\n(3.18)

donde los  $c_{ij}$  están dados en la Tabla 3.5.

Para el denominador,  $(|\dot{s}$ <sup>−</sup>| + | $\dot{s}$ <sup>+</sup>|), los coeficientes  $c_4$ ,  $c_5$  y  $c_6$  se pueden hallar como se indica en la Tabla [3.6.](#page-55-0)

Otras combinaciones que no se presentan, no se pueden obtener por las características propias de los valores absolutos.

De otro lado, teniendo en cuenta que  $\mathbf{x}(0)$  se puede calcular en función de  $\mathbf{x}(d)$  como

$$
\mathbf{x}(0) = e^{-\mathbf{A}d}\mathbf{x}(d) \mp \left(e^{-\mathbf{A}d} - \mathbf{I}\right)\mathbf{A}^{-1}\mathbf{b}
$$
 (3.19)

<span id="page-55-0"></span>

|                                            | $(1-k_s\gamma)x_2(0)\geq$<br>$-(k_s\gamma^2 - k_s - \gamma)x_1(0)$ | $(1-k_s\gamma)x_2(0)\leq$<br>$-(k_s\gamma^2 - k_s - \gamma)x_1(0)$ |
|--------------------------------------------|--------------------------------------------------------------------|--------------------------------------------------------------------|
|                                            |                                                                    |                                                                    |
| $(1-k_s\gamma)x_2(0)\geq$                  | $c_4 = 2(k_s\sqrt{2-k_s-\gamma})$                                  |                                                                    |
| $ks - (k_s \gamma^2 - k_s - \gamma)x_1(0)$ | $c_5 = 2(1 - k_s \gamma)$                                          |                                                                    |
|                                            | $c_6 = 0$                                                          |                                                                    |
| $(1-k_s\gamma)x_2(0)\leq$                  | $c_4 = 0$                                                          | $c_4 = -2(k_s \gamma^2 - k_s - \gamma)$                            |
| $ks - (k_s \gamma^2 - k_s - \gamma)x_1(0)$ | $c_5 = 0$                                                          | $c_5 = -2(1 - k_s \gamma)$                                         |
|                                            | $c_6 = 2k_s$                                                       | $c_6 = 0$                                                          |

Tabla 3.6: Cálculo de los coeficientes  $c_k$ 

se tiene que

$$
\frac{d(t-d)}{d\mathbf{x}(d)} := \frac{1}{2} \left( \beta_1 \quad \beta_2 \right) = T \frac{\left( \hat{\mathbf{C}} \mathbf{x}(0) + c_6 \right) \mathbf{C} e^{-\mathbf{A}d} - \left( \mathbf{C} \mathbf{x}(0) + c_3 \right) \hat{\mathbf{C}} e^{-\mathbf{A}d}}{2 \left( \hat{\mathbf{C}} \mathbf{x}(0) + c_6 \right) \sqrt{\left( \mathbf{C} \mathbf{x}(0) + c_3 \right) \left( \hat{\mathbf{C}} \mathbf{x}(0) + c_6 \right)}} \tag{3.20}
$$

como el estado inicial siempre es conocido, se puede calcular el Jacobiano (Ec. [\(3.16\)](#page-53-0))como  $\overline{a}$  $\mathbf{r}$ 

$$
\mathbf{J} = \mathbf{A} \pm \begin{pmatrix} 0 & 0 \\ \beta_1 & \beta_2 \end{pmatrix} \delta(t - d) \tag{3.21}
$$

donde los signos ± se asignan dependiendo de si el inicio del pulso es −1, ó +1.

Con el objeto de aplicar la técnica de descomposición QR, una vez se tiene el Jacobiano, se integran simultáneamente las ecuaciones del sistema (ecuaciones [\(2.2\)](#page-25-0) y [\(2.13\)](#page-35-0)) y las ecuaciones obtenidas de la descomposición dadas por [\[Batlle et al., 2003\]](#page-149-0)

$$
\frac{\dot{\Delta}_1}{\Delta_1} = -\gamma \cos^2(\alpha) - \beta_1 \cos(\alpha) \sin(\alpha) \delta(t - d) + \beta_2 \sin^2(\alpha) \delta(t - d)
$$
\n
$$
\frac{\dot{\Delta}_2}{\Delta_2} = -\gamma \sin^2(\alpha) + \beta_1 \cos(\alpha) \sin(\alpha) \delta(t - d) + \beta_2 \cos^2(\alpha) \delta(t - d) \tag{3.22}
$$
\n
$$
\dot{\alpha} = \gamma \sin(\alpha) \cos(\alpha) - \beta_1 \cos^2(\alpha) \delta(t - d) + 1 + \beta_2 \cos(\alpha) \sin(\alpha) \delta(t - d)
$$

Estas ecuaciones deben ser integradas en cada período  $[kT, (k+1)T]$ , tomando como condiciones iniciales los valores finales de la iteración inmediatamente anterior.

Los exponentes de Lyapunov son obtenidos de

$$
\lambda_i = \lim_{t \to \infty} \frac{\log \Delta_i(t)}{t} \tag{3.23}
$$

Esto equivale a calcular la pendiente resultante de graficar la integral de las dos primeras ecuaciones diferenciales del conjunto dado por la ecuación (3.22), una vez el sistema entra en estado estacionario. En la Figura [3.6](#page-56-0) se muestran los resultados obtenidos.

<span id="page-56-0"></span>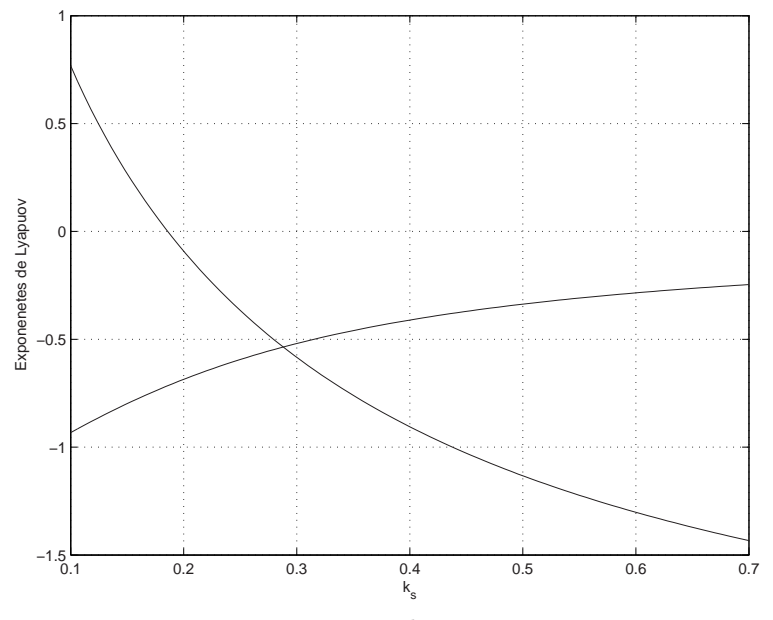

Figura 3.6: Exponentes de Lyapunov PWML.

### 3.2.6. Exponentes de Floquet PWMCD (PWMC con retardo de tiempo)

Algunos dispositivos que incorporan un modulador de ancho de pulso centrado, trabajan inherentemente con un período de atraso, de ahí la necesidad de su estudio.

Las implicaciones que tiene analizar el sistema con retardo se ven reflejadas en el cálculo del ciclo de trabajo, donde d no depende del estado en  $t = kT$  sino en  $t = (k-1)T$  y se calcula de la ecuación

$$
d = \frac{2s(\mathbf{x}((k-1)T)) + T\dot{s}_2(\mathbf{x}((k-1)T))}{\dot{s}_2(\mathbf{x}((k-1)T)) - \dot{s}_1(\mathbf{x}((k-1)T))}
$$
(3.24)

En este caso la notación  $s(\mathbf{x}((k-1)T))$  y  $\dot{s}(\mathbf{x}((k-1)T))$  significa que estos términos se evalúan de acuerdo con el estado  $\mathbf{x}((k-1)T)$ . La pregunta de si el sistema es estable o no puede ser resuelta via los exponentes de Floquet, cuyo cálculo se muestra a continuación. Las ecuaciones dinámicas que rigen el sistema siguen siendo básicamente las mismas, pero ahora d depende del estado en  $t = (k-1)T$ . Esto se puede expresar de la siguiente forma

$$
\begin{pmatrix}\n\dot{x}_1 \\
\dot{x}_2\n\end{pmatrix} = \begin{pmatrix}\n-\gamma & 1 \\
-1 & 0\n\end{pmatrix} \begin{pmatrix}\nx_1 \\
x_2\n\end{pmatrix} + \begin{pmatrix}\n0 \\
1\n\end{pmatrix} - 2\theta \left(t - \left(T + \frac{d}{2}\right)\right) \begin{pmatrix}\n0 \\
1\n\end{pmatrix} + 2\theta \left(t - \left(2T - \frac{d}{2}\right)\right) \begin{pmatrix}\n0 \\
1\n\end{pmatrix}
$$

El período de atraso se ha agregado en las ecuaciones del sistema, lo que permite evaluar  $\frac{d}{2}$  de la ecuación [\(3.9\)](#page-45-0). Procediendo igual que en los casos anteriores se

considera una solución perturbada de la órbita periódica como por  $x_1 = x_1^* + e^{\mu t} a$ y  $x_2 = x_2^* + e^{\mu t}b$  donde $^*$ está asociado a la solución del sistema y la exponencial a la perturbación. Una vez se aplica esta perturbación a las ecuaciones del sistema, se hace una expansión en series de Taylor a primer orden de los escalones aplicados en cada  $t_i$ , se elimina la solución periódica y se multiplica por  $e^{-\mu t}$ , se tiene una expresión matrical para la ecuación variacional dada por:

$$
\begin{pmatrix}\n\dot{a} \\
\dot{b}\n\end{pmatrix} = \begin{pmatrix}\n-\gamma - \mu & 1 \\
-1 & -\mu\n\end{pmatrix} \begin{pmatrix}\na \\
b\n\end{pmatrix}
$$
\n
$$
+e^{-\mu(T+\frac{d}{2})}\delta(t - (T+\frac{d}{2})) \begin{pmatrix}\n0 & 0 \\
2c_1 & 2c_2\n\end{pmatrix} \begin{pmatrix}\na(0) \\
b(0)\n\end{pmatrix}
$$
\n
$$
+e^{-\mu(2T-\frac{d}{2})}\delta(t - (2T-\frac{d}{2})) \begin{pmatrix}\n0 & 0 \\
2c_1 & 2c_2\n\end{pmatrix} \begin{pmatrix}\na(0) \\
b(0)\n\end{pmatrix}
$$
\n(3.25)

Los coeficientes  $c_i$  y la matriz exponencial son exactamente iguales a los encontrados en la sección [3.2.2,](#page-46-0) en las páginas [30](#page-45-0) y [31,](#page-46-0) así se puede calcular

$$
\begin{pmatrix}\n a\left(d/2\right)_{-} \\
 b\left(d/2\right)_{-}\n\end{pmatrix} = e^{-\left(\frac{\gamma}{2} + \mu\right)\frac{d}{2}} e^{\mathbf{A}_2 \frac{d}{2}} \begin{pmatrix}\n a\left(0\right) \\
 b\left(0\right)\n\end{pmatrix}
$$
\n
$$
\begin{pmatrix}\n a\left(d/2\right)_{+} \\
 b\left(d/2\right)_{+}\n\end{pmatrix} = \begin{pmatrix}\n a\left(d/2\right)_{-} \\
 b\left(d/2\right)_{-}\n\end{pmatrix} + e^{-\mu\left(T + d/2\right)} \begin{pmatrix}\n 0 & 0 \\
 2c_1 & 2c_2\n\end{pmatrix} \begin{pmatrix}\n a\left(0\right) \\
 b\left(0\right)\n\end{pmatrix}
$$

para simplificar la notación se toma

$$
\mathbf{H} = \left( \begin{array}{cc} 0 & 0 \\ 2c_1 & 2c_2 \end{array} \right)
$$

procediendo en cada tramo de la integral de manera semejante a como se hizo en la sección [3.2.2](#page-46-0) se obtiene:

$$
\begin{pmatrix} a(T) \\ b(T) \end{pmatrix} = \left( z e^{-\frac{\gamma}{2}T} e^{\mathbf{A}_2 T} + z^2 e^{-\frac{\gamma}{2}(T-\frac{d}{2})} e^{\mathbf{A}_2 (T-\frac{d}{2})} \mathbf{H} + z^2 e^{-\frac{\gamma}{2} \frac{d}{2}} e^{\mathbf{A}_2 \frac{d}{2}} \mathbf{H} \right) \begin{pmatrix} a(0) \\ b(0) \end{pmatrix}
$$

donde  $z = e^{-\mu T}$ . Particularizando para los valores de los parámetros  $\gamma = 0.35$  y  $x_{1ref} = 0.8$ , la ecuación del determinante en función de  $k_s$  queda expresada por:

$$
\frac{1e-9}{k_s^2}z^4 - \left(10,8867 + \frac{0,002154}{k_s}\right)z^3 + \left(\frac{0,344375}{k_s} + 2,79635\right)z^2 - 1,90983z + 1 = 0
$$
\n(3.26)

Esta ecuación rige la evolución de los exponentes de Floquet en la medida que el parámetro  $k_s$  varía, tal como ilustra la Figura [3.7.](#page-58-0) En ella se observa que no existe un valor para el parámetro  $k_s$  que garantice estabilidad de la órbita de período uno. Esto es debido a que un retardo en un sistema disminuye la estabilidad relativa de éste; para este caso particular el sistema se volvió inestable. También se observa que el número de exponentes de Floquet ha aumentado a 4, reflejado en la ecuación (3.26), como resultado de tener que aumentar el número de variables a considerar,

<span id="page-58-0"></span>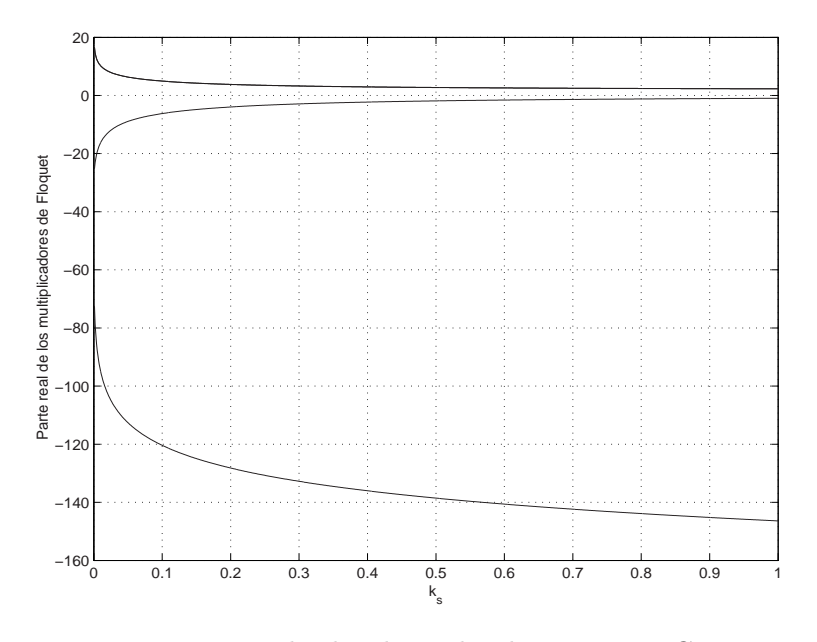

Figura 3.7: Multiplicadores de Floquet PWMCD.

incluyendo las actuales y las anteriores. La solución de esta ecuación siempre presenta un polo doble para todo  $k_s$ , tal como se puede observar en la figura. De lo anterior se concluye que para un sistema manejado con PWMC que implique retardo en el tiempo, esta técnica no será exitosa y requerirá que se le agregue un controlador, lo que será hecho más adelante en el capítulo [5.](#page-84-0)

En la Figura [3.8](#page-59-0) se muestra el comportamiento del voltaje en el sistema con retardo, cuando la constante toma el valor de 4,5.

# 3.3. Conclusiones

- El cálculo del ciclo de trabajo a través de una dinámica de error, con la forma dada por la ecuación [\(2.8\)](#page-30-0) para manejar un PWM para un ondulador, puede presentar una dinámica rica. Esto es posible si el parámetro asociado a la velocidad de convergencia del error  $k_s$ , se mueve de mayor a menor.
- Se han encontrado los límites de estabilidad para el convertidor buck, manejado con PWM y ZAD de manera analítica mediante diferentes técnicas comprobando los resultados numéricos. El límite de estabilidad de la constante  $k_s$ , variando la referencia o la constante  $\gamma$  puede ser fácilmente calculado, de acuerdo con el procedimiento general hecho para los multiplicadores de Floquet. Este valor crítico depende fundamentalmente del esquema del pulso: al centro o al lado y las constantes del sistema:  $k_s$  y  $\gamma$ , y en mucho menor grado de la secuencia de generación del pulso  $(+1 -1 +1 6 -1 +1 -1)$  y de la referencia.

<span id="page-59-0"></span>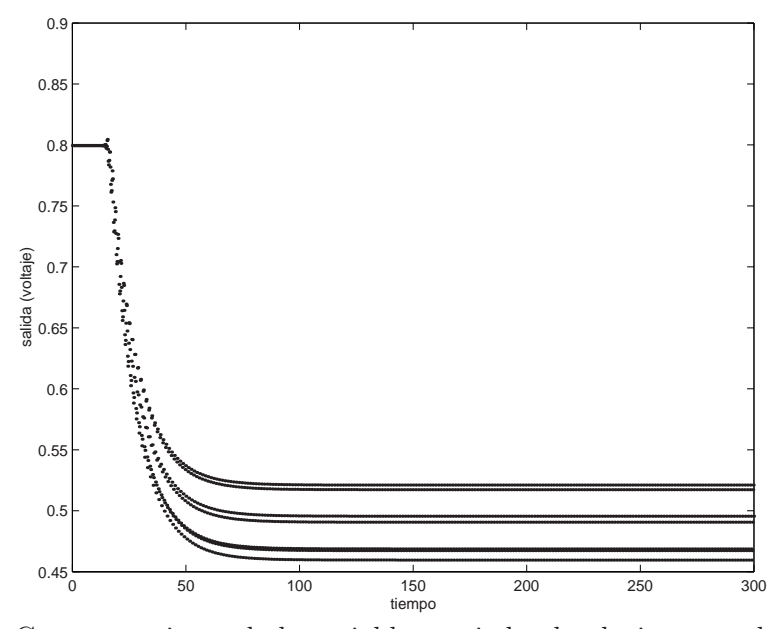

Figura 3.8: Comportamiento de la variable asociada al voltaje, para el sistema con PWMC con retardo.

- Se ha detectado que en la medida que varía  $\gamma$ , que para este caso tomó el valor de 0,35, también se presentan dinámicas ricas. Esto sugiere, por un lado, un análisis de bifurcaciones de dos parámetros y por otro lado, un análisis mucho más detallado para el sistema físico, ya que  $\gamma$  del sistema adimesional, es función de los tres parámetros del sistema físico: R, L y C.
- Los resultados obtenidos permiten establecer que el convertidor operando con PWML es mucho más estable, dado que la constante  $k_s$  puede tener un mayor rango de valores.
- Una interpretación cualitativa del motivo por el cual el PWML es más estable que el PWMC está dada en que se requiere que la velocidad de respuesta de la superficie de deslizamiento en el primer tramo y el último tramo, para el PWMC, deba ser muy parecida o igual dependiendo de si se trabaja con aproximación o no. Sin embargo se ha observado que esta característica se pierde en la medida que la constante  $k_s$  baja, así pues cuando la constante toma valores bajos, la superficie de deslizamiento se sigue comportando como una recta, pero de diferente pendiente en el primero y último tramo. Así una lenta respuesta en el último tramo para el PWML, será compensada moviendo el punto de conmutación. Por el contrario una lenta repuesta en el último tramo para el PWMC, implicaría correr a la izquierda el segundo momento de la conmutación (para que alcance a crecer más), obligando a correr el primer punto de conmutación a la derecha (por ser de pulso centrado), con lo cual sigue aumentando la desproporción, ya que la primera responde mucho más rápido.

#### 3.3. CONCLUSIONES 45

- Se ha demostrado que para el PWMC con retardo la técnica de control con ZAD requiere la adición de un controlador, puesto que no existe un valor de  $k<sub>s</sub>$  que garantice la estabilidad del sistema. Este problema será resuelto en el Capítulo [5.](#page-84-0)
- La presencia de inestabilidades en los sistemas, teniendo en cuenta que el estado evoluciona dentro de una zona finita, permite concluir que fenómenos no lineales tales como bifurcaciones y caos deben aparecer. Estos son estudiados en el siguiente capítulo. En particular para el sistema PWMC se han generado diagramas de bifurcaciones uni-dimensionales y bi-dimensionales y se ha hecho un estudio de la transición al caos. Para el sistema con PWML sólo se han generado diagramas de bifurcaciones de una dimensión.

CAPÍTULO 3. ANÁLISIS DE LA ESTABILIDAD

# Capítulo 4

# Análisis de bifurcaciones

#### Resumen

Los fenómenos no lineales que se presentan en el sistema, y que están determinados por el valor de la constante de tiempo de la superficie y por las variaciones en la carga, son objeto de estudio del presente capítulo. Mediante la aplicación de Poincaré se analizan la primera, segunda y tercera bifurcación y se muestra que el caos finalmente surge como una degeneración de la aplicación de Poincaré de la variable corriente, la cual evoluciona lentamente a un mapeo estilo tienda de campaña.

En el capítulo anterior se calculó el límite de la estabilidad del sistema por diversos métodos confirmando la presencia de caos. La forma como el sistema evoluciona desde el estado estable al estado caótico será objeto de estudio en las siguientes secciones. En particular y salvo que se especifique otra cosa, los valores del sistema adimensional son  $\gamma=0.35$ y  $x_{1ref}=0.8.$  El valor de  $k_s$ a partir del cual el equilibrio deja de ser asintóticamente estable se define como valor de bifurcación. Iniciando con un valor de  $k_s = 4.5$  y disminuyendo, en 3,25 aproximadamente se encuentra el valor de bifurcación (ver capítulo [3\)](#page-38-0). Disminuyendo más y en un rango muy pequeño de  $k<sub>s</sub>$  (del orden de milésimas) el sistema presenta ciclos biperiódicos en los cuales no se presenta saturación del ciclo de trabajo. Algunos de estos ciclos se muestran en el Cuadro [\(4.1\)](#page-63-0). Continuando con este proceso y disminuyendo aún más el valor del parámetro de bifurcación se obtienen otros ciclos biperiódicos en los cuales un valor de saturación se intercala con un valor dentro del ciclo. A medida que el parámetro sigue disminuyendo se pierde el proceso de generación de órbitas periódicas para dar paso a una generación de bandas periódicas 4T, 8T...cuyo grosor va aumentando en tanto disminuye  $k_s$  hasta generar el caos. En la sección [4.2](#page-74-0) se dará una explicación del motivo por el cual se generan estas bandas.

Con el fin de proceder a caracterizar y determinar de manera analítica el comportamiento del sistema una vez se supera el umbral o límite de estabilidad, se escribe a

<span id="page-63-0"></span>

| $k_{\rm s}$ | $x_1^*$          | $x_2^*$          | $d_1^*$             |
|-------------|------------------|------------------|---------------------|
| 3,24374     | 0.79963406502222 | 0,27996228007770 | 89,99459964689876 % |
| 3,24374     | 0,79963406502279 | 0,27996228050525 | 89,99459988792795 % |
| 3.24        | 0.79966843313128 | 0.29771076320774 | $100\%$             |
| 3.24        | 0,79962048639421 | 0.26221558558949 | 79,98945599783113%  |
| 3,10        | 0,79961460997932 | 0,29769671272210 | $100\%$             |
| 3.10        | 0,79956665070819 | 0.26219199863264 | 79.98407921504162%  |

Tabla 4.1: Algunos equilibrios bicíclicos para una referencia de 0,8

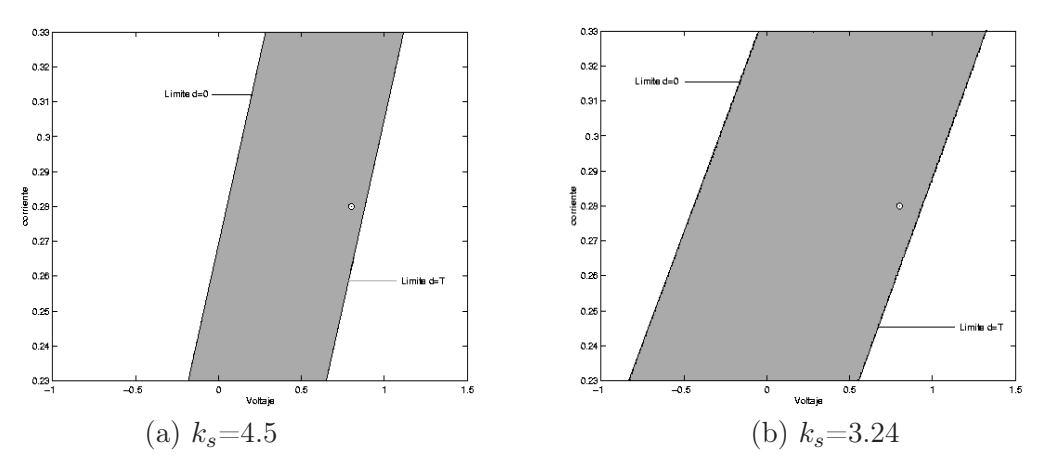

Figura 4.1: Zona del plano de fase donde el estado no da lugar a saturación del ciclo de trabajo.

continuación la ecuación del ciclo de trabajo, en función de los estados

$$
d = \frac{2 - 2k_s \gamma + Tk_s \gamma^2 - \gamma T - Tk_s}{-2k_s} x_1(0) + \frac{2k_s + T - k_s \gamma T}{-2k_s} x_2(0) + \frac{x_{1ref}}{k_s} + \frac{T}{2}
$$
(4.1)

Para los valores  $d = 0$  y  $d = T$  se generan los bordes que limitan el comportamiento del sistema en el espacio de estados de acuerdo con la ecuación (4.2), cuyo resultado se muestra la Figura 4.1. A saber, se dibuja el conjunto de los puntos  $(x_1(0), x_2(0))$ que satisfacen los límites de las desigualdades siguientes:

$$
0 \le \frac{2 - 2k_s \gamma + Tk_s \gamma^2 - \gamma T - Tk_s}{-2k_s} x_1(0) + \frac{2k_s + T - k_s \gamma T}{-2k_s} x_2(0) + \frac{x_{1ref}}{k_s} + \frac{T}{2} \le T
$$
\n(4.2)

Dentro de la zona comprendida entre las rectas, el sistema evoluciona de acuerdo con las ecuaciones (4.1) y [\(2.5\)](#page-26-0). Por fuera de esta región el sistema evoluciona de acuerdo con (4.3) si  $d \geq T$  o con (4.4) si  $d \leq 0$ .

$$
\mathbf{x}(k+1)T = e^{\mathbf{A}T}\mathbf{x}(k) + \mathbf{A}^{-1}(e^{\mathbf{A}T} - \mathbf{I})\mathbf{b}
$$
(4.3)

$$
\mathbf{x}(k+1)T = e^{\mathbf{A}T}\mathbf{x}(k) - \mathbf{A}^{-1}(e^{\mathbf{A}T} - \mathbf{I})\mathbf{b}
$$
(4.4)

donde **A** y **b** están definidas como en la ecuación  $(2.2)$ . A la recta  $d = 0$  se la denotará como P, y a la recta  $d = T$  se la denotará como Q.

Diversas simulaciones han mostrado que aún encontrándose en zona de caos, el voltaje de salida del sistema permanece sin mucho cambio permaneciendo cerca del valor de la referencia con un error no superior al  $1\%$  (ver Figura [4.6\)](#page-67-0). Esto permite hacer algunas simplificaciones respecto al valor del estado  $x_1$  al poderse considerar constante. Recuérdese que el valor límite es 3.25 y que estabilidad implica que en estado estacionario no hay saturación del ciclo de trabajo.

Cuando el ciclo de trabajo se encuentra entre  $0 \vee T$ , existen dos puntos de conmutación, que corresponden con los estados  $X(d/2)$  y  $X(T-d/2)$ , tal como se muestra en la Figura [4.2.](#page-65-0) Se han calculado los diversos puntos de conmutación en el espacio de estado de la siguiente manera: se supone que el sistema regula, es decir se asume  $x_1(0) = 0.7996$  que corresponde con el valor de estado estacionario para una referencia de 0,8. Se genera un  $d \in [0, T]$  y se reemplaza en la ecuación [\(4.1\)](#page-63-0) para obtener los diversos valores de  $x_2(0)$ . Una vez se ha evaluado  $x_2(0)$  se tiene toda la información  $(\mathbf{x}(0) \times d)$  para resolver las ecuaciones de estado y se pueden hallar las curvas que limitan el momento de la conmutación, tal como se muestra en la Figura [4.2.](#page-65-0) Nótese que para un tiempo  $d=0$  la curva de  $X(d/2)$  coincide con la recta P debido a que se corresponde con el estado inicial  $\mathbf{x}(0)$ . Las curvas  $X(d/2)$  y  $X(T-d/2)$  se intersectan para el tiempo  $d = T$  y corresponde al vértice de la figura.

Otro límite importante para un posterior análisis del sistema es la imagen de la recta límite inferior Q, dada por la aplicación de la ecuación [\(4.3\)](#page-63-0), a la cual llamaremos R. Este límite es important ya que cualquier punto que inicie por debajo de Q cae por debajo de R. En la Figura [4.2](#page-65-0) se muestran estas zonas. Al variar la constante  $k_s$  la curva  $X(T-d/2)$  va perdiendo la simetría con respecto a la curva  $X(d/2)$ . En la Figura [4.3,](#page-65-0) se presenta la misma clasificación en el espacio de estados para un valor de la constante  $k_s = 0.5$ , donde se observa este fenómeno. Con esta separación del espacio de estados se puede iniciar el análisis del sistema en su transición al caos.

### 4.1. Bifurcaciones PWMC

Para el sistema de PWMC para  $k_s = 3.25$  aproximadamente se encuentra el valor de bifurcación y en el capítulo [3](#page-38-0) se desarrollaron técnicas analíticas y numéricas para calcularlo. El valor tomado por el parámetro  $k_s$  al momento de la bifurcación cambia en la medida que cambia la referencia  $(x_{1ref})$ , pero no de manera drástica (Cuadros [3.2,](#page-42-0) [3.3](#page-42-0) y [3.4\)](#page-43-0), por este motivo no será objeto de estudio de ningún análisis. En el presente trabajo se supondrá como valor de referencia  $x_{1ref} = 0.8$ .

El tiempo de muestreo es otro parámetro de bifurcación del sistema. En la Figura [4.4](#page-66-0) se muestra un diagrama biparamétrico de bifurcaciones. Se consideran como parámetros de bifurcación k<sup>s</sup> y el período de muestreo T. La distribución de los colores es la siguiente: en cian órbitas 1T, en amarillo 2T, en verde 3T, en azul banda 4T, en rojo banda 8T, en negro banda 16T y finalmente en magenta caos. En este caso se ha fijado el valor de  $\gamma$  a 0,35. Debe tenerse en cuenta que considerar

<span id="page-65-0"></span>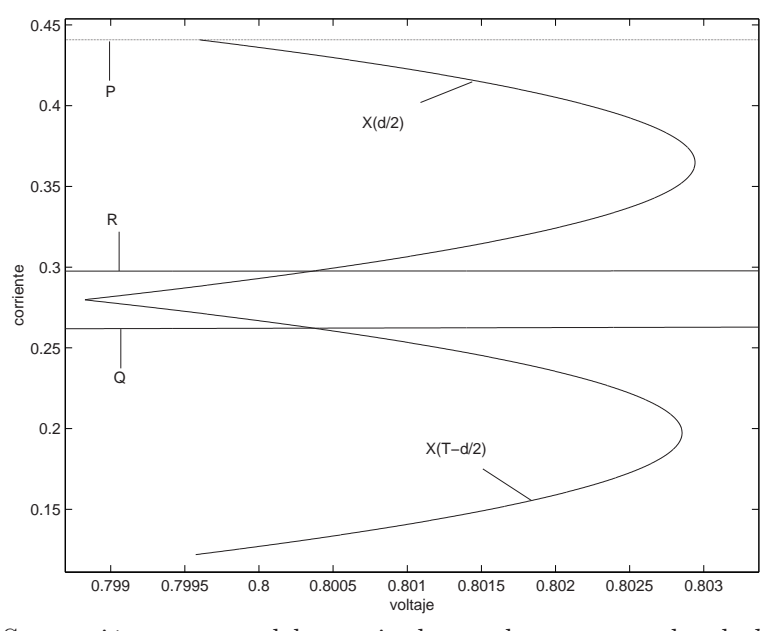

Figura 4.2: Separación en zonas del espacio de estado para un valor de  $k_s = 4.5$ . Las rectas P y Q se corresponden con las rectas  $d=0$  y  $d=T$  de la Figura [4.1.](#page-63-0) La recta R corresponde con la imagen de  $d=T$ 

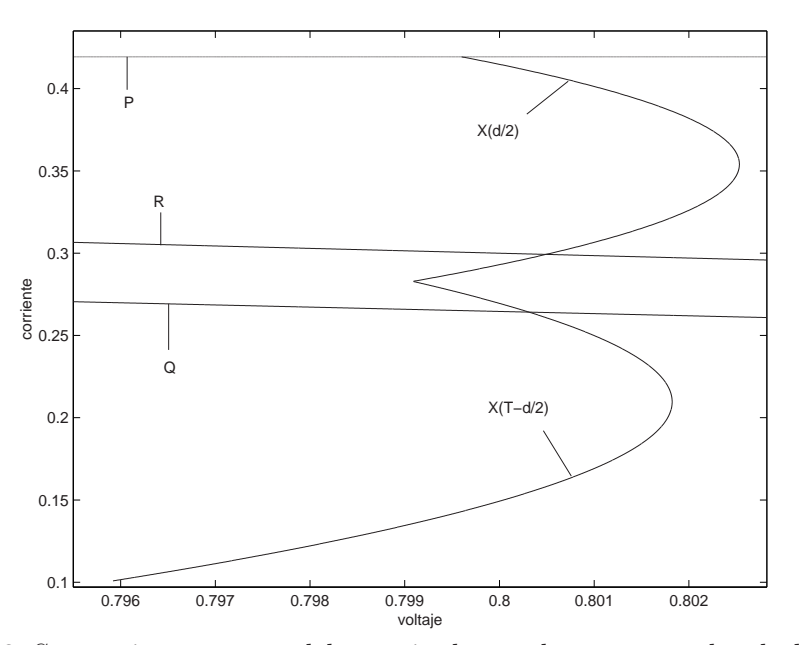

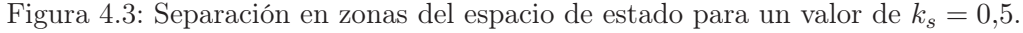

períodos altos implica que el sistema tenga más rizado y que en muchos casos pierda su capacidad de regulación, por este motivo el comportamiento del sistema ante variaciones en este parámetro no será estudiado.

<span id="page-66-0"></span>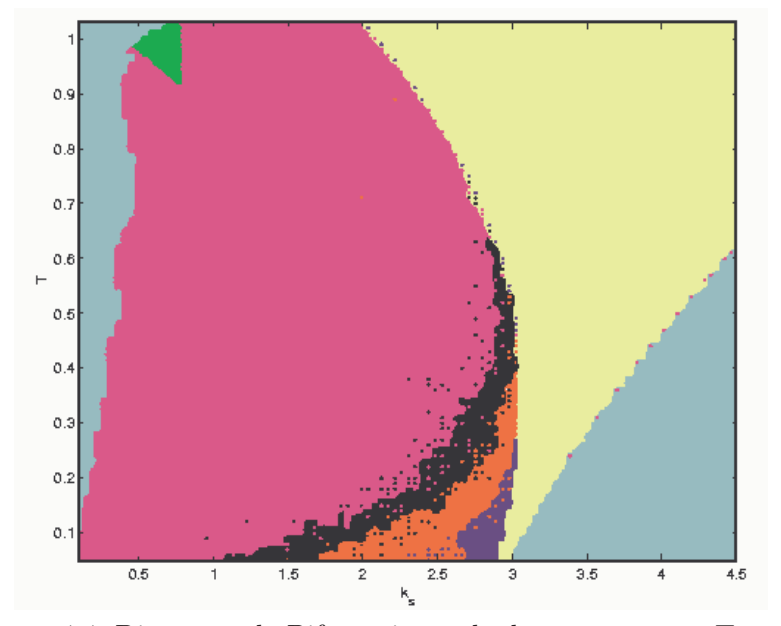

Figura 4.4: Diagrama de Bifurcaciones de dos parámetros:  $T$  vs  $k_s$ .

De otro lado, antes de proceder a hacer un análisis de la evolución del sistema variando el parámetro  $k<sub>s</sub>$  se presenta en la Figura [4.5](#page-67-0) una idea global de las órbitas 1T, 2T, y de las bandas 4T, etc. En ella los parámetros considerados son  $k_s$  y  $\gamma$ .  $k_s$ es la constante de tiempo de la superficie de deslizamiento y  $\gamma$  es el único parámetro asociado a los elementos físicos del sistema. Se puede ver que la transición al caos es rápida, que las bandas 4T periódicas se suceden en un rango muy estrecho de la constante  $k_s$  y que en la medida en que disminuye  $\gamma$  se estrecha la zona de transición al caos. La distribución de los colores, igual que en el caso anterior es: en cian órbitas 1T, en amarillo 2T, en azul banda 4T, en rojo banda 8T, en negro banda 16T y finalmente en magenta caos. A continuación se hace un estudio de las diversas bifurcaciones que se presentan. El caso particular que se analiza corresponde a un valor del parámetro  $\gamma=0.35$ .

A continuación se muestran los diagramas de bifurcaciones: voltaje en función de  $k<sub>s</sub>$ , corriente en función de  $k<sub>s</sub>$  y ciclo de trabajo en función de  $k<sub>s</sub>$  (Figuras [4.6](#page-67-0) a [4.8\)](#page-68-0). En la Figura [4.6,](#page-67-0) se observa que aunque el sistema entra en zona de caos éste sigue regulando, debido a que su valor oscila alrededor del esperado con un error no superior al 1% para  $k_s > 0.5$ .

Una vez realizado este análisis general se procede a estudiar detalladamente las primeras bifurcaciones que aparecen.

#### 4.1.1. Primera bifurcación

Un análisis de los valores propios del Jacobiano del sistema (ver Cuadro [3.4\)](#page-43-0) permite establecer que la primera bifurcación es de tipo flip [\[Kuznetsov, 1998\]](#page-151-0), debido a que

<span id="page-67-0"></span>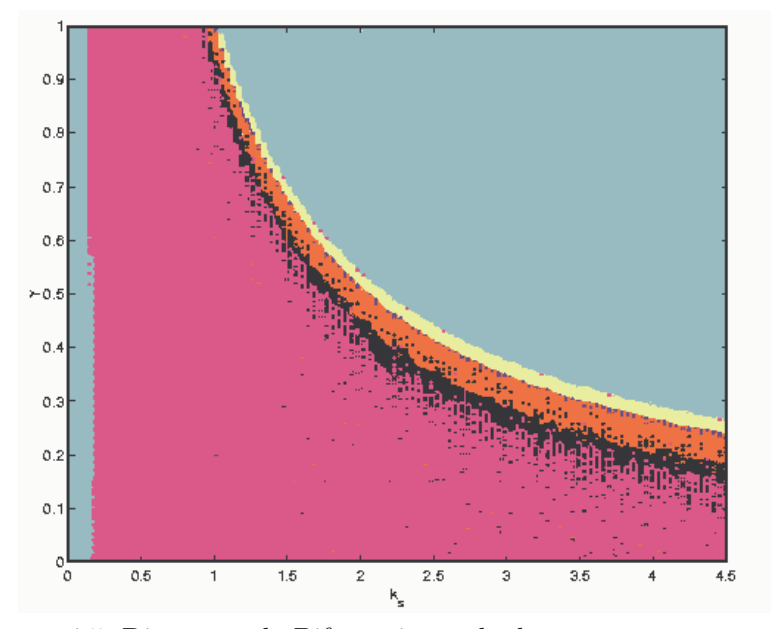

Figura 4.5: Diagrama de Bifurcaciones de dos parámetros:  $\gamma$  vs  $k_s$ .

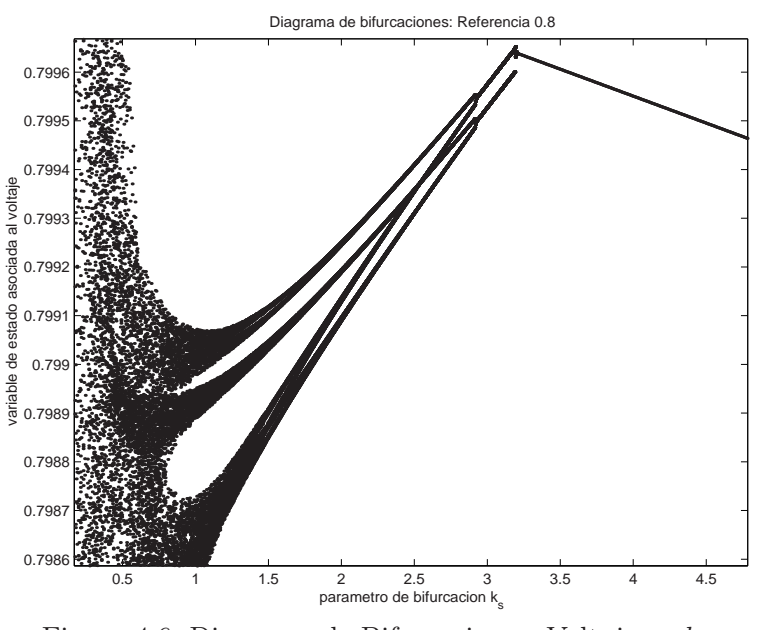

Figura 4.6: Diagrama de Bifurcaciones. Voltaje vs  $k_s$ .

el valor propio que pasa de estable a inestable lo hace cruzando por −1 para un valor del parámetro  $k_s \approx 3.25$ . La característica de este tipo de bifurcación es que se presenta un doblamiento de período, lo que quiere decir que el sistema pasa de tener una órbita 1T-periódica a tener órbitas 2T-periódicas. En la Figura [4.9](#page-69-0) se muestra la evolución de una órbita 1T-periódica estable  $(\mathbf{x}(0)-\mathbf{x}(d/2)-\mathbf{x}(T-d/2))$ -

<span id="page-68-0"></span>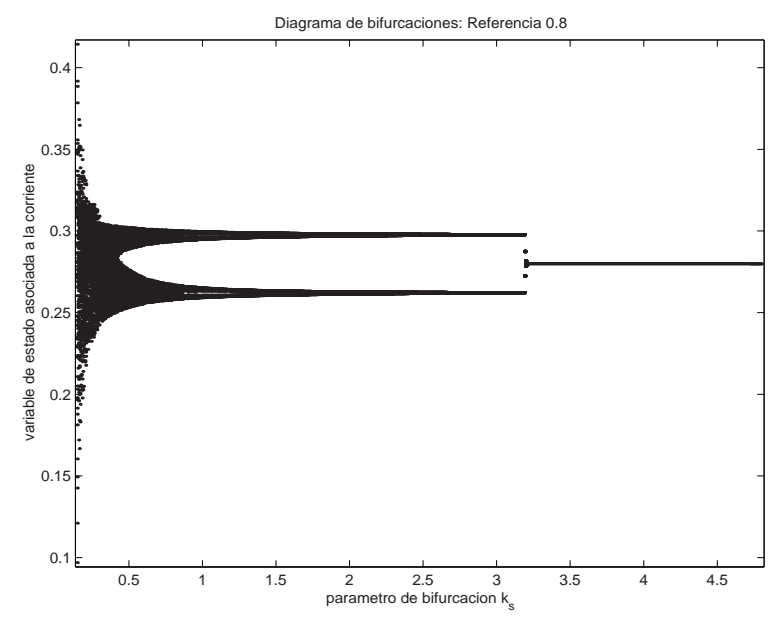

Figura 4.7: Diagrama de Bifurcaciones. Corriente vs  $k_s$ .

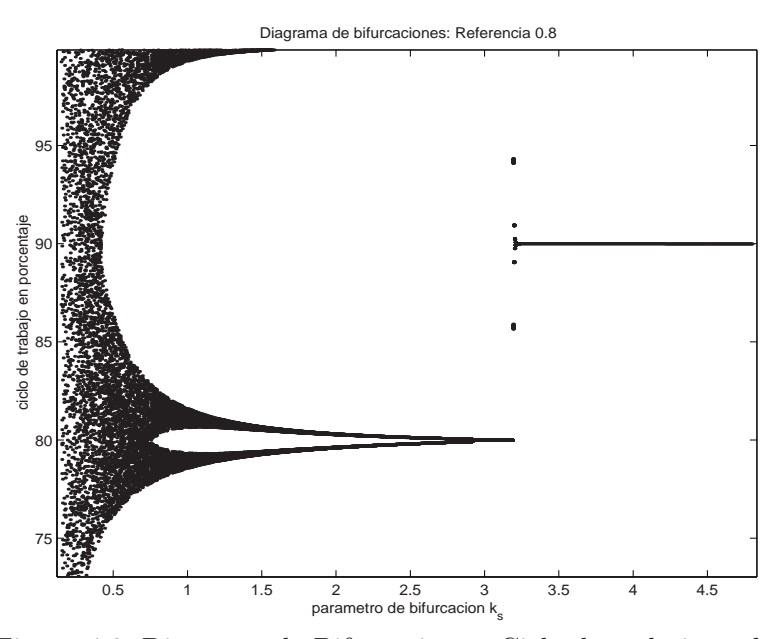

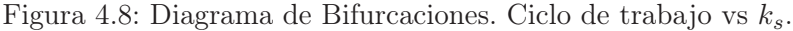

 $\mathbf{x}(0)$ ) cuando  $k_s$ =4,5. Después de perderse la estabilidad de la órbita de período 1T, se tiene el comportamiento que se muestra en la Figura [4.10.](#page-70-0) Aparecen dos nuevos puntos de equilibrio, que tienen la característica de ser 2T-periódicos. Uno de ellos se acerca a la recta Q y el otro a R, asimismo se generan nuevos puntos de conmutación, desplazados respecto del de la órbita 1T, uno hacia la derecha (sobre

<span id="page-69-0"></span>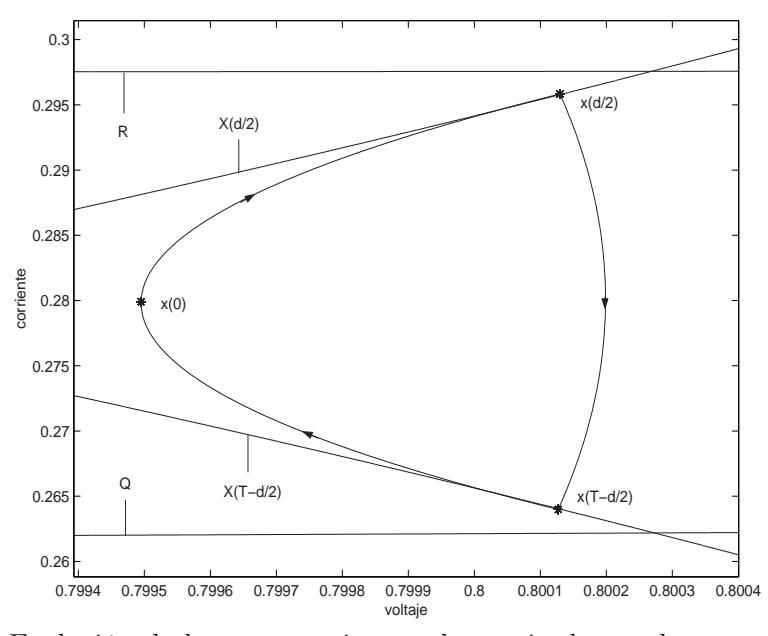

Figura 4.9: Evolución de las trayectorias en el espacio de estados para un valor de  $k_s = 4.5$ .

la curva  $X(d/2)$ , lo que implica un d menor como resultado del hecho de que el estado inicial se está alejando de la recta Q, y el otro a la izquierda acercándose al vértice de las curvas  $X(d/2)$  y  $X(T-d/2)$ . Esto implica un d mayor, como resultado del punto de equilibrio que se acerca a la curva Q. Recuérdese que el vértice o punto de cruce de  $X(d/2)$  y  $X(T-d/2)$  se da en  $d=T$ . En este caso la órbita evoluciona de acuerdo con la secuencia A-B-C-D-E-F-A.

Siguiendo con este proceso para un valor de  $k_s$ =3.2425 las órbitas del sistema evolucionan como se muestra en la Figura [4.11,](#page-70-0) en la cual se ha preservado el orden de asignación de puntos en relación con la órbita (A-B-C-D-E-F-A.)

Cuanto más se acerca un punto de equilibrio 2T al límite Q mayor se vuelve el tiempo de conmutación d para un período y menor para el otro. En la medida que se disminuye el parámetro  $k_s$  un punto de equilibrio se acerca cada vez más a la recta Q, hasta que choca con ella. La siguiente bifurcación, por este motivo, se sucede por colisión de borde.

#### 4.1.2. Segunda bifurcación

Una vez un equilibrio 2T-periódico choca con el límite Q se sucede una colisión de borde y puede ser confirmada via un estudio del Jacobiano del mapa  $P<sup>2</sup>$  (segunda iteración del mapa de Poincaré). Esta bifurcación está caracterizada porque preserva el número de puntos de equilibrio pero cambia la evolución de las órbitas en el espacio de estados tal como se muestra en la Figura [4.12.](#page-71-0) Al saturar un período, en un tramo de la órbita ésta no tocará las curvas  $X(d/2)$  y  $X(T-d/2)$ . En este hecho particular

<span id="page-70-0"></span>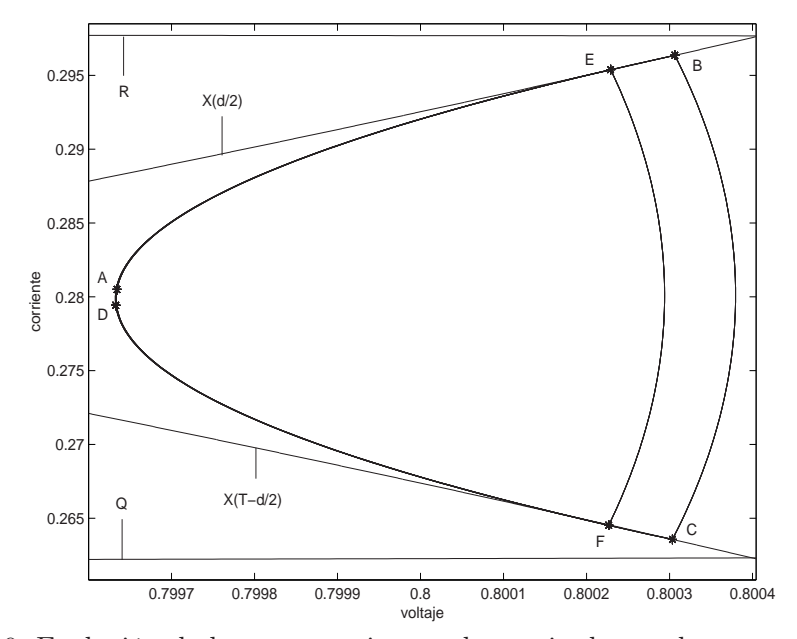

Figura 4.10: Evolución de las trayectorias en el espacio de estados para un valor de  $k_s = 3,2443.$ 

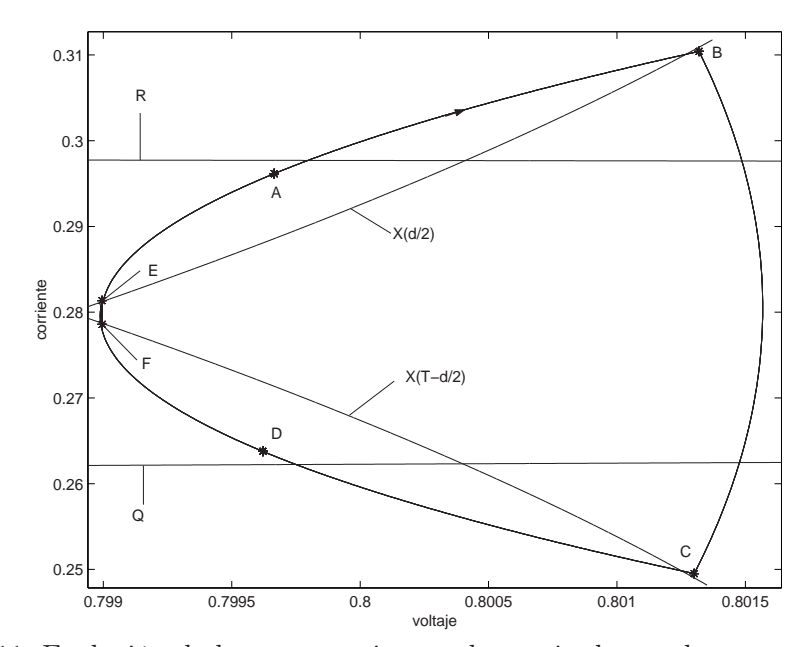

Figura 4.11: Evolución de las trayectorias en el espacio de estados para un valor de  $k_s = 3,2425.$ 

reside la diferencia con las trayectorias antes de que se suceda la colisión de borde. En este caso la secuencia es A-B-C-D-A

<span id="page-71-0"></span>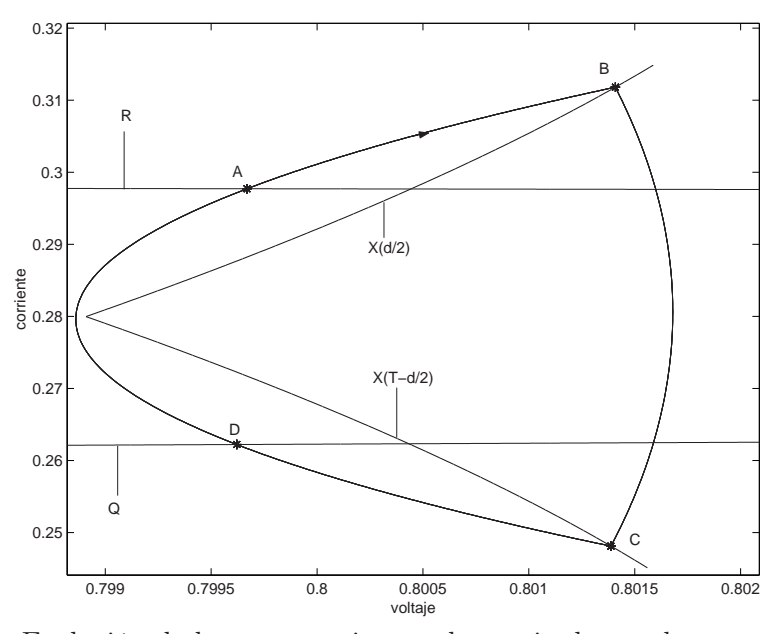

Figura 4.12: Evolución de las trayectorias en el espacio de estados para un valor de  $k_s = 3,242.$ 

Tabla 4.2: Multiplicadores característicos de la segunda iteración del mapeo de Poincaré cerca a  $k_s = 3,24$ 

| $k_{s}$ | 2T: no sat-no sat. | $2T$ : sat-no sat. |
|---------|--------------------|--------------------|
| 3,2425  | 0,89741            |                    |
| 3.2425  | 0,99999            |                    |
| 3.242   |                    | 0,89815            |
| 3.242   |                    | $-0,99129$         |

En el Cuadro 4.2 se presentan los multiplicadores característicos de la segunda iteración del mapeo de Poincaré evaluados en el equilibrio. Estos multiplicadores se han calculado sobre la segunda iteración del mapeo de Poincaré, suponiendo que ninguno de los dos ciclos satura (no sat-no sat), y luego suponiendo que uno satura y el siguiente no (sat-no sat). Se observa que hay una discontinuidad en el Jacobiano, al cambiar abruptamente los valores propios del sistema linealizado.

En el rango comprendido entre  $k_s \in [2.995, 3.242]$  aproximadamente siguen existiendo órbitas 2T periódicas, caracterizadas porque en un período el ciclo satura y en el siguiente no. El equilibrio 2-periódico que colisiona y pasa un poco por debajo de la recta límite Q (D en la Figura 4.12), transmite el sistema cerca la recta R (A en la misma figura), sin tocar las curvas  $X(d/2)$  ni  $X(T-d/2)$ . Esta imagen transfiere nuevamente el estado a D. Como un valor propio se ha acercado a −1, es probable
| $k_s$ | Λ1       | $\lambda$ 2  |
|-------|----------|--------------|
| 3.0   | 0,89043  | $-0.999907$  |
| 2,998 | 0,890369 | $-0.99985$   |
| 2,997 | 0,890335 | $-1,0000237$ |

Tabla 4.3: Multiplicadores característicos de la segunda iteración del mapeo de Poincaré: sat-no sat, cerca a  $k_s = 3$ 

que la siguiente bifurcación sea de tipo flip, como efectivamente sucede en  $k_s=2.998$ aproximadamente.

#### 4.1.3. Tercera bifurcación

En el momento de la tercera bifurcación, la cual se ha garantizado que es tipo flip de la segunda aplicación del mapeo de Poincaré según se muestra en el Cuadro 4.3, aparecen las órbitas 4T periódicas. El punto de equilibrio que se encuentra por debajo del límite Q (pero muy cerca a él) genera dos nuevos equilibrios. Ambos puntos por estar debajo del límite Q dan lugar a ciclos saturados, proyectando sus imágenes debajo del límite R éstas están muy cercanas entre sí provocando que los valores del ciclo de trabajo estén también próximos, apareciendo las órbitas muy juntas como se muestra en la Figura [4.13.](#page-73-0) A partir de este valor empiezan a distinguirse claramente las bandas. Como se dijo anteriormente en la sección [4.1](#page-66-0) cuando se presentó el diagrama de bifurcaciones de 2 parámetros, las órbitas 4T-periódicas se suceden en un rango muy estrecho del parámetro  $k_s$ , lo cual lleva casi de inmediato a la aparición de bandas (a partir de  $k_s$ =2.997 aproximadamente), las cuales debido a la precisión considerada al generarse el diagrama de bifurcaciones se ven como órbitas 8T, 16T y caos.

#### 4.1.4. Cuarta bifurcación y aparición de caos

En un rango aproximado de  $k_s$ entre 3 y 2.5 una pequeña zona entre el límite Q y su imagen en el espacio de estados R, operan como zonas de acumulación lo que conlleva la presencia de las bandas ya que no aparecen puntos de equilibrio estables claramente distinguibles sino bandas 8-caóticas, etc. del espacio de estados que atraen a las órbitas. En la Figura [4.14,](#page-73-0) se observa una órbita mucho más compleja, habiendo cambiado muy poco el parámetro  $k_s$ . Esta se caracteriza porque nuevamente hay puntos de equilibrio que han entrado en la franja comprendida entre Q y R, lo que hace suponer que inmediatamente sucede el doblamiento de período lo sigue una colisión de borde o viceversa.

Nótese cómo empieza a perderse precisión en el análisis que se está haciendo con las curvas aproximadas de  $X(d/2)$  y  $X(T-d/2)$ , ya que los puntos de conmutación deben estar sobre ellas.

<span id="page-73-0"></span>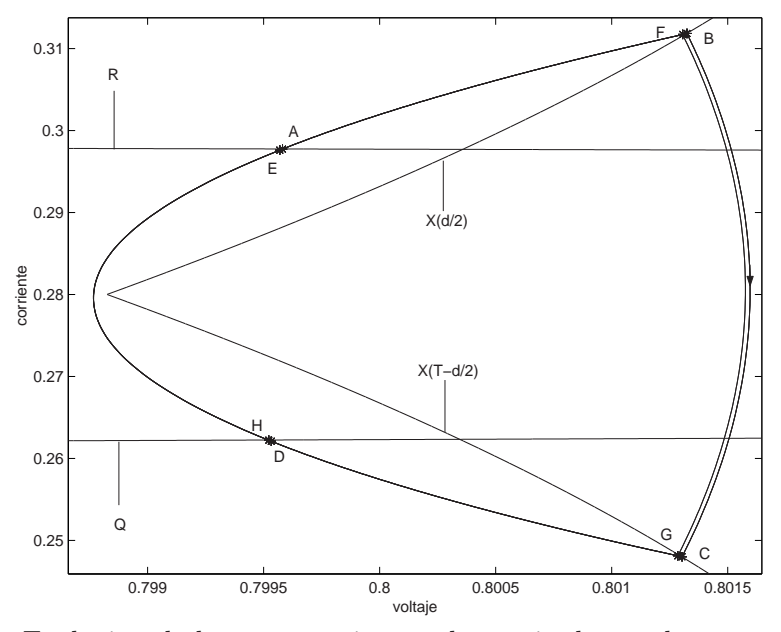

Figura 4.13: Evolución de las trayectorias en el espacio de estados para un valor de  $k_s = 2,998.$ 

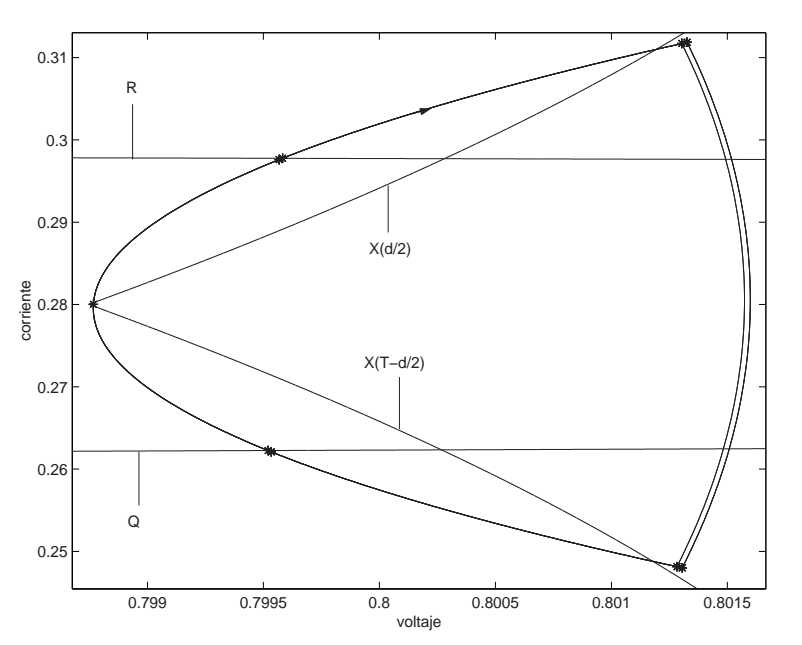

Figura 4.14: Evolución de las trayectorias en el espacio de estados para un valor de  $k_s = 2,99794.$ 

En la medida que se disminuye el parámetro  $k_s$ , posiblemente por sucesivos doblamientos de período seguidos de colisiones de borde se van generando las bandas caóticas que llevan el sistema lentamente al caos.

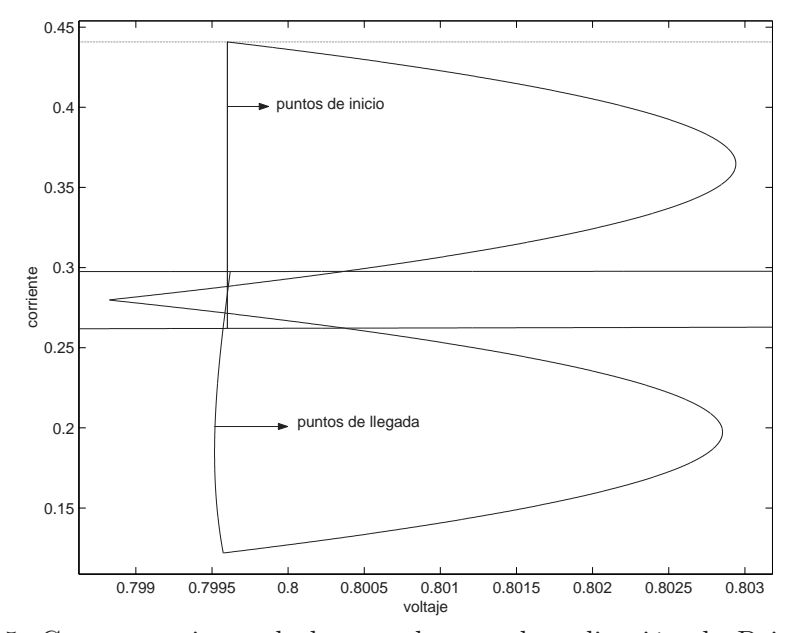

Figura 4.15: Comportamiento de los estados con la aplicación de Poincaré. Caso general.

## 4.2. Transición al caos: otro enfoque

En esta sección se hará énfasis en la aplicación de Poincaré como herramienta para establecer una posible explicación de la transición y presencia de caos. Puesto que la solución exacta es bastante compleja, igual que antes se asume que en un amplio rango del parámetro  $k_s$  el sistema regula, lo cual permite suponer nuevamente que  $x_1(0) \cong x_{1ref}$  y se le asignará un valor de 0,7996.

El procedimiento a seguir es el siguiente: se toma el rango de valores de  $d \in [0, T]$ y se asigna al estado  $x_1(0)=0.7996$ . Con estos datos se aplica la ecuación  $(4.1)$  y se calcula el valor de  $x_2(0)$ . Con los valores  $x_1(0), x_2(0)$  y el tiempo  $t \in [0, T]$  se resuelven las ecuaciones de estado de acuerdo con la ecuación [\(2.5\)](#page-26-0). Así se genera la primera iteración.

El resultado de este mapeo junto con las zonas que ya se han definido anteriormente se muestran en la Figura 4.15.

Se ve como un estado  $x_2(0)$  muy cerca a P ( $x_2 \approx 0.44$ ), tiene una imagen muy por debajo de la recta  $Q(z_2 \approx 0.13)$  obligando a saturar en la siguiente iteración y sin posibilidades de acercarse nuevamente al estado inicial, sino haciendo tender el sistema a la región por debajo de la recta límite R. Por este motivo a partir de ahora sólo se considerará un rango de  $d=[d_1 \text{ T}]$  tal que se garantice que de acuerdo con el valor de la constante  $k_s$  y tomando  $x_1(0) = 0,7996$  el valor de  $x_2(0)$  esté por debajo de la recta R. Al resultado de esta primera iteración, que corresponde con un conjunto de puntos del plano de fase, se le notará como  $\mathbf{x}(f)$ . Debe tenerse en

cuenta sin embargo que para la siguiente iteración  $\mathbf{x}(f) = (0.7996, x_2(f)).$ 

Lo que sucede a continuación depende de la constante  $k_s$ . Para generar el diagrama  $x_2(k+1) = x_2(k)$  se debe calcular la siguiente iteración. En este caso se toman los valores obtenidos anteriormente  $(\mathbf{x}(f))$  y si están dentro de la banda limitada por las rectas Q y R, no es necesario hacer la siguiente iteración pues caerán nuevamente dentro de la banda, pero si la imagen está debajo de Q, con el estado  $(0.7996, x_2(f))$ , se aplica la ecuación [\(4.3\)](#page-63-0).

El procedimiento anteriormente explicado de manera analítica puede ser expresado de acuerdo con las ecuaciones  $(4.5)$  y  $(4.6)$  si  $0 < d < T$ 

$$
x_2(k+1) = e_{21}(T)x_1(k) + e_{22}(T)x_2(k) - e_{21}(T) + 2e_{21}(T - d/2)
$$
  
-
$$
\gamma e_{22}(T) + 2\gamma e_{22}(T - d/2)
$$
  
-
$$
2e_{21}(d/2) - 2\gamma e_{22}(d/2) + \gamma
$$
 (4.5)

$$
d = \frac{2 - 2k_s \gamma + Tk_s \gamma^2 - \gamma T - Tk_s}{-2k_s} x_1(k) + \frac{2k_s + T - k_s \gamma T}{-2k_s} x_2(k) - \frac{2x_{1ref}}{-2k_s} + \frac{T}{2}
$$
(4.6)

con  $e_{21}$  y  $e_{22}$  correspondientes a los términos  $\{2, 1\}$  y  $\{2, 2\}$  de la matriz de transición de estados del sistema, o de acuerdo con la ecuación  $(4.7)$  si  $d > T$ .

$$
x_2(k+1) = e_{21}(T)x_1(k) + e_{22}(T)x_2(k) - e_{21}(T) + \gamma e_{22}(T) + \gamma \tag{4.7}
$$

Puesto que  $x_1(k)$  se considera constante, es posible construir el mapa unidimensional a partir de estas ecuaciones.

Para un valor de la constante  $k_s = 4.5$ , se genera la relación que se muestra en la Figura [4.16.](#page-76-0)  $\mathbf{x}(0)$  es el estado inicial y  $\mathbf{x}(f)$  es el estado final. Los puntos finales están prácticamente superpuestos al dominio, dado que la pendiente es muy alta. Un punto en la parte superior es mapeado en un punto inferior y viceversa. Puesto que la proyección de la imagen en el eje de la corriente está estrictamente incluida dentro de la banda comprendida por las rectas Q y R se sucede un fenómeno de estrechamiento hasta alcanzar el equilibrio. En la Figura [4.17,](#page-76-0) se presenta el mapeo  $x_2(k+1)$  vs  $x_2(k)$  con el cual se ve claramente la estabilidad del sistema. El punto de inicio es A y el sentido es el indicado, esto se debe a que las últimas iteraciones del mapeo han sido presentadas explícitamente en la figura y corresponden al punto de equilibrio  $x_2 = 0.28$ . Sólo se ha dibujado el inicio del proceso, pero éste se sigue hasta converger al valor del punto fijo. Se observa que aunque es un análisis aproximado el resultado es muy bueno ya que el equilibrio está muy cerca del valor de estado estacionario  $x_2 = 0.2799$ .

A continuación se disminuye el valor de la constante hasta cerca del valor límite, por ejemplo  $k_s$ =3.24, trabajar con más precisión de  $k_s$  no tiene sentido ya que este análisis en sí mismo es aproximado. Con este nuevo valor de  $k_s$  se obtiene la Figura [4.18.](#page-77-0) Como se puede observar, ahora se podría decir que los puntos de llegada  $\mathbf{x}(f)$ cubren los mismos valores de los de inicio  $\mathbf{x}(0)$ , fácilmente observable en la gráfica pues no se detecta un cambio apreciable en el eje de las abscisas. Este hecho hace pensar en órbitas periódicas. Los ciclos 2T sin saturación se suceden en un rango

<span id="page-76-0"></span>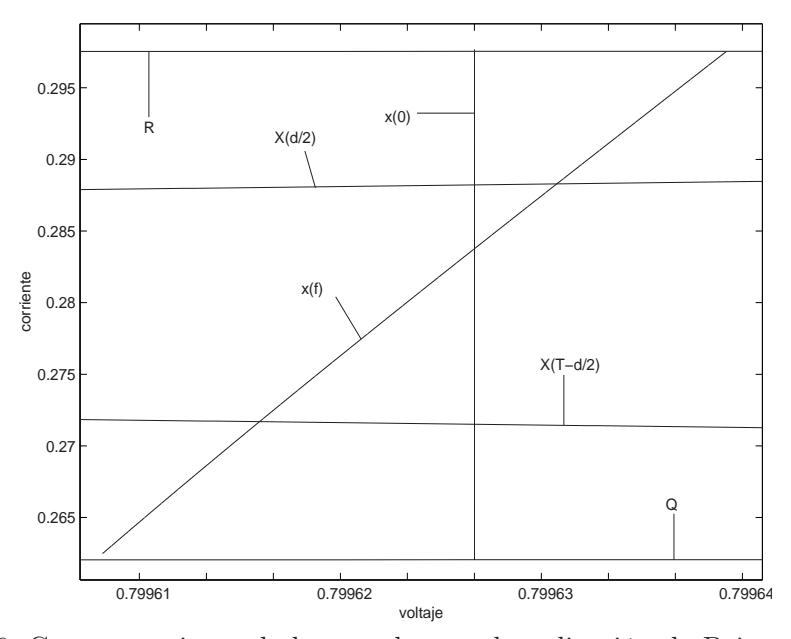

Figura 4.16: Comportamiento de los estados con la aplicación de Poincaré para un valor de  $k_s = 4.5$ .

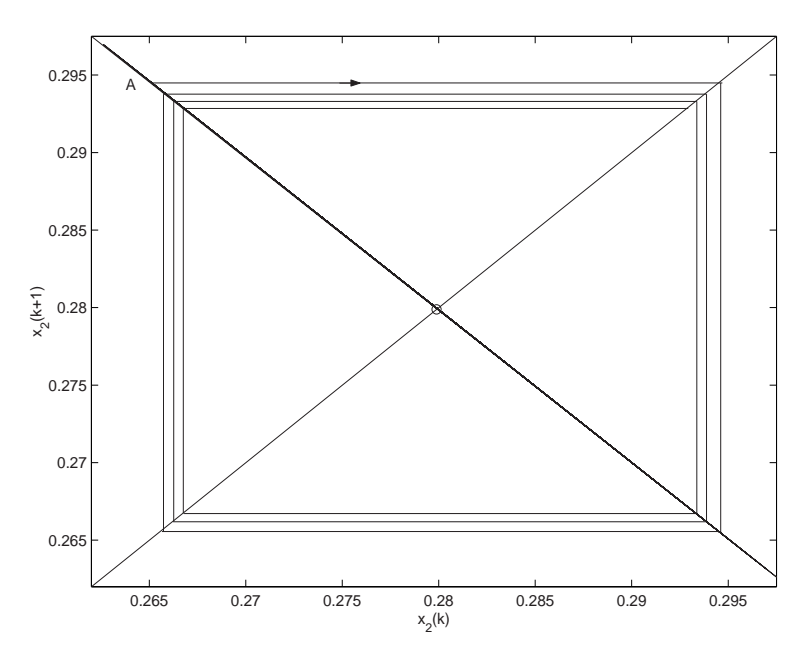

Figura 4.17: Evolución de la corriente para un valor de  $k_s = 4.5$ .

muy pequeño de la variable  $k_s$ . La Figura [4.19](#page-77-0) muestra el comportamiento de la variable corriente en un diagrama unidimensional para ciclos saturados. En este caso el punto de inicio es A. La trayectoria diverge y tiende al extremo para quedarse allí. Los puntos superior izquierdo e inferior derecho, resaltados en la gráfica representan

<span id="page-77-0"></span>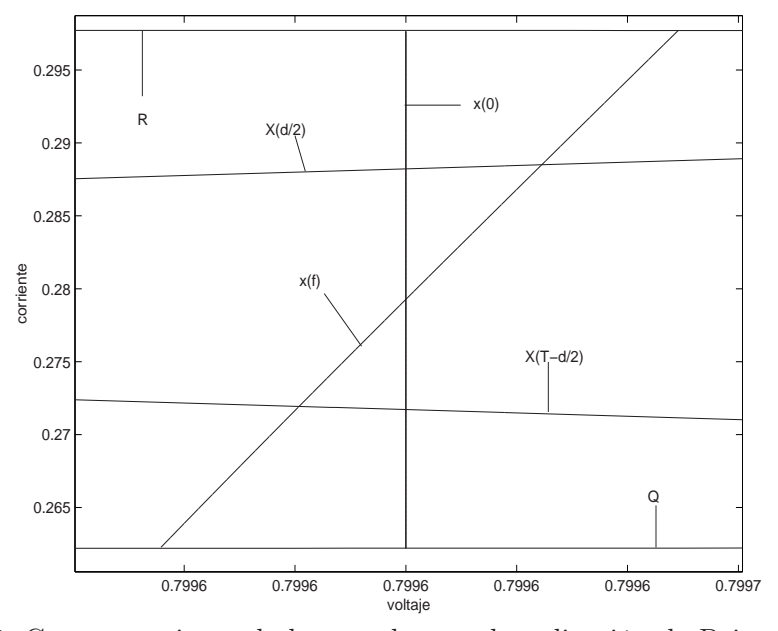

Figura 4.18: Comportamiento de los estados con la aplicación de Poincaré para un valor de $k_s=3,\!24.$ 

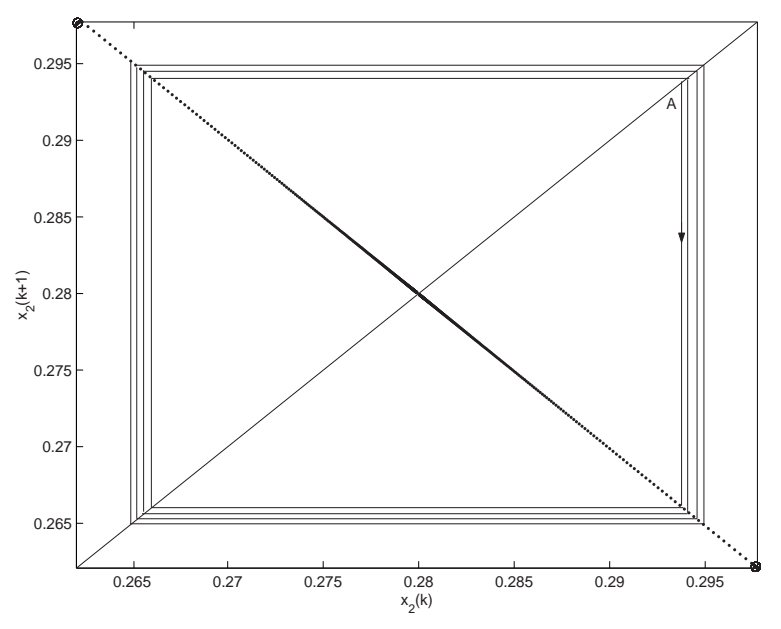

Figura 4.19: Evolución de la corriente para un valor de  $k_s$ =3.24.

una órbita 2-periódica saturada.

Disminuyendo aún más  $k_s$  empieza a generarse en la imagen de  $\mathbf{x}(0)$  una zona por debajo de la recta Q. Para que se den órbitas de período 2T (saturación-no saturación) esta región debe ser muy pequeña lo que no la hace visible en un diagrama de la aplicación de Poincaré del estado completo. Las Figuras [4.20](#page-79-0) y [4.21](#page-79-0) muestran la aplicación de Poincaré y el mapa unidimensional para un valor de la constante  $k_s = 2.8$ . En el primero se observa en el resultado de la primera iteración  $(\mathbf{x}(f))$  un corto segmento de recta por debajo de la recta Q. En el diagrama del mapa unidimensional se observa una prolongación hacia abajo, en la esquina superior izquierda y se empieza a observar la tendencia del sistema.

En la medida que el parámetro  $k_s$  continúa bajando, el segmento de recta de debajo de la curva Q en el plano de estados se va haciendo mayor, lo que obliga a aumentar también el segmento de recta en la aplicación  $x_2(k + 1)$  vs  $x_2(k)$ , a la izquierda del gráfico, lo que termina siendo el causante del caos tal como se dijo en un principio.

La Figura [4.22](#page-80-0) muestra el diagrama de estados de la aplicación de Poincaré para un valor de  $k_s$  de 0.5. En ella se observa claramente que algunos puntos son mapeados por debajo de la recta  $Q$  y que cuanto menor es  $k_s$  más largo es el segmento de recta por debajo de este límite. La Figura [4.23](#page-80-0) ilustra el comportamiento de  $x_2(k+1)$  vs  $x_2(k)$ para  $k_s=0.5$ . En estas figuras se ve claramente el efecto de disminuir la constante asociada a la superficie de deslizamiento. Esta tendencia del comportamiento de la corriente provoca la aparición de las bandas periódicas como se dijo en un principio y genera el caos ya que la ecuación de la corriente evoluciona lentamente a una tent map

## 4.3. Bifurcaciones PWML

En el capítulo anterior se obtuvo el valor límite a partir del cual el sistema manejado con PWML y controlado con ZAD pierde su estabilidad. Este valor fue  $k_s = 0.18$ aproximadamente. En esta sección se va a mostrar via un diagrama de bifurcaciones que el sistema presenta caos un instante después de pérdida de la estabilidad. Las Figuras [4.24](#page-81-0) y [4.25](#page-81-0) muestran los diagramas de bifurcaciones para las variables de estado voltaje y corriente. También se observa en la Figura [4.24](#page-81-0) que en zona de caos el sistema pierde la capacidad de regulación ya que su salida se desvía mucho del valor de referencia (0.8). El ciclo de trabajo, como se puede ver en la Figura [4.26](#page-82-0) toma valores entre el 0 y el 100 %

## 4.4. Conclusiones

Se han estudiado de manera numérica y analítica las primeras bifurcaciones que se presentan en el sistema con PWMC. Se ha garantizado que la primera bifurcación es de tipo flip, la siguiente se sucede por colisión de borde y la tercera es nuevamente tipo flip. Se ha conjeturado que el caos se presenta por la generación de bandas caóticas las cuales probablemente aparecen tras un doblamiento de período seguido de una colisión de borde.

<span id="page-79-0"></span>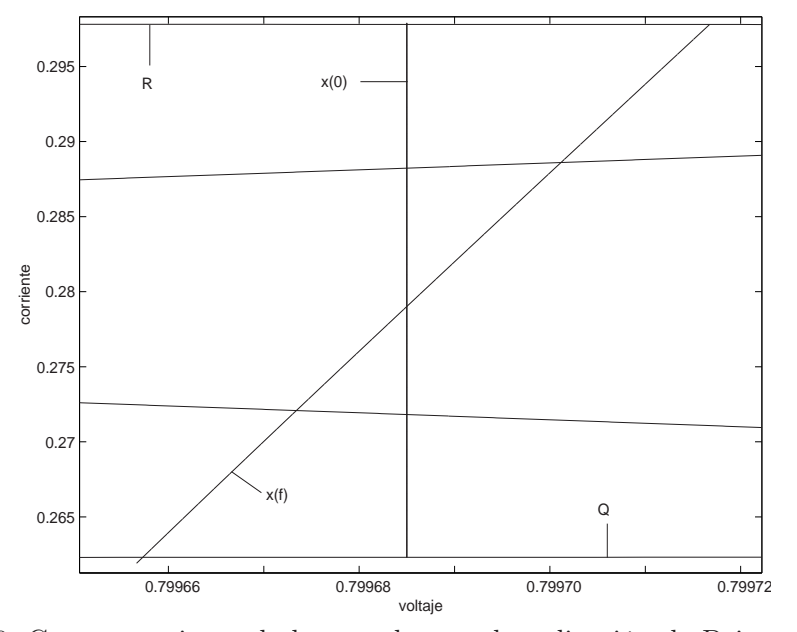

Figura 4.20: Comportamiento de los estados con la aplicación de Poincaré para un valor de $k_s=2,\!8.$ 

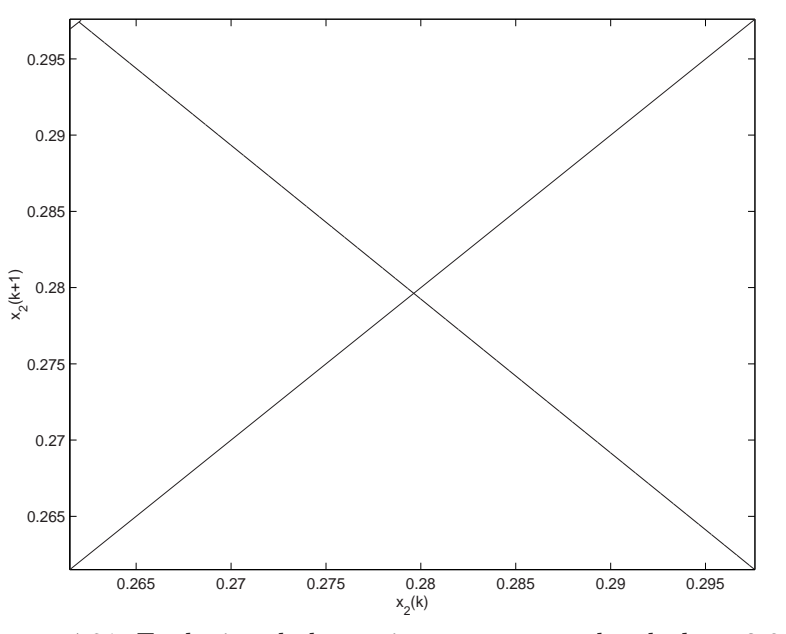

Figura 4.21: Evolución de la corriente para un valor de  $k_s = 2.8$ .

- Se ha detectado que a partir de la cuarta bifurcación desaparecen los puntos de equilibrio nT-periódicos para dar paso a bandas nT-periódicas.
- Se ha demostrado, haciendo uso de una aproximación, que el caos en este caso

<span id="page-80-0"></span>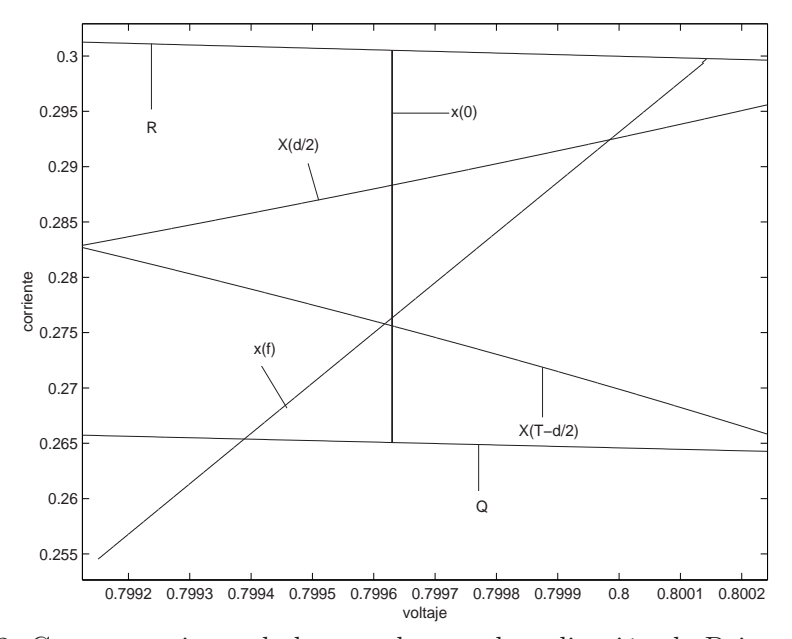

Figura 4.22: Comportamiento de los estados con la aplicación de Poincaré para un valor de  $k_s = 0,5$ .

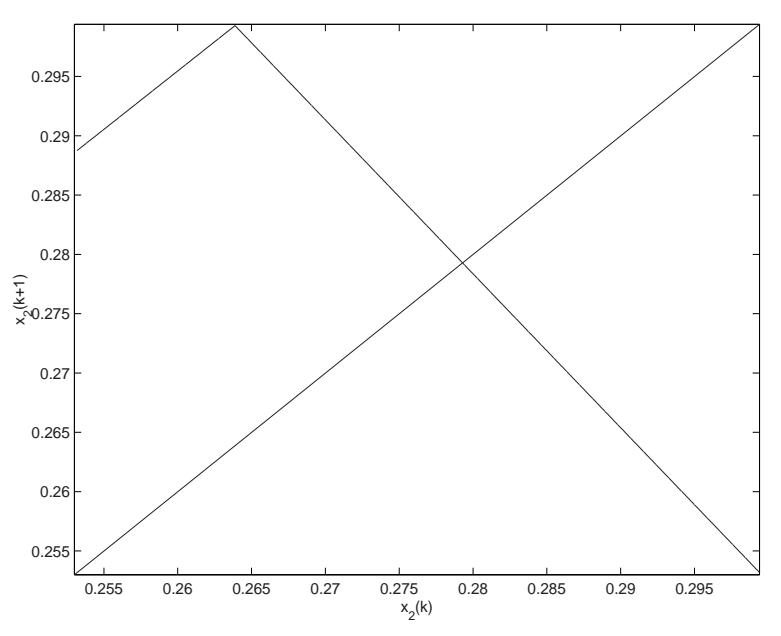

Figura 4.23: Evolución de la corriente para un valor de  $k_s = 0.5$ .

específico de control del convertidor de potencia buck con ZAD y PWMC, se sucede por la formación de un mapeo estilo tienda de campaña, de la variable corriente. Aunque estos análisis son aproximados, la información cualitativa que ofrecen es muy importante para explicar la transición al caos.

<span id="page-81-0"></span>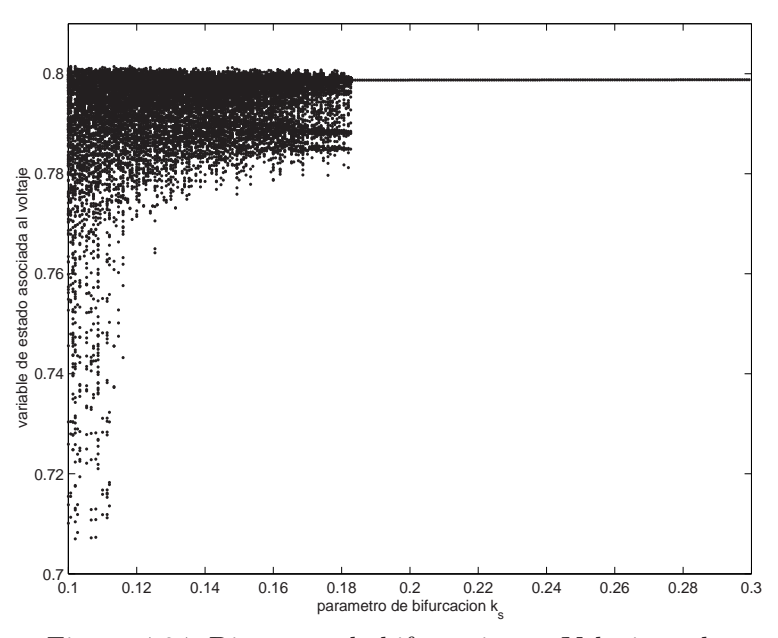

Figura 4.24: Diagrama de bifurcaciones. Voltaje vs  $k_s$ .

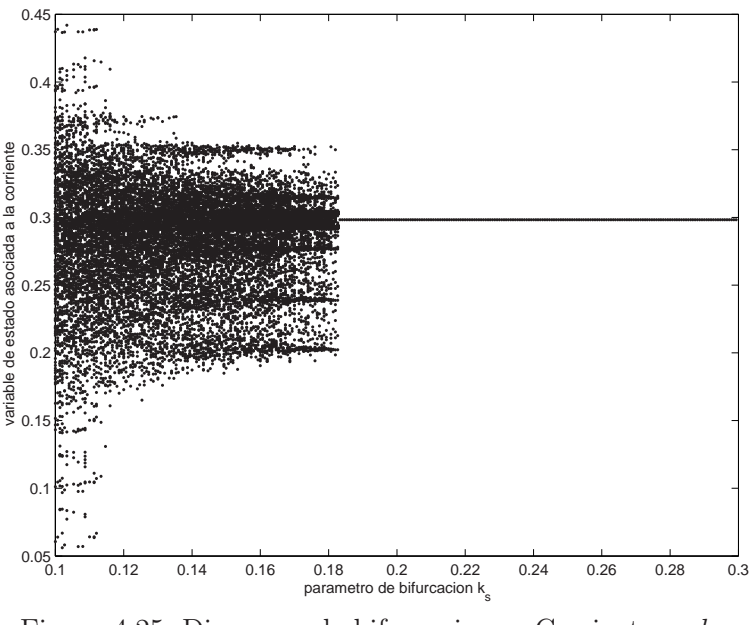

Figura 4.25: Diagrama de bifurcaciones. Corriente vs  $k_s$ .

Nótese cómo la interpretación cualitativa dada en la sección [3.3](#page-58-0) del capítulo [3,](#page-38-0) donde se asocia la estabilidad del PWMC a la diferencia de respuesta entre el primer y último tramo, es corroborada con las Figuras [4.2](#page-65-0) y [4.3.](#page-65-0) En la primera cuando el sistema es estable las bandas por encima de R y por debajo de Q son prácticamente iguales. En cambio en la segunda, como se ha disminuido el

<span id="page-82-0"></span>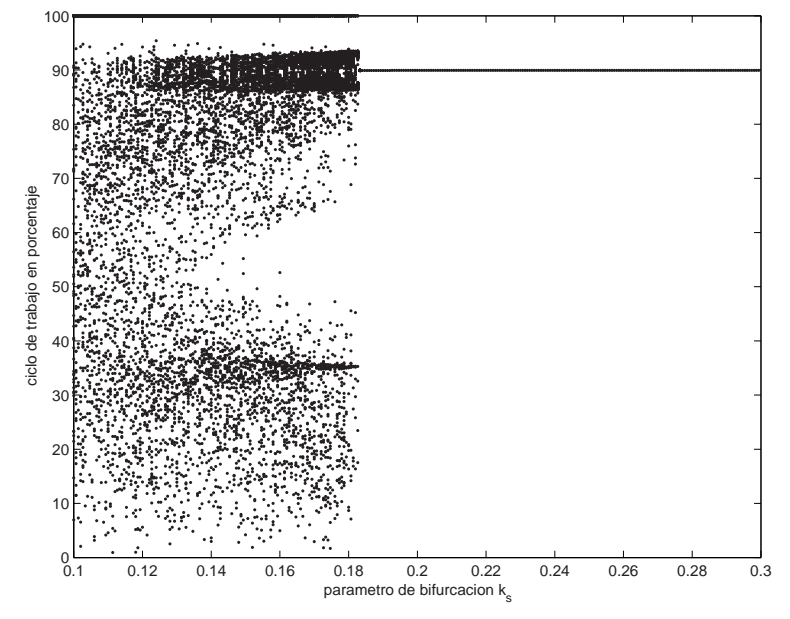

Figura 4.26: Diagrama de bifurcaciones. Ciclo de trabajo vs  $k_s$ .

valor de la constante, la banda por encima de R es mucho menor que la banda por debajo de Q, obligando al sistema a requerir más tiempo en el último tramo para volver a entrar en la banda QR, este fenómeno lleva a la inestabilidad.

- Muchos de los fenómenos no lineales que se predicen en éste y en el anterior capítulo, probablemente no puedan ser vistos en la práctica (ver Cuadro [4.1\)](#page-63-0), así algunas oscilaciones 4-T se van a ver como 2-T, etc. Esto es debido a que los puntos fijos de periodicidad  $n-T$  se dan muy cerca unos de otros, correspondiéndose con el fenómeno de "bandas caóticas"
- Asimismo es probable que las bandas caóticas no puedan ser vistas en la práctica ya que la amplitud de estas bandas es muy estrecha y las restricciones asociadas a hardware evitarán la detección de estos fenómenos.
- Los diagrams de bifurcaciones presentados en las Figuras [4.24](#page-81-0) a 4.26 corresponden a un convertidor tipo buck, manejado con un esquema de pulso al lado y ZAD. En este caso se puede apreciar que inmediatamente se pasa el umbral de la estabilidad, el sistema entra en zona de caos y pierde la capacidad de regulación. Por el contrario, en el caso del sistema con pulso centrado (PWMC), aunque el sistema opere en zona de caos, sigue regulando.

## Capítulo 5

# Control de caos con FPIC

#### Resumen

En este capítulo se diseña y aplica una nueva técnica de control de sistemas dinámicos. Se ha probado controlando el PWMC operando en régimen caótico y el PWMC con retardo, el cual es siempre inestable. Los resultados se comparan con los generados por la técnica TDAS obteniendo mejores resultados. Una vez se estabiliza la órbita de período uno, el sistema presenta las mismas características y ventajas propias del diseño de la técnica ZAD, tales como frecuencia fija de conmutación (obligando al promedio cero sobre la superficie de deslizamiento) y bajo error de salida. La estabilidad con el controlador se garantiza a través de los exponentes de Lyapunov.

Una vez que se ha confirmado la existencia de caos en los sistemas de PWMC y PWMCD, el siguiente punto es controlar las órbitas periódicas inestables. Inicialmente se aplicó la técnica de TDAS para el PWMC y funcionó adecuadamente, sin embargo cuando se quiso proceder de igual manera con el PWMC con retardo, no se obtuvieron resultados satisfactorios. Por estos motivos se ha diseñado una estrategia de control diferente. Esta nueva técnica puede ser aplicable a otra gran variedad de sistemas dinámicos, siempre y cuando cumplan los requisitos necesarios.

A continuación se presenta la técnica propuesta para la estabilización de un punto fijo en un sistema, la que hemos llamado Control por Inducción al Punto Fijo (FPIC). Se parte del conocimiento previo del punto fijo, bien sea de manera numérica o analítica, y con base en él se diseña la estrategia de control.

### <span id="page-85-0"></span>5.1. Teoremas sobre estabilidad de sistemas con FPIC

#### 5.1.1. Teorema 1

Sea un sistema descrito por un conjunto de ecuaciones en diferencias

$$
\mathbf{x}(k+1) = \mathbf{f}(\mathbf{x}(k), u(\mathbf{x}(k)))\tag{5.1}
$$

donde  $\mathbf{x} \in \mathcal{R}^n$ ,  $\mathbf{f} : \mathcal{R}^{n+1} \mapsto \mathcal{R}^n$  y  $u(\mathbf{x}(k)) : \mathcal{R}^n \mapsto \mathcal{R}$ . Sea  $(\mathbf{x}^*, u^*)$  un punto fijo de  $f(x(k), u(x(k)))$  y supóngase que los valores propios del sistema linealizado alrededor del punto fijo tienen módulo menor que 1, como lo muestra la ecuación (5.2)

$$
|\lambda_i(\mathbf{J}_o)| = \left| \lambda_i \left( \frac{\partial \mathbf{f}}{\partial \mathbf{x}} \bigg|_{(\mathbf{x}^*, u^*)} \right) \right| < 1 \ \forall \ i \tag{5.2}
$$

Bajo estas condiciones, existe una señal de control

$$
\hat{u}(k) = \frac{u(\mathbf{x}(k)) + Nu^*}{N+1}
$$
\n(5.3)

que garantiza estabilización del punto fijo.

#### Demostración.

La ecuación que describe el sistema con el nuevo controlador es

$$
\mathbf{x}(k+1) = \mathbf{f}(\mathbf{x}(k), \hat{u}(k))
$$
\n(5.4)

De la ecuación (5.3) se verifica que  $(x^*, \hat{u}^*)$  es punto fijo del sistema discreto (5.4). Para determinar la estabilidad del nuevo sistema en el punto fijo basta linealizar, así

$$
\mathbf{J}_n = \left. \frac{\partial \mathbf{f}}{\partial \mathbf{x}} \right|_{(\mathbf{x}^*, \hat{u}^*)} + \frac{\partial \mathbf{f}}{\partial \hat{u}} \frac{\partial \hat{u}}{\partial u} \frac{\partial u}{\partial \mathbf{x}} \tag{5.5}
$$

que puede ser representado como

$$
\mathbf{J}_n = \mathbf{A}_1 + \mathbf{A}_2 \tag{5.6}
$$

con  $\mathbf{A}_1 = \frac{\partial \mathbf{f}}{\partial \mathbf{x}}$ ∂x  $\big|_{(\mathbf{x}^*, \hat{u}^*)}$  y  $\mathbf{A}_2 = \frac{\partial \mathbf{f}}{\partial \hat{u}}$  $\overline{\partial \hat{u}}$  $\partial \hat{u}$ ∂u ∂u  $\frac{\partial u}{\partial \mathbf{x}},$  pero  $\mathbf{A}_2 = \frac{1}{N+1}$  $\overline{N+1}$ ∂f  $\overline{\partial \hat{u}}$ ∂u  $\frac{\partial u}{\partial \mathbf{x}}$ , y haciendo  $\mathbf{A}_u = \frac{\partial \mathbf{f}}{\partial \hat{u}}$  $\overline{\partial \hat{u}}$ ∂u ∂x el nuevo sistema linealizado se puede expresar como

$$
\mathbf{J}_n = \mathbf{A}_1 + \frac{1}{N+1} \mathbf{A}_u \tag{5.7}
$$

Por el teorema de continuidad de los valores propios se tiene que si  $N$  es suficientemente grande, los valores propios de la matriz  $J_n$  se aproximan a los valores propios de la matriz $\mathbf{J}_o$ y puesto que todos éstos son estables, el sistema con la nueva señal de control será estable.  $\triangleright$ 

Un resultado muy útil del anterior teorema radica en su aplicabilidad a sistemas que operan con señales retardadas en el tiempo.

#### 5.1.2. Teorema 2

Considérese el caso de un sistema definido por un conjunto de ecuaciones en diferencias

$$
\mathbf{x}(k+1) = \mathbf{f}(\mathbf{x}(k), u(\mathbf{x}(k)))\tag{5.8}
$$

donde  $\mathbf{x} \in \mathcal{R}^n$ ,  $\mathbf{f} : \mathcal{R}^{n+1} \mapsto \mathcal{R}^n$  y  $u(\mathbf{x}(k)) : \mathcal{R}^n \mapsto \mathcal{R}$  con  $u(\mathbf{x}(k))$  la señal de control. Supóngase que existe un punto fijo  $(x^*, u^*)$ , tal que se cumplen los requisitos de la ecuación [\(5.2\)](#page-85-0). Se puede suponer que el sistema controlado es estable. Ahora considérese la misma señal de control pero los estados que la generan son tomados con un período de atraso:  $u(\mathbf{x}(k)) := u(\mathbf{x}(k-1)).$ 

Observaciones. La señal de control así generada no altera el punto fijo, sin embargo es conocida la tendencia de un sistema a inestabilizarse en presencia de períodos de atraso. Este fenómeno se observa en el convertidor tipo buck manejado con PWMC y controlado con ZAD, como se mostró en la sección [3.2.6.](#page-56-0) Cuando la señal de control se genera partiendo del conocimiento del estado en  $t = kT$  el equilibrio es estable dependiendo del valor de la constante  $k_s$ , en cambio si se evalúa partiendo del estado medido en  $t = (k-1)T$  el equilibrio es siempre inestable. ⊳

En este caso existe una señal de control

$$
\hat{u}(\mathbf{x}(k)) = \frac{u(\mathbf{x}(k-1)) + Nu^*}{N+1}
$$
\n(5.9)

que garantiza estabilización del equilibrio.  $u^* = u(\mathbf{x}^*(k)).$ 

#### Demostración.

Considerando un período de atraso las ecuaciones del sistema son

$$
\mathbf{x}(k+1) = \mathbf{f}(\mathbf{x}(k), u(\mathbf{x}(k-1)))
$$
\n(5.10)

Haciendo el siguiente cambio de variables  $z_1 = x(k)$  y  $z_2 = x(k-1)$ , se tiene

$$
\mathbf{z}_1(k+1) = \mathbf{f}(\mathbf{z}_1(k), u(\mathbf{z}_2(k)))
$$
  

$$
\mathbf{z}_2(k+1) = \mathbf{z}_1(k)
$$

entonces con la nueva señal de control dada por

$$
\hat{u}(k) = \frac{u(\mathbf{x}(k-1)) + Nu^*}{N+1}
$$
\n(5.11)

las ecuaciones de estado pueden ser escritas de la siguiente manera

$$
\mathbf{z}_1(k+1) = \mathbf{f}\left(\mathbf{z}_1(k), \frac{u(\mathbf{z}_2(k)) + Nu^*}{N+1}\right)
$$

$$
\mathbf{z}_2(k+1) = \mathbf{z}_1(k)
$$

En este caso, la matriz evaluada en el punto fijo, se calcula como

$$
\mathbf{A} = \begin{bmatrix} \frac{\partial \mathbf{f}}{\partial \mathbf{z}_1} & \frac{1}{N+1} \frac{\partial u}{\partial \mathbf{z}_2} \\ \mathbf{I} & \mathbf{0} \end{bmatrix} \begin{bmatrix} \mathbf{z}_1 \\ \mathbf{z}_1^*, \mathbf{z}_2^* \end{bmatrix}
$$
(5.12)

<span id="page-87-0"></span>siendo I la matriz idéntica de dimensiones  $n \times n$  y 0 una matriz de ceros de dimensiones nxn. Esta matriz puede ser expresada como la suma de dos matrices de la siguiente manera

$$
\mathbf{A} = \mathbf{A}_1 + \mathbf{A}_2 = \begin{bmatrix} \frac{\partial \mathbf{f}}{\partial \mathbf{z}_1} & \mathbf{0} \\ \mathbf{0} & \mathbf{0} \end{bmatrix} \Big|_{(\mathbf{z}_1^*, \mathbf{z}_2^*)} + \begin{bmatrix} \mathbf{0} & \frac{1}{N+1} \frac{\partial u}{\partial \mathbf{z}_2} \\ \mathbf{I} & \mathbf{0} \end{bmatrix} \Big|_{(\mathbf{z}_1^*, \mathbf{z}_2^*)}
$$
(5.13)

donde  $A_1$  corresponde a la primera matriz y  $A_2$  a la segunda. Los valores propios de la matriz  $A_1$  son los valores propios de la ecuación  $(5.2)$  y n valores propios en el origen. Por el teorema de continuidad de los valores propios para un N suficientemente grande los valores propios de la matriz A se aproximan a los valores propios de la matriz  $A_1$  y puesto que todos éstos son estables, el sistema con la nueva señal de control será estable.  $\triangleright$ 

En la sección 5.2 se aplican las técnicas de TDAS y FPIC al control del caos en el sistema sin retardo, y en la sección [5.3](#page-90-0) se aplica el controlador FPIC para el sistema con retardo cuando trabaja como un regulador y como un ondulador

## 5.2. Control de caos PWMC

En esta sección se va a hacer uso de los controladores por autosincronización basada en retardo temporal (TDAS) y control por inducción al punto fijo (FPIC).

#### 5.2.1. Control del PWMC con TDAS

El objetivo de esta técnica es aplicar realimentación de la variable retardada en el tiempo [\[Pyragas, 1992\]](#page-152-0). Teniendo en cuenta que la variable que induce la inestabilidad puede ser asociada al ciclo de trabajo, se tiene

$$
d(k) = d + \eta d(k - 1)
$$
\n(5.14)

donde  $d(k)$  es el ciclo de trabajo que se va a aplicar, d es valor obtenido con la ecuación

$$
d = \frac{2s(\mathbf{x}(k)) + T\dot{s}_2(\mathbf{x}(k))}{\dot{s}_2(\mathbf{x}(k)) - \dot{s}_1(\mathbf{x}(k))}
$$
(5.15)

y d(k − 1) es el ciclo de trabajo de la iteración anterior.

Se han calculado los exponentes de Lyapunov para el sistema PWMC controlado con la técnica anteriormente descrita. En la Figura [5.1](#page-88-0) se muestra el límite de la estabilidad de acuerdo con los Exponentes de Lyapunov. En ella se observa la combinación de  $\eta$  y  $k_s$  que garantizan estabilidad en el sistema. De la ecuación (5.14) se puede observar que el valor de  $\eta$  no debe ser muy grande, debido a que el ciclo de trabajo se satura. Por este motivo, con la técnica de TDAS no se permite mucha excursión de  $k_s$  debido al aumento en el valor de la constante de realimentación  $\eta$ que esto implica, tal como se observa en la Figura [5.1.](#page-88-0) En la Figura [5.2](#page-88-0) se presenta el comportamiento del ciclo de trabajo cuando  $k_s$ =0.5. Los puntos dispersos en la

<span id="page-88-0"></span>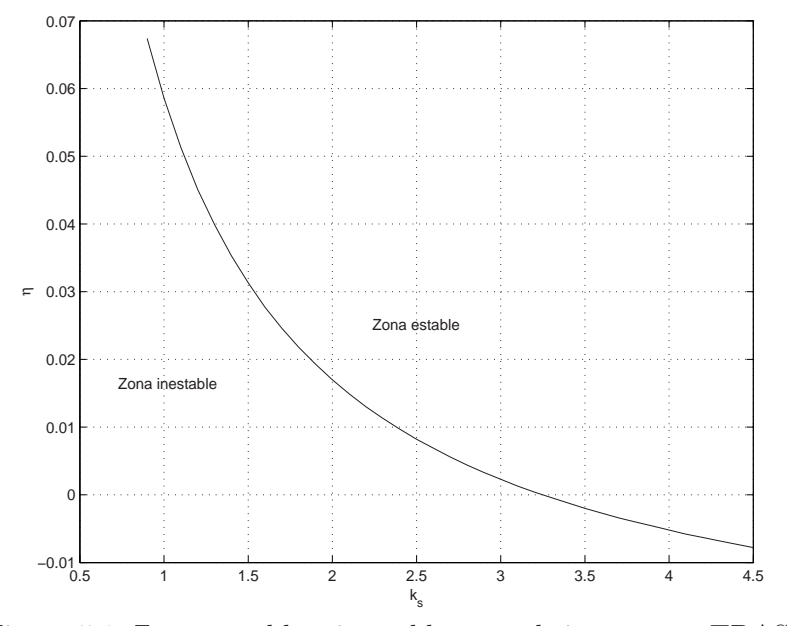

Figura 5.1: Zonas estable e inestable para el sistema con TDAS.

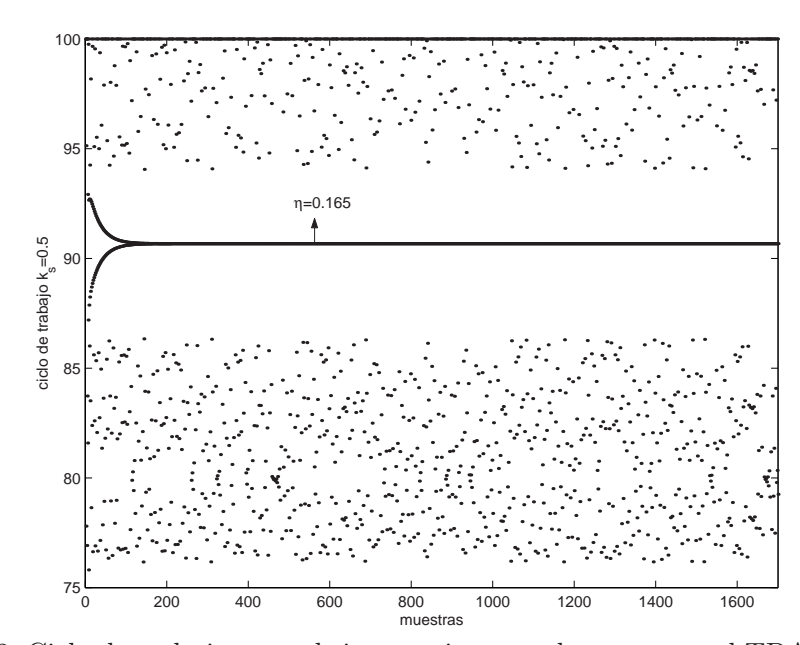

Figura 5.2: Ciclo de trabajo para el sistema sin control y con control TDAS. Se tiene un valor de la constante  $k_s = 0.5$ .

figura obedecen al comportamiento caótico cuando el sistema no es controlado. La linea continua representa el comportamiento del ciclo de trabajo cuando el sistema es controlado con TDAS. El valor de los estados del mapa de Poincaré, en régimen permanente es $x_1{=}0.8131$  y  $x_2{=}0.2846,$  llevando a un error de regulación del  $1.69\,\%$ 

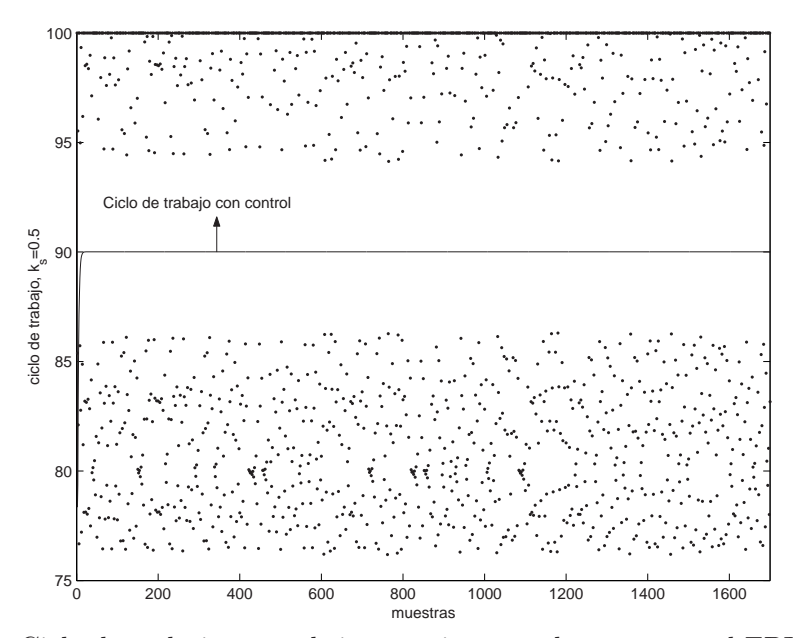

Figura 5.3: Ciclo de trabajo para el sistema sin control y con control FPIC. Se tiene un valor de la constante  $k_s = 0.5$ 

#### 5.2.2. Control del PWMC con FPIC

El ciclo de trabajo de estado estacionario dado por  $d_{ss} = T \frac{1+x_{1ref}}{2}$  $rac{c_1_{ref}}{2}$  que ha sido encontrado en el capítulo [3,](#page-38-0) permite aplicar la técnica propuesta en la sección [5.1.1.](#page-85-0) El ciclo que debe controlar el PWM está dado por

$$
d(k) = \frac{d + N d_{ss}}{N+1}
$$

con d calculado de la ecuación [\(5.15\)](#page-87-0) y N arbitrario. En la Figura 5.3 se muestran los resultados de controlar el sistema de esta manera cuando trabaja en zona de caos para un valor de la constante  $k_s$ =0.5 y  $N = 1$ . El valor de estado estacionario de las variables de estado es  $x_1=0.7999$  y  $x_2=0.2801$ , llevando a un error de 0.0125 %. Además se nota que el sistema alcanza la órbita de período uno mucho más rápido que con TDAS.

Esta técnica también permite controlar órbitas de período superior. En el capítulo [4](#page-62-0) se ha demostrado que una vez se pierde la estabilidad de la órbita de período uno, lo cual sucede a través de una bifurcación tipo flip, el sistema presenta una órbita 2 periódica estable (donde cada ciclo es del tipo no saturado) y una órbita 1-periódica inestable. Posteriormente la estabilidad de la órbita 2-periódica (no saturada) se pierde para evolucionar a una órbita 2-periódica también, donde se sucede un ciclo saturado, seguido de un ciclo no saturado. La anterior permanece en el sistema pero es inestable. En la Figura [5.4](#page-90-0) se ha estabilizado un punto fijo 2-periódico sin saturación, induciendo el ciclo de trabajo esperado cada 2 períodos de muestreo.

<span id="page-90-0"></span>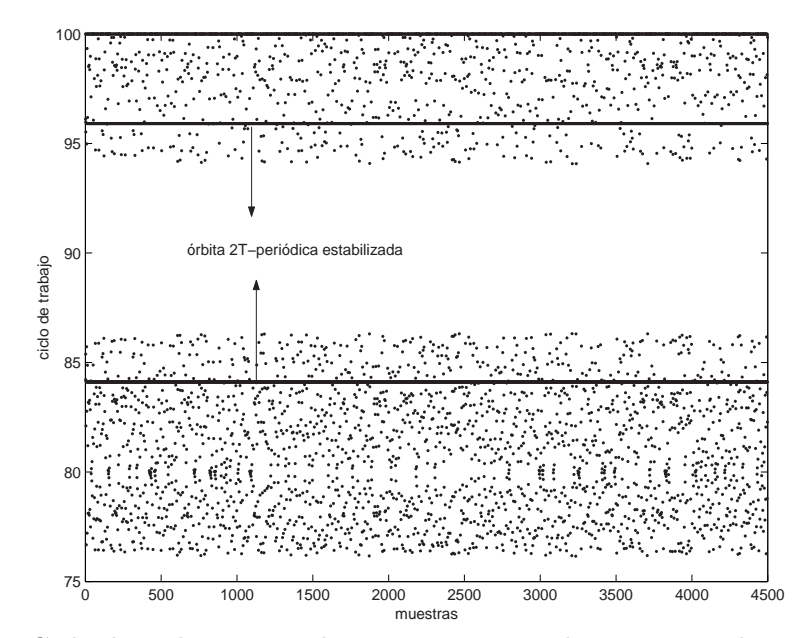

Figura 5.4: Ciclo de trabajo para el sistema sin control y con control FPIC. Se tiene un valor de la constante  $k_s = 0.5$  y se ha estabilizado un punto fijo 2-periódico

A continuación se hace una simulación de la respuesta del sistema cuando es controlado con FPIC y se suceden condiciones de operación extremas. Este análisis da una idea de la robustez del sistema. La Figura [5.5](#page-91-0) muestra el comportamiento de la variable  $x_1$  cuando se presentan cambios bruscos en la carga. Se han simulado los eventos de circuito abierto, el cual equivale a suponer  $\gamma = 0$ , y una caída de resistencia a un  $10\%$  del valor nominal de la carga haciendo  $\gamma = 3.5$ . Este tipo de fenómenos suelen ocurrir en los sistemas de potencia. La operación en circuito abierto se simula a los 18s. El controlador responde en no más de 20 períodos de muestreo, lo que equivale a estabilizar el sistema real en 1ms. A los 36s. el sistema pasa de operar en circuito abierto al 10 % del valor nominal de carga. En este caso el tiempo de estabilización es de 2.5 ms, aproximadamente (50 períodos de muestreo). Para esta simulación se supone que el sistema inicialmente opera en zona de caos, con un valor de la constante  $k_s = 0.5$  y con un controlador FPIC, con valor de la constante  $N = 1$ , el cual ha estabilizado el sistema. Posteriormente se simulan los cambios de carga.

## 5.3. Control del PWMCD

#### 5.3.1. Regulación

En esta caso, puesto que se considera un atraso en un período de muestreo, no se altera el punto fijo, así se tiene que el ciclo de trabajo  $d(k)$  aplicado tiene la misma

<span id="page-91-0"></span>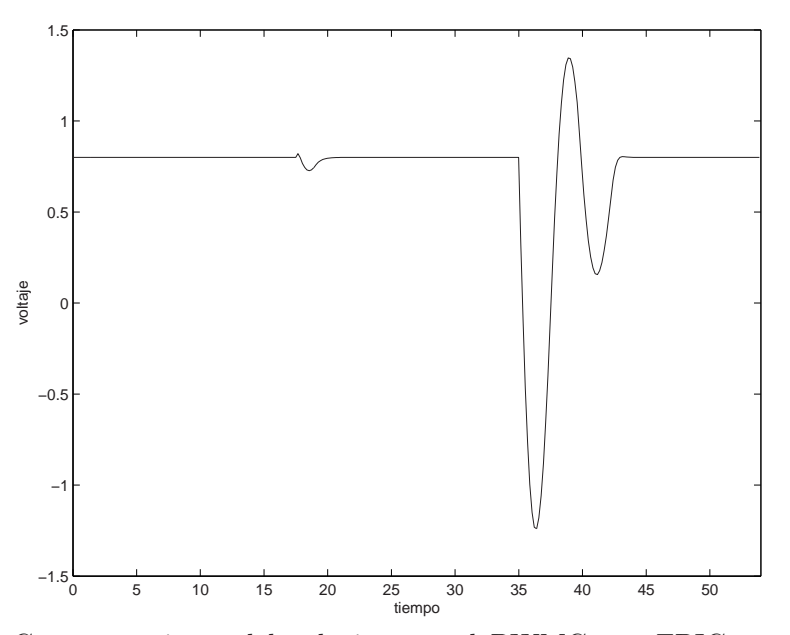

Figura 5.5: Comportamiento del voltaje para el PWMC con FPIC y valor de las constantes  $k_s=0.5$  y N=1. En  $t=18$ s se simula operación en circuito abierto. En  $t = 36$ s se simula un cambio de operación de circuito abierto al 10 % del valor nominal de carga.

expresión que en el caso anterior

$$
d(k) = \frac{d + N d_{ss}}{N+1} \tag{5.16}
$$

donde d es valor obtenido con la ecuación [\(3.24\)](#page-56-0) y está dado por

$$
d = \frac{2s(\mathbf{x}((k-1)T)) + T\dot{s}_2(\mathbf{x}((k-1)T))}{\dot{s}_2(\mathbf{x}((k-1)T)) - \dot{s}_1(\mathbf{x}((k-1)T))}
$$
(5.17)

que es diferente al caso PWM y provoca que el equilibrio sea inestable. Los exponentes de Lyapunov del sistema controlado se pueden ver en la Figura [5.6.](#page-92-0) Se observa que el sistema ha pasado de ser inestable para todo  $k_s$  (ver sección [3.2.6](#page-56-0) en la página [41\)](#page-56-0) a ser estable, para valores de  $k_s$  superiores a 3.9. Si se quiere ampliar este rango de estabilidad basta aplicar nuevamente la técnica lo que equivale a aumentar N. En la Figura [5.7](#page-92-0) se muestra la evolución de los exponentes de Lyapunov cuando  $N = 2$ , el límite de estabilidad baja drásticamente y se ubica alrededor de 0,5. Este cambio brusco entre un valor y el siguiente es el que hace que en general no se requieran valores altos de N. Los resultados de usar esta técnica de control se muestran en la Figura [5.8,](#page-93-0) en la cual se presenta el comportamiento del ciclo de trabajo. El valor de estado estacionario del mapa de Poincaré de la variable  $x_1$  es 0,7996, lo que implica un error del  $0.05\%$ . Para  $k_s$  se asignó el valor de 4,5.

A continuación se mostrará que la técnica es válida también en rastreo.

<span id="page-92-0"></span>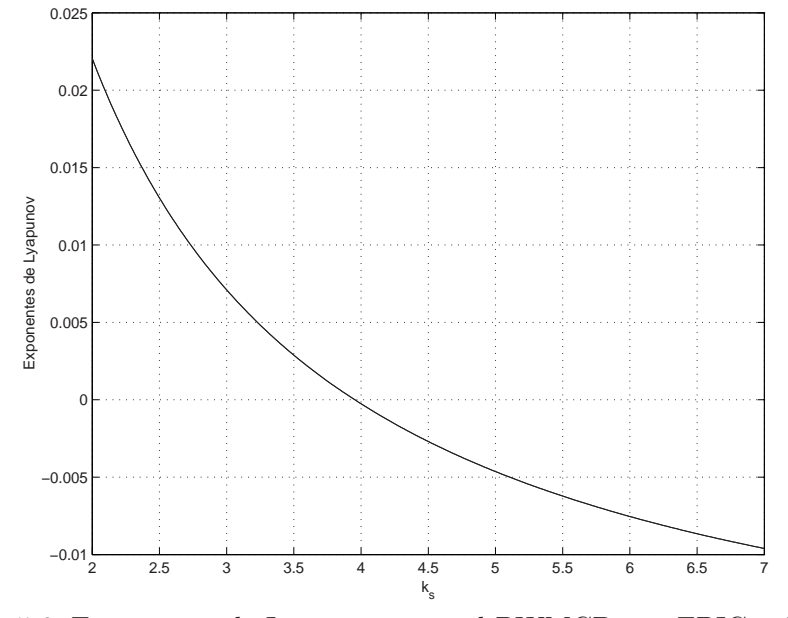

Figura 5.6: Exponentes de Lyapunov para el PWMCD con FPIC y  $N = 1$ .

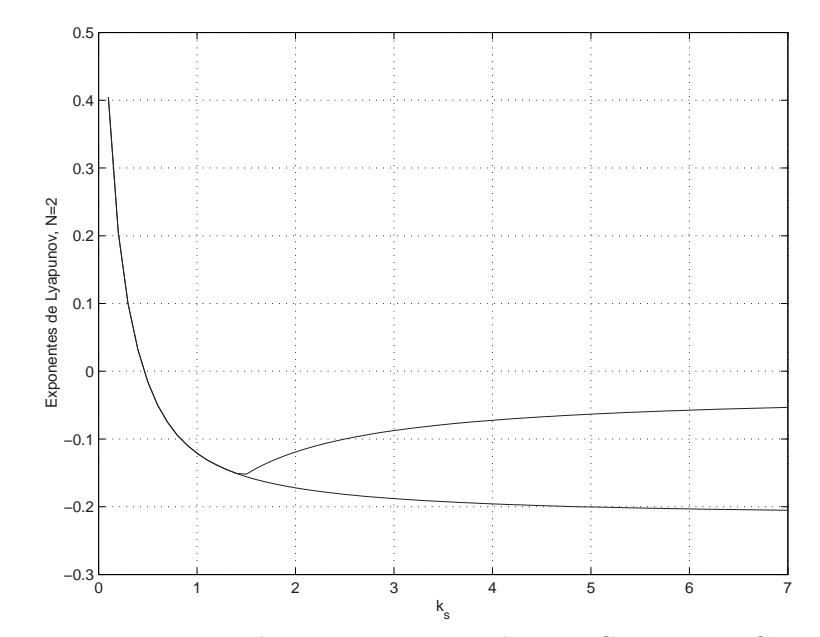

Figura 5.7: Exponentes de Lyapunov para el PWMCD con FPIC y  $N = 2$ .

#### 5.3.2. Rastreo

En las Figuras [5.9](#page-93-0) y [5.10](#page-94-0) se observa cómo evolucionan el ciclo de trabajo y la salida (el estado  $x_1$  correspondiente al voltaje) cuando se excita el sistema con una señal sinusoidal. Como se puede ver, la órbita periódica es inestable y la salida presenta un

<span id="page-93-0"></span>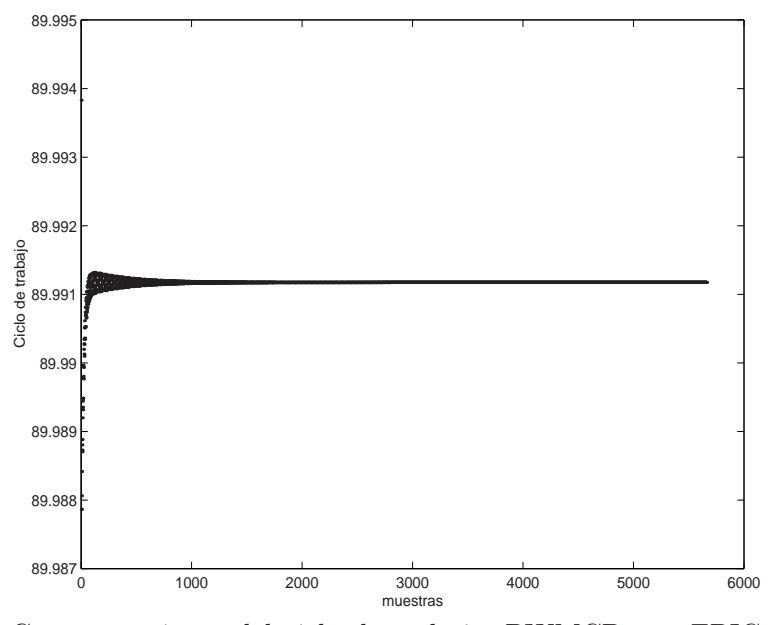

Figura 5.8: Comportamiento del ciclo de trabajo, PWMCD con FPIC,  $k_s\,=\,4.5$  y  $N=1$ .

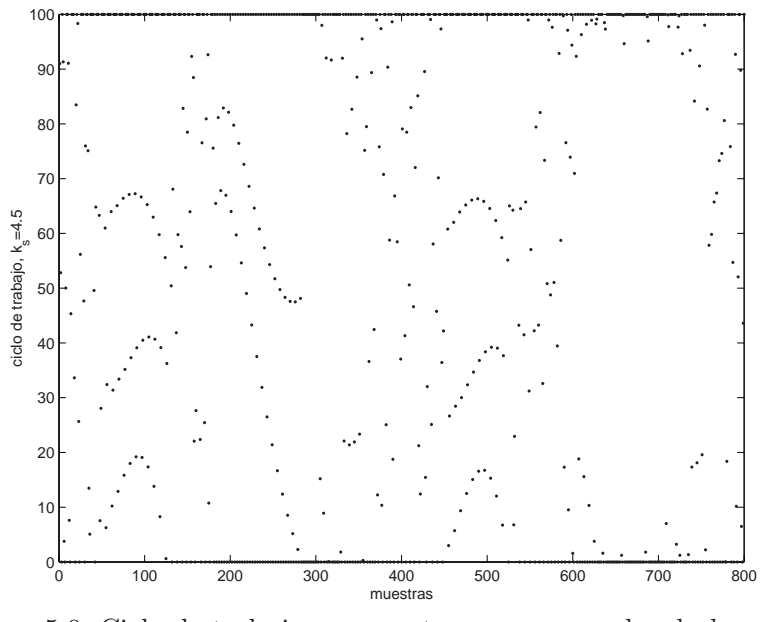

Figura 5.9: Ciclo de trabajo, caso rastreo, para un valor de  $k_s = 4.5$ .

error hasta del 100 %, lo que hace pensar que la técnica no es aplicable, sin embargo con un adecuado controlador ésta podrá ser operativa garantizando frecuencia fija de conmutación.

<span id="page-94-0"></span>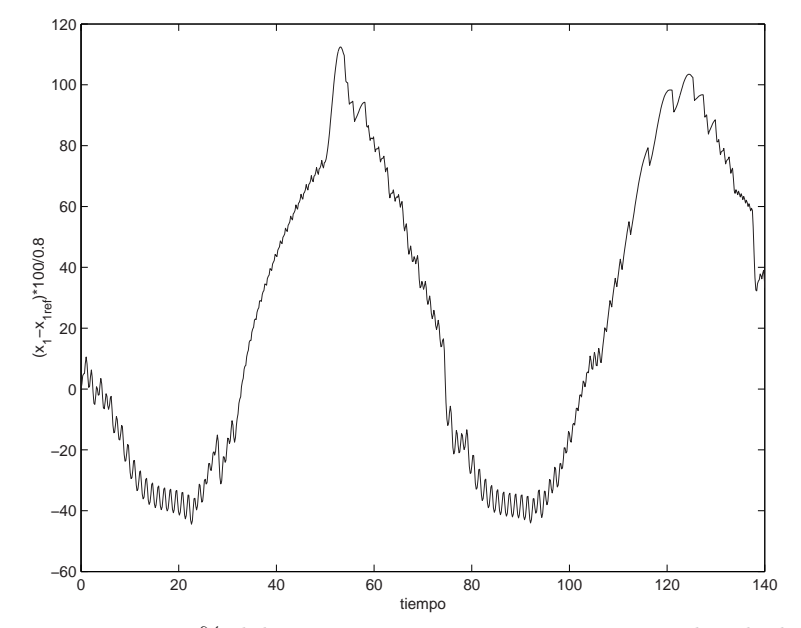

Figura 5.10: Error en % del sistema, caso rastreo, para un valor de  $k_s = 4.5$ .

Sea d ∗ el ciclo de trabajo en estado estacionario calculado en el capítulo [3](#page-38-0) como

$$
d^* = T \frac{x_{1ref} + \gamma \dot{x}_{1ref} + \ddot{x}_{1ref} + 1}{2}
$$
 (5.18)

Para  $N=2$ , se tienen los resultados que se muestran en las Figuras [5.11](#page-95-0) y [5.12](#page-95-0) para el ciclo de trabajo y el error del sistema respectivamente. Se observa que el estado  $x_1$  sigue a la referencia con un error no superior al  $0.4\%$  en estado estacionario, que corresponde con el mismo error que presenta el sistema en rastreo cuando no tiene período de atraso.

## 5.4. Conclusiones

- En este capítulo se ha demostrado la utilidad de una técnica simple de control que permite manejar sistemas inestables y caóticos a partir del conocimiento (numérico o analítico) del valor de una señal de control que garantice la presencia del equilibrio. La técnica se ha probado con éxito en el convertidor buck manejado con PWM y ZAD, que ha sido el objeto de estudio de todo el trabajo. También ha sido probada para el PWMC con atraso de un período y ZAD, con resultados igualmente satisfactorios.
- Las simulaciones hechas para determinar la robustez del controlador ante cambios en la carga, mostraron que el controlador diseñado estabiliza nuevamente el sistema cuando éste pasa a circuito abierto, o bien cuando hay una caída en la carga. En ambos casos el controlador respondió adecuadamente.

<span id="page-95-0"></span>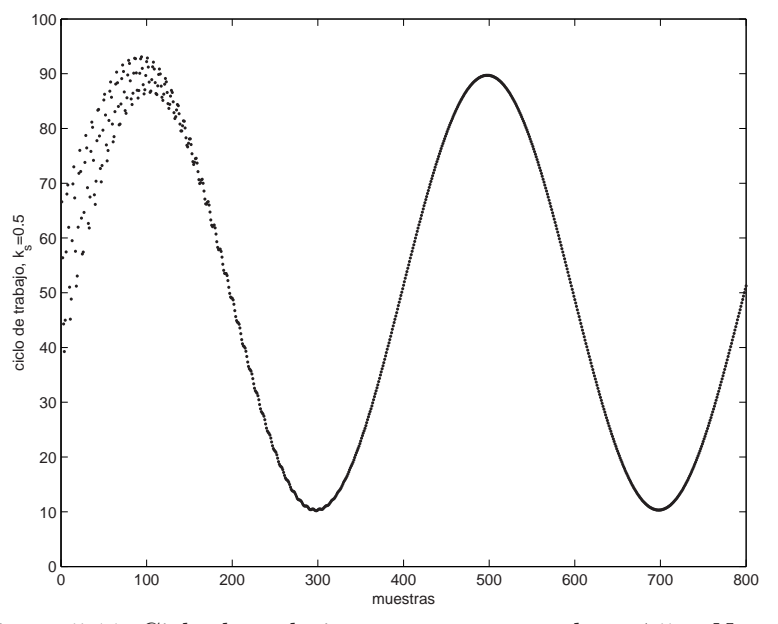

Figura 5.11: Ciclo de trabajo para rastreo con  $k_s = 4.5$  y  $N = 2$ .

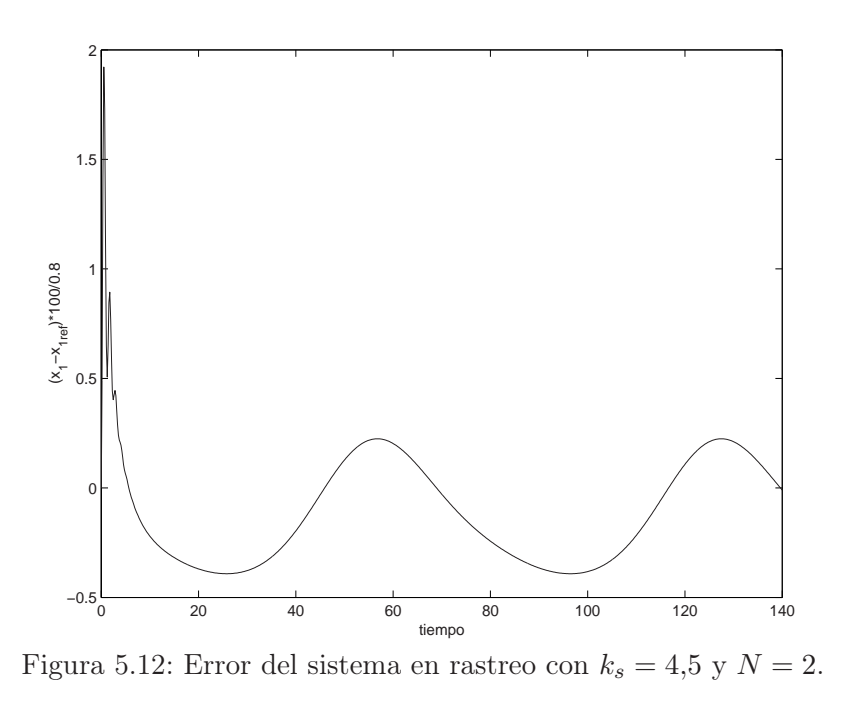

Los resultados numéricos han mostrado que la técnica de control FPIC funciona muy bien. Se ha comparado el comportamiento de la dinámica del convertidor buck manejado con ZAD y PWM y controlado con las técnicas de TDAS y FPIC, presentando mejor respuesta éste último en cuanto a velocidad de convergencia, menor error de estado estacionario y tiene la ventaja que no requiere

medición extra de estados.

- La zona de estabilidad cuando hay realimentación del ciclo de trabajo, aplicando la técnica de TDAS fue probada para diversos combinaciones de  $k_s$  y  $\eta$ validando los resultados obtenidos. Sin embargo abusar del valor de la constante de realimentación, puede llevar a que el sistema pierda la capacidad de regular. Por ello se sugiere tomar un valor de  $\eta$  relativamente cerca al límite.
- Debido a la reciprocidad entre el PWM y la superficie deslizante [\[Sira-Ramírez,](#page-153-0) [1989\]](#page-153-0), una vez que se estabilice el caos, el sistema presenta nuevamente promedio de dinámica cero.
- Esta técnica puede ser implementada como un controlador adaptativo para un convertidor DC/DC, adicionando una medida de la fuente de voltaje, para calcular el ciclo de trabajo deseado en cada iteración.

CAPÍTULO 5. CONTROL DE CAOS CON FPIC

## Capítulo 6

# Cota del error en regulación

#### Resumen

En este capítulo se presentan los resultados de aplicar la teoría de promedios a las técnicas de control basadas en dinámica con promedio cero (ZAD) para calcular el ciclo de trabajo en un PWM. En particular se han obtenido valores límites para el error del sistema (diferencia entre la salida y la referencia) y para la superficie de deslizamiento. Se ha estudiado el PWM con pulso centrado y el PWM con pulso al lado para el caso regulación y se han generalizado los resultados para cualquier sistema de segundo orden manejado con ZAD y grado relativo dos. Los resultados analíticos han confirmado los resultados numéricos aunque experimentalmente este error no alcanza a ser tan bajo como lo predice la teoría debido a problemas de precisión en las medidas, redondeo y ruido.

Los análisis de los convertidores de potencia en general se hacen básicamente vía aplicación de Poincaré, aplicaciones estroboscópicas y de impacto. En el capítulo [3](#page-38-0) se determinó el comportamiento del sistema basado en la aplicación de Poincaré, se estableció un límite de estabilidad y se obtuvieron numéricamente algunos márgenes de error. Sin embargo es importante conocer el comportamiento del sistema en el intervalo de muestreo o por lo menos acotar el error.

En este capítulo se hará uso de la teoría de promedios para determinar los valores máximos que pueden alcanzar el error y la superficie deslizante cuando el sistema opera en estado estacionario. Debido a que en la teoría de promedios se supone que la señal es periódica, sólo es posible aplicar esta teoría en estado estacionario.

Las variables a analizar son la superficie de deslizamiento y el error; con el objeto de simplificar la notación, se considera el siguiente cambio de variables:  $e = x_1 - x_{1ref}$ y  $s = e + k_s \dot{e}$ . Considerando que se estudia el caso de regulación,  $x_{1ref}$  será una constante que toma valores en el intervalo [−1, 1].

### <span id="page-99-0"></span>6.1. Cota del error

Con el cambio de variables propuesto, las ecuaciones del sistema, dependientes de la variable temporal  $\tau$ , son

$$
\begin{pmatrix}\n\dot{e} \\
\dot{s}\n\end{pmatrix} = \begin{pmatrix}\n-\frac{1}{k_s} \\
\gamma - \frac{1}{k_s} - k_s & \frac{1}{k_s} - \gamma\n\end{pmatrix} \begin{pmatrix}\ne \\
s\n\end{pmatrix} + k_s \begin{pmatrix}\n0 \\
U - x_{1ref}\n\end{pmatrix}
$$
\n(6.1)

donde U está definida por la ecuación (6.2) para el PWMC

$$
U = \begin{cases} 1 & \text{si } kT \le \tau \le kT + D/2 \\ -1 & \text{si } kT + D/2 < \tau < kT + (T - D/2) \\ 1 & \text{si } kT + (T - D/2) \le \tau \le kT + T \end{cases}
$$
(6.2)

o por la ecuación (6.3) si el sistema trabaja con un esquema de PWM con pulso al lado. ½

$$
U = \begin{cases} 1 & \text{si } k \le \tau \le k \le +D \\ -1 & \text{si } k \le +D < \tau < k \le +T \end{cases} \tag{6.3}
$$

El ciclo de trabajo en estado estacionario en ambos casos corresponde al mismo valor  $D^*$  y de manera simplificada puede ser expresado como:  $D^* = \frac{T}{2}$  $\frac{1}{2}(1+x_{1ref}).$ En las ecuaciones (6.2) y (6.3) se ha cambiado la notación de d, u a D, U para poder conservarla después del siguiente cambio de variables.

Con el objeto de normalizar el período de muestreo a 1, para aplicar la teoría de promedios se hace  $\tau = \varepsilon t$ . Nótese que  $\varepsilon = T$  y así  $\varepsilon$  es pequeño. Las derivadas, ahora respecto a  $t$ , se pueden expresar como

$$
\begin{pmatrix}\n\dot{e} \\
\dot{s}\n\end{pmatrix} = \varepsilon \begin{pmatrix}\n-\frac{1}{k_s} & \frac{1}{k_s} \\
\gamma - \frac{1}{k_s} - k_s & \frac{1}{k_s} - \gamma\n\end{pmatrix} \begin{pmatrix}\ne \\
s\n\end{pmatrix} + k_s \varepsilon \begin{pmatrix}\n0 \\
u - x_{1ref}\n\end{pmatrix}
$$
\n(6.4)

donde u está definida por

$$
u = \begin{cases} 1 & \text{si } k \le t \le k + d/2 \\ -1 & \text{si } k + d/2 < t < k + 1 - d/2 \\ 1 & \text{si } k + 1 - d/2 \le t \le k + 1 \end{cases}
$$
(6.5)

para el PWMC y

$$
u = \begin{cases} 1 & \text{si } k \le t \le k + d \\ -1 & \text{si } k + d < t < k + 1 \end{cases} \tag{6.6}
$$

para el PWML. En este caso  $d = d^* = D^*/T = D^*/\varepsilon = \frac{1+x_{1ref}}{2}$  $\frac{x_1}{2}$ . Si se hace  $x_1 = e$  y  $x_2 = s$  la ecuación (6.4) se puede escribir de manera compacta como

$$
\dot{\mathbf{x}} = \varepsilon \mathbf{A} \mathbf{x} + k_s \varepsilon \hat{\mathbf{u}} \tag{6.7}
$$

con

$$
\hat{\mathbf{u}} = \begin{pmatrix} 0 \\ u - x_{1ref} \end{pmatrix}
$$
 (6.8)

donde u está dado por la ecuación  $(6.5)$  ó  $(6.6)$ , dependiendo del esquema del puldonde *u* esta dado por la ecuación (0.5) o (0.0), dependiendo del esquema del pul-<br>so (PWMC o PWML). La técnica de control seleccionada:  $\int_0^1 s(\mathbf{x}(t)) = 0$  en cada iteración garantiza  $\langle x_2 \rangle = 0$ .

**Lema 1.**  $\langle \hat{\mathbf{u}} \rangle = 0$  en cada iteración para el PWMC y el PWML.

**Demostración**. Para hallar el promedio de  $\hat{u}$ , se integra la ecuación que la define entre [0,1] (debido a que el período de muestreo se normalizó a 1), así se tiene que la primera componente es cero  $(\hat{u}_1 = 0)$ , y la segunda componente está dada por

1. PWMC

$$
\langle \hat{u}_2 \rangle = \int_0^{d/2} (1 - x_{1ref}) dt + \int_{d/2}^{1 - d/2} (-1 - x_{1ref}) dt + \int_{1 - d/2}^1 (1 - x_{1ref}) dt
$$
  
\n
$$
= (1 - x_{1ref}) t \Big|_0^{d/2} + (-1 - x_{1ref}) t \Big|_{d/2}^{1 - d/2} + (1 - x_{1ref}) t \Big|_{1 - d/2}^1
$$
  
\n
$$
= (1 - x_{1ref}) d + (1 + x_{1ref})(d - 1)
$$
  
\n
$$
= 2d - (1 + x_{1ref})
$$
\n(6.9)

y teniendo en cuenta que  $d = \frac{1+x_{1ref}}{2}$  $\frac{c_1_{ref}}{2}$ , se tiene que

$$
\langle \hat{u}_2 \rangle = 0 \tag{6.10}
$$

2. PWML

$$
\langle \hat{u}_2 \rangle = \int_0^d (1 - x_{1ref}) dt + \int_d^1 (-1 - x_{1ref}) dt
$$
  
=  $(1 - x_{1ref})t \Big|_0^d + (-1 - x_{1ref})t \Big|_d^1$   
=  $2d - (1 + x_{1ref})$  (6.11)

y teniendo en cuenta que  $d = \frac{1+x_{1ref}}{2}$  $\frac{c_1_{ref}}{2}$ , se tiene que

$$
\langle \hat{u}_2 \rangle = 0 \tag{6.12}
$$

Así se concluye que  $\langle \hat{\mathbf{u}} \rangle = 0$  para el PWMC y el PWML  $\triangleright$ 

La teoría de promedios requiere hacer cambios de variables con el objeto de encontrar la solución de un sistema periódico basado en la solución del sistema promediado. La aplicación de estos cambios permite obtener mejores cotas de la solución que no pueden ser visualizadas "a priori". En este sentido la solución periódica del sistema puede ser encontrada en función de los términos de órdenes bajos y un residuo. Los primeros se calculan de manera exacta y el residuo, asociado a los términos de orden superior, se calcula de manera aproximada induciendo un error en el sistema. El valor de este residuo determinará la fiabilidad de la aproximación.

Antes de proceder a hacer los cambios de variables requeridos, vamos a analizar lo que sucede en un sistema de la forma  $\dot{x} = \varepsilon Ax + \varepsilon \hat{u}$  cuando en él se presentan discontinuidades de salto.

Considérese  $\hat{u}$  una función continua a trozos y  $\mathcal{C}^{\infty}$  en [0, 1], excepto en un número finito de puntos  $p_i \in [0, 1]$ . Nótese que la ecuación diferencial  $\dot{x} = \varepsilon A x + \varepsilon \hat{u}$  donde <span id="page-101-0"></span> $\hat{u}$  es la entrada, tiene una solución continua. Así la variable  $x$  es continua en todo [0, 1] y  $\mathcal{C}^{\infty}$  en [0, 1] excepto en los puntos  $p_i$ .

De otro lado sea  $\bar{u} = \int_0^t$  $\boldsymbol{u}_0^t$   $\hat{u}$  esta función es $\mathcal{C}^\infty$  en todo [0, 1] excepto en los puntos  $p_i$ , donde  $\overline{u}$  es continua únicamente.

Por este motivo, si se define  $y = x - \varepsilon \overline{u}$ , y queda definida como una función continua también. Ahora analizando esta función por intervalos y derivando se tiene,

$$
\dot{y} = \varepsilon A y + \varepsilon^2 A \overline{u}
$$

La función  $f(t, y) = \varepsilon A y + \varepsilon^2 \overline{u}$  es continua con respecto a t y  $\mathcal{C}^1$  en y. El teorema de existencia de ecuaciones diferenciales ordinarias establece que las soluciones de la ecuación  $\dot{y} = \varepsilon A y + \varepsilon^2 \overline{u}$  son  $C^1$ .

Así el cambio de variables propuesto puede ser realizado.

Haciendo uso del resultado anterior y aplicando las técnicas de teoría de promedios, se toma el siguiente cambio de variables:

$$
\mathbf{y} = \mathbf{x} - \varepsilon \overline{\mathbf{u}}^1 \tag{6.13}
$$

con  $\overline{\mathbf{u}}^1 = k_s \int_0^t$  $\mathbf{u}_0^t$  û $d\tau$  y dado que û es periódica, entonces  $\overline{\mathbf{u}}^1$  es periódica también.  $\rm{Lema}$  2.  $\langle \overline{u}^1 \rangle$  $= 0$  para el PWMC

**Demostración** Teniendo en cuenta que  $\overline{u}^1$  tiene dos componentes y que la primera **Demostración** remendo en cuenta que **u** tiene dos componentes y que la princis cero, basta analizar la segunda componente. La evaluación de  $\overline{\mathbf{u}}^1 = k_s \int_0^t$  $\boldsymbol{\mathfrak{a}}_0^u$  û $d\tau$ lleva a  $\overline{\mathbf{u}}^1 =$  (  $\overline{u}_1^1$   $\overline{u}_2^1$  $\int_{0}^{T}$ , con  $\overline{u}_{1}^{1} = 0$  y  $\overline{u}_{2}^{1}$  periódica y calculada en cada tramo de integración de acuerdo con las siguientes ecuaciones:

Para  $0 < t \leq d/2$ , se tiene que

$$
\overline{u}_2^1 = k_s \int_0^t (1 - x_{1ref}) d\tau = k_s (1 - x_{1ref}) t
$$

si  $d/2 < t \leq 1 - d/2$ 

$$
\overline{u}_2^1 = k_s \int_0^{d/2} (1 - x_{1ref}) d\tau + k_s \int_{d/2}^t (-1 - x_{1ref}) d\tau = k_s (d - (1 + x_{1ref}) t)
$$

finalmente si  $1 - d/2 < t \leq 1$ 

$$
\overline{u}_2^1 = k_s \int_0^{d/2} (1 - x_{1ref}) d\tau + ks \int_{d/2}^{1-d/2} (-1 - x_{1ref}) d\tau + ks \int_{1-d/2}^t (1 - x_{1ref}) d\tau \n= ks (2d - 2 + (1 - x_{1ref}) t)
$$

Para determinar la media de la función  $\overline{u}_2^1$ , se integra ésta entre [0,1] obteniéndose: Para  $0 < t \le d/2$ , se tiene que

$$
\int_0^t \overline{u}_2^1 d\tau = k_s \int_0^t (1 - x_{1ref}) \tau d\tau = \frac{1}{2} (1 - x_{1ref}) t^2
$$

$$
\sin d/2 < t \le 1 - d/2
$$
\n
$$
\int_0^t \overline{u}_2^1 d\tau = k_s \int_0^{d/2} (1 - x_{1ref}) \tau d\tau + k_s \int_{d/2}^t (d - (1 + x_{1ref}) \tau) d\tau
$$
\n
$$
= -\frac{1}{4} d^2 + dt - \frac{1}{2} (1 + x_{1ref}) t^2
$$

finalmente si  $1 - d/2 < t \leq 1$ 

$$
\int_0^t \overline{u}_2^1 d\tau = k_s \int_0^{d/2} (1 - x_{1ref}) \tau d\tau + k_s \int_{d/2}^{1-d/2} (d - (1 + x_{1ref}) \tau) d\tau
$$
  
+  $k_s \int_{1-d/2}^t (2d - 2 + (1 - x_{1ref}) t)$   
=  $(1-d) - 2(1-d) t + \frac{1}{2} (1 - x_{1ref}) t^2$ 

Teniendo en cuenta que  $d = \frac{1+x_{1ref}}{2}$ cuenta que  $d = \frac{1+ x_{1ref}}{2}$  y evaluando la última expresión en  $t = 1$  se tiene que  $\langle \overline{u}_2^1 \rangle = 0 \triangleright$ 

 $\text{Lema 3.}~\langle \overline{\mathrm{u}}^{1} \rangle$  $\neq 0$  para el PWML

Demostración Igual que en el caso anterior, la primera componente es cero, con lo cual basta analizar la segunda componente únicamente. En este caso y procediendo igual que antes, se tiene que:

$$
\overline{u}_2^1 = k_s \int_0^t (1 - x_{1ref}) d\tau = k_s (1 - x_{1ref}) t
$$

si  $d < t \leq 1$ 

Si  $0 < t < d$ 

$$
\overline{u}_2^1 = k_s \int_0^d (1 - x_{1ref}) d\tau + k_s \int_d^t (-1 - x_{1ref}) d\tau = k_s (2d - (1 + x_{1ref}) t)
$$

Ahora para determinar el valor medio de la función se integra entre [0, 1] para obtener: Si  $0 < t \leq d$ 

$$
\int_0^t \overline{u}_2^1 d\tau = k_s \int_0^t (1 - x_{1ref}) \tau d\tau = k_s \frac{1}{2} (1 - x_{1ref}) t^2
$$

si  $d < t \leq 1$ 

$$
\int_0^t \overline{u}_2^1 d\tau = k_s \int_0^d (1 - x_{1ref}) \tau d\tau + k_s \int_d^t (2d - (1 + x_{1ref}) \tau) d\tau
$$
  
=  $k_s \left( -d^2 + 2dt - \frac{1}{2} (1 + x_{1ref}) t^2 \right)$ 

Teniendo en cuenta que  $d = \frac{1+x_{1ref}}{2}$  $\frac{z_{1ref}}{2}$  y evaluando la última expresión en  $t=1$  se tiene que  $\left\langle \overline{u}_2^1\right\rangle$ ® =  $1-x_{1ref}^2$  $rac{1re_j}{4}$   $\triangleright$ 

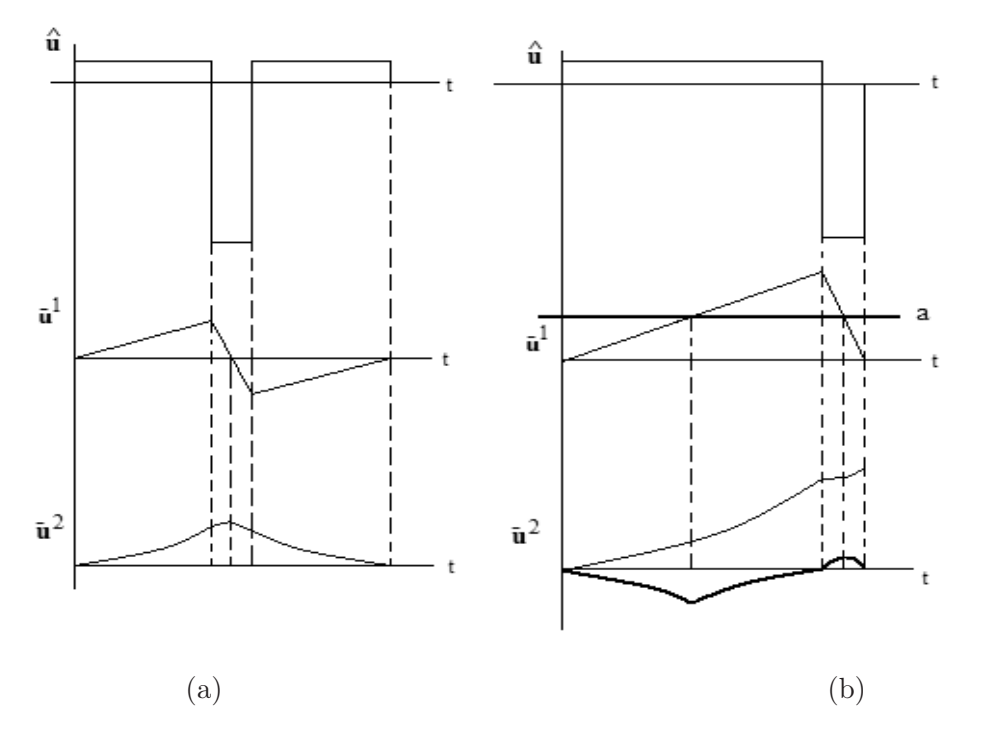

Figura 6.1:  $\hat{u}$  y dos primeras integrales. En (a) el comportamiento para el PWMC y en (b) para el PWML

Así con el cambio de variables propuesto en la ecuación [\(6.13\)](#page-101-0), al derivar se tiene

$$
\dot{\mathbf{y}} = \dot{\mathbf{x}} - \varepsilon \dot{\overline{\mathbf{u}}}^1 = \dot{\mathbf{x}} - \varepsilon k_s \hat{\mathbf{u}}
$$

Reemplazando  $\dot{x}$  de la ecuación [\(6.7\)](#page-99-0) se tiene

$$
\dot{\mathbf{y}} = \varepsilon \mathbf{A} \mathbf{x} + \varepsilon k_s \hat{\mathbf{u}} - \varepsilon k_s \hat{\mathbf{u}}
$$

Teniendo en cuenta de la ecuación [\(6.13\)](#page-101-0) que  $\mathbf{x} = \mathbf{y} + \varepsilon \overline{\mathbf{u}}^1$ , la expresión finalmente puede ser escrita como

$$
\dot{\mathbf{y}} = \varepsilon \mathbf{A} \mathbf{y} + \varepsilon^2 \mathbf{A} \overline{\mathbf{u}}^1
$$

Para poder llevar a cabo un segundo cambio de variables, se debe tener en cuenta el comportamiento de la excitación y sus integrales. Se observa en la Figura 6.1 y se mostró en los lemas 2 y 3 que para el esquema de PWMC después de la primera integración  $(\overline{\mathbf{u}}^1)$ , se preserva la periodicidad y la media cero, garantizando la periodicidad después de la segunda integración  $(\overline{u}^2)$  (Figura 6.1 (a)). Por el contrario para el sistema manejado con PWML, después de la primera integración se pierde el promedio cero, (Figura 6.1 (b)) lo que obliga a restarle la media a la ecuación (en línea gruesa en el dibujo y notada por a), para que tras el siguiente cambio de variables se preserve la periodicidad de la función (en línea gruesa).

Por este motivo se requiere hacer  $\hat{\mathbf{u}}^1 = \mathbf{A} \overline{\mathbf{u}}^1$  y  $\mathbf{a} = \int_0^1$  $\frac{1}{0}$  **Au**<sup>1</sup> dt la media de **Au**<sup>1</sup>, de tal manera que con el cambio de variable:  $\mathbf{z} = \mathbf{y} - \varepsilon^2 \overline{\mathbf{u}}^2$  con  $\overline{\mathbf{u}}^2 = \int_0^t$  $\int_0^t \left( \mathbf{\hat{\overline{u}}}^1 - \mathbf{a} \right) \! d\tau, \, \overline{\mathbf{u}}^2$  tenga promedio cero y por tanto sea periódica. Derivando se tiene

$$
\dot{\mathbf{z}} = \dot{\mathbf{y}} - \varepsilon^2 \dot{\overline{\mathbf{u}}}^2
$$

Ahora esta ecuación está bien definida al momento de la conmutación, esto es debido a que  $\bar{\mathbf{u}}^2$  es  $\mathcal{C}^1$ . De acuerdo con lo anterior,

$$
\dot{\mathbf{z}} = \dot{\mathbf{y}} - \varepsilon^2 \left( \mathbf{A} \overline{\mathbf{u}}^1 - \mathbf{a} \right). \tag{6.14}
$$

Si se reemplaza  $\dot{y} = \varepsilon A y + \varepsilon^2 A \overline{u}^1$  y luego  $y = z + \varepsilon^2 \overline{u}^2$  en la ecuación (6.14) se obtiene:

$$
\dot{\mathbf{z}} = \varepsilon \mathbf{A} \mathbf{z} + \varepsilon^2 \mathbf{a} + \varepsilon^3 \mathbf{A} \overline{\mathbf{u}}^2 \tag{6.15}
$$

El punto de equilibrio de la ecuación (6.15), sin considerar la excitación externa la cual está asociada a  $\bar{\mathbf{u}}^2$ , se encuentra resolviendo  $\varepsilon \mathbf{A} \mathbf{z}^* + \varepsilon^2 \mathbf{a} = \mathbf{0}$ , con lo cual  $z^* = -\varepsilon A^{-1}a$ . Finalmente haciendo el cambio de variable  $w = z - z^*$ , se tiene

$$
\dot{\mathbf{w}}=\varepsilon \mathbf{A}\mathbf{w}+\varepsilon^3\hat{\overline{\mathbf{u}}}^2
$$

donde  $\hat{\mathbf{\overline{u}}}^2 = \mathbf{A}\overline{\mathbf{u}}^2$ . Esta ecuación tiene por solución general

$$
\mathbf{w}(t) = e^{\varepsilon \mathbf{A}t} \mathbf{w}(0) + \varepsilon^3 \int_0^t e^{\varepsilon \mathbf{A}(t-\sigma)} \hat{\mathbf{u}}^2(\sigma) d\sigma
$$
 (6.16)

Debido a que nuestro interés se limita al comportamiento del sistema en estado estacionario, de todas las posibles soluciones sólo nos interesa la solución periódica, la cual satisface  $\mathbf{w}(1) = \mathbf{w}(0)$ , así, haciendo  $t = 1$  en la ecuación (6.16) es posible obtener  $\mathbf{w}(0)$  como

$$
\mathbf{w}(0) = \left(\mathbf{I} - e^{\varepsilon \mathbf{A}}\right)^{-1} \varepsilon^3 \int_0^1 e^{\varepsilon \mathbf{A}(1-\sigma)} \hat{\mathbf{u}}^2(\sigma) d\sigma \tag{6.17}
$$

Reescribiendo la solución final en términos de las variables iniciales del sistema, se tiene

$$
\mathbf{x}(t) = \varepsilon \overline{\mathbf{u}}^1(t) + \varepsilon^2 \overline{\mathbf{u}}^2(t) + \mathbf{w}(t) - \varepsilon \mathbf{A}^{-1} \mathbf{a}
$$
 (6.18)

Efectivamente

$$
\begin{array}{rcl}\n\mathbf{x} & = & \mathbf{y} + \varepsilon \overline{\mathbf{u}}^1 \\
\mathbf{y} & = & \mathbf{z} + \varepsilon^2 \overline{\mathbf{u}}^2 \\
\mathbf{z} & = & \mathbf{w} + \mathbf{z}^* \n\end{array}
$$

En la ecuación (6.18),  $\mathbf{w}(t)$  está dada por las ecuaciones (6.16) y (6.17).

Los términos  $\bar{u}^1$  y  $\bar{u}^2$  están asociados a la señal de control y sus integrales y siempre son conocidos. Por este motivo se procede a continuación a calcular una cota para cada una de las componentes de la variable  $w(t)$ . Estas cotas se calculan independientemente para cada uno de los términos de las matrices:  $e^{\varepsilon \mathbf{A}t}$ , ¡  $\mathbf{I} - e^{\varepsilon \mathbf{A}}$  $^{-1}$  y

$$
\smallint_{0}^{1}e^{\varepsilon \mathbf{A}(1-\sigma)}d\sigma.
$$

#### Cálculo de las cotas

Debido a que la expresión para  $\hat{\overline{\mathbf{u}}}^2$  es diferente dependiendo de si el pulso es centrado o lateral, los análisis en este caso se deben separar, sin embargo los términos comunes a ambos esquemas admiten un sólo análisis. De otro lado, teniendo en cuenta las diferencias en magnitud entre las variables  $e y s$  (Eq. [6.4\)](#page-99-0), es conveniente no acotar el sistema en conjunto, sino analizar independientemente cada una de las componentes.

#### 6.1.1. Matriz de transición de estados

La matriz de transición de estados de la ecuación [\(6.1\)](#page-99-0) viene dada por

$$
e^{\varepsilon \mathbf{A}t} = e^{-\frac{\gamma}{2}\varepsilon t} \left( \begin{array}{cc} \frac{(\gamma/2 - 1/k_s)}{\alpha} \sin(\alpha \varepsilon t) + \cos(\alpha \varepsilon t) & \frac{1}{\alpha k_s} \sin(\alpha \varepsilon t) \\ \frac{(\gamma - k_s - 1/k_s)}{\alpha} \sin(\alpha \varepsilon t) & -\frac{(\gamma/2 - 1/k_s)}{\alpha} \sin(\alpha \varepsilon t) + \cos(\alpha \varepsilon t) \end{array} \right)
$$

donde  $\alpha =$  $\mathcal{L}$  $1-\frac{\gamma^2}{4}$  $\frac{\gamma^2}{4}$ . De forma compacta, esta matriz puede ser notada como

$$
e^{\varepsilon \mathbf{A}t} = \begin{pmatrix} e_{11}(t) & e_{12}(t) \\ e_{21}(t) & e_{22}(t) \end{pmatrix}
$$
 (6.19)

Desarrollando cada uno de los términos de la matriz de transición de estados a series de Taylor hasta orden 1 y evaluando su máximo en el intervalo [0 1], se tiene

$$
\sin(\alpha \varepsilon t) \leq |\alpha \varepsilon|
$$
  

$$
\cos(\alpha \varepsilon t) \leq 1
$$
  

$$
e^{-\frac{\gamma}{2}\varepsilon t} \leq 1
$$

Por lo tanto

$$
\begin{array}{rcl}\n\max |e_{11}(t)| & \leq & \left|\frac{\gamma}{2} - \frac{1}{k_s}\right| \varepsilon + 1 := \epsilon_{11} \\
\max |e_{12}(t)| & \leq & \frac{1}{k_s} \varepsilon := \epsilon_{12} \\
\max |e_{21}(t)| & \leq & \left|\gamma - k_s - \frac{1}{k_s}\right| \varepsilon := \epsilon_{21} \\
\max |e_{22}(t)| & \leq & \left|\frac{\gamma}{2} - \frac{1}{k_s}\right| \varepsilon + 1 := \epsilon_{22}\n\end{array}
$$

## <span id="page-106-0"></span>6.1.2. Inversa de  $(I - e^{\varepsilon A})$

Teniendo en cuenta que  $(I - e^{\varepsilon \mathbf{A}t})^{-1}$  puede ser expresada como

$$
\left(\mathbf{I} - e^{\varepsilon \mathbf{A}t}\right)^{-1} = \frac{1}{\det\left(\mathbf{I} - e^{\varepsilon \mathbf{A}t}\right)} \left(\begin{array}{cc} m_{11}(t) & m_{12}(t) \\ m_{21}(t) & m_{22}(t) \end{array}\right)
$$

que en función de los términos de la matriz de transición de estados es

$$
\left(\mathbf{I} - e^{\varepsilon \mathbf{A}t}\right)^{-1} = \frac{1}{\det\left(\mathbf{I} - e^{\varepsilon \mathbf{A}t}\right)} \begin{pmatrix} 1 - e_{22}(t) & e_{12}(t) \\ e_{21}(t) & 1 - e_{11}(t) \end{pmatrix}
$$
(6.20)

Se van a calcular las cotas separadamente para el determinante y cada uno de los términos de la matriz adjunta:  $m_{11}(t) = 1 - e_{22}(t), m_{12}(t) = e_{12}(t), m_{21}(t) = e_{21}(t)$ y  $m_{22}(t) = 1 - e_{11}(t)$ .  $\mathcal{L}$ 

De la expresión anterior y recordando que  $\alpha =$  $1-\frac{\gamma^2}{4}$  $rac{\gamma^2}{4}$  se tiene que

$$
\det\left(\mathbf{I} - e^{\varepsilon \mathbf{A}t}\right) = 1 - 2e^{-\frac{\gamma}{2}\varepsilon t} \cos\left(\alpha \varepsilon t\right) + e^{-\gamma \varepsilon t} \tag{6.21}
$$

Haciendo una expansión en series de Taylor de cada uno de los términos involucrados ¢ riaciendo una expansion e<br>en det $(I - e^{\varepsilon \mathbf{A}t}),$  se tiene

$$
\cos(\alpha \varepsilon t) = 1 - \frac{1}{2} (\alpha \varepsilon t)^2 + O((\alpha \varepsilon t)^3) = 1 - \frac{1}{2} (\alpha \varepsilon t)^2 + \epsilon_{cd}
$$
  

$$
e^{-\frac{\gamma}{2}\varepsilon t} = 1 - \frac{\gamma \varepsilon t}{2} + \frac{1}{2} \left(\frac{\gamma \varepsilon t}{2}\right)^2 + O\left(\left(\frac{\gamma \varepsilon t}{2}\right)^3\right) = 1 - \frac{\gamma \varepsilon t}{2} + \frac{1}{2} \left(\frac{\gamma \varepsilon t}{2}\right)^2 + \epsilon_{gmd}
$$
  

$$
e^{-\gamma \varepsilon t} = 1 - \gamma \varepsilon t + \frac{1}{2} (\gamma \varepsilon t)^2 + O\left((\gamma \varepsilon t)^3\right) = 1 - \gamma \varepsilon t + \frac{1}{2} (\gamma \varepsilon t)^2 + \epsilon_{gd}
$$

donde  $\epsilon_{cd}$ ,  $\epsilon_{gmd}$  y  $\epsilon_{gd}$  están asociados al error debido a los términos de orden superior despreciados en la serie.

Es fácil ver de las anteriores expresiones, que si sólo se consideran los términos de orden 1  $(O(1))$  y se reemplazan en la ecuación  $(6.21)$ , se tendría

$$
\det\left(\mathbf{I} - e^{\varepsilon \mathbf{A}t}\right) = 0
$$

Igual sucede si se toman sólo hasta los términos de orden  $\varepsilon t$  ( $O(\varepsilon t)$ ). Por este motivo se requiere tomar la expansión en series, de cada expresión, hasta  $\varepsilon^2 t^2$ .

El teorema de Taylor establece que dada una función  $f(x)$  que admita derivada n*ésima*  $f^{(n)}(x)$  finita en todo el intervalo abierto  $(a, b)$  y suponiendo que  $f^{(n-1)}(x)$  es continua en el intervalo cerrado [a, b] y que existe un punto  $c \in [a, b]$ , entonces para todo h de [a, b], con  $h \neq c$ , existe un punto  $h_1$  interior al intervalo, que une h con c, tal que

$$
f(h) = f(c) + \frac{f'(c)}{1!}(h - c) + \dots + \frac{f^{n-1}(c)}{(n-1)!}(h - c)^{n-1} + \epsilon_f
$$

para  $|\epsilon_f| \leq$  $\Big| f^{(n)}(h_1) \frac{(h-c)^n}{n!}$ n!  $\begin{bmatrix} \cdot \\ \cdot \end{bmatrix}$ 

En nuestro caso particular  $c = 0$  y así se tiene que:

$$
|\epsilon_{cd}| \leq \frac{(\alpha \epsilon t)^3}{6}
$$
  

$$
|\epsilon_{gmd}| \leq \frac{1}{6} \left(\frac{\gamma \epsilon t}{2}\right)^3
$$
  

$$
|\epsilon_{gd}| \leq \frac{(\gamma \epsilon t)^3}{6}
$$

y el determinante, reemplazando las series y los términos del error, se simplifica a:

$$
\det\left(\mathbf{I} - e^{\varepsilon A t}\right) = 1 - 2e^{-\frac{\gamma}{2}\varepsilon t} \cos\left(\alpha \varepsilon t\right) + e^{-\gamma \varepsilon t} = \left(\varepsilon^2 t^2 + E\right)
$$

con  $E = -2e^{-\frac{\gamma}{2}\varepsilon t}\epsilon_{cd} - 2\cos(\alpha \varepsilon t)\epsilon_{gmd} + \epsilon_{gd} + \frac{1}{8}$  $\frac{1}{8}\gamma^2\alpha^2\varepsilon^4t^4-\frac{1}{2}$  $\frac{1}{2}\gamma\alpha^2\varepsilon^3t^3.$ 

La matriz adjunta adj $(\mathbf{I} - e^{\varepsilon \mathbf{A}t})$  está conformada por los  $m_{ij}$ . Dado que dominan las expresiones  $O(\varepsilon t)$ , se hace expansión en series de Taylor considerando hasta orden εt. En este caso

$$
\cos(\alpha \varepsilon t) = 1 + O((\alpha \varepsilon t)^2) = 1 + \epsilon_{cn}
$$
  
\n
$$
\sin(\alpha \varepsilon t) = \alpha \varepsilon t + O((\alpha \varepsilon t)^2) = \alpha \varepsilon t + \epsilon_{sn}
$$
  
\n
$$
e^{-\frac{\gamma}{2}\varepsilon t} = 1 - \frac{\gamma \varepsilon t}{2} + O\left(\left(\frac{\gamma \varepsilon t}{2}\right)^2\right) = 1 - \frac{\gamma \varepsilon t}{2} + \epsilon_{gmn}
$$

con  $|\epsilon_{cn}| \leq \frac{(\alpha \varepsilon t)^2}{2}$  $\frac{\epsilon t)^2}{2}, |\epsilon_{sn}| \leq \frac{(\alpha \varepsilon t)^2}{2}$  $\frac{\varepsilon t)^2}{2}$  y  $|\epsilon_{gmn}| \leq \frac{1}{2}$  $\int \gamma \varepsilon t$ 2  $)^2$ .

Reemplazando cada una de las anteriores series en los términos de la ecuación [\(6.20\)](#page-106-0), los  $m_{ij}$  se pueden calcular como

$$
m_{11} = \left(\gamma - \frac{1}{k_s}\right)t\varepsilon + \epsilon_{m11}
$$
  
\n
$$
m_{12} = \frac{1}{k_s}t\varepsilon + \epsilon_{m12}
$$
  
\n
$$
m_{21} = \left(\gamma - \frac{1}{k_s} - k_s\right)t\varepsilon + \epsilon_{m21}
$$
  
\n
$$
m_{22} = \frac{1}{k_s}t\varepsilon + \epsilon_{m22}
$$

donde

$$
\epsilon_{m11} = -c_1 e^{-\frac{\gamma}{2}\epsilon t} \epsilon_{sn} - c_1 \sin(\alpha \epsilon t) \epsilon_{gmn} - e^{-\frac{\gamma}{2}\epsilon t} \epsilon_{cn} - \cos(\alpha \epsilon t) \epsilon_{gmn} + c_1 \frac{\alpha \gamma}{2} \epsilon^2 t^2
$$
  
\n
$$
\epsilon_{m12} = -\frac{1}{\alpha k_s} e^{-\frac{\gamma}{2}\epsilon t} \epsilon_{sn} - \frac{1}{\alpha k_s} \sin(\alpha \epsilon t) \epsilon_{gmn} + \frac{\gamma}{2k_s} \epsilon^2 t^2
$$
  
\n
$$
\epsilon_{m21} = c_2 e^{-\frac{\gamma}{2}\epsilon t} \epsilon_{sn} + c_2 \sin(\alpha \epsilon t) \epsilon_{gmn} + c_2 \frac{\alpha \gamma}{2} \epsilon^2 t^2
$$
  
\n
$$
\epsilon_{m22} = c_1 e^{-\frac{\gamma}{2}\epsilon t} \epsilon_{sn} + c_1 \sin(\alpha \epsilon t) \epsilon_{gmn} - e^{-\frac{\gamma}{2}\epsilon t} \epsilon_{cn} - \cos(\alpha \epsilon t) \epsilon_{gmn} - c_1 \frac{\alpha \gamma}{2} \epsilon^2 t^2
$$
#### 6.1. COTA DEL ERROR 93

con  $c_1 = \frac{1}{\alpha k}$  $\frac{1}{\alpha k_s} - \frac{\gamma}{2a}$  $\frac{\gamma}{2\alpha}$  y  $c_2 = \frac{k_s + \frac{1}{k_s} - \gamma}{\alpha}$  $rac{k_s}{\alpha}$ .

Finalmente y antes de proceder a calcular una cota para cada uno de los elementos<br>de la matriz  $(I - e^{\varepsilon A})^{-1}$  se hace  $t = 1$  y se acotan los errores como la suma de los valores absolutos de cada uno de los términos, las funciones exponencial y coseno se acotan por 1, y la función seno, dado que el parámetro  $\varepsilon$  es pequeño, se acota por el ángulo. Así se tiene que las expresiones para cada uno de los términos del error son

$$
|E| \leq 2 \left| \frac{\alpha^3 \varepsilon^3}{6} \right| + \frac{1}{24} \left| \gamma^3 \varepsilon^3 \right| + \frac{1}{6} \left| \gamma^3 \varepsilon^3 \right| + \left| \left( \frac{1}{8} \gamma^2 \alpha^2 \varepsilon - \frac{1}{2} \gamma \alpha^2 \right) \varepsilon^3 \right|
$$
  
\n
$$
|\epsilon_{m11}| \leq |c_1 \frac{\alpha^2 \varepsilon^2}{2} + |c_1 \alpha \frac{\gamma^2 \varepsilon^3}{8} + \left| \frac{\alpha^2 \varepsilon^2}{2} \right| + \left| \frac{\gamma^2 \varepsilon^2}{8} \right| + |c_1 \alpha \frac{\gamma}{2} \varepsilon^2|
$$
  
\n
$$
|\epsilon_{m12}| \leq \left| \frac{1}{2k_s} \varepsilon^2 \right| + \left| \frac{\gamma^2}{8k_s} \varepsilon^3 \right| + \left| \frac{\gamma}{2k_s} \varepsilon^2 \right|
$$
  
\n
$$
|\epsilon_{m21}| \leq |c_2 \frac{\alpha^2}{2} \varepsilon^2| + |c_2 \alpha \frac{\gamma^2}{8} \varepsilon^3| + |c_2 \alpha \frac{\gamma}{2} \varepsilon^2|
$$
  
\n
$$
|\epsilon_{m22}| \leq |c_1 \frac{\alpha^2 \varepsilon^2}{2} + |c_1 \alpha \frac{\gamma^2 \varepsilon^3}{8} + \left| \frac{\alpha^2 \varepsilon^2}{2} \right| + \left| \frac{\gamma^2 \varepsilon^2}{8} \right| + |c_1 \alpha \frac{\gamma}{2} \varepsilon^2|
$$

Teniendo en cuenta que las constantes  $\gamma$ ,  $k_s$  y  $\alpha$  son positivas, las anteriores expresiones se pueden simplificar a

$$
|E| = \varepsilon^{3} |E^*|
$$
  
\n
$$
|\epsilon_{m11}| \leq \varepsilon^{2} \left( \frac{\alpha^{2}}{2} (1 + |c_1|) + \frac{\gamma^{2}}{8} (1 + \alpha \varepsilon |c_1|) + \frac{\alpha \gamma}{2} |c_1| \right)
$$
  
\n
$$
|\epsilon_{m12}| \leq \varepsilon^{2} \left( \frac{1}{2k_s} \left( 1 + \gamma + \frac{\gamma^{2}}{4} \varepsilon \right) \right)
$$
  
\n
$$
|\epsilon_{m21}| \leq \varepsilon^{2} \left( |c_2| \left( \frac{\alpha^{2}}{2} + \frac{\alpha \gamma}{2} + \frac{\alpha \gamma^{2}}{8} \varepsilon \right) \right)
$$
  
\n
$$
|\epsilon_{m22}| \leq \varepsilon^{2} \left( \frac{\alpha^{2}}{2} (1 + |c_1|) + \frac{\gamma^{2}}{8} (1 + \alpha \varepsilon |c_1|) + \frac{\alpha \gamma}{2} |c_1| \right)
$$

con  $|E^*| \leq \frac{\alpha^3}{3} + \frac{5}{24}\gamma^3 + \frac{\alpha^2\gamma}{2}$ 2  $\frac{1}{2}$  $\frac{\gamma}{4} \varepsilon - 1$  $\vert$ .

De acuerdo con lo anterior  $(I - e^{\varepsilon A})^{-1}$  puede ser acotada término a término (notado con el subíndice ij) como

$$
\frac{1}{\det(\mathbf{I} - e^{\varepsilon \mathbf{A} \mathbf{t}})} \left( \begin{array}{c} m_{11}(t) & m_{12}(t) \\ m_{21}(t) & m_{22}(t) \end{array} \right) := \left| (\mathbf{I} - e^{\varepsilon \mathbf{A}})^{-1} \right|_{ij} \tag{6.22}
$$
\n
$$
\leq \frac{1}{|\varepsilon^2 - \varepsilon^3 |E^*|} \left( \begin{array}{c} \left| \gamma - \frac{1}{k_s} \right| \varepsilon + |\epsilon_{m11}| \\ \left| \gamma - k_s - \frac{1}{k_s} \right| \varepsilon + |\epsilon_{m21}| \end{array} \middle| \begin{array}{c} \frac{1}{k_s} \\ \frac{1}{k_s} \\ \frac{1}{k_s} \end{array} \varepsilon + |\epsilon_{m22}| \right)
$$

siempre y cuando se cumpla que  $\varepsilon |E^*| < 1$ . A continuación se hará un análisis para calcular los valores máximos tomados por cada una de las componentes del vector  $\mathbf{w}(0)$ , con el objeto de garantizar el máximo en las componentes de  $\mathbf{w}(t)$ .

Recuérdese que  $\mathbf{w}(0) = (\mathbf{I} - e^{\varepsilon \mathbf{A}})^{-1} \varepsilon^3 \int_0^1$ 0  $e^{\varepsilon \mathbf{A}(1-\sigma)} \hat{\mathbf{u}}^2(\sigma) d\sigma$ , como  $\hat{\mathbf{u}}^2$  hace alusión a la excitación en el sistema, se requiere a partir de este momento hacer los análisis independientemente para cada uno de los esquemas de pulso centrado (PWMC) y pulso lateral (PWML).

#### 6.1.3. Cálculo de  $w(t)$  PWMC

La expresión para  $w(t)$  está dada por:

$$
\mathbf{w}(t) = e^{\varepsilon \mathbf{A}t} \mathbf{w}(0) + \varepsilon^3 \int_0^t e^{\varepsilon \mathbf{A}(t-\sigma)} \hat{\mathbf{u}}^2(\sigma) d\sigma
$$

con

$$
\mathbf{w}(0) = \left(\mathbf{I} - e^{\varepsilon \mathbf{A}}\right)^{-1} \varepsilon^3 \int_0^1 e^{\varepsilon \mathbf{A}(1-\sigma)} \hat{\mathbf{u}}^2(\sigma) d\sigma
$$

El objetivo de esta sección es evaluar las expresiones  $\mathbf{w}(0)$  y  $\mathbf{w}(t)$  para poder determinar los máximos del error e y la superficie deslizante s. Inicialmente se debe calcular  $\hat{\overline{u}}^2$ . Sea  $\hat{u} =$ °∶  $\hat{u}_1$   $\hat{u}_2$   $\big)^T$ , con  $\hat{u}_1 = 0$  y

$$
\hat{u}_2 = \begin{cases}\n1 - x_{1ref} & \text{si} \quad 0 \le t \le d/2 \\
-1 - x_{1ref} & \text{si} \quad d/2 < t \le 1 - d/2 \\
1 - x_{1ref} & \text{si} \quad 1 - d/2 < t \le 1\n\end{cases}
$$
\n(6.23)

 $d = \frac{1+x_{1ref}}{2}$  $\frac{c_{1ref}}{2}$ tal como se definió en la sección [6.1.](#page-99-0) La evaluación de  $\overline{\mathbf{u}}^1 = k_s \int_0^t$  $\boldsymbol{\mathfrak{a}}_0^u$  û $d\tau$ lleva a  $\overline{\mathbf{u}}^1 = k_s$  (  $\overline{u}_{11}^1$   $\overline{u}_{21}^1$   $)^T$ , con  $\overline{u}_{11}^1 = 0$  y  $\overline{u}_{21}^1$  periódica y calculada en cada tramo de integración de acuerdo con el lema 2, en la página [86,](#page-101-0) lo cual permite expresar  $\overline{u}_{21}^1$  como

$$
\overline{u}_{21}^1 = \begin{cases}\n(1 - x_{1ref})t & \text{si} \quad 0 \le t \le d/2 \\
d - (1 + x_{1ref})t & \text{si} \quad d/2 < t \le 1 - d/2 \\
2d - 2 + (1 - x_{1ref})t & \text{si} \quad 1 - d/2 < t < 1\n\end{cases}
$$
\n(6.24)

y  $\overline{\mathbf{u}}^1$  de manera compacta como

$$
\overline{\mathbf{u}}^1 = \left(\begin{array}{c} \overline{u}_1^1 \\ \overline{u}_2^1 \end{array}\right) = \left(\begin{array}{c} 0 \\ k_s \overline{u}_{21}^1 \end{array}\right)
$$

El promedio de  $\overline{\mathbf{u}}^1$  (  $\overline{1}$  $\overline{\mathbf{u}}^1$ ) (como ya se demostró en el lema 2, página [86\)](#page-101-0), se obtiene Let promotify the  $\mathbf{a} = \mathbf{A}k_s \int_0^1$  $\frac{1}{0} \overline{\mathbf{u}}^1 dt = 0$  y  $\overline{\mathbf{u}}^2 = \int_0^t$  $\int_0^t (\mathbf{A}\overline{\mathbf{u}}^1 - \mathbf{a})d\tau =$  $\overline{\mathbf{u}}^2 = \mathbf{A} k_s \left($  $\overline{u}_{11}^2$   $\overline{u}_{21}^2$   $\overline{u}_{11}^2$  = 0. Análogamente, haciendo uso de los resultados obtenidos en el mismo lema se tiene que

$$
\overline{u}_{21}^2 = \begin{cases}\n\frac{1}{2}(1 - x_{1ref})t^2 & \text{si } 0 \le t \le d/2 \\
-\frac{1}{4}d^2 + dt - \frac{1}{2}(1 + x_{1ref})t^2 & \text{si } d/2 < t \le 1 - d/2 \\
(1 - d) - 2(1 - d)t + \frac{1}{2}(1 - x_{1ref})t^2 & \text{si } 1 - d/2 < t \le 1\n\end{cases}
$$
(6.25)

<span id="page-110-0"></span>y es periódica también. Finalmente  $\overline{\mathbf{u}}^2$  es

$$
\overline{\mathbf{u}}^2 = \left(\begin{array}{c} \overline{u}_1^2\\ \overline{u}_2^2 \end{array}\right) = \left(\begin{array}{c} \overline{u}_{21}^2\\ \left(1 - k_s \gamma\right) \overline{u}_{21}^2 \end{array}\right)
$$

y

$$
\hat{\mathbf{u}}^2 = \begin{pmatrix} \hat{u}_1^2 \\ \hat{u}_2^2 \end{pmatrix} = \mathbf{A}\overline{\mathbf{u}}^2 = \begin{pmatrix} -\gamma \overline{u}_{21}^2 \\ (k_s \gamma^2 - \gamma - k_s) \overline{u}_{21}^2 \end{pmatrix}
$$

Si se hace

$$
\mathbf{I} = \int\limits_0^1 e^{\varepsilon \mathbf{A}(1-\sigma)} \hat{\mathbf{u}}^2(\sigma) d\sigma
$$

sus componentes pueden ser acotadas por

$$
|I_i| \le (\gamma |e_{i1}| + |k_s \gamma^2 - k_s - \gamma||e_{i2}|) \left| \int_0^1 \overline{u}_{21}^2(\sigma) d\sigma \right|
$$

donde  $i$ hace alusión a la componente. Calculando la integral de la excitación  $\overline{u}_{21}^2(\sigma)$ entre 0 y 1 obtenemos cotas para cada una de las componentes del vector I dadas por  $\overline{a}$ 

$$
|I_{i}| \leq \left( \gamma |e_{i1}| + |k_{s} \gamma^{2} - k_{s} - \gamma ||e_{i2}| \right) \left| \frac{1}{12} \left( 1 + x_{1ref} \right) - \frac{1}{16} \left( 1 + x_{1ref} \right)^{2} + \frac{1}{96} \left( 1 + x_{1ref} \right)^{3} \right|
$$
\n(6.26)

Ahora haciendo  $|m_{ij}| = \max |m_{ij}(t)| \forall 0 \leq t \leq 1$  se puede calcular una cota para cada una de las componentes del vector  $\mathbf{w}(0)$  de [\(6.17\)](#page-104-0) como

$$
|w_i(0)| \le \varepsilon \frac{1}{|1 - \varepsilon|E^*||} (|m_{i1}I_1| + |m_{i2}I_2|)
$$
\n(6.27)

Una vez que se ha calculado  $\mathbf{w}(0)$  se puede encontrar una expresión para limitar el valor de cada componente de  $w(t)$   $(w<sub>i</sub>(t))$ , partiendo de la ecuación [\(6.16\)](#page-104-0) así

$$
|w_i(t)| \le |e_{i1}w_1(0)| + |e_{i2}w_2(0)| + \varepsilon^3 |I_i|
$$
\n(6.28)

Con los estimados de  $w(t)$  es fácil encontrar los valores máximos del error y de la superficie, dados por  $x_1 = e$  y  $x_2 = s$ , ya que

$$
\mathbf{x}\left(t\right) = \varepsilon \overline{\mathbf{u}}^1\left(t\right) + \varepsilon^2 \overline{\mathbf{u}}^2\left(t\right) + \mathbf{w}\left(t\right)
$$

A continuación, para el caso particular que nos interesa se calcula  $w(t)$  y se analiza cada una de sus componentes independientemente.

Los valores de las constantes son  $k_s = 4.5$  y  $x_{1ref} = 0.8$ , y  $\varepsilon = T = 0.1767$  fijados, para un  $d = 0.9$ .

El parámetro  $\gamma = 0.35$  se obtiene de tomar en el circuito  $R = 20\Omega$ ,  $C = 40 \mu$ F,  $L = 2mH$ .

Con estos valores se tiene  $det(I - e^{\varepsilon \mathbf{A}}) \ge 0.0285, |e_{11}| \le 1.0083, |e_{12}| \le 0.0393,$  $|e_{21}| = 0.7726$  y  $|e_{22}| \le 1.0083$ . A su vez, con estos valores se hallan  $I_1 \le 0.0043$ ,  $I_2 \leq 0.0379, |m_{11}| \leq 0.0392, |m_{12}| \leq 0.0440, |m_{21}| \leq 0.8640 \text{ y } |m_{22}| \leq 0.0559.$ 

Reemplazando estos datos en las ecuaciones [\(6.26\)](#page-110-0) y [\(6.27\)](#page-110-0) obtenemos:  $w_1(0) \leq$ 0,00036 y  $w_2(0) \le 0,0011$ . Finalmente reemplazando en  $(6.28)$  se tiene que  $w_1(t) \le$ 0,00043 y  $w_2(t) \le 0,0016$ .

Con estos datos se pueden acotar el error y la superficie deslizante, tal como se hace a continuación.

#### Estimación del error máximo en PWMC

En este caso  $\mathbf{a} = \mathbf{0}$  y la primera componente del vector de excitación  $\overline{\mathbf{u}}^1$  es cero, por lo tanto la dinámica del error está definida por la primera componente de los vectores  $\mathbf{w}(t)$  y  $\varepsilon^2 \overline{\mathbf{u}}^2$ , así se tiene que

$$
e(t) = w(t)1 + \varepsilon2 \overline{u}12
$$
 (6.29)

El máximo de  $|\overline{u}_1^2|$  se encuentra en  $t = 0.5$  y tiene un valor de 0.0225, así se tiene que

$$
\max |e(t)| \le 0,0011
$$

Este resultado equivale a un error máximo del 0,14 % en estado estacionario, cuando la referencia es 0,8. En la Figura [6.2](#page-112-0) se presenta el comportamiento del error para simulaciones numéricas hechas. En cada período de muestreo se han tomado 500 puntos de integración. El error real es la mitad del estimado, sin embargo debido a lo bajo del error en porcentaje, se puede considerar que aún así ésta es una muy buena acotación.

#### Estimación del máximo de la superficie de deslizamiento PWMC

En este caso la expresión se ajusta para la segunda componente como

$$
s\left(t\right) = \varepsilon \overline{u}_2^1 + \varepsilon^2 \overline{u}_2^2 + w_2\left(t\right)
$$

El máximo asociado a  $|\overline{u}_2^1|$  se presenta en  $t = 0.45$  y es de valor 0.4050. El máximo de  $|\overline{u}_2^2|$ , en  $t = 0.5$  es 0.0129, con lo cual el valor máximo que toma la superficie de deslizamiento es

$$
\max|s(t)| \leq \varepsilon |\overline{u}_2^1| + \varepsilon^2 |\overline{u}_2^2| + w_2(t) = 0{,}0728
$$

Nótese cómo la aproximación hecha sobre la superficie, considerándola una recta, es coherente con los resultados actuales ya que el término que domina en las anteriores expresiones es  $\varepsilon \overline{u}_2^1$ , el cual tiene un valor de 0.0716. En la Figura [6.3](#page-113-0) se muestra el resultado obtenido para el sistema trabajando en estado estacionario.

<span id="page-112-0"></span>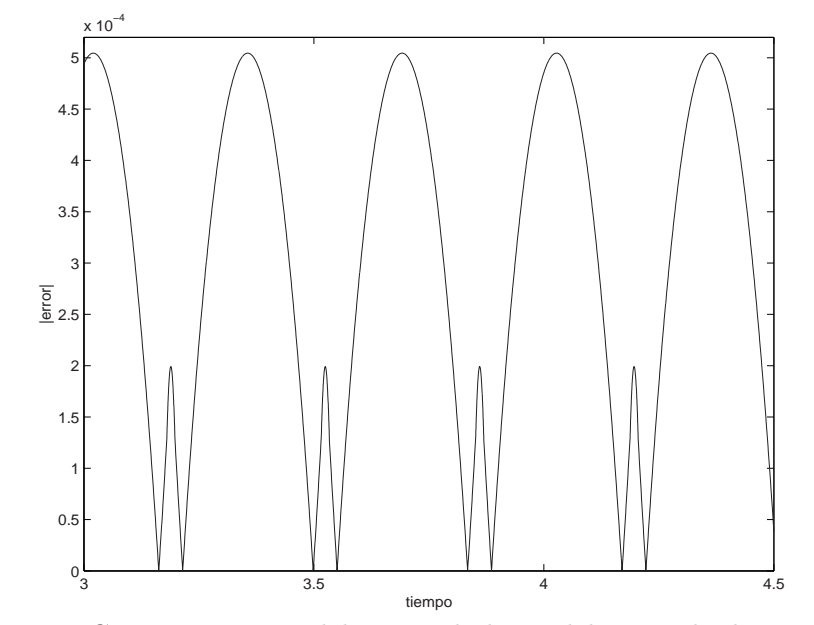

Figura 6.2: Comportamiento del error a lo largo del intervalo de muestreo.

### 6.1.4. Cálculo de  $w(t)$  PWML

Para este caso el pulso se genera con la secuencia +1 −1. Como ya se dijo anteriormente  $d$ hace alusión al tiempo que está la fuente en $+1$ y puede ser expresado como  $d = (1 + x_{1ref})/2$ . Con un procedimiento análogo al anterior se puede evaluar cada uno de los términos que se requieren. Así con el objeto de encontrar  $\hat{\overline{u}}^2$  y haciendo uso del lema 3 en la página  $87$ , se tiene  $\hat{u} =$ ¡  $\hat{u}_1$   $\hat{u}_2$   $\hat{u}_1$  con  $\hat{u}_1 = 0$  y

$$
\hat{u}_2 = \begin{cases}\n1 - x_{1ref} & \text{si} \quad 0 \le t \le d \\
-1 - x_{1ref} & \text{si} \quad d < t < 1\n\end{cases}
$$

La evaluación de  $\overline{\mathbf{u}}^1 = k_s \int_0^t$  $\boldsymbol{\hat{u}}^t$  û  $d\tau$ lleva a $\overline{\mathbf{u}}^1=k_s$  (  $\overline{u}_{11}^1 \quad \overline{u}_{21}^1$   $\big)^T$ , con  $\overline{u}_{11}^1 = 0$  y

$$
\overline{u}_{21}^1 = \begin{cases}\n(1 - x_{1ref})t & \text{si } 0 \le t \le d \\
2d - (1 + x_{1ref})t & \text{si } d < t < 1\n\end{cases}
$$

La expresión para  $\overline{\mathbf{u}}^1$  puede ser escrita como

$$
\overline{\mathbf{u}}^1 = \left(\begin{array}{c} \overline{u}_1^1 \\ \overline{u}_2^1 \end{array}\right) = \left(\begin{array}{c} 0 \\ k_s \overline{u}_{21}^1 \end{array}\right)
$$

Para evaluar la media de la función periódica generada  $(\langle \overline{\mathbf{u}}^1 \rangle)$  $\neq 0 = a$ ¢ se hace

$$
\mathbf{a} = \mathbf{A}k_s \int_0^1 \overline{\mathbf{u}}^1 dt = \mathbf{A}k_s \begin{pmatrix} 0 \\ -d^2 + 2d - \frac{1}{2} - \frac{x_{1ref}}{2} \end{pmatrix} = \mathbf{A}k_s \begin{pmatrix} 0 \\ \beta \end{pmatrix}
$$

<span id="page-113-0"></span>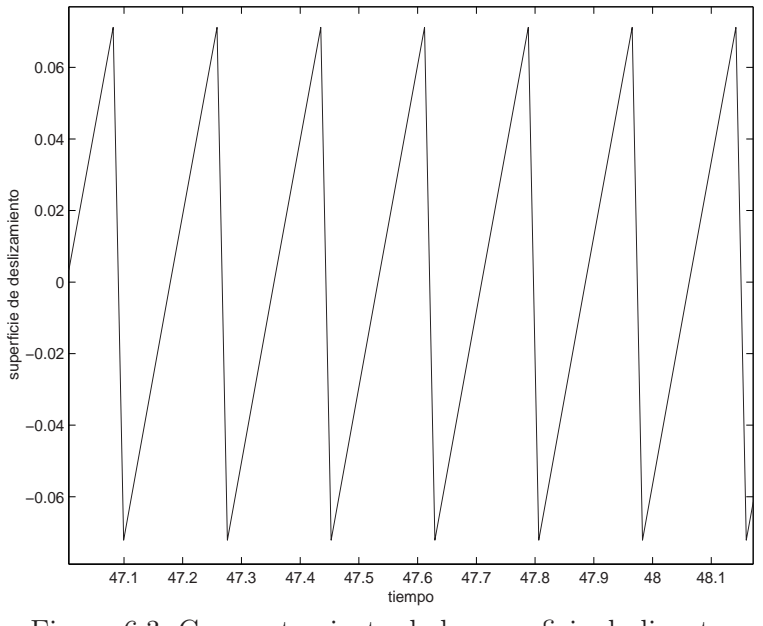

Figura 6.3: Comportamiento de la superficie deslizante.

con  $\beta = -d^2 + 2d - \frac{1}{2} - \frac{x_{1ref}}{2}$  $rac{ref}{2}$ . Si se define  $\overline{\mathbf{u}}^2 = \int_0^t$  $\int_0^t (\mathbf{A}\overline{\mathbf{u}}^1(\sigma)-\mathbf{a})d\sigma$ , ésta puede puede ser calculada como  $\overline{\mathbf{u}}^2 = \mathbf{A} k_s$  (  $\overline{u}_{11}^2$   $\overline{u}_{21}^2$   $\big)^T$ , con  $\overline{u}_{11}^2 = 0$  y

$$
\overline{u}_{21}^2 = \begin{cases} \frac{1}{2} (1 - x_{1ref}) t^2 - \beta t & \text{si } 0 \le t \le d \\ -d^2 + (2d - \beta)t - \frac{1}{2} (1 + x_{1ref}) t^2 & \text{si } d < t \le 1 \end{cases}
$$

Finalmente  $\bar{u}^2$  se puede expresar de manera compacta como

$$
\overline{\mathbf{u}}^2 = \left(\begin{array}{c} \overline{u}_1^2 \\ \overline{u}_2^2 \end{array}\right) = \left(\begin{array}{c} \overline{u}_{21}^2 \\ \left(1 - k_s \gamma\right) \overline{u}_{21}^2 \end{array}\right)
$$

Con este valor se puede encontrar

$$
\hat{\overline{\mathbf{u}}}^2 = \begin{pmatrix} \frac{\hat{u}_1^2}{\hat{u}_2^2} \end{pmatrix} = \mathbf{A}\overline{\mathbf{u}}^2 = \begin{pmatrix} -\gamma \overline{u}_{21}^2 \\ (k_s \gamma^2 - \gamma - k_s) \ \overline{u}_{21}^2 \end{pmatrix}
$$

Igual que en el caso anterior haciendo

$$
\mathbf{I} = \int_{0}^{1} e^{\varepsilon \mathbf{A}(1-\sigma)} \hat{\mathbf{u}}^{2}(\sigma) d\sigma
$$

y sus componentes pueden ser acotadas por

$$
|I_i| \le (\gamma |e_{i1}| + |k_s \gamma^2 - k_s - \gamma||e_{i2}|) \left| \int_0^1 \overline{u}_{21}^2(\sigma) d\sigma \right|.
$$

#### 6.1. COTA DEL ERROR 99

Haciendo la integral de la excitación  $\overline{u}_{21}^2(\sigma)$  entre 0 y 1 se tienen cotas para cada una de las componentes de la integral como

$$
|I_i| \leq \left( \gamma |e_{i1}| + |k_s \gamma^2 - k_s - \gamma||e_{i2}| \right) \left| \frac{1}{12} \left( 1 + x_{1ref} \right) - \frac{1}{8} \left( 1 + x_{1ref} \right)^2 + \frac{1}{24} \left( 1 + x_{1ref} \right)^3 \right| \tag{6.30}
$$

Para calcular una cota para  $\mathbf{w}(0)$ , se acotan independientemente cada una de sus componentes como

$$
|w_i(0)| \le \varepsilon \frac{1}{|1 - \varepsilon|E^*||} (|m_{i1}I_1| + |m_{i2}I_2|)
$$
\n(6.31)

para finalmente calcular una cota para cada una de las componentes de  $\mathbf{w}(t)$  como

$$
|w_i(t)| \le (|e_{i1}w_1(0)| + |e_{i2}w_2(0)|) + \varepsilon^3 |I_i|
$$
\n(6.32)

Los valores de las constantes en este caso particular son las mismas que el caso del pulso al centro, excepto la constante  $k<sub>s</sub>$  que ahora toma el valor de 0.7068. d sigue siendo 0.9

Con estos parámetros se tiene:  $\det(I - e^{\varepsilon \mathbf{A}}) \geq 0.0285, |e_{11}| \leq 1.2191, |e_{12}| \leq 0.2500,$  $|e_{21}| \leq 0.3130$  y  $|e_{22}| \leq 1.2191$ . A su vez con estos valores se obtiene  $I_1 \leq 0.008$ ,  $I_2 \leq 0.0155$ ,  $|m_{11}| \leq 0.2297$ ,  $|m_{12}| \leq 0.2799$ ,  $|m_{21}| \leq 0.3501$  y  $|m_{22}| \leq 0.2915$ .

Reemplazando estos datos en las ecuaciones  $(6.30)$  y  $(6.31$  obtenemos:  $w_1(0) \le 0.0012$  $y w_2(0) \le 0,0014$ . Si se reemplazan estos valores en  $(6.32)$  se tiene que  $w_1(t) \le 0,0019$ y  $w_2(t) \leq 0,0022$ .

A continuación con estos datos se acotan los valores del error y de la superficie deslizante.

#### Estimación del máximo error PWML

Recuérdese que la expresión que se va a usar para determinar el comportamiento del sistema es

$$
\mathbf{x}(t) = \varepsilon \overline{\mathbf{u}}^1(t) + \varepsilon^2 \overline{\mathbf{u}}^2(t) + \mathbf{w}(t) - \varepsilon \mathbf{A}^{-1} \mathbf{a}
$$

Inicialmente se va a calcular  $\mathbf{h} = \mathbf{A}^{-1}\mathbf{a}$  y teniendo en cuenta que  $\mathbf{a} = \mathbf{A}k_s$ 0 β con  $\beta = -d^2 + 2d - \frac{1}{2} - \frac{x_{1ref}}{2}$  $\frac{ref}{2}$ , las componentes del vector **h** son  $h_1 = 0$  y  $h_2 = k_s \beta$ . El término asociado a  $\overline{u}_1^1 = 0$ . Así el error  $e(t)$  se puede encontrar como

$$
e(t) = w_1(t) + \varepsilon^2 \overline{u}_1^2
$$
\n(6.33)

 $\overline{a}$ 

 $\mathbf{r}$ 

El máximo valor de la excitación  $\overline{u}_1^2$  se registra en  $t = 0.95$  y tiene como valor 0.0023, así

$$
\max |e(t)| \le 0,0019
$$

Esto equivale a un error máximo del 0.24 % en estado estacionario, cuando la referencia es 0.8. En la Figura [6.4](#page-115-0) se presenta el comportamiento del error. En cada período de muestreo se han tomado 500 puntos de integración.

<span id="page-115-0"></span>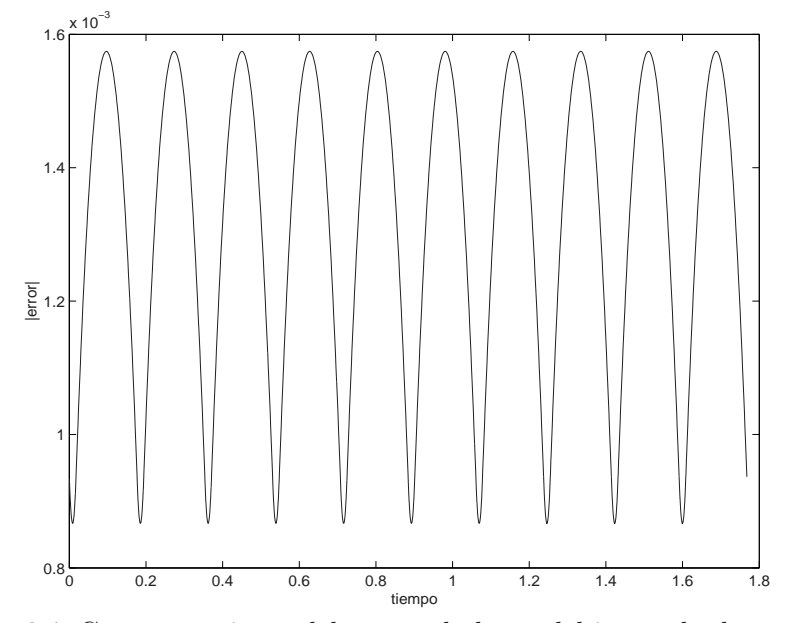

Figura 6.4: Comportamiento del error a lo largo del intervalo de muestreo

#### Estimación del máximo de la superficie de deslizamiento PWML

En este caso se tiene que

$$
s(t) = \varepsilon \overline{u}_2^1 + \varepsilon^2 \overline{u}_2^2 + w_2(t) - \varepsilon h_2 \le \varepsilon |\overline{u}_2^1 - h_2| + |\varepsilon^2 \overline{u}_2^2| + |w_2(t)|
$$

El máximo asociado a  $|\overline{u}_2^1|$  está en  $t = 0.9$  y es de valor 0.1272. El máximo de  $|\overline{u}_2^2|$ , en  $t = 0.95$  es  $0.0017$  y el término  $h_2 = 0.0636$ . Así se tiene que el valor máximo que toma la superficie de deslizamiento es

$$
\max |s(t)| \le 0.0135
$$

En la Figura [6.5](#page-116-0) se muestra el resultado obtenido para el sistema trabajando en estado estacionario.

# 6.2. Generalización de la teoría

Aunque estos resultados parecen bastante particulares, en esta sección se va a mostrar como se pueden aplicar a cualquier sistema de segundo orden descrito por las ecuaciones generales

$$
\begin{aligned} \dot{\mathbf{x}} &= \mathbf{A}\mathbf{x} + \mathbf{b}u \\ y &= \mathbf{c}\mathbf{x} \end{aligned}
$$

donde  $\mathbf{x} \in \mathcal{R}^2$ ,  $u \in \mathcal{R}$  y  $y \in \mathcal{R}$ . La matriz **A** y los vectores **b** y **c** son de dimensiones apropiadas. Se asume que el sistema tiene grado relativo 2, lo que implica que su

<span id="page-116-0"></span>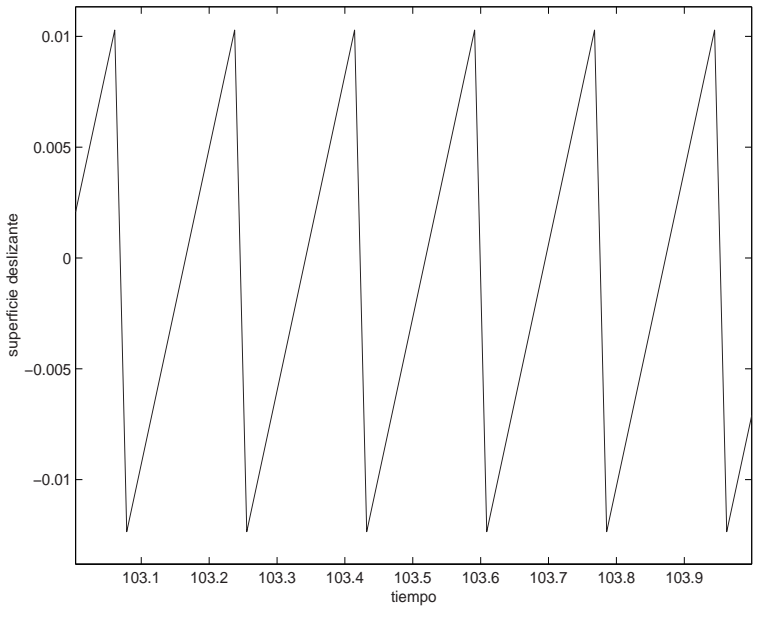

Figura 6.5: Comportamiento de la superficie deslizante.

función de transferencia puede ser expresada de manera general como:

$$
Y(s) = \frac{K}{s^2 + \alpha_2 s + \alpha_1} U(s)
$$

cuya representación en forma canónica controlable está dada por

$$
\begin{pmatrix} \dot{x}_1 \\ \dot{x}_2 \end{pmatrix} = \begin{pmatrix} 0 & 1 \\ -\alpha_1 & -\alpha_2 \end{pmatrix} \begin{pmatrix} x_1 \\ x_2 \end{pmatrix} + \begin{pmatrix} 0 \\ K \end{pmatrix} u
$$

$$
y = \begin{pmatrix} 1 & 0 \end{pmatrix} \mathbf{x}
$$

Si se hace  $K = \alpha_1 \hat{b}$ , con los siguientes cambios de variable  $z_1 = x_1/\hat{b}$  y  $z_2 = x_2/\hat{b}$ , se tiene que la nueva representación del sistema es

$$
\begin{pmatrix}\n\dot{z}_1 \\
\dot{z}_2\n\end{pmatrix} = \begin{pmatrix}\n0 & 1 \\
-\alpha_1 & -\alpha_2\n\end{pmatrix} \begin{pmatrix}\nz_1 \\
z_2\n\end{pmatrix} + \begin{pmatrix}\n0 \\
\alpha_1\n\end{pmatrix} u
$$
\n
$$
y = \begin{pmatrix}\n1 & 0\n\end{pmatrix} \mathbf{z}
$$

Nótese que la salida, ahora escalada también, corresponde con el primer estado del nuevo vector. A continuación haciendo  $\tau = \frac{1}{\sqrt{2}}$  $\frac{1}{\alpha_1}t$  con  $\tau$  la variable sobre la cual están derivados actualmente los estados y  $t$  la nueva variable se tiene

$$
\frac{dz_1}{dt} = \frac{1}{\sqrt{\alpha_1}} z_2 \stackrel{\Delta}{=} w_2
$$

así

$$
\frac{dw_2}{dt} = \frac{1}{\alpha_1} \frac{dz_2}{d\tau} = -z_1 - \frac{\alpha_2}{\sqrt{\alpha_1}} w_2 + u
$$

y definiendo  $w_1 = z_1$  se tiene:

$$
\begin{pmatrix} \dot{w}_1 \\ \dot{w}_2 \end{pmatrix} = \begin{pmatrix} 0 & 1 \\ -1 & -\frac{\alpha_2}{\sqrt{\alpha_1}} \end{pmatrix} \begin{pmatrix} w_1 \\ w_2 \end{pmatrix} + \begin{pmatrix} 0 \\ 1 \end{pmatrix} u
$$

$$
y = \begin{pmatrix} 1 & 0 \end{pmatrix} \mathbf{w}
$$

La salida corresponde con el primer estado nuevamente. Si se hace  $\gamma = \frac{\alpha_2}{\sqrt{\alpha_1}}$ , la matriz de controlabilidad de este sistema, que en términos generales puede ser expresada como C=[b Ab], está dada por

$$
\mathcal{C}_g = \left( \begin{array}{cc} 0 & 1 \\ 1 & -\gamma \end{array} \right)
$$

y es de rango 2.

La matriz de controlabilidad del sistema definido por la ecuación [\(2.2\)](#page-25-0), base del desarrollo hecho a lo largo de este trabajo es:

$$
\mathcal{C}_n = \left( \begin{array}{cc} 0 & 1 \\ 1 & 0 \end{array} \right)
$$

Así, si se elige una matriz  $\mathbf{P} = \mathcal{C}_n \mathcal{C}_g^{-1}$  que puede ser calculada como

$$
\mathbf{P} = \left( \begin{array}{cc} 1 & 0 \\ \gamma & 1 \end{array} \right)
$$

a través de la transformación  $w = P^{-1}X$  se tiene que cualquier sistema con grado relativo 2 y de segundo orden, puede ser expresado de la forma dada por la ecuación  $(2.2)$ , previa confirmación que la salida mapeada a través de  $P$  siga correspondiendo con el primer estado. Esto se visualiza fácilmente calculando el vector ¡ pondiendo con el primer estado. Esto se visualiza facilia  $c_n = cP = (1 \ 0)$  que verifica que se preserva la salida.

Así, puesto que el sistema se puede transformar desde una representación general a la propuesta inicialmente en la ecuación [\(2.2\)](#page-25-0), el procedimiento desarrollado anteriormente es una herramienta general.

# 6.3. Conclusiones

Estos resultados confirman de manera analítica la validez de la aproximación hecha en [\[Biel et al., 2002\]](#page-149-0), [\[Fossas et al., 2001a, 2001b\]](#page-151-0) y [\[Angulo et al, 2003a\]](#page-148-0), considerando la superficie de deslizamiento, asociada a la dinámica del error como una recta. Esto es debido a que en la expresión de la superficie

$$
s(t) = \varepsilon \overline{u}_2^1 + \varepsilon^2 \overline{u}_2^2 + w_2(t) - \varepsilon h_2
$$

el término que domina es el de orden 1, el cual es una línea recta, ya que se corresponde con la primitiva de la función de excitación.

- Se ha encontrado de manera analítica con teoría de promedio que el máximo error que se presenta en el sistema no es superior al  $0.3\%$  en ningún caso, confirmando que la técnica es altamente eficiente.
- De los resultados obtenidos no se puede definir claramente la ventaja de usar PWMC o PWML, debido a que el máximo error en ambos es muy bajo. Sin embargo en el capítulo [3](#page-38-0) se ha demostrado que el esquema con pulso al lado es más estable, debido a que permite un mayor rango de la constante  $k_s$  asociada a la superficie de deslizamiento, la cual puede llegar a causar inestabilidades y caos. Por otra parte, la ley de control para el caso del pulso al centro es extremadamente simple.
- Valores tan pequeños de error en estado estacionario son difícilmente alcanzables debido al ruido en los sistemas, precisión en la adquisición, redondeo y truncación lo que impide que el ciclo de trabajo sea constante haciendo que aumente el error. Sin embargo resultados experimentales asociados muestran que el error no excede del 1%, para el valor de referencia presentado  $(0.8)$ .
- Estos resultados dependen fuertemente de las constantes del sistema. Por ejemplo el valor de la constante  $k_s$  considerado en el esquema de pulso al lado haría que el sistema con pulso al centro se comportara de manera inestable, sin embargo esto no se detecta con el anterior análisis. La contante  $\gamma$  también define el comportamiento del sistema.
- Se debe ser cuidadoso al interpretar los resultados, ya que estos han sido obtenidos suponiendo que el sistema se comporta periódicamente. Por lo tanto para valores de  $k_s$  y  $\gamma$  o valores de  $k_s$ ,  $\alpha_1$  y  $\alpha_2$  que no garanticen operación en órbita 1T-periódica, no podrán ser aplicados o sus resultados no serán representativos del comportamiento real del sistema.
- En el cálculo de las cotas se ha dejado explícitamente el valor del voltaje de referencia  $(x_{1ref})$  debido a que el error depende de ella. Así se puede observar que en la medida que la referencia baja el error crece. Ésto es también coherente con los estudios numéricos que se hicieron en el capítulo [3](#page-38-0) sección [3.1\)](#page-40-0).

CAPÍTULO 6. COTA DEL ERROR EN REGULACIÓN

# Capítulo 7

# Implementación y Resultados Prácticos

#### Resumen

En este capítulo se explica la realización del diseño y la implementación del convertidor de potencia manejado por PWM y ZAD. Se presentan las diferentes etapas del sistema físico y se muestran los resultados obtenidos con la experimentación.

# 7.1. Generalidades

La implementación del sistema consta de cuatro partes principales, las cuales se discriminan en el esquema de la Figura [7.1](#page-121-0)

- La primera parte corresponde a la conformación de la superficie de deslizamiento basada en un circuito con amplificadores operacionales, la cual se encarga de generar la dinámica del error a partir de las variables físicas adquiridas del circuito de potencia y el voltaje de referencia.
- En la segunda parte se realiza la conversión análogo-digital de la superficie deslizante, via un conversor de 8 bits de resolución.
- En el tercer bloque se realiza el cálculo del ciclo de trabajo y se generan las señales de control. Esta parte es realizada por un dispositivo FPGA, cuyas características y especificaciones se presentarán posteriormente. Este dispositivo realiza los cálculos necesarios para obtener el ciclo de trabajo y compararlo con una señal triangular de frecuencia fija originada también por la FPGA. Como

<span id="page-121-0"></span>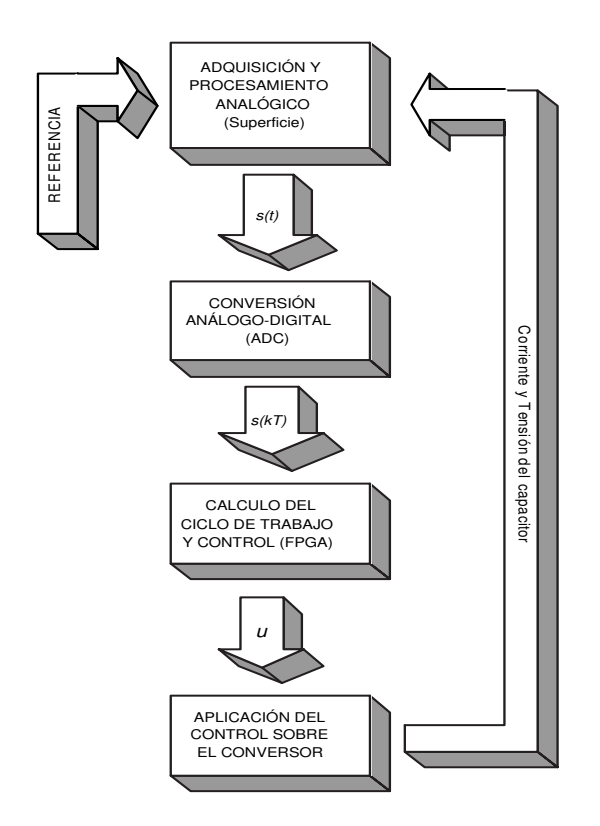

Figura 7.1: Esquema básico de la implementación del sistema.

resultado de esta comparación se genera la señal de control que es aplicada a los conmutadores.

Por último se encuentra el circuito del convertidor, en el cual se puede identificar la etapa de conmutación la cual consta de 4 transistores de potencia, la parte del filtro LC y la resistencia de carga.

En este capítulo no se utilizan las variable adimensionales sino las variables reales, y se han tomado los parámetros establecidos en el capítulo [2,](#page-22-0) es decir  $L=2mH, C=$  $40\mu$ F,  $E=40V$  y  $T=41\mu$ s. Esta diferencia entre el valor del período de conmutación del sistema simulado y el real, obedece a restricciones de hardware. Sin embargo del diagrama de bifurcaciones de dos parámetros, presentados en el Capítulo [4](#page-62-0) se observa que no existe diferencia cualitativa entre los resultados, ya que los cambios grandes se observan en la medida que crece el período de conmutación y no en la medida que disminuye.

# 7.2. Características del Sistema

En esta sección se expondrá de manera detallada la composición y funcionalidad de cada parte del sistema de acuerdo con la distribución mostrada en la Figura [7.2.](#page-122-0)

<span id="page-122-0"></span>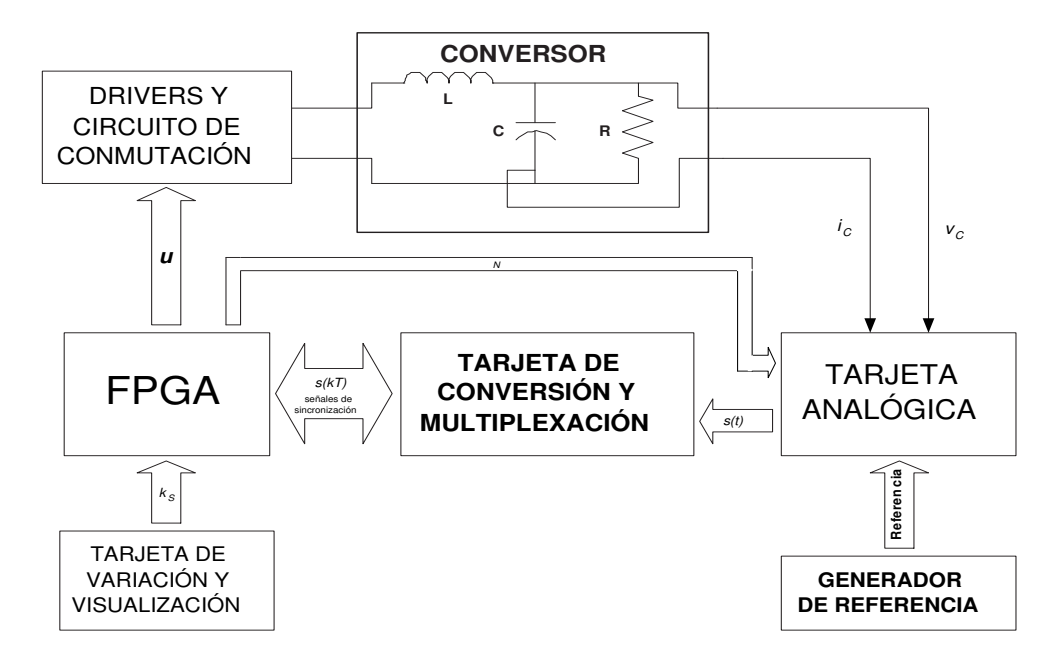

Figura 7.2: Esquema detallado de la implementación del sistema.

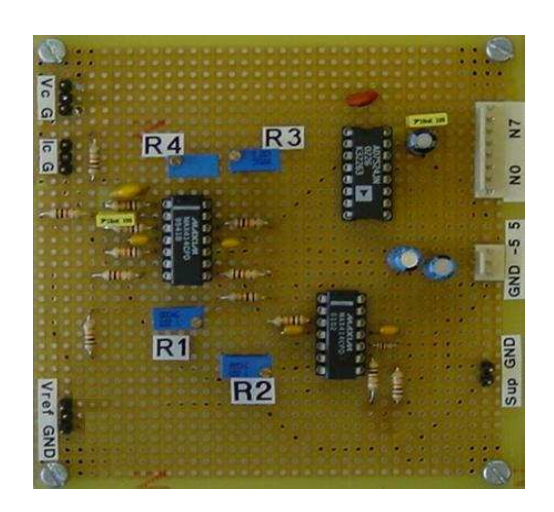

Figura 7.3: Tarjeta Analógica de Conformación de la Superficie (TACS).

## 7.2.1. Tarjeta Analógica de Conformación de la Superficie

La Tarjeta Analógica de Conformación de la Superficie (TACS) se muestra en la Figura 7.3. En ella se recogen la señal de referencia, la señal proveniente del sensor de voltaje en la carga  $(v_C)$  y el voltaje proporcional a la corriente del condensador  $(i<sub>C</sub>)$  proveniente del sensor de corriente ubicado en el circuito de potencia. Nótese que  $i_C = Ci_C$ . Con estas entradas se diseña el circuito requerido para obtener la superficie

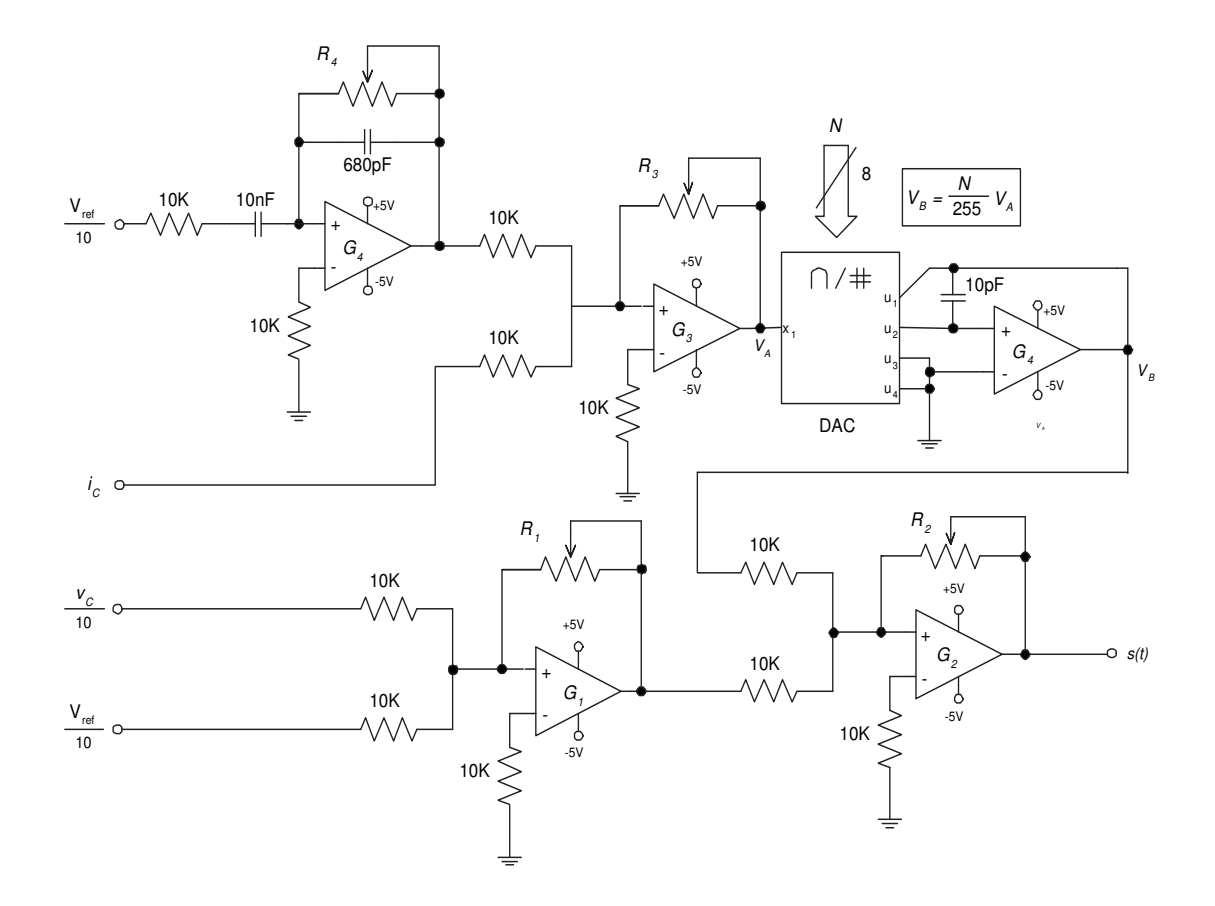

Figura 7.4: Circuito analógico para la generación de  $s(\mathbf{x}(t))$ .

deslizante tal como se requiere de la ecuación  $s(\mathbf{x}(t)) = v_C - v_{ref} + k_s(\dot{v}_C - \dot{v}_{ref}).$ Este circuito se muestra en la Figura 7.4. La expresión de la superficie generada viene dada por:

$$
s(\mathbf{x}(t)) = G_2 \left[ G_1 \left( v_C - v_{ref} \right) + \frac{G_3 G_4}{256} N \left( \frac{dv_C}{dt} - \frac{dv_{ref}}{dt} \right) \right]
$$
(7.1)

donde  $v_{ref}$  corresponde al voltaje de referencia,  $G_i$  es la ganancia del *i*-ésimo amplificador operacional y N es una secuencia de 8 bits mediante la cual se modifica el valor de la ganancia de la derivada del error. Esta modificación de la ganancia se hace vía un convertidor digital-análogo de salida por corriente, seguido de un amplificador operacional. El factor N proviene de la FPGA y su cálculo será presentado posteriormente. Los elementos constitutivos de esta tarjeta se describen en la Tabla [7.1](#page-124-0) y el factor de atenuación de  $v_{ref}$  es $\frac{1}{10}$ . La determinación de los valores de resistencia de los potenciómetros  $R_1, R_2, R_3$  y  $R_4$  se realiza a partir de la calibración del sensor de corriente del circuito de potencia, la consideración de atenuación del voltaje de referencia, un escalamiento previo a la tarjeta de conversión y restricciones de programación en relación con la capacidad de los registros en la FPGA. Para el

# <span id="page-124-0"></span>7.2. CARACTERÍSTICAS DEL SISTEMA 109

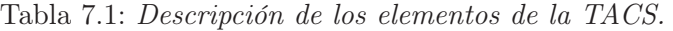

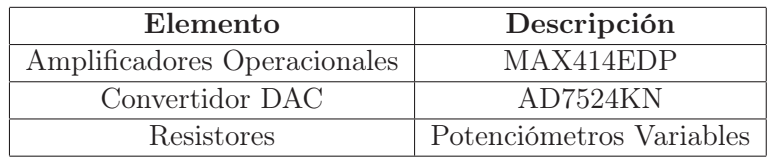

Resistor Valor de Resistencia Ganancia Valor de Ganancia  $R_1$  19K $\Omega$   $G_1$  1.9  $R_2$  10K $\Omega$   $G_2$  1  $R_3$  10K $\Omega$  |  $G_3$  | 1  $R_4$  242K $\Omega$   $G_4$  242x10<sup>-6</sup>

Tabla 7.2: Valores de resistores y ganancias. TACS.

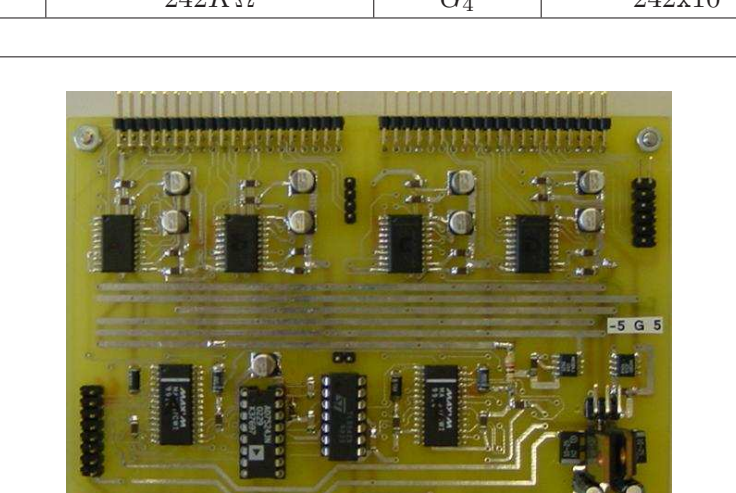

Figura 7.5: Tarjeta de Conversión y Multiplexación.

SEECH CHEC

presente caso, los valores de los resistencis y de las ganancias de los operacionales se muestran en la Tabla 7.2.

# 7.2.2. Tarjeta de Conversión y Multiplexación (TCM)

Esta tarjeta recibe la señal análoga correspondiente a la superficie y mediante los convertidores análogo-digitales, la transforma en un conjunto de muestras tomadas convenientemente con el fin de calcular el ciclo de trabajo para el PWM que maneja al convertidor. En esta misma tarjeta se realiza la regulación de voltaje y se generan los niveles de polarización necesarios para alimentar tanto sus propios componentes

| Elemento  | Descripción              |
|-----------|--------------------------|
| LM7805    | Regulador $+5V$          |
| LM7905    | $Regular -5V$            |
| MX580JCSA | Regulador $+2.5V$        |
| MX584JCSA | Regulador $-2,5V$        |
| MAX153CWP | Convertidor ADC 8 bits   |
| MAX307CWI | Multiplexor 8 canales    |
| MAX414EPD | Amplificador Operacional |
| MX7524KN  | Convertidor DAC 8 bits   |

Tabla 7.3: Descripción de los elementos de la TCM.

como a la TACS. Es así como se cuenta con un LM7805 y un LM7905 para regular +5V y −5V a partir de ±15V de entrada. Este nivel de polarización lo utilizan los multiplexores y los reguladores a +2.5V y −2,5V . Estos últimos se encargan de producir el voltaje de polarización justo para los convertidores ADC. Así queda definido el margen dinámico de la señal de entrada a los convertidores en  $\pm 2.5V$ . Los convertidores son MAX153CWP de 8 bits de resolución con 1MSps de frecuencia máxima de muestreo.

Debido a que esta tarjeta se comunica directamente con la FPGA, se implementa un convertidor digital-análogo con el fin de medir el ciclo de trabajo, que se calcula en la FPGA. El objetivo de este convertidor es tener a disposición el ciclo de trabajo de manera analógica para medirlo a través del osciloscopio. La discriminación completa de los elementos utilizados para la construcción de la tarjeta se presenta en la Tabla 7.3. Las señales muestreadas corresponden a valores de la superficie de deslizamiento tomados en momentos determinados dentro de un período de conmutación, así:

$$
s\left(\mathbf{x}\left(t=\frac{T}{2}\right)\right) := s_1
$$
  
\n
$$
s\left(\mathbf{x}\left(t=\frac{3T}{4}\right)\right) := s_2
$$
  
\n
$$
s\left(\mathbf{x}\left(t=T\right)\right) := s_3
$$
\n(7.2)

Los momentos de muestreo han sido seleccionados con el fin de calcular las derivadas de la superficie para obtener el ciclo de trabajo. Recuérdese que el ciclo de trabajo está dado por la ecuación [\(3.1\)](#page-38-0). Las consideraciones realizadas para el cálculo de estas derivadas son las siguientes:

El denominador del ciclo de trabajo dado por  $\dot{s}_2 - \dot{s}_1$ , se considera igual a una constante K, ya que a partir de estudios previamente reportados en [\[Ramos](#page-152-0) [et al., 2003\]](#page-152-0) se ha podido comprobar que se obtienen mejores resultados realizándose esta consideración, al mismo tiempo que se reduce la complejidad de cálculo. Esta constante K, para el sistema adimensional se puede calcular como  $2k_s(u_1 - u_2)$ , donde  $u_1$  es el valor de la señal de control para  $t \in (0, d/2)$ 

#### 7.2. CARACTERÍSTICAS DEL SISTEMA 111

y  $u_2$  es el valor de la señal de control para  $t \in (d/2, T - d/2)$ . Para el sistema real de acuerdo con el diseño desarrollado está dada por

$$
K = -\frac{2 \, T \, E \, G_2 \, G_3 \, G_4 \, G_{DAC} \, F_{ADC}}{LC} \tag{7.3}
$$

donde GDAC es la ganancia del convertidor DA existente en la Tarjeta Analógica. Para este caso particular por tener una resolución de 8 bits, es igual a  $\frac{N}{256}$ .  $F_{ADC}$  corresponde a un factor dado por el rango dinámico de los convertidores AD respecto a su voltaje máximo de polarización y para esta aplicación es igual a 51.2.

La expresión del ciclo de trabajo se ha normalizado con el fin de trabajar en el rango entre 0 y 1 (ó 0 y 255 luego de la cuantización). Así, si se divide entre el período de conmutación, se tienen en cuenta las muestras tomadas de la superficie y se considera el denominador constante, el ciclo de trabajo para el período k-ésimo puede ser calculado como

$$
d_n(k) = \frac{2s_3 + \left(\frac{\dot{s}_2}{T}\right)}{K} \tag{7.4}
$$

A partir de K y las muestras tomadas de la superficie:  $s_1$ ,  $s_2$  y  $s_3$ , se calculan las derivadas  $\dot{s}_1$  y  $\dot{s}_2$ . Si el valor del ciclo de trabajo en el período de conmutación anterior  $d_n(k-1)$  es mayor que 0.5, las expresiones las derivadas serán (Figura [7.6\(a\)\)](#page-127-0)

$$
\dot{s}_1 = \frac{(s_3 - s_2)}{4} \tag{7.5}
$$

$$
\dot{s}_2 = \dot{s}_1 + K \tag{7.6}
$$

De otro lado, si el valor del ciclo de trabajo en el período de conmutación anterior  $d_n(k-1)$  es menor que 0.5, se tiene (Figura [7.6\(b\)\)](#page-127-0)

$$
\dot{s}_1 = \dot{s}_2 - K \tag{7.7}
$$

$$
\dot{s}_2 = \frac{(s_2 - s_1)}{4} \tag{7.8}
$$

#### 7.2.3. Tarjeta de Desarrollo FPGA

Para la parte del control del sistema y cálculos de ciclo de trabajo, señales a los drivers y demás, se ha utilizado una tarjeta de desarrollo Digilab 2 (D2) producida y distribuida por Digilent Inc., la cual consta de una FPGA Xilinx Spartan 2 XC2S200-PQ208 (Figura [7.7\)](#page-128-0). Además, esta tarjeta incluye otras prestaciones como reguladores de voltaje, ranuras para la incorporación de cristales de reloj y memorias OTP (One Time Programming) [\[Digilent, 2002\]](#page-151-0). La elaboración de los algoritmos para la FPGA se ha realizado en Foundation 3.1, el cual es una herramienta desarrollada para este fin por la Xilinx, Inc y han sido adaptados para el montaje partiendo

<span id="page-127-0"></span>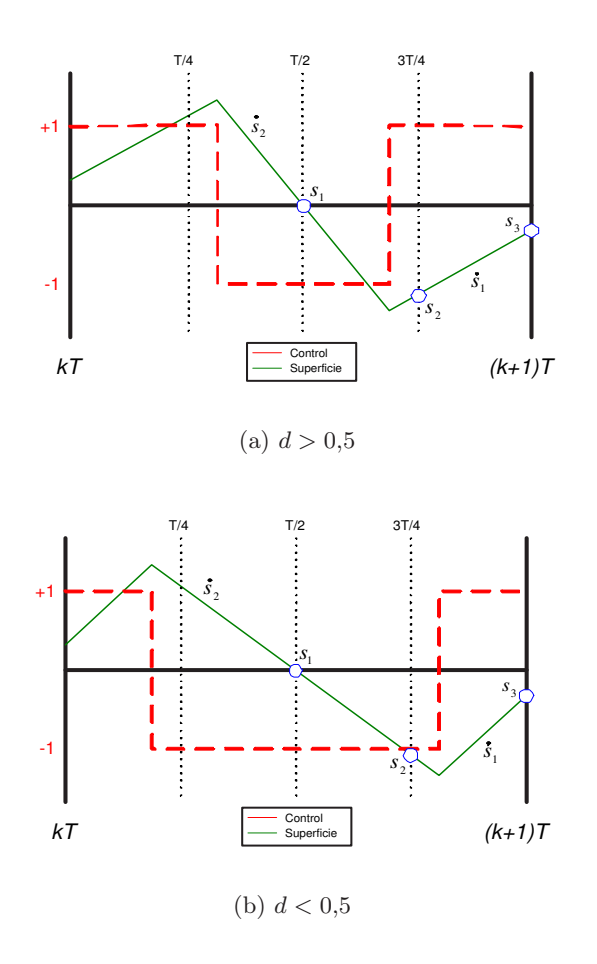

Figura 7.6: Esquema de muestras de la superficie de deslizamiento.

de algoritmos existentes para implementaciones previas [\[Ramos et al., 2003\]](#page-152-0), [\[Ramos](#page-153-0) [et al, 2002\(a\)\]](#page-153-0), [\[Ramos et al, 2002\(b\)\]](#page-153-0). A esta tarjeta llegan las muestras de la superficie provenientes de la TCM con el fin de realizarse el cálculo del ciclo de trabajo. La FPGA cuenta con una señal de reloj de 50MHz, con la cual, realizando rutinas internas de división de frecuencia, se obtienen las señales de sincronización que son enviadas a los convertidores AD para la obtención oportuna de  $s_1$ ,  $s_2$  y  $s_3$ . Una vez obtenido el valor del ciclo de trabajo, se compara con una doble rampa generada mediante un contador up-down interno, y la señal resultante se introduce en un bloque signo para obtener las señales que controlan a cada uno de los transistores de potencia del puente H. Estas señales se llevan a la TCM mediante un puerto destinado para tal fin, para ser enviadas posteriormente a la tarjeta de los Drivers y Circuito de Conmutación. Con el propósito de no causar cortocircuito en el momento de la conmutación de los transistores de potencia, los conjuntos de señales de control para cada rama del puente H llevan un retardo entre sí de dos períodos de reloj de la FPGA, lo cual equivale a 166ns.

<span id="page-128-0"></span>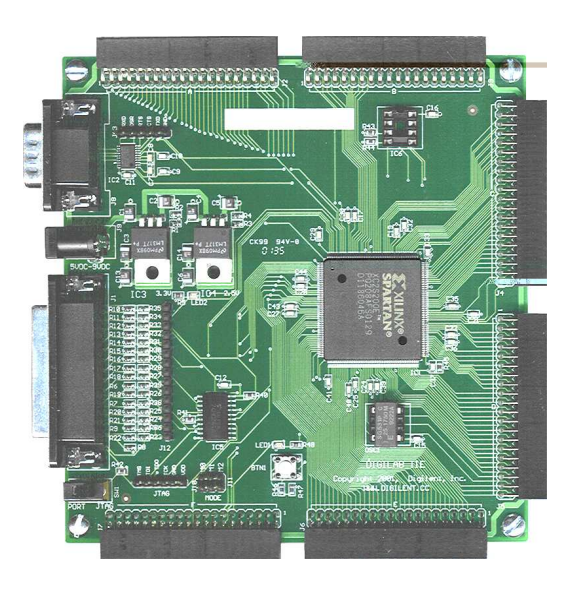

Figura 7.7: Tarjeta de Desarrollo para FPGA

Adicionalmente, se realiza la variación externa de la constante de la derivada del error, término que hace parte del cálculo del ciclo de trabajo y que está presente analógicamente en la construcción de la superficie de deslizamiento. Para ésto se han generado tablas de valores discretos de variación de  $k_s$  y se han almacenado en bloques de memorias dentro del algoritmo de programación de la FPGA. La variación física (efectuada a través de la Tarjeta de Variación y Visualización) hace que el algoritmo consulte en el bloque de memorias el valor de  $k<sub>s</sub>$  seleccionado y lo utilize para la obtención del ciclo de trabajo. A su vez, este valor de  $k_s$  se encuentra asociado con un valor de N para la determinación de la ganancia del convertidor DA en la  $TA$  y así asegurar que  $k_s$  es igual en la parte digital (Algoritmo dentro de la FPGA) y en la parte analógica (construcción de la superficie). Por tanto, de la tarjeta de desarrollo de la FPGA sale además el valor de N que va hacia la TA para el ajuste de la ganancia de la derivada del error.

# 7.2.4. Tarjeta de Variación y Visualización

En esta parte de la implementación se ha trabajado con una tarjeta de expansión Di $gilab$  Digital  $I/O$  1, diseñada especialmente para trabajar con sistemas de desarrollo Digilab, Inc. [\[Digilent, 2002\]](#page-151-0). Esta tarjeta viene provista de dispositivos electrónicos de entrada y salida como pulsadores, interruptores, LED´s y visualizadores (Figura [7.8\)](#page-129-0). Mediante este dispositivo se realizan variaciones en algunos datos internos de la FPGA correspondientes a valores del algoritmo de control, a la vez que se muestra su magnitud en cada momento. La descripción de las modificaciones y ajustes realizables mediante este dispositivo son los siguientes:

Pulsadores. Se utilizan los 4 pulsadores existentes en la tarjeta. El primero se

<span id="page-129-0"></span>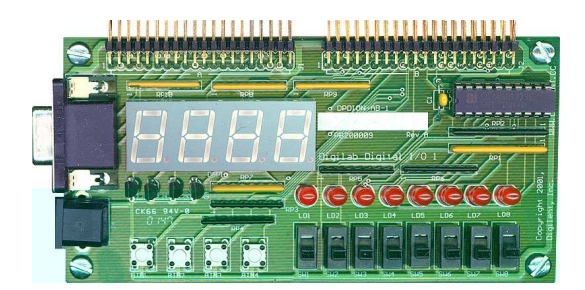

Figura 7.8: Tarjeta de Variación y Visualización

Tabla 7.4: Posibilidades en la consideración del valor de K.

| Combinación |                                                            |  |
|-------------|------------------------------------------------------------|--|
|             | Muestras $s_i$   Entrada externa   Mixto   Entrada externa |  |

encarga de aumentar el valor de N, el cual se relaciona con el valor de K. Al aumentar N aumenta la magnitud de la constante de la derivada del error en la expresión de la superficie. El segundo disminuye el valor de N. El tercero realiza un reset ocasionando que el puntero de los registros de las memorias de la FPGA se ubiquen de tal manera que N sea igual a 80H (mitad del rango dinámico de variación de los parámetros aquí manipulados). Con el cuarto pulsador se realizan tareas de visualización, explicadas posteriormente.

- Interruptores. Con los interruptores SW1 y SW2 se realizan cuatro combinaciones lógicas con el fin de obtener el valor de K para el cálculo del ciclo de trabajo  $d_n$ . Los posibles casos se muestran en la Tabla 7.4. Por *Muestras s<sub>i</sub>* se quiere significar que K se determina a partir de la diferencia  $\dot{s}_2 - \dot{s}_1$ , obtenidas de las muestras de la superficie. Entrada externa significa que K se calcula a partir de un valor introducido del exterior, que para este caso proviene de las memorias de la FPGA y que es modificado vía pulsadores. Por último, Mixto significa que el algoritmo calcula  $K$  salvo en ocasiones donde no le sea posible, momento en el cual hace uso del K definido en el registro de entrada externa. Con los interruptores SW3 y SW4 es posible cambiar el rango dinámico del ciclo de trabajo  $d_n$ . Con rango dinámica se significa los posibles valores extremos que puede tomar el ciclo de trabajo. El máximo rango posible de  $d_n$  es de 0 a 255 (combinación lógica 00), pero puede tener otros dos valores intermedios hasta llegar a los límites 15 a 240 (combinación lógica 11). La Tabla [7.5](#page-130-0) muestra los rangos posibles de  $d_n$  y su respectiva combinación lógica. Esta opción es útil debido a que en algunos casos es conveniente evitar saturación.
- Visualizadores. Mediante los visualizadores se puede consultar el valor actual de la constante de la superficie y mediante el cuarto pulsador consultar la magnitud de  $N$  y el valor de  $K$  en base hexadecimal.

#### <span id="page-130-0"></span>7.2. CARACTERÍSTICAS DEL SISTEMA 115

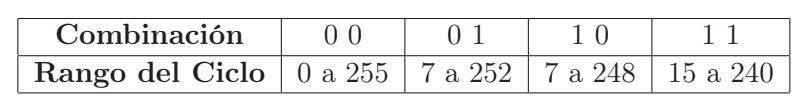

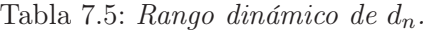

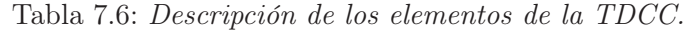

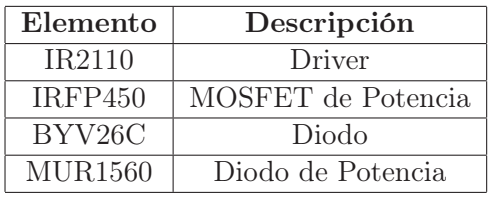

# 7.2.5. Tarjeta de Drivers y Circuito de Conmutación (TDCC)

Esta etapa cumple la función de aislar la partes de control y de potencia, lo cual evita averías y daños graves en la etapa electrónica debido a un posible fallo en el circuito de conmutación. Este aislamiento se realiza mediante dos integrados IR2110, los cuales son drivers diseñados para soportar tensiones de hasta 600V. Cada integrado maneja una rama del puente H de transistores de potencia IRFP450, quienes están alimentados por la fuente E. La lista detallada de los elementos que componen esta etapa se encuentra en la Tabla 7.6.

La Figura [7.9](#page-131-0) muestra un esquema de conexión en la tarjeta de Drivers y Circuito de conmutación. En este mismo esquema aparecen los elementos del Circuito del Convertidor Electrónico de Potencia y los sensores implementados para tomar las medidas necesarias en el algoritmo de control, quienes se tratarán posteriormente.

## 7.2.6. Circuito del Convertidor Electrónico de Potencia

Esta última parte de la implementación consta del sistema en estudio y de los sensores utilizados para la adquisición de las señales de interés. La Figura [7.10](#page-131-0) muestra el esquema correspondiente.

En primer lugar se encuentra un condensador de 10mF en paralelo con la fuente de alimentación. La finalidad de este elemento consiste en evitar problemas en la alimentación del circuito debidos a las características de la señal de la fuente o a la naturaleza pulsante del sistema. Posteriormente se encuentra el filtro LC constituido por una bobina de 2mH y un condensador de  $40 \mu$ F. En serie con el condensador se encuentra el sensor de corriente, cuya sensibilidad es  $S = 5mA/A$ . La ganancia de esta rama debe ser ajustada de tal manera que sea igual a  $G<sub>4</sub>$ , para lo cual se cuenta con un potenciómetro denominado  $R_{aj}$ . Así, esta ganancia será

$$
G_{I}c = S\,C\,R_{aj} \tag{7.9}
$$

<span id="page-131-0"></span>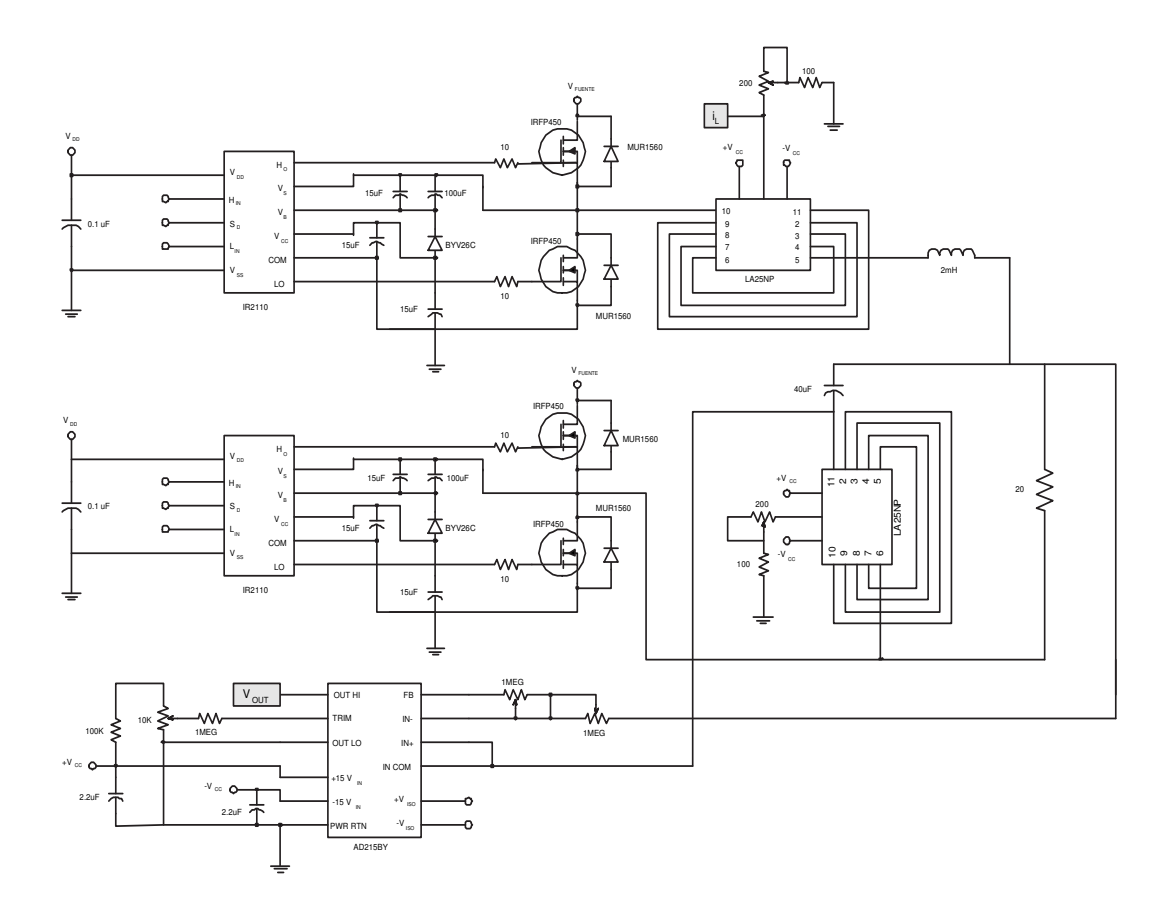

Figura 7.9: Circuito esquemático correspondiente a la TDCC

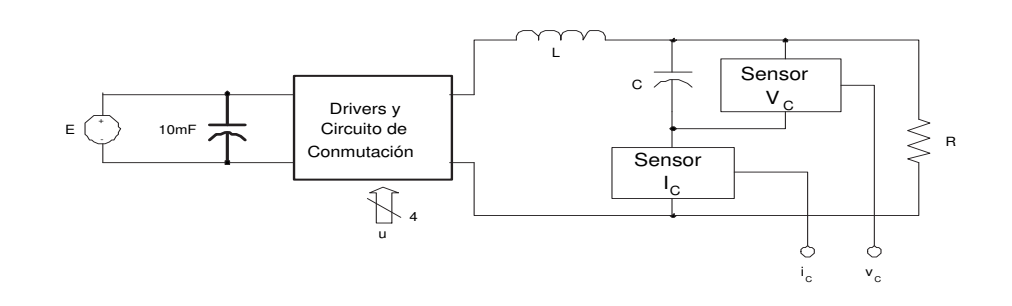

Figura 7.10: Esquema del convertidor buck implementado.

de donde resulta  $R_{aj} = 1210\Omega$  para este caso.

En paralelo al condensador de  $40\mu$ F se encuentra un sensor de voltaje AD215BY, el cual toma el valor del voltaje  $v<sub>C</sub>$  y lo aísla de la siguiente etapa de procesamiento. La Tabla [7.7](#page-132-0) presenta características de los sensores utilizados. Las Figuras [7.11](#page-132-0) y [7.12](#page-132-0) muestran el hardware implementado y los equipos de alimentación y medición

# <span id="page-132-0"></span>7.2. CARACTERÍSTICAS DEL SISTEMA 117

Tabla 7.7: Características de los sensores utilizados.

| Referencia | Elemento                   | Descripción           |
|------------|----------------------------|-----------------------|
| LA25NP     | Sensor de Corriente        | Sensibilidad: $5mA/A$ |
| AD215BY    | Sensor aislador de voltaje | Ganancia: $-1/10$     |

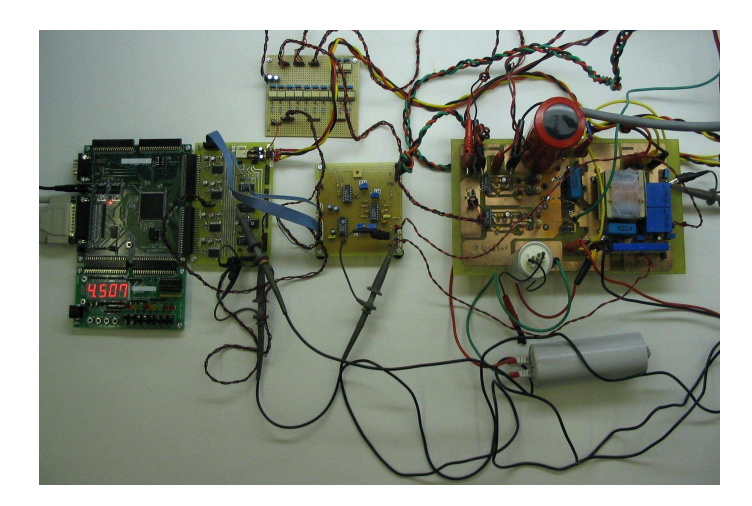

Figura 7.11: Sistema de pruebas en laboratorio. Diseño.

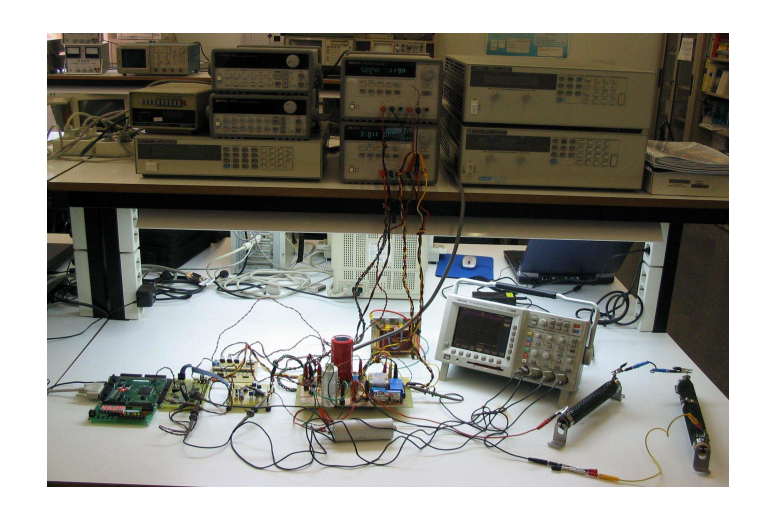

Figura 7.12: Sistema de pruebas en laboratorio. Diseño y Equipos.

de las variables del sistema diseñado y construido para las pruebas.

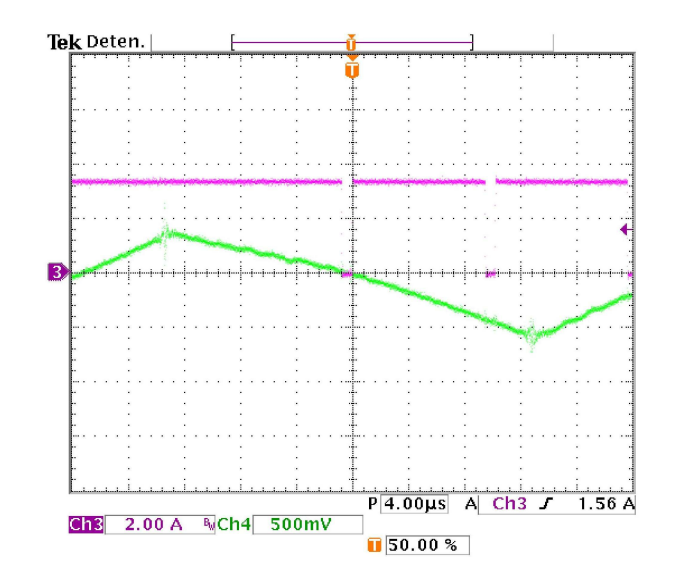

Figura 7.13: Superficie y señal de adquisición de muestras  $s_i$ .

# 7.3. Resultados

En esta sección se exponen los resultados obtenidos en laboratorio con el sistema descrito. La Figura 7.13 muestra la superficie de deslizamiento ideal y las señales de control para la toma de muestras. La constante de la derivada del error será expresada considerando el modelo normalizado del sistema. Las equivalencias a valores reales se encuentran disponibles en el Apéndice [A.](#page-156-0)

Las figuras presentadas a partir de este momento muestran el ciclo de trabajo en color púrpura, el voltaje del condensador en color azul, la corriente en el inductor en color verde y la superficie de deslizamiento en color cyan.

La forma de presentación del ciclo de trabajo se hace ajustando la saturación en el extremo superior de la figura y el extremo inferior como cero. El extremo superior corresponde al máximo voltaje de referencia presente en el convertidor DA que permite la medida análoga del ciclo. Se realiza este ajuste con el fin de calibrar del modo más preciso posible la medida del ciclo de trabajo y no desperdiciar el rango de visualización del osciloscopio utilizado.

Se presentarán a continuación grupos de figuras y sus correspondientes observaciones de acuerdo con el valor de k<sup>s</sup> fijado por el usuario mediante la Tarjeta de Variación y Visualización.

La Figura [7.14](#page-134-0) presenta el comportamiento de las variables del sistema, la superficie deslizante y el ciclo de trabajo cuando  $k_s = 4.5$ . El voltaje de salida es de 31.7V, lo que origina un error de regulación del 0.94 %. El ciclo de trabajo oscila alrededor del 90 % (Figura [7.14\(b\)\)](#page-134-0) y la superficie deslizante posee la forma de la corriente del condensador, oscilando alrededor de un nivel DC. La corriente posee un pequeño riza-

<span id="page-134-0"></span>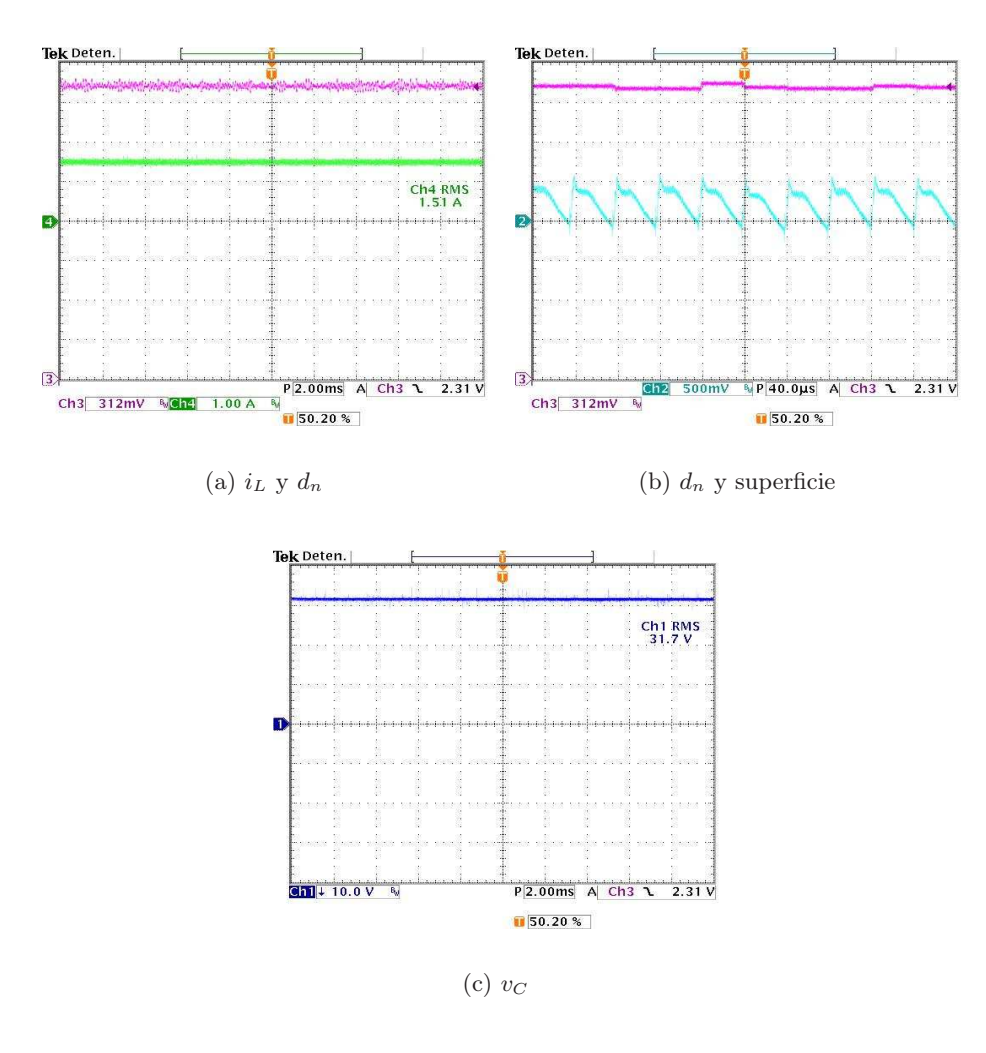

Figura 7.14: Resultados. Comportamiento del sistema  $(k_s = 4.5)$ .

do, manteniéndose cerca al valor esperado en estado estacionario (aproximadamente 1.6A).

En la Figura [7.15](#page-135-0) se presenta el comportamiento del sistema cuando  $k_s = 3.5$ . Es posible observar que las variables de estado se mantienen cualitativamente igual, la corriente de inductor aumenta levemente su magnitud y en la superficie de deslizamiento se tiende a reducir su valor pico a pico. El error de regulación se mantiene constante debido a que el sistema se encuentra en la zona de estabilidad. El ciclo de trabajo aumenta su oscilación, llegando a tener variaciones del  $\pm 2.5\%$  respecto al valor de estado estacionario esperado.

La Figura [7.16](#page-135-0) muestra el comportamiento del sistema cuando  $k_s = 2.5$ . El voltaje de salida disminuye a 31.5V, lo que conlleva a un error del 1.56 %. La corriente en el inductor para este caso se presenta sin su componente DC con el fin de visualizar una

<span id="page-135-0"></span>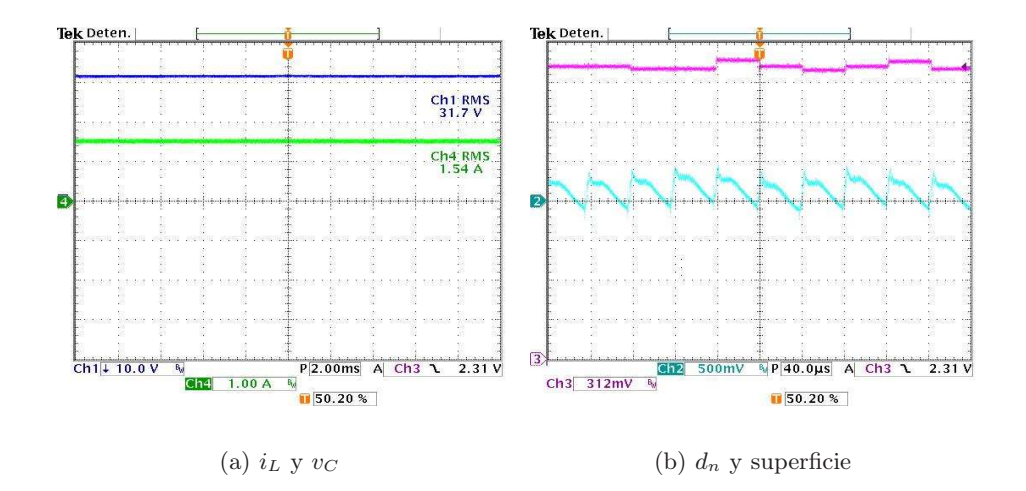

Figura 7.15: Resultados. Comportamiento del sistema  $(k_s = 3.5)$ .

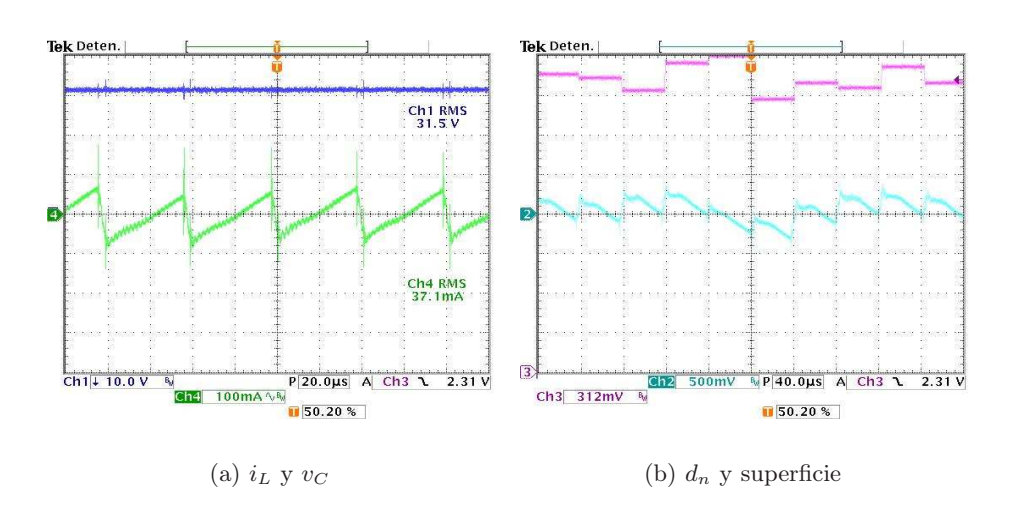

Figura 7.16: Resultados. Comportamiento del sistema  $(k_s = 2.5)$ .

oscilación más pronunciada respecto al valor de k<sup>s</sup> anterior. Dentro de esta oscilación se producen picos en el momento de conmutación, los cuales se reflejan en la señal de voltaje de salida. El ciclo de trabajo oscila dentro de una banda mas gruesa de valores, causando que la superficie deslizante tenga un comportamiento irregular y tienda a perder el comportamiento uniforme observado para valores mayores de  $k_s$ . Esta variación del ciclo es del  $\pm 6.88\%$  aproximadamente y se presenta saturación en algunos períodos.

Cuando la constante  $k<sub>s</sub>$  toma el valor 1,502, la corriente de inductor permite observar, sin retirar el nivel DC de la señal, la pronunciada oscilación y ciertos picos

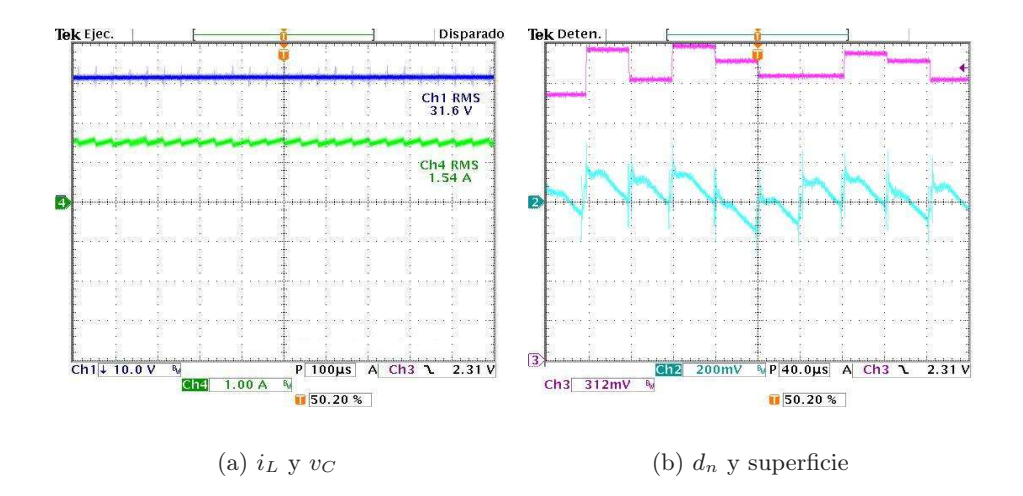

Figura 7.17: Resultados. Comportamiento del sistema  $(k_s = 1,502)$ .

ocurridos en el instante de conmutación, los cuales se aprecian también en el voltaje del condensador. El error de regulación es del 1.25 %, pues el voltaje en la carga es de 31.6V. El ciclo de trabajo presenta una varianza de ±8.12 %, tendiendo a saturar en más ocasiones. La superficie deslizante presenta un comportamiento irregular y depende directamente de la variación del ciclo de trabajo en cada período. La Figura 7.17 muestra el comportamiento del sistema para este caso.

Cuando  $k_s$  disminuye a un valor de 0.5126, el sistema continua regulando aunque la corriente en el inductor presenta una variación más pronunciada y el ciclo de trabajo aumente la banda donde toma valores, saturando constantemente. La superficie deslizante adopta un comportamiento similar al que presenta en los anteriores casos. La Figura [7.18](#page-137-0) muestra el comportamiento del sistema con el valor de  $k_s$  definido.

Si el valor de  $k_s$  es reducido por debajo de 0.3 aproximadamente, el ciclo de trabajo puede tomar cualquier valor del rango posible y las variables de estado divergen. La corriente tiende al valor máximo de corriente que pueda entregar la fuente de alimentación E. La Figura [7.19](#page-137-0) muestra el comportamiento anteriormente descrito para el ciclo de trabajo con  $k_s$ =0.2472.

De los resultados anteriormente expuestos se pueden extraer los valores que se encuentran en la Tabla [7.8,](#page-137-0) donde se relacionan el voltaje en la carga, el error de regulación y la banda de variación en la cual puede tomar valores el ciclo de trabajo, en la medida que varía la constante de proporcionalidad de la derivada del error. Los resultados muestran que el sistema presenta menor error de regulación cuando  $k<sub>s</sub>$  toma valores pequeños dentro del rango considerado.

En la Figura [7.20](#page-138-0) se observa el comportamiento de las variables del sistema cuando se provocan perturbaciones en la carga del convertidor. En todos los casos se hizo  $k_s = 4.5$ . La Figura [7.20\(a\)](#page-138-0) muestra el ciclo de trabajo y el voltaje de salida del sistema cuando ocurre un cambio súbito del valor de R disminuyendo de 20 $\Omega$  a

<span id="page-137-0"></span>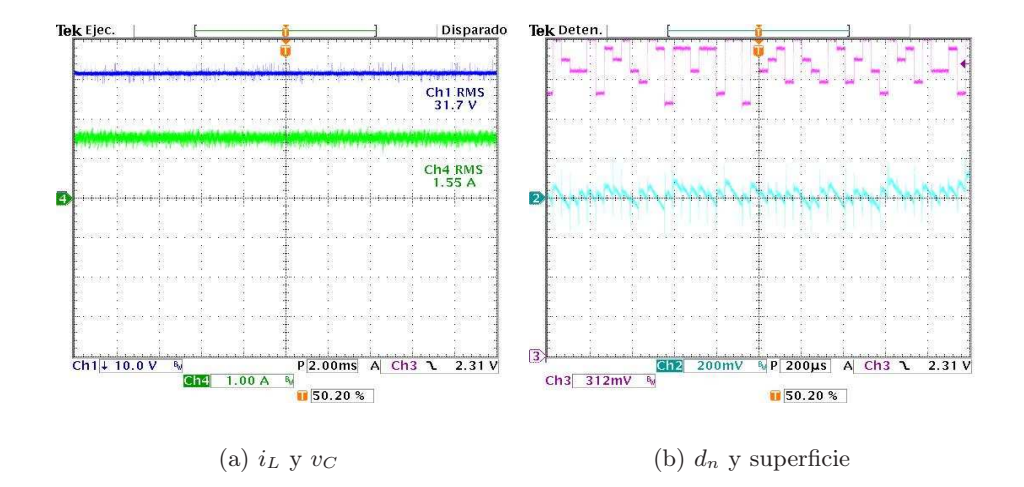

Figura 7.18: Resultados. Comportamiento del sistema  $(k_s = 0.5126)$ .

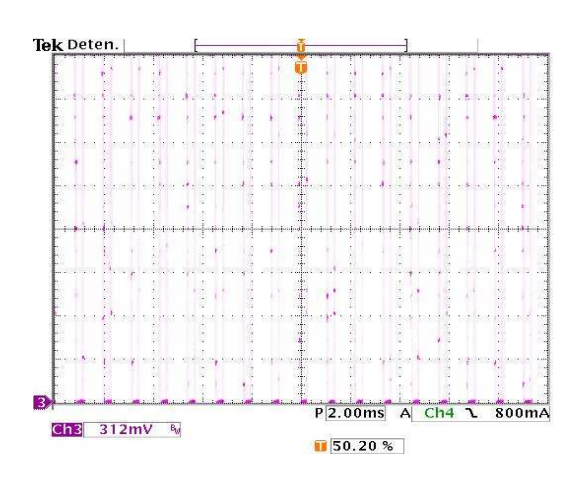

Figura 7.19: Resultados. Ciclo de trabajo para  $k_s = 0.2472$ .

Tabla 7.8: Resultados. Desempeño del sistema con distintos valores de  $k_s$ .

| $k_{s}$ | Voltaje de Salida | Error de Regulación | Banda de $d_n$  |
|---------|-------------------|---------------------|-----------------|
| 4.4743  | 31.65             | $1.09\%$            | $\pm 1.25 \%$   |
| 3.5093  | 31.65             | $1.09\%$            | $\pm 2.50 \%$   |
| 2.5091  | 31.50             | 1.56 $%$            | $\pm 6.88$ %    |
| 1.5090  | 31.60             | $1.25\%$            | $\pm$ 8.12 $\%$ |
| 0.5088  | 31.70             | $0.93~\%$           | $\pm 10 \%$     |

<span id="page-138-0"></span>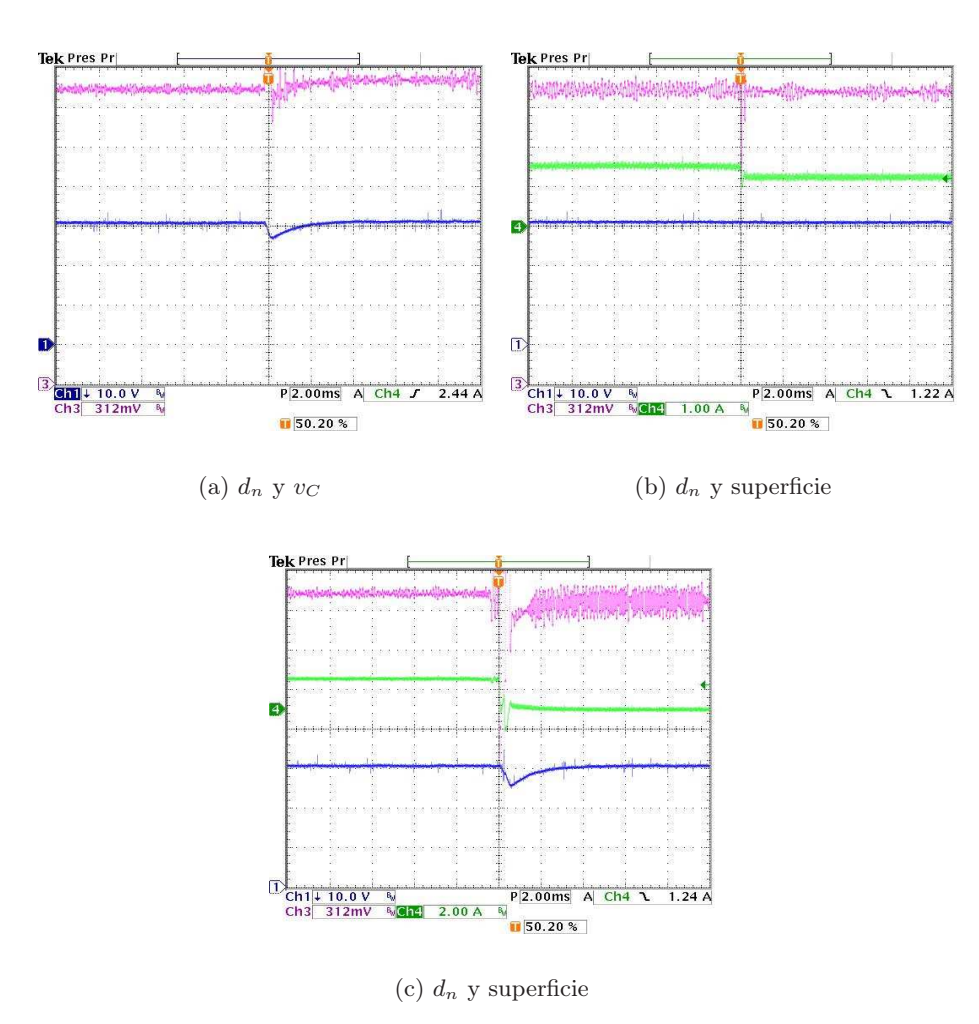

Figura 7.20: Resultados. Comportamiento del sistema frente a perturbaciones provocadas en la carga.

10Ω. Nótese que el voltaje de salida recupera su valor en aproximadamente 3ms y el ciclo de trabajo se ajusta oscilando alrededor de un valor levemente mayor al que conservaba antes de la perturbación. La Figura 7.20(b) presenta la corriente del inductor, el voltaje de salida y el ciclo de trabajo para un cambio de carga de  $20\Omega$ a 25Ω. La incorporación de la señal  $i_L$  en esta figura se hace para comprobar que se está presentando cambio en el valor de R, pues si se observa solamente el voltaje de salida no es posible inferir este fenómeno. Por último, en la Figura 7.20(c) se muestra el comportamiento del sistema cuando se realiza la desconexión de la carga (circuito abierto). El voltaje de salida recupera aproximadamente el valor impuesto por la referencia mientras que el ciclo de trabajo tiende a oscilar perdiendo el régimen que poseía antes de la perturbación.

# 7.4. Conclusiones

- En este capítulo se ha presentado de manera detallada la implementación del sistema propuesto y estudiado a lo largo del trabajo. Este sistema corresponde a un control pra un convertidor de potencia tipo buck, en el cual el ciclo de trabajo se calcula utilizando la técnica de promedio cero en la dinámica del error (ZAD). El diseño realizado cumple con los requerimientos de control deseados y permite manipular constantes que modifican la dinámica del convertidor.
- Los resultados obtenidos de manera teórica son en general reproducidos en la práctica desde un punto de vista cualitativo.
- Como uno de los principales factores de incertidumbre se puede citar la calidad y especificaciones de los dispositivos de sensado, control y manipulación de la planta. Estos dispositivos agregan retardos y dinámicas no modeladas que la ley de control no alcanza a manejar, ocasionando la presencia de niveles DC espurios y de comportamientos no esperados en señales como el ciclo de trabajo y la superficie de conmutación.
- Los elementos que conforman el convertidor electrónico de potencia determinan en gran parte la calidad de las señales medidas y observadas. Pruebas previas a las mostradas con condensadores de menor calidad dieron lugar a visualizar formas de la corriente  $i<sub>C</sub>$  bastante irregulares y con mucha influencia del comportamiento de carga y descarga del condensador. Esto hizo que, aunque la regulación se mantuviera presente, el ciclo de trabajo cambiara irregularmente para valores de la constante  $k_s$  en los cuales no debería ocurrir esté fenómeno. Asimismo, otro elemento responsable de la presencia de estos comportamientos "anómalos" es el inductor. Su resistencia interna puede llegar a afectar bastante el comportamiento del sistema o puede hacer que se estabilice debido al fenómeno de disipación intrínseco que se adiciona a la dinámica del convertidor.
- Finalmente, se ha corroborado experimentalmente la robustez del sistema a perturbaciones ocurridas en la carga. Se han realizado variaciones disminuyendo súbitamente el valor de la carga un 50 %, aumentándolo un 25 % y desconectando la resistencia del sistema para generar circuito abierto. Ante todos estos cambios, el voltaje de salida o bien recupera el valor impuesto por la referencia, observándose un transitorio no mayor de 3ms, o no se observa influencia por parte de la perturbación.
- De las pruebas realizadas variando  $k_s$  se puede notar que el sistema presenta menor error de regulación cuando este parámetro toma valores pequeños dentro del rango considerado en la implementación. Esto es un tema por explorar en cuanto a su demostración matemática, sin embargo puede deberse a que con estos valores la importancia del término de la derivada del error en la superficie disminuye.

# Capítulo 8

# Principales aportaciones y trabajo futuro

#### Resumen

En esta sección se hará un recuento de los principales resultados obtenidos durante el desarrollo de la tesis, se darán algunas recomendaciones y finalmente se propondrán áreas de exploración o direccionamiento de la investigación en un futuro.

# 8.1. Principales aportaciones

Debido a que en cada capítulo se hicieron las conclusiones correspondientes al desarrollo del tema, el objetivo de esta sección es sólo recopilar las principales aportaciones de esta tesis.

Se ha demostrado numéricamente que la técnica ZAD garantiza frecuencia fija de conmutación, bajo error de salida y robustez ante perturbaciones. Los resultados obtenidos cuando  $k_s$ =4,5 (regulación para el sistema estable) no superaron, en ningún momento, el 2 % del error. El valor más alto se presentó cuando se hizo regulación a un valor de 0.1, alcanzando el sistema el valor de 0.0981, lo que indica un error de 1.9 %. En el resto de casos fue más bajo. Por ejemplo, para una referencia de 0.8, el valor de estabilización fue de 0.7996, lo que indica un error de menos del 0.1 %. Esto muestra que el sistema opera adecuadamente en regulación y garantiza frecuencia fija de conmutación. Sin embargo el error predicho (de manera analítica) que no excede el 0.2 % en el peor de los casos, no pudo ser visto en el laboratorio debido a problemas de redondeo, truncación, precisión y retardos.

- Se ha encontrado una expresión para el ciclo de trabajo en estado estacionario, tanto en regulación como en rastreo. La diferencia entre los valores esperados de ciclo de trabajo, punto de estabilización, etc. predichos por la aproximación obtenida con la ecuación [\(3.7\)](#page-39-0) y mostrados en la Tabla [\(3.2\)](#page-42-0), no superaron el 2 %, lo que sirve para simplificar los análisis. Posteriormente en el capítulo [5](#page-84-0) se demostró la utilidad del conocimiento de este valor de estado estacionario para controlar el sistema cuando se encuentra en zona de caos, tanto para regulación como para rastreo.
- Se han encontrado analíticamente (linealización y multiplicadores de Floquet) y numéricamente (exponentes de Lyapunov) los límites de estabilidad para el PWMC y el PWML, corroborando que su dependencia con la referencia es muy poca.
- Se ha hecho una estudio de la transición al caos de dos maneras diferentes.
	- 1. En la primera se ha determinado a través del cruce por −1 de un valor propio de la aplicación de Poincaré, que la primera bifurcación es de tipo flip. A continuación y en base al estudio del jacobiano de la segunda iteración del mapeo de Poincaré se ha garantizado que la segunda bifurcación se da por colisión de borde. También se ha encontrado que la tercera bifurcación es nuevamente de tipo flip. Posteriormente el estudio de las demás bifurcaciones y la transición al caos se basa en un análisis numérico y en el comportamiento del sistema en el espacio de estados.
	- 2. Con la segunda técnica, se ha hecho uso de algunas aproximaciones simplificando las ecuaciones. Se ha separado el espacio de estado en zonas y se ha analizado la variable corriente, a quien se encuentra asociada básicamente el caos, obteniéndose una interpretación cualitativa muy útil del comportamiento del sistema desde el momento de pérdida de la estabilidad hasta su llegada al caos, con lo cual se puede deducir que éste se presenta como resultado de una conformación estilo tienda de campaña, del mapeo de Poincaré de la variable corriente.
- Se diseñó y demostró la validez de una nueva técnica de control de caos, por medio de la cual se pueden estabilizar órbitas de período uno, dos, y superior. Se contrastó esta nueva técnica con la basada en autosincronización por retardo de tiempo (TDAS) resultando tener una mayor velocidad de respuesta y menor error de estado estacionario. Además no requiere medidas adicionales, aunque sí requiere el conocimiento analítico o numérico de la órbita a estabilizar.
- No obstante los fenómenos no lineales que se presentan y que pueden ser corregidos como se mostró en el capítulo [5,](#page-84-0) la técnica de ZAD garantiza frecuencia fija de conmutación. De otro lado, el cálculo del ciclo de trabajo en el PWMC se hace de manera simple, lo que implica mucha menos instrumentación y tratamiento de datos, pues sólo es relevante el valor de los estados cada T segundos. Se requiere sin embargo la derivada de la dinámica del error.

Se obtuvo de manera analítica con aplicación de la teoría de promedios, una cota para el error, tanto para el PWMC como para el PWML. Esta acotación del máximo error, se presentó inicialmente en el marco de un conjunto de ecuaciones dinámicas adimensionales que describen el convertidor tipo buck y posteriormente fue generalizada para cualquier ecuación diferencial de segundo orden, manejada con ZAD, cuyo grado relativo sea dos.

# 8.2. Trabajo futuro

En esta sección se plantean una serie de trabajos que se pueden realizar para continuar el estudio y caracterización de este sistema.

- Inicialmente sería útil determinar de manera analítica los motivos por los cuales el sistema pierde la capacidad de regulación si se incrementa la constante  $k_s$ . Una explicación cualitativa podría ser obtenida con un análisis en frecuencia, debido a que la frecuencia de corte del cero asociado al control derivativo, se corre a la izquierda aumentando la ganancia a menores frecuencias, punto a partir del cual puede empezar a ser representativa la frecuencia de conmutación.
- También se deben estudiar y explicar los motivos por los cuales la eficiencia de la técnica disminuye, cuando la referencia disminuye. Esto puede ser debido a que con la configuración del sistema para operar en rastreo (fuente dual) es imposible tener referencia cero con error cero, puesto que siempre habrá alimentación (+ $E$  ó − $E$ ).
- Las Figuras 2.5 y 2.9, relacionadas con el comportamiento del error, muestran un desplazamiento desde el valor cero. Debe hacerse un análisis que determine los motivos por los cuales se presenta este bias en el sistema, ya que una corrección en este bias, disminuiría el error máximo en el sistema.
- Otro resultado interesante sería analizar el sistema en rastreo. Esto es debido a que los resultados obtenidos hasta ahora no se pueden aplicar de manera directa al caso de rastreo. En este sentido se han hecho algunas exploraciones iniciales que han permitido establecer límites de estabilidad y operatividad de la técnica de control diseñada, entre otros, pero no hay un estudio riguroso al respecto. Esto incluye un análisis del máximo error del sistema, semejante al que se hizo en el capítulo [6](#page-98-0) para el caso de regulación, pero teniendo en cuenta la doble frecuencia que se presenta.
- Es también importante estudiar en profundidad el controlador diseñado y probar su efectividad con otros sistemas inestable y/o caóticos. Esto implica, entre otras cosas, un análisis de la robustez del sistema, pues las simulaciones hechas en el capítulo [5,](#page-84-0) sólo se limitaron a mirar el comportamiento el sistema ante cambios en la carga, en particular para los casos de circuito abierto y 10 % de la carga nominal. De este modo se puede determinar su posible aplicación a

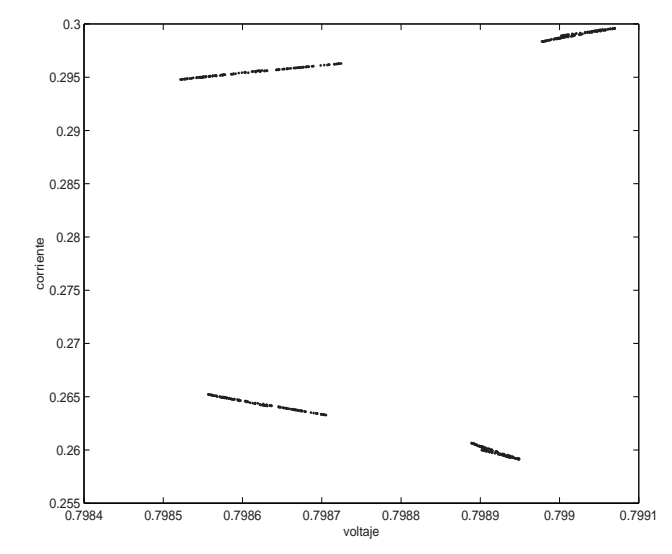

Figura 8.1: Evolución del atractor caótico con 4 bandas.  $k_s$ =1.0.

otros sistemas. Desde un punto de vista práctico, este controlador puede ser visualizado como un control con "señal de control de referencia", semejante a la estrategia de "control por modelo de referencia".

- Parte del trabajo futuro debe estar orientado al estudio de la evolución del sistema PWMC para el intervalo  $k_s \in [0.165 \; 1]$ , ello es debido a que en este rango se observa claramente la conformación del atractor. Este estudio se puede hacer via exponentes de Lyapunov o bien por el estudio de las variedades invariantes. El caos en el sistema se detecta para valores del parámetro  $k_s$  inferiores a 2,5 aproximadamente. A continuación se presentan algunos resultados preliminares obtenidos en el estudio del atractor caótico. Después de un sucesivo doblamiento de períodos de bandas, éstas van colapsando en otras más amplias hasta que se llega al caos. La Figura 8.1 muestra la aparición de estas bandas y la Figura [8.2](#page-144-0) presenta la conformación del atractor, para un valor de  $k_s = 0.165$ . Alguna simulaciones han mostrado que el número de "fingers" en el atractor está estrechamente relacionado con el número de ciclos saturados en un determinado tiempo. Este y otros tópicos son parte del trabajo futuro. Un análisis semejante debe hacerse para el sistema con pulso al lado, el cual presenta caos un instante después de pérdida de la estabilidad.
- El mapeo unidimensional obtenido con las ecuaciones  $(4.5)$ ,  $(4.6)$  y  $(4.7)$ , puede ser útil en el análisis de la conformación del atractor, sin embargo se debe garantizar primero su validez, ya que se parte de la premisa de regulación. Debido a que el punto de regulación cambia, aunque no sustancialmente, debe analizarse su efecto en el mapa unidimensional planteado.
- El estudio de las sucesivas bifurcaciones que se presentan en el sistema permite suponer una posible bifurcación de codimensión-2, debido a la proximidad de
<span id="page-144-0"></span>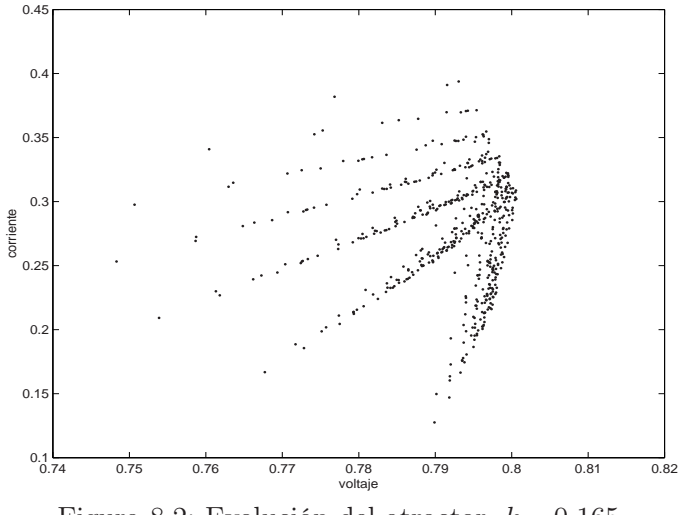

Figura 8.2: Evolución del atractor.  $k_s$ =0.165.

los límites entre doblamiento de período y colisión de borde. A continuación se hará una breve introducción al estudio de éste fenómeno, el cual para que exista requiere la variación de dos parámetros.

Debido a que se conoce el instante de conmutación dado por

$$
d = \frac{2k_s\gamma - 2 - Tk_s\gamma^2 + \gamma T + Tk_s}{2k_s}x_1(0) + \frac{k_s\gamma T - 2k_s - T}{2k_s}x_2(0) + \frac{2x_{1ref}}{2k_s} + \frac{T}{2}
$$
\n(8.1)

es posible calcular el mapa de Poincaré analíticamente  $P_T : \mathbb{R}^2 \mapsto \mathbb{R}^2$  como

$$
P_T(\mathbf{x}(kT)) = \mathbf{x}((k+1)T) =
$$

$$
\begin{cases}\ne^{\mathbf{A}T}\mathbf{x}\left(kT\right) + \mathbf{f}(d(\mathbf{x}(kT))), & \text{if } 0 < d < T, \\
e^{\mathbf{A}T}\mathbf{x}(kT) + \mathbf{A}^{-1}(e^{\mathbf{A}T} - \mathbf{I})\mathbf{b}, & \text{if } d \geq T, \\
e^{\mathbf{A}T}\mathbf{x}(kT) - \mathbf{A}^{-1}(e^{\mathbf{A}T} - \mathbf{I})\mathbf{b}, & \text{if } d \leq 0.\n\end{cases}
$$
\n(8.2)

donde

$$
\mathbf{f}(d(\mathbf{x}(kT))) = \left(e^{\mathbf{A}(T-d/2)} + \mathbf{I}\right) \mathbf{A}^{-1} \left(e^{\mathbf{A}d/2} - \mathbf{I}\right) \mathbf{b} - e^{\mathbf{A}d/2} \mathbf{A}^{-1} \left(e^{\mathbf{A}(T-d)} - \mathbf{I}\right) \mathbf{b}
$$

Para calcular analíticamente el punto de codimensión-2, primero se encuentra en el espacio de parámetros  $k_s$  vs  $x_{1ref}$  la curva de bifurcación correspondiente al doblamiento de período, es decir la curva a partir de la cual la órbita 1-periódica estable se bifurca en una 1-periódica inestable y una 2-periódica estable. Esta bifurcación es suave y corresponde al paso por −1 de un multiplicador característico en el sistema. Así pues la condición para doblamiento de período puede ser establecida en función de la periodicidad de la órbita y del Jacobiano del sistema como

$$
1 + traza(J) + det(J) = 0 \quad y \quad \mathbf{x}(T) = \mathbf{x}(0)
$$

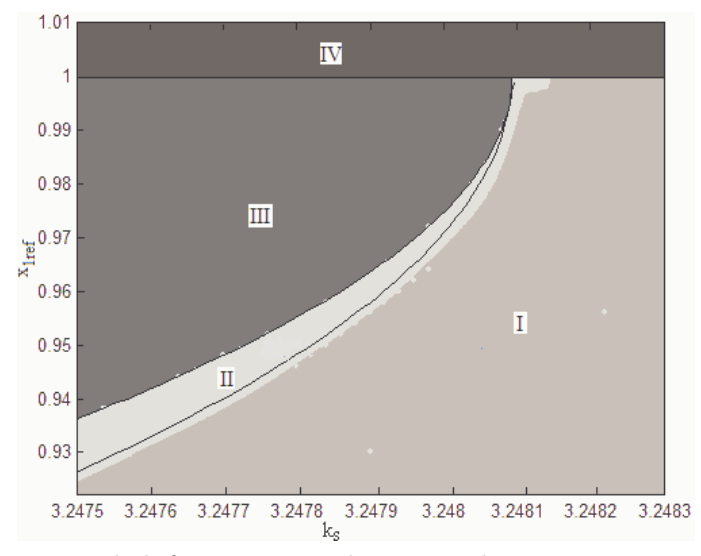

Figura 8.3: Diagrama de bifurcaciones 2-dimensional. Los parámetros de bifurcación son  $k_s$  y  $x_{1ref}$ .

donde J es el Jacobiano. Cuando se cumplan ambas condiciones se tiene la curva requerida. Nótese que el Jacobiano de la órbita 1-periódica puede ser calculado de las ecuaciones [\(8.1\)](#page-144-0) y [\(8.2\)](#page-144-0). A continuación se procede a calcular la curva correspondiente a la bifurcación por colisión de borde. En este caso se debe resolver la ecuación de tal manera que se garantice que el sistema pasa de tener una órbita 2-periódica con dos ciclos no saturados a tener una órbita 2-periódica con un ciclo saturado y otro no. Así, imponiendo la condición de periodicidad y haciendo d = T en la ecuación [\(8.1\)](#page-144-0) se tiene la curva de bifurcación requerida. Los resultados analíticos (sombreados en diferentes escalas de grises) y los numéricos (en líneas continuas negras) se muestran en la Figura 8.3.

Los códigos correspondientes a este diagrama son: Región I: órbita 1-periódica estable con ciclo no saturado. Región II: órbita 2-periódica estable con 2 ciclos no saturados. Región III: órbita 2-periódica estable, con un ciclo saturado y un ciclo no saturado. Región IV: corresponde a un punto fijo estable con el ciclo siempre saturado. La curva dibujada en negro, entre las regiones I y II corresponde a la curva de bifurcación de doblamiento de período, calculada analíticamente. La curva dibujada en negro, entre las regiones II y III corresponde a la curva de bifurcación por colisión de borde, calculada analíticamente. Estas dos curvas se unen en un punto de codimensión-2. La curva negra  $x_{1ref} = 1$ , corresponde a la curva de saturación. Nótese que los resultados numéricos están muy cerca de los exactos. Esto es debido a que como se dispone de la solución exacta del sistema, cada punto iteró 40 millones de veces, antes de obtenerse su valor numérico. Cerca al punto de codimensión-2, dado que está tan cerca del valor de saturación, los resultados numéricos pierden exactitud. También

#### 8.2. TRABAJO FUTURO 131

se observa una leve diferencia entre los resultados numéricos y analíticos, más notoria entre el paso de órbitas 1-periódicas estables a órbitas 2-periódicas estables con ambos ciclos sin saturar. Por el contrario para la curva de colisión de borde coinciden más los resultados numéricos y analíticos.

Una vez se cruzan las curvas de doblamiento de período y colisión de borde (en  $x_{1ref} = 0.995$  aproximadamente) entre ambas existe una zona donde coexisten órbitas 1-periódicas inestables, órbitas 2-periódicas estables con ambos ciclos sin saturar, órbitas 2-periódicas estables con un ciclo saturado y uno no saturado y probablemente allí ya empiecen a existir bandas.

- Debido a que en el presente trabajo no se ha hecho un análisis comparativo de desempeño de la técnica ZAD con otras técnicas de control para el convertidor tipo buck, parte del trabajo futuro puede estar orientado a este aspecto. Estas estrategias pueden incluir controladores clásicos y controladores basados en modos deslizantes, entre otros.
- Finalmente, aún debe procederse a garantizar la validez de la técnica considerando otras configuraciones de convertidores de potencia: boost, buck-boost, etc. y hacer los análisis correspondientes en cada caso, por un proceso semejante al desarrollado en el presente trabajo.

# Bibliografía

- Alarcon E., Romero A., Poveda A., Porta S. and Martínez-Salamero L. Slidingmode control analog integrated circuit for switching DC-DC power converters. In Proceedings of the IEEE International Symposium on Circiuts and Systems. vol. 1. May, 2001. pp 500-503.
- Angulo F. y Fossas E. Control a frecuencia fija para un ondulador con modulador de ancho de pulso centrado. Reporte interno de investigación Instituto de Organización y Control de Sistemas Industriales. Universidad Politécnica de Cataluña. IOC-DT-P-2003-07. Mayo de 2003.
- Angulo F. Biel D. and Fossas E. Rich Dynamics, chaos and control of chaos in a zero average dynamics linear converter. Preprint.
- Angulo F. Fossas E. and Ocampo C. Controlling chaos by induction to equilibrium point. Preprint.
- Aström Karl J. and Wittenmark Björn. Computer controlled systems. 3d edition. Prentice Hall. USA 1997. pp 302-303.
- Baillieul J., Brockett R. W. and Washburn R.B. Chaotic motion in nonlinear feedback systems. IEEE Transcations on Circuits and Systems, vol. 27, No. 11, November 1980. pp 990-997
- Banerjee S. and Grebogi C. Border collision bifurcations in two dimensional piecewise smooth maps. Physics Review E, vol. 59, No. 4, 1999. pp 4052-4061.
- Banerjee S., Ott E., Yorke J.A. and Yuan G.H. Anomalous bifurcations in dc-dc converters: Borderline collisions in piecewise smooth maps. In Proceedings IEEE Power Electronics Specialists Conference. 1997. pp 1337-1344.
- Banerjee S and Verghese G.C., Eds. Nonlinear phenomena in power electronics. IEEE Press, Piscataway, 2001.
- Baranovski A.L, Mögel A., Schwarz W. and Woywode O. Chaotic control of a DC-DC-converter . In Proceedings of the IEEE International Symposium on Circiuts and Systems. vol. 2, Geneve, Switzerland. May, 2000. pp 108-111.
- Batlle C., Fossas E. and Olivar G. Time delay stabilization of the buck converter In Proceedings of the IEEE International Conference in Control of Oscillations and Chaos, vol. 3, St. Petersburg, Russia, August 1997. 590-593.
- Batlle C., Fossas E. and Olivar G. Stabilization of periodic orbits of the buck converter by time-delayed feedback. International Journal of Circuit Theory and Applications, 27. Jhon Wiley & Sons, 1999. pp 617-631.
- Batlle C., Fossas E. and Olivar G. From Floquet exponents to control of chaos in piecewise linear systems In Proceedings of the IEEE International Symposium on Circuits and Systems, vol. 2, Geneva, Switzerland, May 2000. 100-103.
- Batlle C., Massana I. and Miralles A. Lyapunov exponents for bilinear systems. Application to the buck converter. International Journal of Bifurcations and Chaos, vol 13, No. 3. 2003. pp 713-722.
- Biel D., Fossas E., Ramos R. and Guinjoan F. Implementación de controles "pseudosliding.<sup>en</sup> sistemas conmutados Congreso Latinoamericano de Control Automático. Guagalajara, Mexico. December, 2002.
- Bilalovic F., Music O., Sabanovic A., *Buck converter regulator operating in the sliding* mode, Proceedings VII International PCI, 1983, pp. 331-340.
- Borle Lawrence J. and Nayar Chemmangot V. Zero Averge current error controlled power flow for AC-DC power converters IEEE Transactions on Pwer Electronics, vol. 10, No. 6, November 1995. 725-732.
- Carpita M., Marchesoni M., Oberti M. and Puguisi L. Power conditioning system using slide mode control in Proceedings of the IEEE Power Electronics Specialist Conference. April 1988. pp 623-633.
- Chakrabarty K., Poddar G. and Benerjee S. Bifurcation behavior of the buck converter. IEEE Transcations on Power Electronics, vol. 11, No. 3, May 1996. pp 439-447.
- Chan William C.Y and Tse C.K. On the form of feedback function that can lead to chaos in discontinuos-mode  $DC/DC$  converters. In Proceedings IEEE Power Electronics Specialists Conference. vol. 2, June 1997. pp 1317-1322.
- Guanrong Chen. Control and anticontrol of chaos In Proceedings of the IEEE International Conference in Control of Oscillations and Chaos, vol. 2, St. Petersburg, Russia, August 1997. 27-29.
- Chen J.H., Chau K.T. and Chan C.C. Analysis of chaos in current-mode-controlled DC drive systems. IEEE Transcations on Industrial Electronics, vol. 47, No. 1, February 2000. pp 67-76.
- Chua L.O. (Editor) Special issue on chaos in electronic systems; contains many tutorial and descriptive articles for the non-specialist. Proceedings IEEE, vol. 75, No. 8, august 1987.
- Chua L.O. and Deng A.C. Canonical piecewise-linear representation. IEEE Transcations on Circuits and Systems, vol. 35, No. 1, January 1988. pp 101-111.
- Deane J.H.B., Ashwin P., Hamill D.C. and Jefferies D.J. Calculation of the periodic spectral components in a chaotic DC-DC converter. IEEE Transcations on Circuits and Systems-I: Fundamental Theory and Applications, vol. 46, No. 11, November 1999. pp 1313-1319.
- Deane J.H.B. and Hamill D.C. Instability, subharmonics, and chaos in power electronic systems. IEEE Transcations on Power Electronics, vol. 5, No. 3, July 1990. pp 260-268.
- Deane J.H.B. and Hamill D.C. Analysis, simulation and experimental study of chaos in the buck converter. In Proceedings IEEE Power Electronics Specialists Conference. June 1990. vol II, San Antonio, Texas. pp 491-498.
- Desoer C.A. Notes for a second course on linear systems. Van Nostrand Reinhold, New York. 1970.
- di Bernardo M. Garofalo F., Glielmo L. and Vasca F. Quasi-periodic behaviors in DC/DC converters. In Proceedings IEEE Power Electronics Specialists Conference. 1996. pp 1376-1381.
- di Bernardo M., Garofalo F., Glielmo L. and Vasca F. Nonlinear phenomena in pulse width modulated feedback controlled systems. In Proceedings of the 35th Conference on Decision and Control. Kobe, Japan. 1996. pp 2161-2166.
- di Bernardo M., Garofalo F., Glielmo L. and Vasca F. Analysis of chaotic buck, boost and buck-boost converters through switching maps. In Proceedings of the IEEE Power Electronics Specialists Conference. St. Louis, MO, 1997. pp 754-760.
- di Bernardo M., Budd C.J. and Champneys A.R. Grazing, skipping and sliding: analysis of the nonsmooth dynamics of the  $DC/DC$  buck converter. Nonlinearity, No11, 1998. pp 859-890
- di Bernardo M., Feigin M.I., Hogan S.J. and Homer M.A. Local analysis of Cbifurcations in n-dimensional piecewise smooth dynamical systems. Chaos Solitons Fractals, vol. 10 No 11, 1999. pp 1881-1908
- di Bernardo M., Johansson K. and Vasca F. Sliding orbits and their bifurcations in relay feedback systems. In Proceedings of the 38th Conference on Decision and Control. Arizona, USA. 1999. pp 708-713.
- di Bernardo M. and Vasca F. Discrete-time maps for the analysis of bifurcations and chaos in DC/DC converters. IEEE Transcations on Circuits and Systems-I: Fundamental Theory and Applications, vol. 47, No. 2, February 2000. pp 130- 143.
- di Bernardo M. Controlling switching systems: A bifurcation approach. IEEE International Symposium on Circuits and Systems. Suiza, May 2000. pp II-377 - II-380.
- Digilent Inc. Digilab 2 Reference Manual and Digilab DIO1 Reference Manual. www.digilentinc.com. May 7, 2002.
- Drazin P. G. Nonlinear Systems. Cambridge University Press. Cambridge. 1992. pp 141-143.
- Fossas E., Biel D., Ramos R. and Sudria A. Programmable logic device applied to the quasi-sliding control implementation based on zero averaged dynamics In proceedings of the IEEE Conference on Decision and Control. Orlando. EEUU. 2001. pp 1825-1830.
- Fossas E., Griñó R., and Biel D. Quasi-sliding control based on pulse width modulation, zero average and the  $L_2$  norm in Advances in Variable Structure System, Analysis, Integration and Applications. Edited by Xinghuo Yu and Jian-Xin Xu. Ed. World Scientific. 2001. pp 335-344.
- Fossas E. and Olivar G. Study of chaos in the buck converter. IEEE Transcations on Circuits and Systems-I: Fundamental Theory and Applications, vol. 43, No. 1, January 1996. pp 13-25.
- Fossas E. and Zinober A. Adaptive tracking control of nonlinear power converters In Proceedings IFAC Workshop on Adaptation in Control and Signal Processing. Connobio. Italia. 2001. pp 264-266.
- Hamill D.C, Deane J.H.B. and Jefferies D.J. Modeling of chaotic DC-DC converters by iterated nonlinear mappings. IEEE Transcations on Power Electronics, vol. 7, No. 1, January 1992. pp 25-36.
- Janaki T.M., Rangarajan G., Habib S. and Ryne R.D. Computation of the Lyapunov spectrum for continuos-time dynamical systems and discrete maps. Physics Reviews E 60, pp 6614-6626.
- Khalil H.K. Nonlinear systems 2nd ed. Prentice Hall. U.S.A. 1996.
- Krein P.T. and Bass R.M. Multiple limit cycle phenomena in switching power converters. In Proceedings IEEE Applied Power Electronics Conference. 1989. pp 143-148.
- Kuznetsov Y. A. Elements of Applied Bifurcation Theory. 2nd edition. Springer Verlag. New York. 1998. pp 482-488.
- Lim Y.H. and Hamill D.C. Problems of computing lyapunov exponents in power electronics. In proceedings IEEE International Symposium on Circuits and systems, vol. 5. May 1999. pp 297-301.
- Maggio G.M., di Bernardo M. and Kennedy M.P. Nonsmooth bifurcations in a piecewise-linear model of the colpitts oscilatior. IEEE Transcations on Circuits and Systems-I: Fundamental theory and applications, vol. 47, No. 8, August 2000. pp 1160-1177.
- Malesani L., Rossetto L., Spiazzi G. and Zuccato A. An AC power supply with slidingmode control. IEEE Industry Applications Magazine. 1996. pp 32-38.
- Mazumder S.K., Nayfeh A.H. and Boroyevich D. Theoretical and experimental investigation of the fast- and slow-scale instabilities of DC-DC converter. IEEE Transcations on Power Electronics, vol. 16, No. 2, March 2001. pp 201-216.
- Nicolas B., Fadel M. and Chéron Y. Fixed-frequency sliding mode control of a singlephase voltage source inverter with input filter. In proceedings IEEE International Symposium on Industrial Electronics. vol. 1. June 1996. pp 470-475.
- Nusse H.E., Ott E. and Yorke J.A. Border-collision bifurcations-An explanation for observed bifurcation phenomena. Physics Review Letter E, No. 49, 1994. pp 1073-1076.
- Nusse H.E. and Yorke J.A. Border-collision bifurcations including "period-two to period-three"for piecewise smooth systems. Physica D, No 57, 1992. pp 39-57.
- Ohnishi M. and Inaba N. A singular bifurcation into instant chaos in a piecewiselinear circuit. IEEE Transcations on Circuits and Systems-I: Fundamental theory and applications, vol. 41, No. 6, June 1994. pp 433-442.
- Ott E., Grebogi C. and Yorke J. Controlling chaos. Physics Review Letter. vol. 64, 1990. pp 1196-1199.
- Parker T.S. and Chua L.O. *Practical numerical algorithms for chaotica systems*. Springer Verlag, New York. 1989. pp 66.
- Pinheiro H., Martins A.S. and Pinheiro J.R. A sliding mode controller in single phase voltage source inverters. In Proceedings of the IEEE International Conference on Industrial Electronics Control and Instrumentation. 1994. pp 394-398.
- Poddar G., Chakrabarty K. and Banerjee S. Control of chaos in the boost converter. Electronics letters, vol. 31, No. 11, May 1995. pp 841-842.
- Poddar G., Chakrabarty K. and Banerjee S. Experimental control of chaotic behavior of buck converter. IEEE Transcations on Circuits and Systems-I: Fundamental theory and applications, vol. 42, No. 8, August 1995. pp 502-504.
- Poddar G., Chakrabarty K. and Banerjee S. Control of chaos in DC-DC converters. IEEE Transcations on Circuits and Systems-I: Fundamental theory and applications, vol. 45, No. 6, June 1998. pp 672-676.
- Pyragas K. Continuos control of chaos by self-controlling feedback. Physics Letter, vol. A 170, 1992. pp 421-428.
- Ramos R., Biel D., Fossas E. and Guinjoan F. A fixed-frequency quasi-sliding control algorithm: Application to power inverters design by means of FPGA implementation IEEE Transcations on Power Electronics, vol. 18, No. 1, January 2003.
- Ramos R., Biel D., Guinjoan F. and Fossas E. Distributed control strategy for parallelconnected inverters. sliding mode control approach and FPGA-based implementation. IEEE 2002 28th Annual Conference of the IECON 2002 (Industrial Electronics Society), vol. 1, November 5 - 8, 2002. pp 111 -116.
- Ramos R., Biel D., Guinjoan F. and Fossas E. Design considerations in slidingmode controlled parallel-connected inverters. IEEE International Symposium on Circuits and Systems, 2002. ISCAS 2002. vol. 4, 26-29 May 2002. pp IV-357 -IV-360.
- Rodríguez Marrero J.L., Santos Bueno R. and Verghese G.C. Analysis and control of chaotic DC-DC switching power converters. In Proceedings of the IEEE International Symposium on Circuits and Systems. vol. 5, 1999. pp 287-292.
- Rugh W. J. Linear System Theory. 2nd edition. Prentice Hall. 1996. pp 81-92.
- Ruiz J.M., Lorenzo S., Lobo I. and Amigo J. Minimal UPS structure with sliding mode control and adaptative hysteresis band. In Proceedings of the IEEE International Conference on Industrial Electronics Control and Instrumentation. vol. 2, 1990. pp 1063-1067.
- Sanders J.A. and Verhulst F. Averaging methods in nonlinear dynamical systmes. Springer Verlag. U.S.A. 1985
- Santos Bueno R. and Rodríguez Marrero J.L. Control of DC-DC converters in the chaotic regime. In Proceedings of the IEEE International Conference on Control Applications. Trieste, Italia. September, 1998. pp 832-837.
- Santos Bueno R. and Rodríguez Marrero J.L. Application of the OGY method to the control of chaotic DC-DC converters: Theory and experiments. In Proceedings of the IEEE International Symposium on Circuits and Systems. vol. 2, Geneve, Switzerland. May, 2000. pp 369-372.
- Silva J. Fernando. and Paulo Sónia S. Fixed frequency sliding mode modulator for current mode PWM inverters. In Proceedings IEEE Power Electronics Specialists Conference. 1993. pp 623-629.
- Sira-Ramírez H. A geometric approach to pulse-width modulated control in nonlinear dynamical systems. IEEE Transcations on Automatic Control, vol. 34, No. 2, February 1989. pp 184-187.
- Tse Ch. and di Bernardo M. Complex behavior in switching power converters. In proceedings of the IEEE. Invited paper. vol. 90, No. 5, May 2002. pp 768-781.
- Tymerski R., Vorpérian V., Lee F.C.Y. and Baumann W.T. Nonlinear modeling of the PWM switch. IEEE Transcations on Power Electronics, vol. 4, No. 2, April 1989. pp 225-233.
- Utkin V. I. Variable structure systems with sliding modes. IEEE Transcations on Automatic control, vol. 22, 1977. pp. 212-222.
- Utkin V. I. Sliding modes and their applications in variable structure systems. Editorial MIR Moscú, 1978.
- Sliding Modes in Control and Optimization (Communications and Control Engineering Series). Editorial Springer Verlag, 1992.
- Venkataramanan R. Sabanović A. Ćuk S., Sliding Mode Control of DC-to-DC Converters, Proceedings IECON 1985, 1985, pp. 251-258.
- Wu C.C. and Young C.M. A new PWM control strategy for the buck converter. In Proceedings of the IEEE Conference on Industrial Electronics. vol. 1, 1999. pp 157-162.
- Yao Q. and Holmes D.G. A simple, novel method for variable-hysteresis band current control of a three phase inverter with constante switching frequency . In Proceedings of the IAS meeting. 1993. pp 1122-1129.
- Yu X., Tian Y., and Chen G. Time delayed feedback control of chaos in Controlling Chaos and Bifurcations in Engineering Systems, Edited by Guanrong Chen. CRC Press LLC. 2000. pp 255-274.
- Yuan G., Banerjee S., Ott E. and Yorke J.A. *Border-collision bifurcations in the buck* converter. IEEE Transcations on Circuits and Systems-I: Fundamental theory and applications, vol. 45, No. 7, July 1998. pp 707-716.

### $\small \textit{BIBLIOGRAPH} \small \textcolor{red}{A} \normalsize$

## Apéndice A

# Valores Almacenados en la FPGA y Equivalencias

Los cuadros presentados en este apéndice muestran los siguientes valores de acuerdo a la variación de N: K es el denominador del ciclo de trabajo normalizado (Ecuación [\(7.3\)](#page-126-0)).  $K_{red}$  corresponde al ajuste de K al número entero más cercano.  $K_H$  es el valor de  $K_{red}$  en base hexadecimal.  $k_{real}$  es el valor de la constante de la derivada del error en el sistema implementado y  $k_s$  es el valor de la constante de la derivada del error en el modelo normalizado del sistema.

Las expresiones que relacionan N,  $k_{real}$  y  $k_s$  son las siguientes

$$
k_s = \frac{k_{real}}{G_1 \sqrt{LC}} \tag{A.1}
$$

$$
k_{real} = \frac{N, G_4}{256} \tag{A.2}
$$

| N              | K       | $K_{red}$      | $K_H$ | $k_{real}$              | $k_s$  |
|----------------|---------|----------------|-------|-------------------------|--------|
| $\Omega$       |         | $\theta$       | 000   |                         |        |
|                | 1.9844  | $\overline{2}$ | 002   | $4.9629 \times 10^{-6}$ | 0.0175 |
| $\overline{2}$ | 3.9688  | 4              | 004   | $9.9258 \times 10^{-6}$ | 0.0351 |
| 3              | 5.9532  | 6              | 006   | 1.4889e-005             | 0.0526 |
| $\overline{4}$ | 7.9376  | 8              | 008   | $1.9852 \times 10^{-5}$ | 0.0702 |
| 5              | 9.9220  | 10             | 00A   | $2.4814 \times 10^{-5}$ | 0.0877 |
| 6              | 11.9064 | 12             | 00C   | $2.9777 \times 10^{-5}$ | 0.1053 |
| 7              | 13.8908 | 14             | 00E   | $3.4740 \times 10^{-5}$ | 0.1228 |
| 8              | 15.8752 | 16             | 010   | $3.9703 \times 10^{-5}$ | 0.1404 |
| 9              | 17.8596 | 18             | 012   | $4.4666 \times 10^{-5}$ | 0.1579 |

Tabla A.1: Valores para N entre 0 y 9.

| N      | K        | $K_{red}$ | $K_H$   | $k_{real}$                         | $k_s$  |
|--------|----------|-----------|---------|------------------------------------|--------|
| 10     | 19.8440  | 20        | 014     | $4.9629 \times 10^{-5}$            | 0.1755 |
| 11     | 21.8284  | 22        | 016     | $5.\overline{4592 \times 10^{-5}}$ | 0.1930 |
| 12     | 23.8128  | 24        | 018     | $5.9555 \times 10^{-5}$            | 0.2106 |
| $13\,$ | 25.7972  | $26\,$    | 01A     | $6.4518 \times 10^{-5}$            | 0.2281 |
| $14\,$ | 27.7816  | $28\,$    | 01C     | $6.9480 \times 10^{-5}$            | 0.2457 |
| 15     | 29.7660  | $30\,$    | 01E     | $7.4443 \times 10^{-5}$            | 0.2632 |
| $16\,$ | 31.7504  | $32\,$    | 020     | $7.9406 \times 10^{-5}$            | 0.2807 |
| $17\,$ | 33.7348  | 34        | 022     | $8.4369 \times 10^{-5}$            | 0.2983 |
| 18     | 35.7192  | $36\,$    | 024     | $8.9332 \times 10^{-5}$            | 0.3158 |
| 19     | 37.7036  | 38        | 026     | $9.4295 \times 10^{-5}$            | 0.3334 |
| $20\,$ | 39.6880  | $40\,$    | 028     | $9.9258 \times 10^{-5}$            | 0.3509 |
| 21     | 41.6724  | 42        | 02A     | $1.0422 \times 10^{-4}$            | 0.3685 |
| 22     | 43.6568  | $44\,$    | 02C     | $1.0918 \times 10^{-4}$            | 0.3860 |
| $23\,$ | 45.6412  | $46\,$    | 02E     | $1.\overline{1415 \times 10^{-4}}$ | 0.4036 |
| 24     | 47.6256  | 48        | 030     | $1.1911 \times 10^{-4}$            | 0.4211 |
| $25\,$ | 49.6100  | $50\,$    | 032     | $1.2407 \times 10^{-4}$            | 0.4387 |
| $26\,$ | 51.5944  | $52\,$    | 034     | $1.2904 \times 10^{-4}$            | 0.4562 |
| 27     | 53.5788  | $54\,$    | 036     | $1.3400 \times 10^{-4}$            | 0.4738 |
| $28\,$ | 55.5632  | 56        | 038     | $1.3896 \times 10^{-4}$            | 0.4913 |
| $29\,$ | 57.5476  | $58\,$    | 03A     | $1.4392 \times 10^{-4}$            | 0.5088 |
| $30\,$ | 59.5320  | 60        | 03C     | $1.4889 \times 10^{-4}$            | 0.5264 |
| $31\,$ | 61.5164  | 62        | 03E     | $1.5385 \times 10^{-4}$            | 0.5439 |
| $32\,$ | 63.5008  | 64        | 040     | $1.5881 \times 10^{-4}$            | 0.5615 |
| $33\,$ | 65.4852  | 65        | 041     | $1.6378 \times 10^{-4}$            | 0.5790 |
| $34\,$ | 67.4696  | 67        | 043     | $1.6874 \times 10^{-4}$            | 0.5966 |
| $35\,$ | 69.4540  | 69        | 045     | $1.7370 \times 10^{-4}$            | 0.6141 |
| $36\,$ | 71.4384  | 71        | 047     | $1.\overline{7866\times10^{-4}}$   | 0.6317 |
| $37\,$ | 73.4228  | 73        | 049     | $1.8363 \times 10^{-4}$            | 0.6492 |
| $38\,$ | 75.4072  | $75\,$    | 04B     | $1.8859 \times 10^{-4}$            | 0.6668 |
| $39\,$ | 77.3916  | $77\,$    | 04D     | $1.\overline{9355 \times 10^{-4}}$ | 0.6843 |
| $40\,$ | 79.3760  | $79\,$    | 04F     | $1.9852 \times 10^{-4}$            | 0.7019 |
| 41     | 81.3604  | 81        | 051     | $2.0348 \times 10^{-4}$            | 0.7194 |
| 42     | 83.3448  | 83        | 053     | $2.0844 \times 10^{-4}$            | 0.7370 |
| 43     | 85.3292  | 85        | 055     | $2.1340 \times 10^{-4}$            | 0.7545 |
| 44     | 87.3136  | 87        | $057\,$ | $2.1837 \times 10^{-4}$            | 0.7720 |
| $45\,$ | 89.2980  | 89        | 059     | $2.2333 \times 10^{-4}$            | 0.7896 |
| 46     | 91.2824  | 91        | 05B     | $2.2829 \times 10^{-4}$            | 0.8071 |
| 47     | 93.2668  | 93        | 05D     | $2.3326 \times 10^{-4}$            | 0.8247 |
| 48     | 95.2512  | 95        | 05F     | $2.3822 \times 10^{-4}$            | 0.8422 |
| 49     | 97.2356  | 97        | 061     | $2.4318 \times 10^{-4}$            | 0.8598 |
| $50\,$ | 99.2200  | 99        | 063     | $2.4814 \times 10^{-4}$            | 0.8773 |
| 51     | 101.2044 | 101       | 065     | $2.5311 \times 10^{-4}$            | 0.8949 |
| $52\,$ | 103.1888 | 103       | 067     | $2.5807 \times 10^{-4}$            | 0.9124 |
| $53\,$ | 105.1732 | 105       | 069     | $2.6303 \times 10^{-4}$            | 0.9300 |

Tabla A.2: Valores para N entre 10 y 53.

| $\boldsymbol{N}$ | K        | $K_{red}$ | $K_H$           | $k_{real}$                         | $k_s$  |
|------------------|----------|-----------|-----------------|------------------------------------|--------|
| $54\,$           | 107.1576 | 107       | 06B             | $2.6800 \times 10^{-4}$            | 0.9475 |
| $55\,$           | 109.1420 | 109       | 06D             | $2.7296 \times 10^{-4}$            | 0.9651 |
| 56               | 111.1264 | 111       | 06F             | $2.7792 \times 10^{-4}$            | 0.9826 |
| $57\,$           | 113.1108 | 113       | 071             | $2.8288 \times 10^{-4}$            | 1.0001 |
| $58\,$           | 115.0952 | 115       | 073             | $2.8785 \times 10^{-4}$            | 1.0177 |
| $59\,$           | 117.0796 | 117       | $075\,$         | $2.9281 \times 10^{-4}$            | 1.0352 |
| 60               | 119.0640 | 119       | 077             | $2.9777 \times 10^{-4}$            | 1.0528 |
| 61               | 121.0484 | 121       | 079             | $3.0274 \times 10^{-4}$            | 1.0703 |
| 62               | 123.0328 | 123       | 07B             | $3.0770 \times 10^{-4}$            | 1.0879 |
| 63               | 125.0172 | 125       | 07D             | $3.\overline{1266\times10^{-4}}$   | 1.1054 |
| $64\,$           | 127.0016 | 127       | 07F             | $3.1762 \times 10^{-4}$            | 1.1230 |
| $65\,$           | 128.9860 | 129       | 081             | $3.2259 \times 10^{-4}$            | 1.1405 |
| 66               | 130.9704 | 131       | 083             | $3.2755 \times 10^{-4}$            | 1.1581 |
| 67               | 132.9548 | 133       | 085             | $3.3251 \times 10^{-4}$            | 1.1756 |
| 68               | 134.9392 | 135       | 087             | $3.3748 \times 10^{-4}$            | 1.1932 |
| 69               | 136.9236 | 137       | 089             | $3.4244 \times 10^{-4}$            | 1.2107 |
| 70               | 138.9080 | 139       | 08B             | $3.4740 \times 10^{-4}$            | 1.2283 |
| 71               | 140.8924 | 141       | 08D             | $3.5237 \times 10^{-4}$            | 1.2458 |
| 72               | 142.8768 | 143       | $08F$           | $3.5733 \times 10^{-4}$            | 1.2633 |
| 73               | 144.8612 | 145       | 091             | $3.\overline{6229} \times 10^{-4}$ | 1.2809 |
| 74               | 146.8456 | 147       | 093             | $3.6725 \times 10^{-4}$            | 1.2984 |
| $75\,$           | 148.8300 | 149       | 095             | $3.7222 \times 10^{-4}$            | 1.3160 |
| 76               | 150.8144 | 151       | 097             | $3.7718 \times 10^{-4}$            | 1.3335 |
| $77\,$           | 152.7988 | 153       | 099             | $3.8214 \times 10^{-4}$            | 1.3511 |
| 78               | 154.7832 | 155       | 09B             | $3.8711 \times 10^{-4}$            | 1.3686 |
| $79\,$           | 156.7676 | 157       | 09D             | $3.9207 \times 10^{-4}$            | 1.3862 |
| 80               | 158.7520 | 159       | 09F             | $3.9703 \times 10^{-4}$            | 1.4037 |
| 81               | 160.7364 | 161       | 0A1             | $4.0199 \times 10^{-4}$            | 1.4213 |
| $82\,$           | 162.7208 | 163       | 0A3             | $4.0696 \times 10^{-4}$            | 1.4388 |
| 83               | 164.7052 | 165       | 0A5             | $4.1192 \times 10^{-4}$            | 1.4564 |
| 84               | 166.6896 | 167       | 0A7             | $4.\overline{1688 \times 10^{-4}}$ | 1.4739 |
| 85               | 168.6740 | 169       | 0A9             | $4.2185 \times 10^{-4}$            | 1.4914 |
| 86               | 170.6584 | 171       | 0AB             | $4.2681 \times 10^{-4}$            | 1.5090 |
| 87               | 172.6428 | 173       | 0AD             | $4.3177 \times 10^{-4}$            | 1.5265 |
| 88               | 174.6272 | 175       | 0AF             | $4.3673 \times 10^{-4}$            | 1.5441 |
| $89\,$           | 176.6116 | 177       | 0B1             | $4.4170 \times 10^{-4}$            | 1.5616 |
| 90               | 178.5960 | 179       | 0B <sub>3</sub> | $4.4666 \times 10^{-4}$            | 1.5792 |
| 91               | 180.5804 | 181       | 0B5             | $4.5162 \times 10^{-4}$            | 1.5967 |
| 92               | 182.5648 | 183       | 0B7             | $4.5659 \times 10^{-4}$            | 1.6143 |
| 93               | 184.5492 | 185       | 0B9             | $4.6155 \times 10^{-4}$            | 1.6318 |
| 94               | 186.5336 | 187       | 0 <sub>BB</sub> | $4.6651 \times 10^{-4}$            | 1.6494 |
| 95               | 188.5180 | 189       | 0 <sub>BD</sub> | $4.7147 \times 10^{-4}$            | 1.6669 |
| 96               | 190.5024 | 191       | 0BF             | $4.7644 \times 10^{-4}$            | 1.6845 |
| 97               | 192.4868 | 192       | 0 <sub>CO</sub> | $4.8140 \times 10^{-4}$            | 1.7020 |

Tabla A.3: Valores para $N$ entre 54 y 97.

| $\mathcal N$ | K        | $K_{red}$ | $K_H$           | $k_{real}$                         | $k_s$  |
|--------------|----------|-----------|-----------------|------------------------------------|--------|
| 98           | 194.4712 | 194       | 0C2             | $4.86\overline{36\times10^{-4}}$   | 1.7196 |
| 99           | 196.4556 | 196       | 0C4             | $4.9133 \times 10^{-4}$            | 1.7371 |
| 100          | 198.4400 | 198       | 0C6             | $4.9629 \times 10^{-4}$            | 1.7546 |
| 101          | 200.4244 | 200       | 0C8             | $5.0125 \times 10^{-4}$            | 1.7722 |
| 102          | 202.4088 | 202       | 0CA             | $5.0621 \times 10^{-4}$            | 1.7897 |
| 103          | 204.3932 | 204       | 0CC             | $5.11\overline{18 \times 10^{-4}}$ | 1.8073 |
| 104          | 206.3776 | 206       | 0CE             | $5.1614 \times 10^{-4}$            | 1.8248 |
| 105          | 208.3620 | 208       | 0D <sub>0</sub> | $5.2110 \times 10^{-4}$            | 1.8424 |
| 106          | 210.3464 | 210       | 0D2             | $5.2607 \times 10^{-4}$            | 1.8599 |
| 107          | 212.3308 | 212       | 0D4             | $5.3103 \times 10^{-4}$            | 1.8775 |
| 108          | 214.3152 | 214       | 0D6             | $5.3599 \times 10^{-4}$            | 1.8950 |
| 109          | 216.2996 | 216       | 0D8             | $5.4096 \times 10^{-4}$            | 1.9126 |
| 110          | 218.2840 | 218       | 0DA             | $5.4592 \times 10^{-4}$            | 1.9301 |
| 111          | 220.2684 | 220       | 0DC             | $5.5088 \times 10^{-4}$            | 1.9477 |
| 112          | 222.2528 | 222       | 0DE             | $5.5584 \times 10^{-4}$            | 1.9652 |
| 113          | 224.2372 | 224       | 0E0             | $5.6081 \times 10^{-4}$            | 1.9828 |
| 114          | 226.2216 | 226       | 0E2             | $5.6577 \times 10^{-4}$            | 2.0003 |
| 115          | 228.2060 | 228       | 0E4             | $5.7073 \times 10^{-4}$            | 2.0178 |
| 116          | 230.1904 | 230       | 0E <sub>6</sub> | $5.7570 \times 10^{-4}$            | 2.0354 |
| 117          | 232.1748 | 232       | 0E8             | $5.8066 \times 10^{-4}$            | 2.0529 |
| 118          | 234.1592 | 234       | 0EA             | $5.8562 \times 10^{-4}$            | 2.0705 |
| 119          | 236.1436 | 236       | 0EC             | $5.9058 \times 10^{-4}$            | 2.0880 |
| 120          | 238.1280 | 238       | 0EE             | $5.9555 \times 10^{-4}$            | 2.1056 |
| 121          | 240.1124 | 240       | 0F0             | $6.0051 \times 10^{-4}$            | 2.1231 |
| 122          | 242.0968 | 242       | 0F2             | $6.0547 \times 10^{-4}$            | 2.1407 |
| 123          | 244.0812 | 244       | 0F4             | $6.104\overline{4 \times 10^{-4}}$ | 2.1582 |
| 124          | 246.0656 | 246       | 0F6             | $6.1540 \times 10^{-4}$            | 2.1758 |
| 125          | 248.0500 | 248       | 0F8             | $6.2036 \times 10^{-4}$            | 2.1933 |
| 126          | 250.0344 | 250       | 0FA             | $6.2532 \times 10^{-4}$            | 2.2109 |
| 127          | 252.0188 | 252       | 0FC             | $6.\overline{3029} \times 10^{-4}$ | 2.2284 |
| 128          | 254.0032 | 254       | 0FE             | $6.3525 \times 10^{-4}$            | 2.2459 |
| 129          | 255.9876 | 256       | 100             | $6.4021 \times 10^{-4}$            | 2.2635 |
| 130          | 257.9720 | 258       | 102             | $6.4518 \times 10^{-4}$            | 2.2810 |
| 131          | 259.9564 | 260       | 104             | $6.5014 \times 10^{-4}$            | 2.2986 |
| 132          | 261.9408 | 262       | 106             | $6.5510 \times 10^{-4}$            | 2.3161 |
| 133          | 263.9252 | 264       | 108             | $6.6006 \times 10^{-4}$            | 2.3337 |
| 134          | 265.9096 | 266       | 10A             | $6.6503 \times 10^{-4}$            | 2.3512 |
| 135          | 267.8940 | 268       | 10C             | $6.6999 \times 10^{-4}$            | 2.3688 |
| 136          | 269.8784 | 270       | 10E             | $6.7495 \times 10^{-4}$            | 2.3863 |
| 137          | 271.8628 | 272       | 110             | $6.7992 \times 10^{-4}$            | 2.4039 |
| 138          | 273.8472 | 274       | 112             | $6.8488 \times 10^{-4}$            | 2.4214 |
| 139          | 275.8316 | 276       | 114             | $6.8984 \times 10^{-4}$            | 2.4390 |
| 140          | 277.8160 | 278       | 116             | $6.9480 \times 10^{-4}$            | 2.4565 |
| 141          | 279.8004 | 280       | 118             | $6.9977 \times 10^{-4}$            | 2.4741 |

Tabla A.4: Valores para $N$ entre 98 y 141.

| N   | К        | $K_{red}$ | $K_H$          | $k_{real}$                         | $k_s$  |
|-----|----------|-----------|----------------|------------------------------------|--------|
| 142 | 281.7848 | 282       | 11A            | $7.0473 \times 10^{-4}$            | 2.4916 |
| 143 | 283.7692 | 284       | $11\mathrm{C}$ | $7.0969 \times 10^{-4}$            | 2.5091 |
| 144 | 285.7536 | 286       | 11E            | $7.1466 \times 10^{-4}$            | 2.5267 |
| 145 | 287.7380 | 288       | 120            | $7.1962 \times 10^{-4}$            | 2.5442 |
| 146 | 289.7224 | 290       | 122            | $7.2458 \times 10^{-4}$            | 2.5618 |
| 147 | 291.7068 | 292       | 124            | $7.2954 \times 10^{-4}$            | 2.5793 |
| 148 | 293.6912 | 294       | 126            | $7.\overline{3451\times10^{-4}}$   | 2.5969 |
| 149 | 295.6756 | 296       | 128            | $7.3947 \times 10^{-4}$            | 2.6144 |
| 150 | 297.6600 | 298       | 12A            | $7.4443 \times 10^{-4}$            | 2.6320 |
| 151 | 299.6444 | 300       | 12C            | $7.\overline{4940} \times 10^{-4}$ | 2.6495 |
| 152 | 301.6288 | 302       | 12E            | $7.5436 \times 10^{-4}$            | 2.6671 |
| 153 | 303.6132 | 304       | 130            | $7.5932 \times 10^{-4}$            | 2.6846 |
| 154 | 305.5976 | 306       | 132            | $7.6429 \times 10^{-4}$            | 2.7022 |
| 155 | 307.5820 | 308       | 134            | $7.6925 \times 10^{-4}$            | 2.7197 |
| 156 | 309.5664 | 310       | 136            | $7.7421 \times 10^{-4}$            | 2.7372 |
| 157 | 311.5508 | 312       | 138            | $7.7917 \times 10^{-4}$            | 2.7548 |
| 158 | 313.5352 | 314       | 13A            | $7.8414 \times 10^{-4}$            | 2.7723 |
| 159 | 315.5196 | 316       | 13C            | $7.8910 \times 10^{-4}$            | 2.7899 |
| 160 | 317.5040 | 318       | $13E$          | $7.9406 \times 10^{-4}$            | 2.8074 |
| 161 | 319.4884 | 319       | $13F$          | $7.9903 \times 10^{-4}$            | 2.8250 |
| 162 | 321.4728 | 321       | 141            | $8.0399 \times 10^{-4}$            | 2.8425 |
| 163 | 323.4572 | 323       | 143            | $8.0895 \times 10^{-4}$            | 2.8601 |
| 164 | 325.4416 | $325\,$   | 145            | $8.1391 \times 10^{-4}$            | 2.8776 |
| 165 | 327.4260 | 327       | 147            | $8.1888 \times 10^{-4}$            | 2.8952 |
| 166 | 329.4104 | 329       | 149            | $8.2384 \times 10^{-4}$            | 2.9127 |
| 167 | 331.3948 | 331       | 14B            | $8.2880 \times 10^{-4}$            | 2.9303 |
| 168 | 333.3792 | 333       | 14D            | $8.3377 \times 10^{-4}$            | 2.9478 |
| 169 | 335.3636 | 335       | 14F            | $8.3873 \times 10^{-4}$            | 2.9654 |
| 170 | 337.3480 | 337       | 151            | $8.4369 \times 10^{-4}$            | 2.9829 |
| 171 | 339.3324 | 339       | 153            | $8.4865 \times 10^{-4}$            | 3.0004 |
| 172 | 341.3168 | 341       | 155            | $8.\overline{5362\times10^{-4}}$   | 3.0180 |
| 173 | 343.3012 | 343       | 157            | $8.5858 \times 10^{-4}$            | 3.0355 |
| 174 | 345.2856 | 345       | 159            | $8.6354 \times 10^{-4}$            | 3.0531 |
| 175 | 347.2700 | 347       | 15B            | $8.6851 \times 10^{-4}$            | 3.0706 |
| 176 | 349.2544 | 349       | 15D            | $8.7347 \times 10^{-4}$            | 3.0882 |
| 177 | 351.2388 | 351       | 15F            | $8.7843 \times 10^{-4}$            | 3.1057 |
| 178 | 353.2232 | 353       | 161            | $8.8339 \times 10^{-4}$            | 3.1233 |
| 179 | 355.2076 | 355       | 163            | $8.8836 \times 10^{-4}$            | 3.1408 |
| 180 | 357.1920 | 357       | 165            | $8.9332 \times 10^{-4}$            | 3.1584 |
| 181 | 359.1764 | 359       | 167            | $8.9828 \times 10^{-4}$            | 3.1759 |
| 182 | 361.1608 | 361       | 169            | $9.0325 \times 10^{-4}$            | 3.1935 |
| 183 | 363.1452 | 363       | 16B            | $9.0821 \times 10^{-4}$            | 3.2110 |
| 184 | 365.1296 | 365       | 16D            | $9.1317 \times 10^{-4}$            | 3.2286 |
| 185 | 367.1140 | 367       | 16F            | $9.1813 \times 10^{-4}$            | 3.2461 |

Tabla A.5: Valores para $N$ entre 142 y 185.

| $\boldsymbol{N}$ | K        | $K_{red}$ | $K_H$           | $k_{real}$                         | $k_s$  |
|------------------|----------|-----------|-----------------|------------------------------------|--------|
| 186              | 369.0984 | 369       | 171             | $9.2310 \times 10^{-4}$            | 3.2636 |
| 187              | 371.0828 | 371       | 173             | $9.2806 \times 10^{-4}$            | 3.2812 |
| 188              | 373.0672 | 373       | 175             | $9.\overline{3302 \times 10^{-4}}$ | 3.2987 |
| 189              | 375.0516 | 375       | 177             | $9.3799 \times 10^{-4}$            | 3.3163 |
| 190              | 377.0360 | 377       | 179             | $9.4295 \times 10^{-4}$            | 3.3338 |
| 191              | 379.0204 | 379       | 17B             | $9.4791 \times 10^{-4}$            | 3.3514 |
| 192              | 381.0048 | 381       | 17D             | $9.5287 \times 10^{-4}$            | 3.3689 |
| 193              | 382.9892 | 383       | $17F$           | $9.5784 \times 10^{-4}$            | 3.3865 |
| 194              | 384.9736 | 385       | 181             | $9.6280 \times 10^{-4}$            | 3.4040 |
| 195              | 386.9580 | 387       | 183             | $9.6776 \times 10^{-4}$            | 3.4216 |
| 196              | 388.9424 | 389       | 185             | $9.7273 \times 10^{-4}$            | 3.4391 |
| 197              | 390.9268 | 391       | 187             | $9.7769 \times 10^{-4}$            | 3.4567 |
| 198              | 392.9112 | 393       | 189             | $9.8265 \times 10^{-4}$            | 3.4742 |
| 199              | 394.8956 | $395\,$   | 18 <sub>B</sub> | $9.8762 \times 10^{-4}$            | 3.4917 |
| 200              | 396.8800 | 397       | 18D             | $9.9258 \times 10^{-4}$            | 3.5093 |
| 201              | 398.8644 | 399       | 18F             | $9.9754 \times 10^{-4}$            | 3.5268 |
| 202              | 400.8488 | 401       | 191             | $1.0025 \times 10^{-3}$            | 3.5444 |
| 203              | 402.8332 | 403       | 193             | $1.0075 \times 10^{-3}$            | 3.5619 |
| 204              | 404.8176 | 405       | 195             | $1.0124 \times 10^{-3}$            | 3.5795 |
| 205              | 406.8020 | 407       | 197             | $1.0174 \times 10^{-3}$            | 3.5970 |
| $\,206$          | 408.7864 | 409       | 199             | $1.0224 \times 10^{-3}$            | 3.6146 |
| 207              | 410.7708 | 411       | 19 <sub>B</sub> | $1.0273 \times 10^{-3}$            | 3.6321 |
| 208              | 412.7552 | 413       | 19D             | $1.0323 \times 10^{-3}$            | 3.6497 |
| 209              | 414.7396 | 415       | 19F             | $1.0372 \times 10^{-3}$            | 3.6672 |
| 210              | 416.7240 | 417       | 1A1             | $1.0422 \times 10^{-3}$            | 3.6848 |
| 211              | 418.7084 | 419       | 1A3             | $1.0472 \times 10^{-3}$            | 3.7023 |
| 212              | 420.6928 | 421       | 1A5             | $1.0521 \times 10^{-3}$            | 3.7199 |
| 213              | 422.6772 | 423       | 1A7             | $1.0571 \times 10^{-3}$            | 3.7374 |
| 214              | 424.6616 | 425       | 1A9             | $1.0621 \times 10^{-3}$            | 3.7549 |
| 215              | 426.6460 | 427       | 1AB             | $1.0670 \times 10^{-3}$            | 3.7725 |
| 216              | 428.6304 | 429       | 1AD             | $1.0720 \times 10^{-3}$            | 3.7900 |
| 217              | 430.6148 | 431       | 1AF             | $1.0769 \times 10^{-3}$            | 3.8076 |
| 218              | 432.5992 | 433       | 1B1             | $1.0819 \times 10^{-3}$            | 3.8251 |
| 219              | 434.5836 | 435       | 1B3             | $1.0869 \times 10^{-3}$            | 3.8427 |
| $220\,$          | 436.5680 | 437       | 1B5             | $1.0918 \times 10^{-3}$            | 3.8602 |
| 221              | 438.5524 | 439       | 1B7             | $1.0968 \times 10^{-3}$            | 3.8778 |
| 222              | 440.5368 | 441       | 1B9             | $1.1018 \times 10^{-3}$            | 3.8953 |
| 223              | 442.5212 | 443       | 1BB             | $1.1067 \times 10^{-3}$            | 3.9129 |
| 224              | 444.5056 | 445       | 1BD             | $1.1117 \times 10^{-3}$            | 3.9304 |
| 225              | 446.4900 | 446       | 1BE             | $1.1167 \times 10^{-3}$            | 3.9480 |
| 226              | 448.4744 | 448       | 1C <sub>0</sub> | $1.1216 \times 10^{-3}$            | 3.9655 |
| 227              | 450.4588 | 450       | 1C2             | $1.1266 \times 10^{-3}$            | 3.9830 |
| 228              | 452.4432 | 452       | 1C4             | $1.1315 \times 10^{-3}$            | 4.0006 |
| 229              | 454.4276 | 454       | 1C6             | $1.1365 \times 10^{-3}$            | 4.0181 |

Tabla A.6: Valores para N entre 186 y 229.

| $\boldsymbol{N}$ | K        | $K_{red}$ | $K_H$           | $k_{real}$                                            | $k_s$  |
|------------------|----------|-----------|-----------------|-------------------------------------------------------|--------|
| 230              | 456.4120 | 456       | 1C8             | $1.14\overline{15 \times 10^{-3}}$                    | 4.0357 |
| 231              | 458.3964 | 458       | 1 <sub>CA</sub> | $1.1464 \times 10^{-3}$                               | 4.0532 |
| 232              | 460.3808 | 460       | 1CC             | $1.1514 \times 10^{-3}$                               | 4.0708 |
| 233              | 462.3652 | 462       | 1CE             | $1.\overline{1564\times10^{-3}}$                      | 4.0883 |
| 234              | 464.3496 | 464       | 1D <sub>0</sub> | $1.1613 \times 10^{-3}$                               | 4.1059 |
| 235              | 466.3340 | 466       | 1D2             | $1.1663 \times 10^{-3}$                               | 4.1234 |
| 236              | 468.3184 | 468       | 1D4             | $1.171\overline{2 \times 10^{-3}}$                    | 4.1410 |
| 237              | 470.3028 | 470       | 1D6             | $1.1762 \times 10^{-3}$                               | 4.1585 |
| 238              | 472.2872 | 472       | 1D8             | $1.1812 \times 10^{-3}$                               | 4.1761 |
| 239              | 474.2716 | 474       | 1DA             | $1.\overline{1861 \times 10^{-3}}$                    | 4.1936 |
| 240              | 476.2560 | 476       | 1DC             | $\frac{1.1911 \times 10^{-3}}{1.1911 \times 10^{-3}}$ | 4.2112 |
| 241              | 478.2404 | 478       | 1DE             | $1.\overline{1961 \times 10^{-3}}$                    | 4.2287 |
| 242              | 480.2248 | 480       | 1E0             | $1.2010 \times 10^{-3}$                               | 4.2462 |
| 243              | 482.2092 | 482       | 1E2             | $1.2060 \times 10^{-3}$                               | 4.2638 |
| 244              | 484.1936 | 484       | <b>1E4</b>      | $1.\overline{2109 \times 10^{-3}}$                    | 4.2813 |
| 245              | 486.1780 | 486       | <b>1E6</b>      | $1.2159 \times 10^{-3}$                               | 4.2989 |
| 246              | 488.1624 | 488       | <b>1E8</b>      | $1.2209 \times 10^{-3}$                               | 4.3164 |
| 247              | 490.1468 | 490       | 1EA             | $1.2258 \times 10^{-3}$                               | 4.3340 |
| 248              | 492.1312 | 492       | 1EC             | $1.2308 \times 10^{-3}$                               | 4.3515 |
| 249              | 494.1156 | 494       | 1EE             | $1.\overline{2358 \times 10^{-3}}$                    | 4.3691 |
| 250              | 496.1000 | 496       | 1F <sub>0</sub> | $1.2407 \times 10^{-3}$                               | 4.3866 |
| 251              | 498.0844 | 498       | 1F2             | $1.2457 \times 10^{-3}$                               | 4.4042 |
| 252              | 500.0688 | 500       | 1F <sub>4</sub> | $1.2506 \times 10^{-3}$                               | 4.4217 |
| 253              | 502.0532 | 502       | 1F6             | $1.2556 \times 10^{-3}$                               | 4.4393 |
| 254              | 504.0376 | 504       | 1F8             | $1.2606 \times 10^{-3}$                               | 4.4568 |
| 255              | 506.0220 | 506       | 1FA             | $1.2655 \times 10^{-3}$                               | 4.4743 |

Tabla A.7: Valores para $N$ entre 230 y 255.